**PUBLICACIONES**

**Segundo y Cuarto (EIB) de primaria y Segundo de secundaria Reporte Técnico de la Evaluación Censal de Estudiantes (ECE 2015)**

# **INFORME ILUNIUD DE LA LV**<br>CENSAL DE ESTUDIANTES (F **REPORTE TÉCNICO DE LA EVALUACIÓN**

**EVALUACIÓN MUESTRAL E ES<br>EGUNDO Y CUARTO (EIB) DE PRIMARIA Y SEGUNDO DE SECUNDARIA** 

**CENSAL DE ESTUDIANTES (ECE 2015)** 

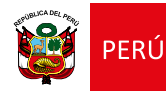

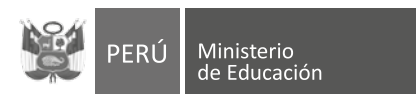

#### **LILIANA MIRANDA MOLINA**

Jefa de la Oficina de Medición de la Calidad de los Aprendizajes

#### **REPORTE TÉCNICO DE LA EVALUACIÓN CENSAL DE ESTUDIANTES (ECE 2015) SEGUNDO Y CUARTO (EIB) DE PRIMARIA, SEGUNDO DE SECUNDARIA.**

#### **Participaron en la elaboración de este reporte**

#### **Andrés Burga León**

Responsable de la coordinación general del reporte

## **Diana Marchena Palacios**

Coordinadora del Equipo de Planificación y Monitoreo

**Luis Mejía Campos**  Responsable del Equipo de Análisis

#### **Tania Pacheco Valenzuela**

Coordinadora del Equipo de Evaluación

#### **Yoni Arámbulo Mogollón**

Especialista de Área de Comunicación

#### **Waldo López Ugarte**

Especialista de Planificación y Monitoreo

**Yuriko Sosa Paredes** Especialista en Psicometría

### **Humberto Pérez León Ibáñez**

Responsable de Nuevos Proyectos

#### **Juan Carlos Saravia Drago**

Especialista en Análisis, Psicometría y Factores Asociados

**Correctora de estilo:**

#### Lérida Fernández Toscano

#### **Diagramador:**

César Marruffo Cierto

© Ministerio de Educación del Perú, 2014 Calle Del Comercio 193, San Borja Lima, Perú Teléfono: 615-5800 www.minedu.gob.pe

## Reporte técnico de la Evaluación Censal de Estudiantes (ECE 2015)

## Segundo y Cuarto (EIB) de primaria, Segundo de secundaria.

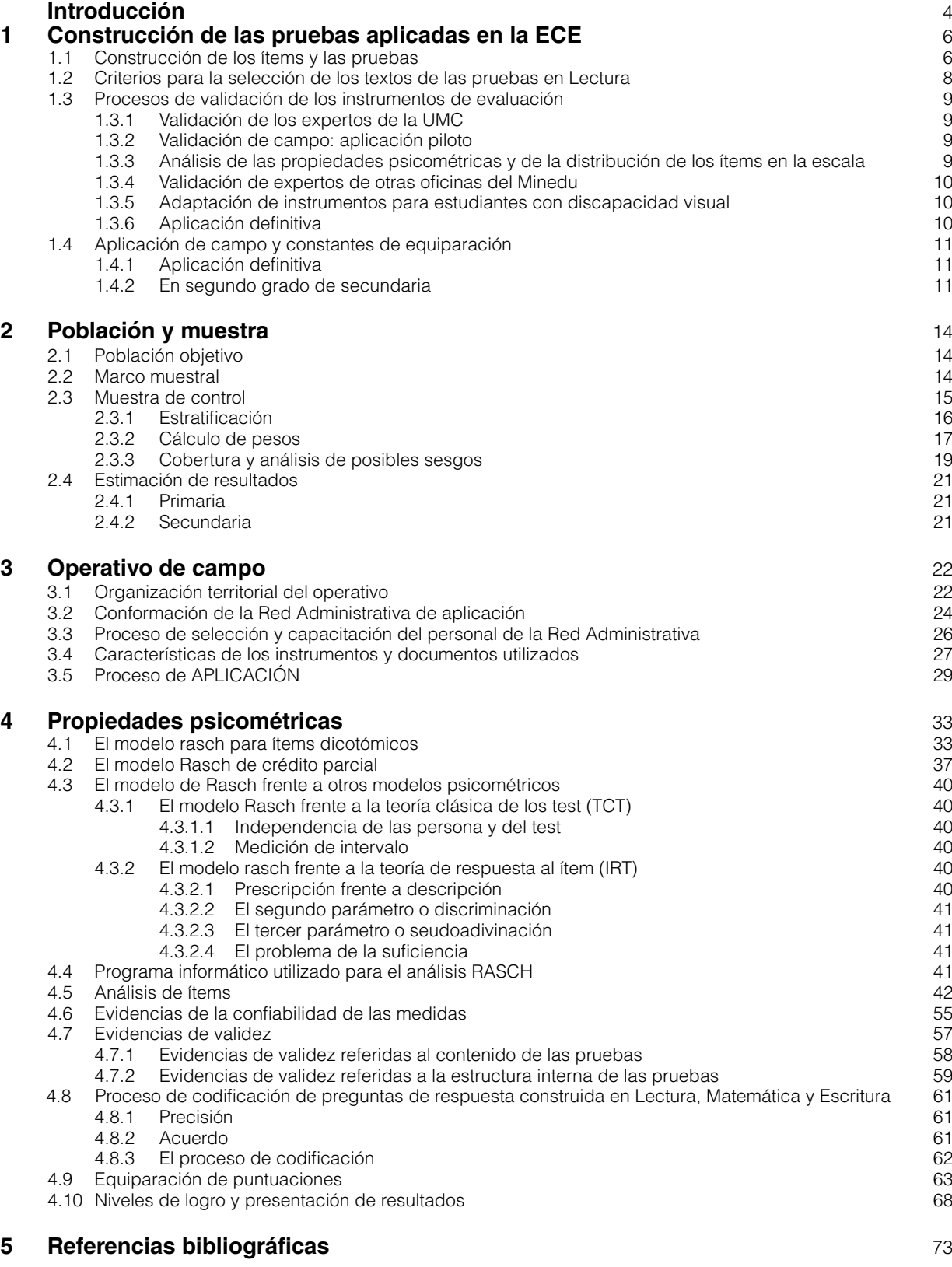

# Introducción

4

En el 2006, el Ministerio de Educación del Perú (Minedu) tomó la decisión de llevar a cabo evaluaciones de carácter censal a los estudiantes de los primeros grados de primaria de todo el país. En tal sentido, la Evaluación Censal de Estudiantes (ECE) evalúa a los estudiantes de segundo grado de primaria y, en caso de que en las instituciones educativas (IE) se aplique el Programa de Educación Intercultural Bilingüe (EIB), evalúa a los estudiantes de cuarto grado de primaria. A partir del 2015 se inicia la evaluación censal en segundo grado de secundaria.

La ECE en primaria se realiza con el propósito de monitorear el desarrollo de las habilidades fundamentales de los estudiantes para que continúen aprendiendo a lo largo del ciclo escolar. Se espera que en los primeros grados de primaria los estudiantes consoliden el aprendizaje de la lectoescritura, pues les permitirá desarrollar habilidades de mayor complejidad sobre las cuales se asentarán sus posteriores aprendizajes. Del mismo modo, se espera que los estudiantes hayan adquirido el dominio básico de algunos conceptos matemáticos fundamentales, como la estructura aditiva y la comprensión del Sistema de Numeración Decimal.

En primaria, los objetivos de la ECE son los siguientes:

- • Identificar el nivel de logro en Lectura en que se encuentran los estudiantes evaluados de segundo grado de primaria.
- • Identificar el nivel de apropiación de la noción de número y sus operaciones en el campo aditivo en que se encuentran los estudiantes evaluados de segundo grado de primaria, así como su habilidad de utilizar esta comprensión en formas flexibles para hacer juicios matemáticos y desarrollar estrategias útiles para resolver problemas.
- • Identificar el nivel de logro en Lectura en que se encuentran los estudiantes evaluados de cuarto grado de primaria de las IE que desarrollan, efectivamente, el Programa de Educación Intercultural Bilingüe, según la definición operativa utilizada para efectos de la ECE.
- • Determinar la evolución del rendimiento de los estudiantes a lo largo del tiempo en las capacidades y los grados evaluados.
- • Devolver resultados a todos los actores involucrados en la tarea educativa para que tomen decisiones que mejoren la calidad de los aprendizajes de los estudiantes.

(Minedu, 2009)

En secundaria, los objetivos de la ECE fueron planteados de la siguiente manera:

- • Dar información sobre los logros de aprendizaje en Comunicación (Lectura y Escritura) y Matemática de los estudiantes peruanos que cursan el segundo grado de secundaria de la Educación Básica Regular.
- • Comparar los resultados a lo largo del tiempo para informar sobre la evolución de los aprendizajes de los estudiantes.
- • Generar evidencia sobre las características individuales y familiares de los estudiantes evaluados, así como sobre las condiciones y los procesos escolares asociados a su desempeño.

(Minedu, 2015)

Para lograr estos objetivos, la Oficina de Medición de la Calidad de los Aprendizajes (UMC) del Minedu, contando con el Instituto Nacional de Estadística e Informática (INEI) como operador logístico, aplicó las pruebas ECE el 10 y 11 de noviembre del 2015 para los alumnos de segundo grado de primaria y cuarto grado de primaria EIB. En el caso de los alumnos de segundo grado de secundaria, las pruebas se aplicaron el 17 y 18 de noviembre del 2015.

Dicho operativo estuvo dirigido a las IE de nivel primario y secundario de la Educación Básica Regular (EBR) con cinco o más estudiantes matriculados en el grado por evaluar (segundo grado de primaria, cuarto grado de primaria EIB y segundo grado de secundaria). En segundo grado de primaria, se aplicaron dos cuadernillos de Lectura y dos de Matemática. En cuarto grado de primaria EIB, se aplicaron dos cuadernillos de Lectura en castellano como segunda lengua. En segundo grado de secundaria, se aplicaron dos cuadernillos de Lectura, dos de Matemática y uno de Escritura.

El proceso de la ECE comprende las actividades de diseño, construcción y aplicación de instrumentos; recolección, procesamiento y análisis de información; y elaboración y difusión de resultados. De manera general, el procesamiento y el análisis de información implican los siguientes pasos:

- 1. Depurar las bases de datos, de tal manera que se garantice la calidad de la información que será utilizada para entregar resultados globales e individuales de la ECE.
- 2. Calibrar los ítems aplicando el modelo Rasch dicotómico. En esta etapa, se eliminan del análisis aquellos ítems que no han mostrado un adecuado ajuste al modelo Rasch.
- 3. Analizar el funcionamiento diferencial de los ítems a lo largo del tiempo (denominado ítem drift). Para ello, se aplican métodos gráficos e inferenciales, usando como punto de referencia las medidas estimadas para los ítems comunes entre las ECE de dos años consecutivos.
- 4. Equiparar los ítems de la actual ECE con la ECE del año anterior. Para ello, se calculan las constantes de equiparación, omitiendo aquellos ítems que en el paso anterior han mostrado un marcado funcionamiento diferencial entre los años.
- 5. Una vez equiparadas las medidas de dificultad de todos los ítems, estas son utilizadas para estimar las medidas de habilidad de todos los estudiantes evaluados.
- 6. Considerando el valor de las medidas de dificultad de los ítems que marcan los dos puntos de corte de la ECE, se asigna a cada estudiante a un nivel de desempeño, según su probabilidad de responder correctamente un ítem con una dificultad análoga a la del que marca el punto de corte.
- 7. Calcular los pesos por estudiante requeridos en la muestra de control, considerando el estrato al cual pertenece cada estudiante.
- 8. Calcular el porcentaje de estudiantes en cada nivel de desempeño, tanto para los resultados nacionales como por estrato, además de su respectivo error estándar, considerando el diseño muestral complejo utilizado.

El objetivo del presente documento es detallar los procesos de construcción de las pruebas aplicadas en la ECE 2015, la población y la muestra utilizadas, la forma cómo se organizó el operativo y las estrategias de análisis psicométrico aplicadas. Se recomienda que la lectura de este reporte técnico se haga en conjunto con los marcos de fundamentación de la ECE (Minedu, 2009; Minedu, 2015).

En el primer capítulo, se describe el proceso de construcción de los instrumentos aplicados. Se señalan los criterios que se siguen en la elaboración de los ítems, el recojo de evidencias de validez vinculadas al contenido de los ítems, y el proceso piloto y definitivo de recojo de información.

En el segundo capítulo, se describen la población objetivo y el marco muestral utilizado. Además, se señala qué es la muestra de control, cómo fue definido su tamaño y los pesos utilizados en la estimación de los diversos parámetros derivados de dicha muestra. Este capítulo culmina con el análisis de los posibles sesgos por cobertura.

El tercer capítulo aborda los aspectos relacionados con el operativo de campo. Describe la forma cómo se organizó la red administrativa, el modo cómo fueron seleccionados y capacitados los aplicadores, y la manera cómo se recolectaron los datos en el contexto de la ECE 2015.

Finalmente, el cuarto capítulo describe el modelo Rasch utilizado para los análisis psicométricos. Se pone énfasis en la forma cómo se analizaron los ítems y cómo se obtuvieron evidencias de confiabilidad y validez. Además, se describe cómo se realizaron los procesos de corrección de respuestas construidas y de equiparación de medidas, la forma cómo se establecieron los puntos de corte en segundo grado de secundaria, así como la manera cómo se presentaron los resultados de los estudiantes evaluados.

## 1. Construcción de las pruebas aplicadas en la ECE

#### **1.1 Construcción de los ítems y las pruebas**

Los instrumentos de la ECE son construidos por los especialistas de Matemática, Comunicación y Educación Intercultural Bilingüe del equipo de evaluación de la UMC. Estos instrumentos son pruebas conformadas por ítems de opción múltiple y de respuesta construida (estos últimos solo para el segundo grado de secundaria).

La construcción de los ítems y de las pruebas sigue los principios de validez, confiabilidad y diseño universal de evaluación, que establecen que los instrumentos de evaluación deben recoger información de los estudiantes de tal manera que se pueda estimar de forma fiable su nivel de aprendizaje y que dicha información pueda ser usada para los fines propios del proceso educativo (AERA, APA y NCME, 2014). Asimismo, debe reflejar una concepción inclusiva de la educación, conforme a los lineamientos de la política educativa nacional (Minedu, 2015).

*Ítems de opción múltiple.* En la estructura de un ítem, se halla un enunciado o una pregunta que se completa con tres (en segundo grado de primaria y cuarto grado de primaria EIB) o cuatro (en cuarto grado de secundaria) opciones de respuesta o alternativas, de las cuales el estudiante debe identificar la única que es correcta. Esto implica que las alternativas restantes funcionan como distractores. En segundo grado de secundaria, alguno de los distractores puede constituir una respuesta intermedia o incompleta y, por lo tanto, modelada como un ítem de crédito parcial.

La construcción del enunciado y de las alternativas sigue las pautas ofrecidas por Moreno, Martínez y Muñiz (2004):

- A. Construcción del ítem en general
	- 1. Debe haber correspondencia entre el ítem y el indicador que evalúa.
	- 2. La complejidad de la tarea solicitada debe ser adecuada para el estudiante, según el grado.
	- 3. El ítem debe estar libre (en la medida de lo posible) de todo sesgo sociocultural, socioeconómico, de género o de religión.
	- 4. El ítem no debe estar relacionado con ningún otro ítem de la prueba; es decir, la respuesta correcta no puede inferirse a partir de otro ítem.
- B. Construcción del enunciado
	- 1. Lo central debe expresarse en el enunciado. Cada opción es un complemento de este.
	- 2. El enunciado debe concordar gramaticalmente con las alternativas.
	- 3. La sintaxis o estructura gramatical debe ser clara y precisa; es decir, el enunciado debe estar claramente redactado. Se deben evitar enunciados demasiado escuetos, profusos, ambiguos o confusos.
	- 4. En lo posible, el enunciado no debe formularse de forma negativa. Si hubiera necesidad de usar una expresión negativa, debe resaltarse en mayúscula.
	- 5. El enunciado debe estar libre de elementos irrelevantes e innecesarios.
- C. Construcción de las alternativas

- 1. La opción correcta debe ser solo una y debe estar acompañada por distractores plausibles.
- 2. La opción correcta debe estar repartida entre las distintas ubicaciones.
- 3. Las opciones deben ser preferiblemente tres o cuatro. En la prueba de segundo grado de primaria, se tiende a ofrecer tres para evitar que el niño, dada su edad, haga un mayor esfuerzo cognitivo en la lectura. En el caso de segundo grado de secundaria, se prefieren cuatro alternativas.
- 4. Las opciones deben disponerse, de preferencia, de forma vertical.
- 5. El conjunto de opciones de cada ítem debe aparecer estructurado.
- 6. Las opciones deben ser autónomas entre sí, sin solaparse ni referirse unas a otras.
- 7. Se deben evitar en todo momento las opciones "Todas las anteriores" y "Ninguna de las anteriores".
- 8. Ninguna opción debe destacar entre las demás, ni en contenido ni en apariencia.
- 9. Las alternativas deben estar libres de palabras, frases o imágenes irrelevantes.
- 10. Se deben emplear como distractores los errores posibles y más frecuentes en la resolución del ítem.

Tal como indica la directriz C-10, los distractores deben construirse tomando en cuenta los errores más frecuentes que los estudiantes cometen al responder el ítem. En ese sentido, en la construcción de los distractores de los ítems de la ECE, se utilizan las categorías de errores que se han encontrado en las dos áreas evaluadas. Estos errores frecuentes se presentan en la siguiente tabla:

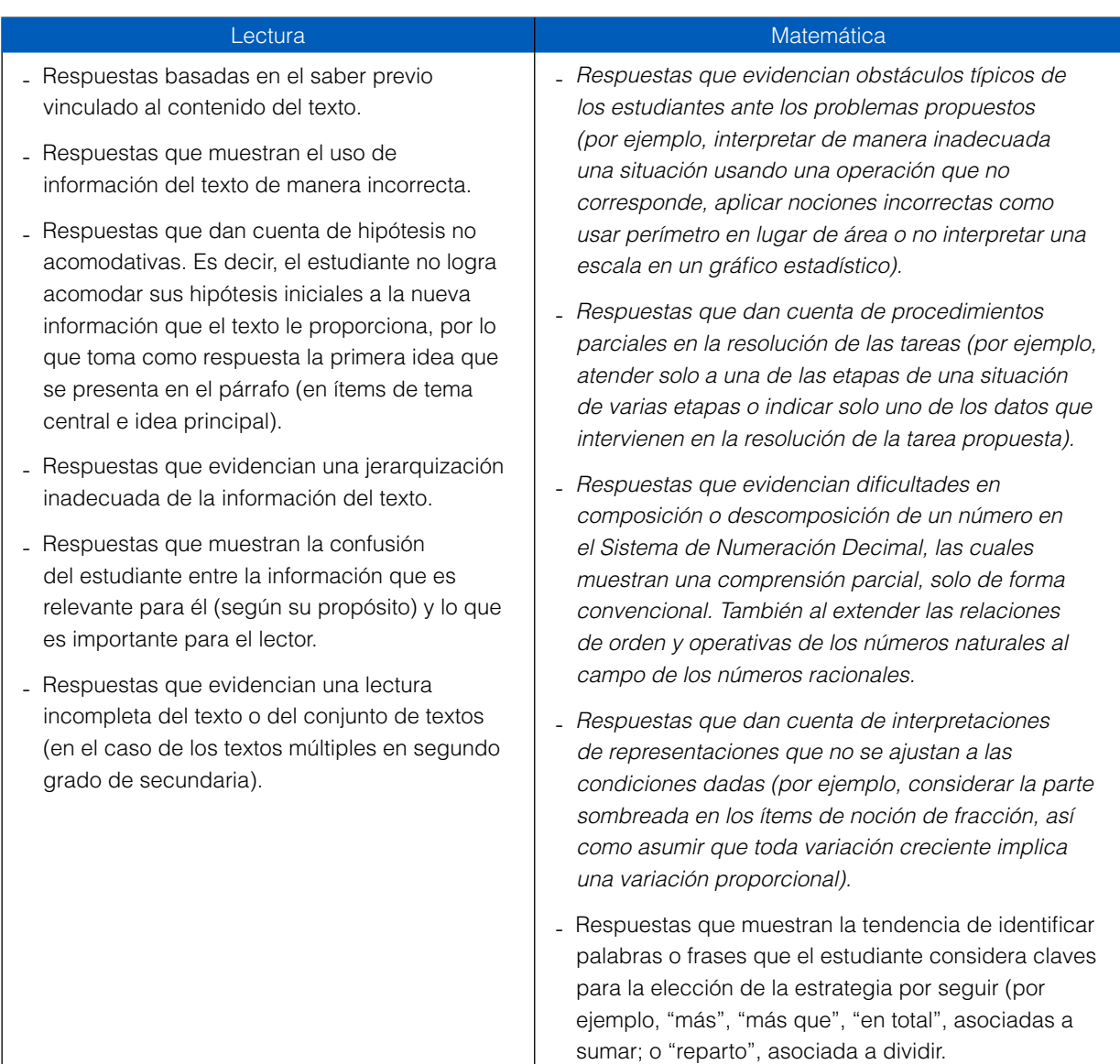

#### **Tabla 1.1** Tipos de errores considerados para la elaboración de distractores en las pruebas ECE

*Ítems de respuesta construida.* Se componen de un enunciado y se espera que el estudiante redacte su respuesta. La inclusión de estos ítems responde a la necesidad de explorar tanto los procedimientos involucrados en la resolución de un ítem como las habilidades complejas de argumentación, evaluación, juicio crítico y toma de decisiones razonada. Las respuestas son codificadas por codificadores expertos en el área y, de preferencia, con experiencia en procesos similares. Los codificadores pasan por un proceso de capacitación que les permite apropiarse de la lógica de los ítems y las posibles respuestas. Utilizan un manual de codificación que especifica el indicador y el descriptor que el ítem evalúa, la descripción de la respuesta correcta y, al menos, cuatro ejemplos de respuestas reales de los estudiantes. Asimismo, especifica la descripción de las respuestas incorrectas y sus respectivos ejemplos.

Algunos de los ítems de respuesta construida admiten respuestas incompletas o que reflejan un logro parcial del estudiante en la tarea. En este caso, se describe también la respuesta parcial y se incluyen ejemplos de respuestas parciales.

*Ítems de ensayo.* Son utilizados para evaluar la escritura. En la ECE se denominan "consignas" y tienen por objetivo desencadenar en el estudiante la redacción de un texto completo. Constan de cuatro partes:

- • Situación comunicativa (presenta al estudiante un contexto de comunicación; por ejemplo: "En tu colegio, un grupo de padres de familia ha propuesto eliminar el curso de Educación Física. Según ellos, este curso es una pérdida de tiempo respecto de otros cursos como Comunicación o Matemática");
- • Propósito (señala el objetivo de la tarea; por ejemplo: "Escribe un texto…");
- • Tipo de texto (especifica qué tipo de texto debe escribir el estudiante; por ejemplo: "… en el que presentes tu opinión y al menos dos razones que la fundamenten");
- • Destinatario (deja explícito o implícito quién es el lector potencial del texto; por ejemplo: "Tu texto será publicado en el boletín informativo del colegio"; en este caso, se deduce que el destinatario son, principalmente, los estudiantes y los profesores del colegio).

#### **1.2 Criterios para la selección de los textos de las pruebas en Lectura**

Un primer criterio es el de la diversidad de los contextos culturales –tanto urbanos como rurales— así como elementos de conocimiento universal (objetos, ocupaciones, situaciones) que sirven de referente. Se tiene especial cuidado al ponderar estos aspectos para evitar posibles sesgos que perjudiquen a estudiantes que, por su origen o pertenencia a un estrato socioeconómico, pudieran estar en desventaja con respecto a otros. En el caso de cuarto grado de primaria EIB, en las pruebas de Lectura en castellano como segunda lengua, dirigidas a niños de áreas rurales cuya lengua materna es originaria, los textos abordan temas de contextos rurales andinos y amazónicos. Por su parte, en las pruebas de Lectura en lenguas originarias, los textos abordan temas propios del contexto de dichas lenguas, aunque sin dejar de lado temas de otras culturas.

Un segundo criterio es el de la diversidad de los tipos textuales utilizados. Según los enfoques actuales en lectura, la escuela debe contribuir a que, gradualmente, los estudiantes se apropien de una variedad de textos necesaria para disfrutar, informarse de lo que sucede a su alrededor, estar preparados para aprender más y participar de las actividades de la comunidad o lugar donde viven. En concordancia con ello, los instrumentos ofrecen una amplia gama de tipos textuales (narrativos, expositivos, descriptivos, instructivos, argumentativos) en diversos géneros textuales de uso cotidiano (cartas, notas, afiches, artículos enciclopédicos, cuadros comparativos, recomendaciones, cuentos, anécdotas, noticias). De esta manera, se busca evaluar la lectura desde su uso funcional y social.

Un tercer criterio es el de la pertinencia del texto para el grado. Para seleccionar los textos de las pruebas de Lectura, se consideran factores lingüísticos como la extensión, el vocabulario, las construcciones sintácticas y la densidad de la información. En el caso de cuarto grado de primaria EIB, en las pruebas de Lectura en castellano como segunda lengua, se enfatizan aún más los aspectos gramaticales y de vocabulario, pues los estudiantes están en proceso de aprender el castellano como segunda lengua y, probablemente, se encuentren en un nivel de dominio intermedio. Cabe señalar que en todos los grados evaluados se ha pretendido ofrecer textos de diversos

niveles de complejidad, de manera que se pueda tener una mayor variabilidad de resultados en la escala de dificultad. Asimismo, se ha buscado graduar la extensión y complejidad de los textos de modo que obedezcan una lógica de continuidad a lo largo del ciclo escolar.

#### **1.3 Procesos de validación de los instrumentos de evaluación**

#### **1.3.1 Validación de los expertos de la UMC**

Después de que los equipos de Matemática, de Comunicación y de EIB han construido los ítems, estos son revisados por los expertos de la UMC. Ellos evalúan aspectos como la calidad, vigencia y veracidad de la información según cada disciplina científica, la correspondencia con la tabla de especificaciones, la adecuación de la complejidad del ítem a la población evaluada, y la construcción del enunciado y las alternativas, tanto en lo formal como en su eficacia para la medición del constructo. Asimismo, toman en cuenta posibles sesgos socioeconómicos, culturales y de género en la construcción de los ítems. En el caso de Comunicación (segundo grado de primaria y secundaria, y cuarto grado de primaria EIB), evalúan también la pertenencia de los textos a los tipos y géneros textuales señalados, la densidad de la información, el vocabulario, la sintaxis, la familiaridad del tema, la extensión y el formato.

Por otro lado, se llevan a cabo procesos de revisión y validación de las pruebas de Lectura en lenguas originarias a cargo de docentes y especialistas con amplio dominio de las lenguas evaluadas. Ellos revisan la pertinencia de los textos y los ítems en cuanto a normalizaciones lingüísticas, temáticas culturales, léxico cercano a las variedades por cada lengua y claridad.

#### **1.3.2 Validación de campo: aplicación piloto**

Después de la revisión de los expertos de la UMC, los ítems aprobados se utilizan para la construcción de las pruebas destinadas a la aplicación piloto. Esta consiste en la aplicación de las pruebas a una muestra representativa de estudiantes a nivel nacional. Las IE son elegidas aleatoriamente y corresponden a los estratos rural y urbano, estatal y no estatal, polidocente y multigrado/unidocente. Los estudiantes de estas IE presentan similares condiciones a las de la población objetivo (edad, avance curricular, desarrollo de capacidades, etc.). Además, las pruebas presentan estructura y características similares (orden de presentación de los ítems, según su dificultad; extensión, dificultad, diagramación, tiempo de aplicación de la prueba) a las de las pruebas definitivas. Todas estas condiciones de la aplicación piloto buscan asegurar que los datos encontrados permitan afirmar que los instrumentos tienen adecuadas evidencias de validez referidas a los constructos que evalúan.

#### **1.3.3 Análisis de las propiedades psicométricas y de la distribución de los ítems en la escala**

Sobre la base de los resultados de la aplicación piloto, se analizan las propiedades y otros aspectos psicométricos de las pruebas y los ítems; además, se realiza una revisión pedagógica de la distribución de los ítems en la escala. Entre los aspectos psicométricos, se analiza el ajuste de los ítems y distractores, la confiabilidad de las medidas, la unidimensionalidad, la correspondencia entre la media de habilidad de los estudiantes y la media de dificultad de cada prueba, y el comportamiento diferencial de los ítems según los distintos estratos (urbano y rural, estatal y no estatal, sexo). Igualmente, se ensayan hipótesis sobre las posibles causas por las que un ítem no se ajustó al modelo psicométrico, tuvo un funcionamiento diferencial según los estratos o su dificultad no concordó con la complejidad. En el capítulo 4 de este documento se detallan dichas propiedades psicométricas.

En la revisión pedagógica, se analiza la correspondencia entre la complejidad pedagógica estimada de un ítem (antes de la aplicación piloto) y la dificultad dada por el modelo psicométrico (después de la aplicación piloto), la pertinencia de incluir un determinado ítem en la prueba definitiva y las posibles causas por las que los estudiantes no contestaron correctamente un ítem. En el caso de Comunicación, tanto en segundo grado de primaria como en cuarto grado de primaria EIB, se analizan también las posibles causas de los errores cometidos por algún factor relacionado con el texto. Este proceso de análisis concluye con la selección de los ítems de mejor desempeño y el ajuste de los ítems que presentaron algún tipo de problema.

Según lo establecido por la UMC, el proceso de validación incluye que un conjunto de expertos en las áreas evaluadas emita un juicio respecto de la construcción, la correspondencia con el indicador y la dificultad de la tarea solicitada en cada ítem empleado para medir el constructo implicado (criterio de jueces). Por ello, los ítems seleccionados mediante la aplicación piloto y el análisis posterior se organizan en cuadernillos para que sean validados por expertos de la Dirección de Educación Primaria (DEP), de la Dirección de Educación Secundaria (DES) y de la Dirección General de Educación Básica Alternativa, Intercultural Bilingüe y de Servicios Educativos (Digeibira)1 . En esta segunda validación, se solicita a los jueces que evalúen los aspectos mencionados en una ficha técnica (ver ejemplo de ficha en anexo 1). Esta ficha cuenta con cuatro secciones: tres donde se presentan los indicadores que evalúan tanto las características generales del ítem como las características específicas del enunciado y de las alternativas, y una sección donde el juez escribe sugerencias puntuales sobre el ítem. Las fichas presentan ciertas particularidades de acuerdo a las características de la competencia que evalúan. En el caso de Comunicación, se incluyen indicadores referidos al texto. Cada experto completa la ficha y formula las observaciones que, de acuerdo con su juicio, estime convenientes. Luego, las fichas son sistematizadas, los cuestionamientos absueltos y las sugerencias incorporadas. Ello implica, en algunos casos, realizar algún tipo de ajuste al ítem o al texto.

#### **1.3.5 Adaptación de instrumentos para estudiantes con discapacidad visual**

Desde el 2015, en la ECE de segundo grado de secundaria, la UMC realiza adaptaciones a los instrumentos de evaluación de Lectura y Matemática con el fin de incluir a la población con discapacidad visual (baja visión y ceguera). Se optó por priorizar esta discapacidad, puesto que se trata de una población que, por sus características, quedaba sin posibilidades de participar de la ECE pese a no presentar dificultades de orden cognitivo<sup>2</sup>.

#### **1.3.6 Aplicación definitiva**

La aplicación definitiva ocurre en el último bimestre del año (noviembre-diciembre). Son dos días de aplicación. En el primer día, se aplican, primero, las pruebas de Lectura y, luego, las de Matemática. En el segundo día, el orden es inverso. Este cambio obedece a la necesidad de neutralizar los posibles efectos del cansancio de los niños, quienes rinden dos pruebas en un día. En el caso de cuarto grado de primaria EIB, en el que se evalúa solo castellano como segunda lengua, se aplican dos pruebas de Lectura en momentos diferentes durante un mismo día. En cambio, los años en que se aplican pruebas de Lectura en castellano como segunda lengua y en lengua originaria de cinco comunidades lingüísticas: quechua Cusco Collao, aimara, shipibo-conibo y awajún (a partir del 2014, se evaluó también en quechua chanca), la aplicación dura dos días. En el primer día, se aplica, primero, la prueba de Lectura en la lengua originaria y, luego, la de Lectura en castellano como segunda lengua. En el segundo día, el proceso es inverso.

A partir del 2015, los instrumentos de la ECE retornan en su totalidad y permanecen confidenciales. Esto permite alimentar un banco de ítems creciente y asegurar la comparabilidad de resultados en el tiempo. Las aplicaciones piloto permiten renovar un porcentaje de los ítems de la prueba cada año, sobre todo, aquellos que se liberan en los reportes de resultados.

En resumen, mediante los procesos de construcción y validación, se logra que los instrumentos de evaluación de la ECE 2015 cumplan con los requerimientos técnicos y consideraciones de contenido que permiten recoger datos válidos y confiables sobre los niveles de logro de los estudiantes de segundo grado (primaria y secundaria) y cuarto grado EIB (primaria) en Lectura y Matemática. Asimismo, los instrumentos guardan correspondencia con los diversos documentos curriculares del sistema educativo y sus resultados son comparables a lo largo del tiempo.

<sup>1</sup> La prueba de cuarto grado de primaria EIB, además, es sometida a revisión por parte de especialistas UGEL de las regiones correspondientes a las lenguas originarias evaluadas, así como docentes de aula.

<sup>2</sup> Cabe señalar que los procedimientos de aplicación de la ECE siguen el principio de incluir a todos los estudiantes del país en la evaluación, salvo se cumplan dos condiciones: a) que el estudiante tenga una discapacidad y b) que el docente o el director indique que no puede dar autónomamente la prueba. En ese sentido, y a menos que la escuela disponga lo contrario, están invitados a participar los estudiantes con discapacidad intelectual, motora y auditiva. Sin embargo, por obvias razones, los estudiantes con discapacidad visual no tenían, hasta el 2015, oportunidad de integrarse a la aplicación.

#### **1.4 El ensamblaje de las pruebas**

#### **1.4.1 En segundo grado de primaria**

En este grado, tanto en Lectura como en Matemática, los ítems se organizan de acuerdo con los dos subconjuntos de la población que se evalúa: muestra de control y ECE en general.

La muestra de control es evaluada con dos cuadernillos por cada área. En Lectura se incluyen 23 ítems por cuadernillo y en Matemática, 21. Uno de los cuadernillos contiene los mismos ítems que fueron administrados en la ECE 2007, con el fin de que sirvan como anclaje para mantener la comparabilidad entre los años. El otro cuadernillo consta de ítems cuyas propiedades psicométricas fueron calibradas en un operativo piloto previo.

La ECE en general es evaluada con dos cuadernillos por cada área, con el mismo número de ítems mencionado en el párrafo anterior. Uno de los cuadernillos es común con uno de los aplicados a la muestra de control. Esto permite que tanto las medidas de los estudiantes de la muestra de control como las de los estudiantes de la ECE en general puedan ser puestas en la misma métrica. El otro cuadernillo consta de ítems cuyas propiedades psicométricas fueron calibradas en un operativo piloto previo.

#### **1.4.2 En segundo grado de secundaria**

#### **Lectura y Matemática**

En secundaria, los aprendizajes que alcanzan los estudiantes amplían y profundizan los aprendizajes logrados en primaria. En Lectura, el lenguaje de los textos se complejiza y se especializa progresivamente, los temas son más diversos, y las capacidades de inferencia y reflexión se consolidan. En Matemática, las nociones de número, variación y espacio, en un inicio ligadas al mundo concreto, requieren de mayor formalización, abstracción y aprendizaje de conceptos nuevos, necesarios para seguir construyendo el pensamiento matemático. Por esta razón, es fundamental concebir una evaluación que cubra un amplio espectro de capacidades y conocimientos, de manera que los resultados sean una fotografía más precisa de lo que realmente pueden hacer los estudiantes. Sin embargo, las evaluaciones de carácter censal suelen enfrentar la restricción de medir con una prueba única (y las consiguientes limitaciones del tiempo de evaluación y el número de ítems) las habilidades de los estudiantes. Para lidiar con esta restricción, se estudió la posibilidad de utilizar diseños que contengan bloques de ítems comunes a todos los estudiantes y bloques no comunes que se distribuirían aleatoriamente entre la población. De este modo, y gracias al uso de técnicas de equiparación desde el modelo Rasch, se podría contar con mayor cantidad de ítems en la misma métrica, sin que ello implique incrementar la cantidad de ítems a los que cada estudiante se enfrenta. Con la asistencia técnica del Berkeley Evaluation and Assessment Research (BEAR) Center, de la Universidad de California (Berkeley), se llevó a cabo un conjunto de estudios psicométricos en los que se plantearon diversos escenarios que combinaban bloques comunes, bloques rotados y número de ítems por bloque. A partir de estos escenarios, se realizaron simulaciones estadísticas con la base de datos de la aplicación piloto, para verificar que la confiabilidad de las personas en estos diseños se mantuviera estable en múltiples replicaciones, de manera que sea factible, dentro de márgenes razonables, reportar resultados a nivel individual y agregado por escuela. En todos los escenarios planteados, se obtuvieron niveles altos en la media de la confiabilidad (entre 0,90 y 0,96), así como en la media de la correlación entre el valor verdadero y el valor estimado (entre 0,95 y 0,96).

Según estos resultados, en Lectura se eligió evaluar a los estudiantes con un total de 70 ítems, de los cuales cada estudiante se enfrenta a 40 (20 por cada día de aplicación). En Matemática, el total de ítems asciende a 90, de los cuales cada estudiante se enfrenta a 50 (25 por cada día de aplicación). El bloque común, en ambos casos, tiene el fin de optimizar la equiparación de las medidas y es construido asegurando ítems que reflejen la dispersión de las medidas a lo largo de la escala de dificultad.

#### *Matriz de bloques de la prueba de Lectura*

La prueba de Lectura elaborada para la ECE 2015 cuenta con un total de 14 textos de diferente tipo, género, formato y complejidad. A partir de este conjunto de textos, se han elaborado 70 ítems. Dichos textos e ítems se distribuyen en 2 bloques comunes a todos los cuadernillos y 10 bloques no comunes, cada uno de los cuales intenta reflejar los indicadores de la tabla de especificaciones.

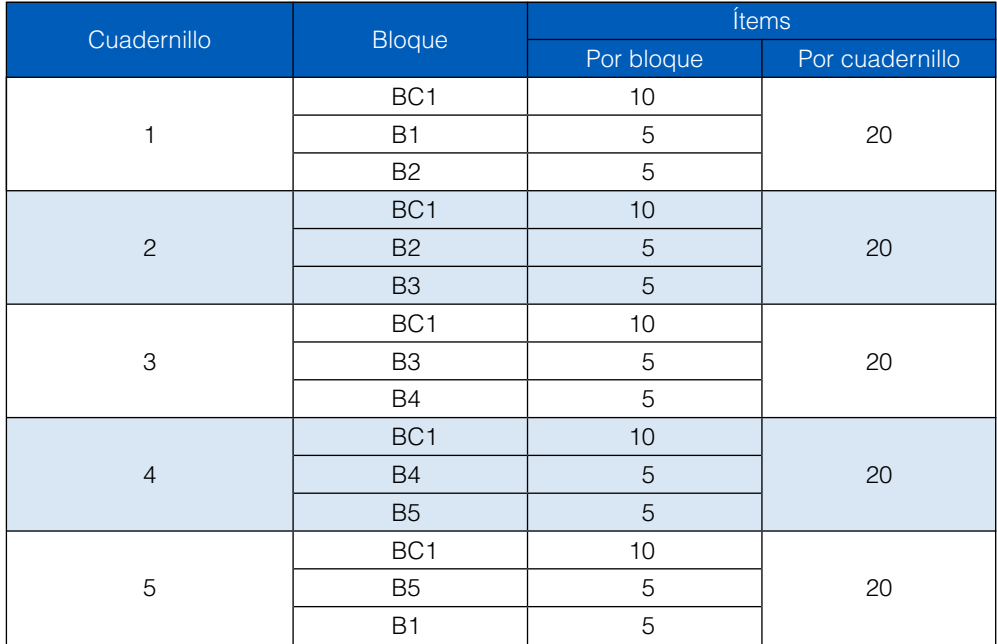

#### **Tabla 1.2.** Matriz de bloques de la prueba de Lectura. Día 1

#### **Tabla 1.3.** Matriz de bloques de Lectura. Día 2

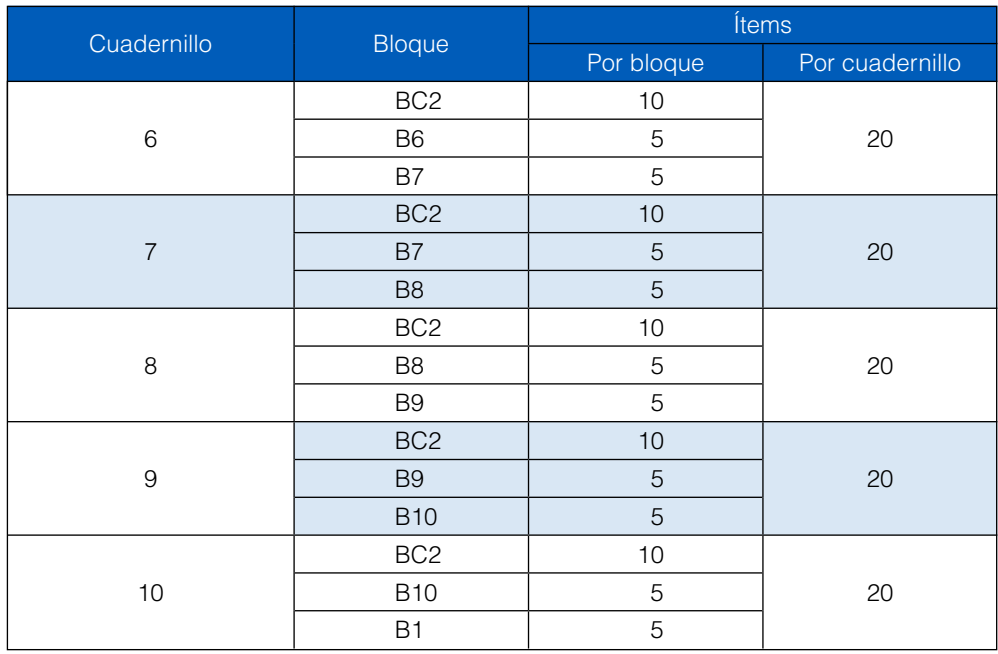

#### **Escritura**

En Escritura, se aplicó un único cuadernillo que estuvo conformado por cuatro consignas con distinto grado de dificultad. Cada consigna fue evaluada por codificadores expertos mediante una rúbrica analítica, la cual contempló un conjunto de criterios cuyo contenido puede encontrarse en el Marco de fundamentación de la ECE de segundo grado de secundaria (Minedu, 2015).

#### *Matriz de bloques de la prueba de Matemática*

La prueba de Matemática elaborada para la ECE 2015 cuenta con un total de 90 ítems, los cuales están distribuidos en 2 bloques comunes a todos los cuadernillos y 10 bloques no comunes. Cada uno de ellos intenta reflejar los indicadores de la tabla de especificaciones.

| Cuadernillo    |                 | Ítems      |                 |  |  |
|----------------|-----------------|------------|-----------------|--|--|
|                | <b>Bloque</b>   | Por bloque | Por cuadernillo |  |  |
|                | BC <sub>1</sub> | 20         |                 |  |  |
|                | <b>B1</b>       | 5          | 25              |  |  |
| 2              | BC <sub>1</sub> | 20         | 25              |  |  |
|                | <b>B2</b>       | 5          |                 |  |  |
| 3              | BC <sub>1</sub> | 20         | 25              |  |  |
|                | B <sub>3</sub>  | 5          |                 |  |  |
| $\overline{4}$ | BC <sub>1</sub> | 20         | 25              |  |  |
|                | <b>B4</b>       | 5          |                 |  |  |
| 5              | BC <sub>1</sub> | 20         |                 |  |  |
|                | B <sub>5</sub>  | 5          | 25              |  |  |

**Tabla 1.4.** Matriz de bloques de la prueba de Matemática. Día 1

**Tabla 1.5.** Matriz de bloques de la prueba de Matemática. Día 2

| Cuadernillo | <b>Bloque</b>   | <i><u><b>Ítems</b></u></i> |                 |  |  |
|-------------|-----------------|----------------------------|-----------------|--|--|
|             |                 | Por bloque                 | Por cuadernillo |  |  |
| 6           | BC <sub>1</sub> | 20                         | 25              |  |  |
|             | B <sub>6</sub>  | 5                          |                 |  |  |
| 7           | BC <sub>1</sub> | 20                         | 25              |  |  |
|             | B <sub>7</sub>  | 5                          |                 |  |  |
| 8           | BC <sub>1</sub> | 20                         | 25              |  |  |
|             | B <sub>8</sub>  | 5                          |                 |  |  |
| 9           | BC <sub>1</sub> | 20                         | 25              |  |  |
|             | B <sub>9</sub>  | 5                          |                 |  |  |
| 10          | BC <sub>1</sub> | 20                         | 25              |  |  |
|             | <b>B10</b>      | 5                          |                 |  |  |

La matriz de especificaciones completa de cada una de las pruebas se encuentra detallada en los anexos 2 al 6.

# 2. Población y muestra

#### **2.1 Población objetivo**

La población objetivo de la ECE son los estudiantes que asisten a clases en el segundo grado de primaria en una IE de Educación Básica Regular (EBR), estudiantes que asisten a clases en el cuarto grado de primaria en una IE que desarrolla el Programa Educación Intercultural Bilingüe (EIB), según el director de la IE de Educación Básica Regular (EBR), y estudiantes que asisten regularmente a clases en el segundo grado de secundaria de una IE de Educación Básica Regular (EBR).

Se evalúa a los estudiantes de segundo grado de primaria porque en este grado se concluye el tercer ciclo de la Educación Básica Regular (EBR). En secundaria se evalúa a los estudiantes de segundo grado porque en este grado se concluye el sexto ciclo de la Educación Básica Regular (EBR), lo que brinda la oportunidad de planificar intervenciones en el sistema para mejorar los grados y ciclos posteriores, en los cuales el conocimiento se especializa y se hace más complejo.

Atendiendo a la distinción de que no todos los estudiantes manejan la lengua castellana, se evalúa a los estudiantes de cuarto grado de primaria de las IE EIB, por ser este el grado en que finaliza el cuarto ciclo de la Educación Básica Regular (EBR), y porque se espera que los estudiantes hayan concluido el aprendizaje inicial de la lectoescritura (decodificación) tanto en la lengua originaria<sup>3</sup> como en castellano como segunda lengua.

Se excluye a los estudiantes que asisten a una IE que atiende a menos de cinco estudiantes matriculados<sup>4</sup> en el grado por ser evaluado (segundo grado de primaria en lengua castellana, cuarto grado de primaria EIB y segundo grado de secundaria). En primaria, esta exclusión es de alrededor del 5 % de los estudiantes a nivel nacional, y en relación con la cantidad de IE, es de alrededor del 37 % a nivel nacional (Minedu, 2014). En cambio, en secundaria, la exclusión es del 0,4 % de los estudiantes a nivel nacional, y en relación con la cantidad de IE, es de alrededor del 7 % a nivel nacional (Minedu, 2014). Las razones de esta exclusión se encuentran detalladas en el *Marco de trabajo* de la ECE (Minedu, 2009).

En el 2015, la ECE tenía programado evaluar 21 470 IE en segundo grado de primaria, 1867 IE en cuarto grado de primaria EIB y 12 700 IE en segundo grado de secundaria. A nivel de estudiantes, se tenía programado evaluar, aproximadamente, 542 061 en segundo grado de primaria, 22 224 en cuarto grado de primaria EIB y 515 370 en segundo grado de secundaria.

#### **2.2 Marco Muestral**

El marco muestral ha sido elaborado con la información del Padrón de Instituciones Educativas de la Unidad de Estadística Educativa (UEE), con la información de la cantidad de estudiantes y secciones del Censo Escolar 2014 y con la información del Sistema de Información de Apoyo a la Gestión de la Institución Educativa (Siagie) del 2015.

Anualmente, la Unidad de Estadística Educativa (UEE) del Minedu elabora y difunde el Padrón de Instituaciones Educativas con fines estadísticos, el cual es actualizado de manera constante. La información sobre las IE tiene como fuente las operaciones estadísticas que aplican a nivel nacional y los procedimientos asociados a estas operaciones. Es importante precisar que la información de la cantidad de estudiantes y secciones que proviene del Censo Escolar es declarada por el director de la IE.

En el Censo Escolar, existen algunas IE que no reportan datos. Por ello, la información corresponde a datos imputados. En primaria, el 2,1 % de los registros son imputados (un registro corresponde a una IE). Las IE con

<sup>3</sup> Se considera que el aprendizaje de la lectoescritura en niños bilingües implica el conocimiento y el manejo de una cultura escrita para quienes provienen de una cultura oral.

<sup>4</sup> La cantidad de estudiantes matriculados es el dato mayor entre lo registrado por el Sistema de Información de Apoyo a la Gestión de la Institución Educativa (Siagie), el Censo Escolar y la aplicación de la ECE del año anterior.

datos imputados son mayormente estatales (59 %), rurales (51 %) y pequeñas, es decir, con menos de diez estudiantes (62 %). En secundaria, el 2 % de los registros son imputados. Las IE con información imputada son mayormente estatales (51 %) y urbanas (67 %). Para elaborar el listado de IE de la ECE 2015, se aplicó el siguiente procedimiento:

- 1. Solicitar el Padrón de Instituciones Educativas a la Unidad de Estadística Educativa (UEE), la información de la cantidad de estudiantes y secciones del Censo Escolar (CE) 2014, y la cantidad de estudiantes y secciones del Siagie.
- 2. Revisar consistencias en la información solicitada (CE primaria y CE secundaria).
- 3. Identificar en el CE de primaria las IE del Programa Educación Intercultural Bilingüe (EIB). Para ello, se utiliza la definición operacional construida para efectos de la ECE (Minedu, 2009), la cual sostiene que una IE es EIB si atiende a niños cuya lengua materna es una lengua originaria, y si en ella se enseña a leer y escribir en dicha lengua originaria y en castellano como segunda lengua, según la declaración del director de la IE. En la ECE 2015, se evaluó Lectura en castellano como segunda lengua. Se debe recordar que la evaluación en lengua originaria es interanual (Minedu, 2009).
- 4. Asignar el grado por evaluar. Las IE EIB son evaluadas en cuarto grado, y las demás, en segundo grado.
- 5. Calcular la cantidad de secciones y estudiantes programados. Esta información corresponde al valor mayor entre la información del CE 2014, del Siagie 2015 o de estudiantes evaluados en la ECE 2014, dependiendo del grado por evaluar.
- 6. Seleccionar las IE que tienen cinco o más estudiantes asignados en el punto 5.

La distribución de IE y estudiantes en la ECE 2015 mediante el procedimiento antes descrito se presenta en la siguiente tabla:

| Tipo de evaluación        | ΙE     | <b>Secciones</b> | <b>Estudiantes</b> |
|---------------------------|--------|------------------|--------------------|
| 2.º grado de primaria     | 21 470 | 30 199           | 542 061            |
| ECE 2015                  | 15 985 | 20 948           | 353 385            |
| MC 2015                   | 5485   | 9251             | 188 676            |
| 4.º grado de primaria EIB | 1867   | 1966             | 22224              |
| 2.º grado de secundaria   | 12700  | 22 5 22          | 515 370            |

**Tabla 2.1.** Cantidad de IE, secciones y estudiantes programados en la ECE 2015

#### **2.3 Muestra de Control**

Para garantizar resultados precisos en la ECE segundo grado de primaria<sup>5</sup>, se decidió reportar resultados a partir de una Muestra de Control (MC) con los siguientes niveles de inferencias: I) nivel nacional, II) por género de los estudiantes, III) por gestión de las IE (estatales / no estatales), IV) por ubicación geográfica de las IE (urbanas/ rurales), V) nivel de Dirección Regional de Educación (DRE). Las razones por las cuales se usa la muestra de control (MC) se detallan en el *Marco de trabajo* de la ECE (Minedu, 2009).

La Muestra de Control (MC) es una muestra probabilística de IE. Cada IE es considerada un conglomerado, pues agrupa a un conjunto de estudiantes, quienes son la unidad del análisis. El muestreo de conglomerados surge como una necesidad práctica, económica y de eficiencia administrativa. Su mayor ventaja es que no es necesario contar con un marco muestral de cada elemento por analizar: solo es necesario tener el marco muestral a nivel de conglomerados (IE) para realizar la selección de los mismos (Lehtonen y Pahkinen, 2004). Luego, en cada conglomerado seleccionado, se puede obtener el listado de todos los estudiantes y seleccionar una muestra de estos. En la Muestra de Control (MC), todos los estudiantes forman parte de la muestra.

<sup>5</sup> En el caso de cuarto grado de primaria EIB, no fue necesario hacer esto, ya que el tamaño de la población por evaluar era pequeño.

#### **2.3.1 Estratificación**

En la Muestra de Control (MC), se realiza una estratificación principalmente por las siguientes razones:

- • Mejorar la precisión de los estimadores.
- • Aplicar alguna particularidad de diseño de muestra en algunos estratos.
- • Asegurar una adecuada representación de grupos específicos en la población.
- • Conveniencia administrativa.

La Muestra de Control (MC) es estratificada por la Dirección Regional de Educación (DRE), bajo la consideración de que las IE son administradas por estas instancias, y en estas se forman estratos por tamaño de conglomerado (IE), que está determinado por la cantidad de estudiantes en la IE. La distribución de las IE y los estudiantes programados por estrato se presenta en la Tabla 3.2. En ella se observa que el estrato más pequeño concentra una importante cantidad de IE (24,9 %); sin embargo, a nivel de estudiantes, la contribución de este estrato es mínima (4,6 %).

| <b>Nivel</b>       | $\leq$ =9 |                    | $10 - 17$ |                    | $18 - 34$ |                    | $>=35$ |                    |
|--------------------|-----------|--------------------|-----------|--------------------|-----------|--------------------|--------|--------------------|
|                    | IE.       | <b>Estudiantes</b> | IE.       | <b>Estudiantes</b> | IE.       | <b>Estudiantes</b> | IE.    | <b>Estudiantes</b> |
| Nacional           | 24,9      | 4,6                | 21,0      | 8,0                | 21,9      | 15,8               | 32,2   | 71,7               |
| Amazonas           | 39,1      | 11,4               | 27,9      | 17,4               | 16,8      | 20,5               | 16,2   | 50,7               |
| Áncash             | 25,8      | 5,3                | 25,8      | 10,5               | 19,3      | 14,6               | 29,2   | 69,6               |
| Apurímac           | 34,1      | 9,3                | 25,5      | 13,4               | 18,6      | 19,2               | 21,8   | 58,0               |
| Arequipa           | 10,2      | 2,2                | 22,2      | 9,3                | 36,1      | 28,2               | 31,5   | 60,3               |
| Ayacucho           | 27,2      | 6,0                | 23,6      | 10,4               | 22,0      | 18,4               | 27.2   | 65,3               |
| Cajamarca          | 47,3      | 15,4               | 26,0      | 17,7               | 13,0      | 16,5               | 13,7   | 50,3               |
| Callao             | 6,5       | 0,8                | 12,3      | 3,4                | 27,9      | 13,4               | 53,2   | 82,5               |
| Cusco              | 23,2      | 4,5                | 21,0      | 8,3                | 25,0      | 20,3               | 30,8   | 67,0               |
| Huancavelica       | 44,0      | 15,2               | 25,9      | 18,8               | 19,4      | 25,0               | 10,8   | 41,1               |
| Huánuco            | 38,0      | 10,7               | 24,8      | 14,1               | 17,5      | 18,1               | 19,7   | 57,1               |
| Ica                | 10,6      | 1,5                | 15,1      | 4,5                | 26,8      | 14,7               | 47,5   | 79,2               |
| Junín              | 28,8      | 6,0                | 21,0      | 8,4                | 19,8      | 14,6               | 30,4   | 71,0               |
| La Libertad        | 17,0      | 3,0                | 23,8      | 8,5                | 24,2      | 16,3               | 35,1   | 72,2               |
| Lambayeque         | 14,9      | 2,1                | 17,2      | 5,0                | 24,9      | 14,1               | 43,0   | 78,8               |
| Lima Metropolitana | 5,8       | 0,7                | 14,0      | 3,7                | 25,5      | 12,7               | 54,7   | 82,8               |
| Lima Provincias    | 14,0      | 2,1                | 15,7      | 4,9                | 27,5      | 16,1               | 42,7   | 76,9               |
| Loreto             | 23,0      | 3,3                | 18,4      | 5,8                | 16,6      | 9,8                | 41,9   | 81,1               |
| Madre De Dios      | 26,4      | 4,2                | 24,2      | 8,9                | 19,8      | 14,4               | 29,7   | 72,6               |
| Moquegua           | 33,7      | 6,1                | 19,3      | 8,2                | 14,5      | 11,3               | 32,5   | 74,4               |
| Pasco              | 35,9      | 8,4                | 22,1      | 11,4               | 19,8      | 17,9               | 22,1   | 62,4               |
| Piura              | 18,5      | 3,3                | 18,2      | 6,4                | 26,4      | 18,0               | 36,9   | 72,2               |
| Puno               | 23,0      | 3,9                | 22,4      | 7,8                | 19,9      | 12,8               | 34,7   | 75,5               |
| San Martín         | 24,4      | 4,8                | 19,0      | 7,4                | 24,4      | 18,2               | 32,2   | 69,6               |
| Tacna              | 22,7      | 3,7                | 19,5      | 7,3                | 24,0      | 16,7               | 33,8   | 72,3               |
| Tumbes             | 23,9      | 4,2                | 20,3      | 7,9                | 24,6      | 17,6               | 31,2   | 70,3               |
| Ucayali            | 17,6      | 1,4                | 11,5      | 2,1                | 15,5      | 5,7                | 55,4   | 90,7               |

**Tabla 2.2.** Porcentaje de IE y estudiantes, según tamaño de la IE para cada DRE

En la Muestra de Control (MC) se han definido dos tipos de estratos: explícitos e implícitos. Los estratos explícitos (DRE y tamaño) han sido definidos para tratar de manera independiente a las unidades en cada uno de estos estratos. También se han definido estratos implícitos con el fin de lograr una distribución proporcional de IE. Los estratos implícitos definidos para la Muestra de Control (MC) son gestión de la IE, área de ubicación de la IE, característica de la IE, provincia y distrito de ubicación de la IE.

La distribución de la muestra por la Dirección Regional de Educación (DRE) tanto para IE como para estudiantes se muestra en la Tabla 3.3.

|                    | IE             |       | <b>Estudiantes</b> |       |  |
|--------------------|----------------|-------|--------------------|-------|--|
| <b>DRE</b>         | $\overline{n}$ | $\%$  | $\mathsf{n}$       | $\%$  |  |
| Nacional           | 5485           | 100,0 | 188 676            | 100,0 |  |
| Amazonas           | 197            | 3,6   | 4161               | 2,2   |  |
| Áncash             | 264            | 4,8   | 8452               | 4,5   |  |
| Apurímac           | 220            | 4,0   | 5308               | 2,8   |  |
| Arequipa           | 216            | 3,9   | 6845               | 3,6   |  |
| Ayacucho           | 191            | 3,5   | 5470               | 2,9   |  |
| Cajamarca          | 393            | 7,2   | 7457               | 4,0   |  |
| Callao             | 154            | 2,8   | 7815               | 4,1   |  |
| Cusco              | 276            | 5,0   | 8768               | 4,6   |  |
| Huancavelica       | 232            | 4,2   | 4088               | 2,2   |  |
| Huánuco            | 234            | 4,3   | 5368               | 2,8   |  |
| Ica                | 179            | 3,3   | 8274               | 4,4   |  |
| Junín              | 257            | 4,7   | 8433               | 4,5   |  |
| La Libertad        | 265            | 4,8   | 9703               | 5,1   |  |
| Lambayeque         | 221            | 4,0   | 9653               | 5,1   |  |
| Lima Metropolitana | 278            | 5,1   | 14 4 26            | 7,6   |  |
| Lima Provincias    | 178            | 3,2   | 7780               | 4,1   |  |
| Loreto             | 217            | 4,0   | 9360               | 5,0   |  |
| Madre De Dios      | 91             | 1,7   | 3310               | 1,8   |  |
| Moquegua           | 83             | 1,5   | 2709               | 1,4   |  |
| Pasco              | 131            | 2,4   | 3359               | 1,8   |  |
| Piura              | 314            | 5,7   | 11 587             | 6,1   |  |
| Puno               | 196            | 3,6   | 7117               | 3,8   |  |
| San Martín         | 258            | 4,7   | 8481               | 4,5   |  |
| Tacna              | 154            | 2,8   | 5553               | 2,9   |  |
| <b>Tumbes</b>      | 138            | 2,5   | 4873               | 2,6   |  |
| Ucayali            | 148            | 2,7   | 10 326             | 5,5   |  |

**Tabla 2.3.** Porcentaje y cantidad de IE y estudiantes programados en la MC por la DRE

#### **2.3.2 Cálculo de pesos**

Los pesos ayudan a corregir la distribución de la muestra en los estratos y también expanden la información muestral a la población. En esta etapa, se ha considerado una posestratificación por gestión, área geográfica y característica.

El peso es el inverso a la probabilidad de selección de un conglomerado (IE) en el interior de cada estrato, es decir:

$$
p_i = \frac{N_i}{n_i} \tag{2.1}
$$

donde:

 $p_i$  = peso en el *i*-ésimo estrato

 $N_i$  = instituciones educativas en el i-ésimo estrato

 $n_{i}$  = instituciones educativas seleccionadas en el i-ésimo estrato

3

**Ajuste por IE no evaluadas en el estrato**. Si una o más IE no han sido evaluadas en un estrato, se realiza la siguiente corrección:

$$
a_1 = \frac{n_i}{e_i} \tag{2.2}
$$

donde:

 $a_1$  = ajuste por instituciones educativas no evaluadas en el i-ésimo estrato

 $n_i$  = instituciones educativas seleccionadas en el *i*-ésimo estrato

 $e_i$  = instituciones educativas evaluadas en el i-ésimo estrato

**Ajuste por estudiantes no evaluados en una IE**. Esta corrección se realiza para cada área evaluada, es decir, para Lectura y Matemática de manera separada.

$$
a_ij = \frac{t_{ij}}{s_{ij}} \tag{2.3}
$$

donde:

*a*  $\dot{y} - \alpha$  $2_{ii}$  = ajuste por estudiante no evaluado en el i-ésimo estrato y la j-ésima IE

 $t_{ij}$  = estudiantes que asisten al i-ésimo estrato y la j-ésima IE

 $s_{ij}$  = estudiantes evaluados en el i-ésimo estrato y la j-ésima IE

**Ajuste por estudiantes no evaluados en el estrato.** Esta corrección se realiza para cada área evaluada, es decir, para Lectura y Matemática de manera separada.

$$
a_i = \frac{t_i}{s_i} \tag{2.4}
$$

donde:

 $a3<sub>i</sub>$  = ajuste por estudiantes no evaluados del *i*-ésimo estrato

 $t_i$  = estudiantes que asisten a la IE en el *i*-ésimo estrato

*si* = estudiantes evaluados del i-ésimo estrato

Se obtiene un peso para Lectura y otro para Matemática. El peso final está dado por:

$$
pf_{ij} = p_i * a1_i * a2_{ij} * a3_i \tag{2.4}
$$

donde:

*pfij* = peso final en el i-ésimo estrato y la j-ésima IE

 $$ 

 $a_1$  = ajuste por instituciones educativas no evaluadas en el *i*-ésimo estrato

 $a2_{ii}$  = ajuste por estudiante no evaluado en el i-ésimo estrato y la j-ésima IE

 $a_1^3$  = ajuste por estudiantes no evaluados del *i*-ésimo estrato

#### **2.3.3 Cobertura y análisis de posibles sesgos**

#### **Segundo grado de primaria**

Es importante evaluar el rendimiento de la muestra para cada uno de los estratos definidos. Por ello, se ha calculado la cobertura para los estratos donde se reportan los resultados en el interior de cada Dirección Regional de Educación (DRE). La cobertura a nivel de estudiantes se muestra en la Tabla 2.4. El porcentaje de estudiantes evaluados respecto de los programados a nivel nacional es del 94,0 %. Dicha cobertura se calculó considerando la cantidad de estudiantes que llegan a la evaluación final del año escolar en cada IE, según la información del Sistema de Información de Apoyo a la Gestión de la Institución Educativa (Siagie) para el 2015.

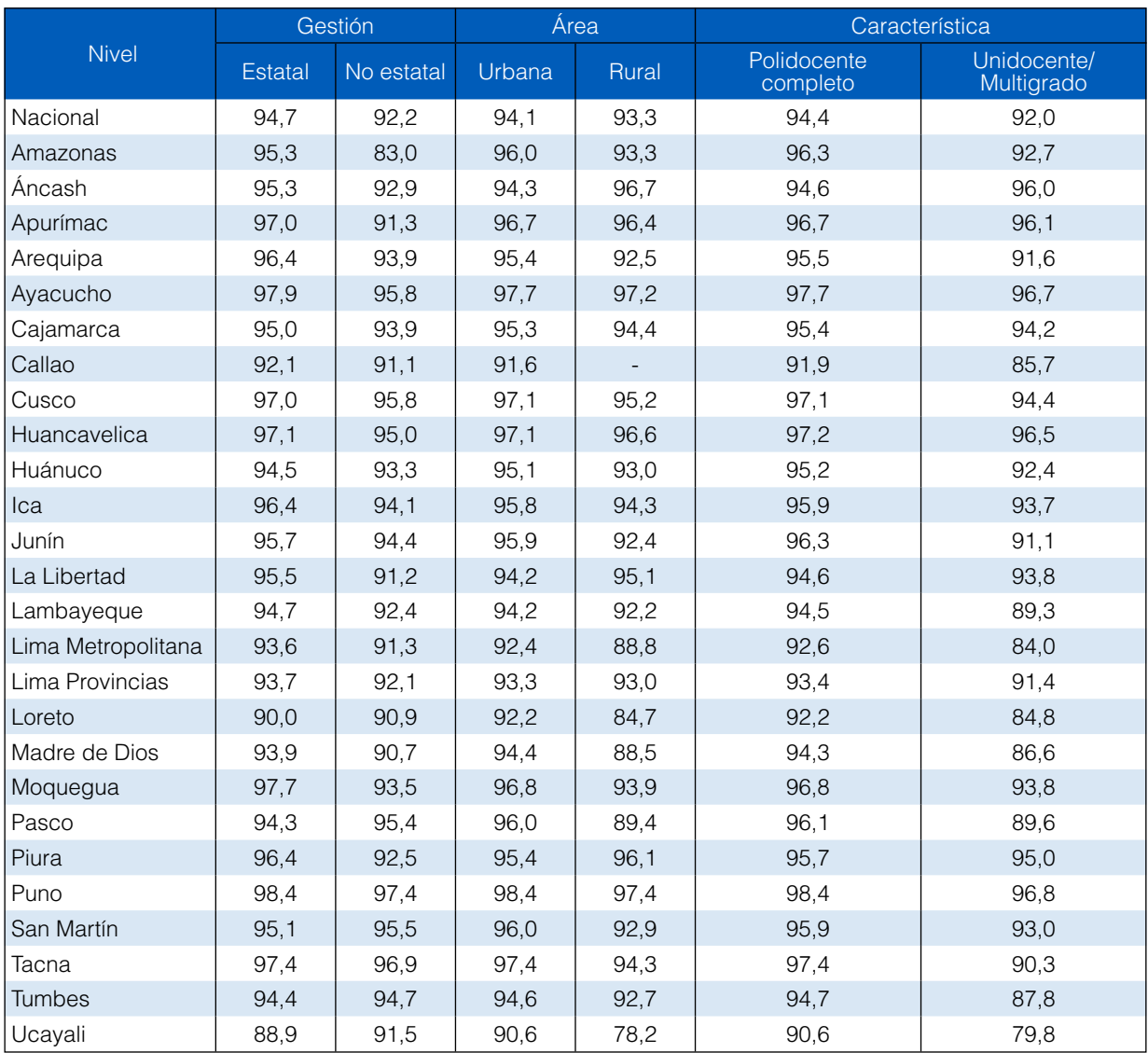

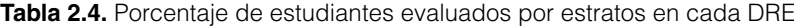

#### **Cuarto grado de primaria EIB**

Para el caso de cuarto grado de primaria EIB, el porcentaje de IE evaluadas fue del 94,4 %, y de estudiantes, del 91,5 %.

#### **Segundo grado de secundaria**

La evaluación en este grado es censal. La cobertura a nivel de estudiantes se muestra en la Tabla 2.5. El porcentaje de estudiantes evaluados respecto de los programados a nivel nacional es del 94,4 %. Dicha cobertura se calculó considerando la cantidad de estudiantes que llegan a la evaluación final del año escolar en cada IE, según la información del Sistema de Información de Apoyo a la Gestión de la Institución Educativa (Siagie) para el 2015.

|                    |                | Gestión    | Área   |       |  |
|--------------------|----------------|------------|--------|-------|--|
| <b>Nivel</b>       | <b>Estatal</b> | No estatal | Urbana | Rural |  |
| Nacional           | 95,0           | 92,6       | 94,7   | 92,0  |  |
| Amazonas           | 94,8           | 82,3       | 96,6   | 89,7  |  |
| Ancash             | 96,1           | 94,3       | 96,0   | 95,3  |  |
| Apurímac           | 96,0           | 87,6       | 96,1   | 94,2  |  |
| Arequipa           | 98,2           | 95,9       | 97,4   | 96,2  |  |
| Ayacucho           | 96,6           | 94,1       | 96,7   | 94,6  |  |
| Cajamarca          | 95,9           | 91,2       | 96,3   | 93,3  |  |
| Callao             | 95,7           | 93,2       | 94,7   |       |  |
| Cusco              | 97,8           | 95,4       | 97,8   | 96,2  |  |
| Huancavelica       | 94,0           | 94,9       | 95,4   | 91,5  |  |
| Huánuco            | 95,6           | 91,0       | 96,3   | 91,1  |  |
| Ica                | 96,9           | 94,5       | 96,3   | 96,0  |  |
| Junín              | 96,1           | 92,6       | 96,1   | 90,5  |  |
| La Libertad        | 95,6           | 94,0       | 95,7   | 92,4  |  |
| Lambayeque         | 97,02          | 94,74      | 96,8   | 93,5  |  |
| Lima Metropolitana | 96,4           | 92,9       | 94,7   | 91,7  |  |
| Lima Provincias    | 94,7           | 95,7       | 94,9   | 94,9  |  |
| Loreto             | 89,2           | 95,0       | 92,8   | 75,3  |  |
| Madre de Dios      | 96,9           | 85,9       | 96,0   | 94,2  |  |
| Moquegua           | 98,1           | 97,0       | 98,0   | 92,9  |  |
| Pasco              | 93,7           | 92,2       | 96,5   | 84,5  |  |
| Piura              | 97,0           | 94,1       | 96,4   | 96,2  |  |
| Puno               | 97,8           | 96,7       | 97,8   | 96,9  |  |
| San Martín         | 95,5           | 97,8       | 97,0   | 88,2  |  |
| Tacna              | 98,9           | 97,9       | 98,7   | 98,0  |  |
| <b>Tumbes</b>      | 94,9           | 96,3       | 95,0   | 97,8  |  |
| Ucayali            | 87,2           | 96,1       | 90,2   | 73,4  |  |

**Tabla 2.5.** Porcentaje de IE y estudiantes evaluados a nivel nacional

#### **2.4 Estimación de resultados**

#### **2.4.1 Primaria**

La estimación de resultados de la ECE en segundo grado de primaria es realizada a partir de la Muestra Control y se proporcionan dos tipos de resultados:

- 1. Estimación del intervalo de confianza del promedio de la medida de habilidad obtenido por los estudiantes en cada uno de los niveles de inferencia definidos.
- 2. Estimación del intervalo de confianza del porcentaje de estudiantes en cada nivel de logro alcanzado.

Como se mencionó al inicio de esta sección, los niveles de inferencia para los cuales se pueden reportar resultados son los siguientes:

- Nivel nacional.
- Por sexo de los estudiantes: femenino, masculino.
- • Por gestión de la IE: estatal, no estatal.
- • Por área geográfica de la IE: urbana, rural.
- Por característica de la IE: polidocente completo, unidocente/multigrado.
- • Por Dirección Regional de Educación (DRE).

Para el caso de la Dirección Regional de Educación (DRE) de Madre de Dios, Moquegua, Tacna y Tumbes, la estimación de resultados se realiza con todos los conglomerados en el interior de estos estratos. La razón de esta estimación se debe a que se tienen pocos conglomerados y no se desea complicar la aplicación en dichas DRE.

Los resultados son calculados utilizando el programa informático IBM SPSS Statistics©, específicamente, el módulo de muestras complejas. En este programa informático, la estimación de la varianza para una proporción (el ratio R =Y/X) es aproximada usando la fórmula de linearización de Taylor (Woodruff, 1971).

Woodruff (1971) advierte que el método de cálculo de la varianza es completamente general y considera que la muestra es suficientemente grande para justificar el uso de la aproximación de Taylor. Supone también que no se tienen restricciones en la forma del estimador, el número de variables aleatorias supuestas en el estimador, el tipo y complejidad o número de muestras diseñadas asumidas en el estimador. La Muestra de Control (MC) en cada Dirección Regional de Educación (DRE), que es el estrato más pequeño para el cual se reportan resultados, es de tres mil a más estudiantes.

La estimación de resultados de cuarto grado de primaria para las IE que son EIB se realiza de manera directa con la información de los estudiantes evaluados.

#### **2.4.2 Secundaria**

La estimación de los resultados de la ECE en segundo grado de secundaria es realizada a partir de todos los estudiantes evaluados. Los resultados se reportan según los siguientes niveles:

- • Nivel nacional.
- Por sexo de los estudiantes: femenino, masculino.
- • Por gestión de la IE: estatal, no estatal.
- • Por área geográfica de la IE: urbana, rural.
- • Por Dirección Regional de Educación (DRE).
- • Por Unidad de Gestión Educativa Local (UGEL).

# 3. Operativo de campo

La organización y los procedimientos del operativo de campo de la ECE se rigen bajo tres principios:

- Mantener la confidencialidad de las pruebas.
- • Asegurar la estandarización de los procedimientos de la evaluación.
- • Promover la probidad en las acciones de todos los actores en todos los procesos de la ECE.

Las acciones propuestas para alcanzar estos principios se plasmaron en las especificaciones técnicas de los Términos de Referencia del servicio de aplicación de la ECE. Desde el 2007, el Instituto Nacional de Estadística e Informática (INEI) es el operador logístico responsable de la ejecución de la aplicación de la ECE en todo el país. Dicha institución tiene bajo su responsabilidad garantizar:

- • la correcta impresión, modulado y embalaje de los instrumentos de evaluación, así como de los materiales de aplicación y capacitación;
- • la distribución y entrega oportuna y segura de los materiales de capacitación y aplicación a cada una de las sedes a nivel nacional y el retorno de todos los instrumentos, aplicados y no aplicados, a la empresa responsable de la captura de datos;
- • la seguridad y confidencialidad de los instrumentos requeridos en todas las fases del operativo;
- • la adecuada selección de la Red Administrativa (RA), según el perfil establecido;
- • la capacitación de la RA en los procedimientos estandarizados de aplicación.

Por su parte, el Minedu puso en práctica una estrategia de monitoreo y supervisión de todas las fases del operativo de campo que estuvo a cargo de un equipo de 74 monitores Minedu, quienes supervisaron *in situ* una o más sedes provinciales. El equipo de monitoreo tuvo como principales funciones asegurar que los procesos de capacitación cumplieran con el objetivo de transmitir de manera estandarizada los procedimientos de aplicación y velar por que el operador logístico llevara a cabo las acciones necesarias para asegurar la confidencialidad de los instrumentos de evaluación. Asimismo, este equipo fue el principal interlocutor con las autoridades regionales y locales de educación.

#### **3.1 Organización territorial del operativo**

Para gestionar territorialmente la ejecución del operativo, se establecieron 35 sedes regionales a nivel nacional (incluyendo las UGEL de Lima Metropolitana). La conformación de provincias y distritos de las sedes regionales no se ciñe estrictamente a los límites del departamento donde se ubican; por el contrario, se ha priorizado como criterio la accesibilidad para conformar las sedes. En la siguiente tabla se puede observar la distribución de las sedes regionales, así como el número de IE programadas y secciones que cada una tuvo a su cargo.

| Sede regional          | N.º IE 2.º grado de<br>primaria | N.º IE 4.º grado de<br>primaria EIB | N.º IE 2.º grado de<br>secundaria |  |
|------------------------|---------------------------------|-------------------------------------|-----------------------------------|--|
| Amazonas               | 944                             | 236                                 | 521                               |  |
| Áncash - Chimbote      | 342                             | ÷                                   | 210                               |  |
| Áncash - Huaraz        | 654                             | 67                                  | 404                               |  |
| Apurímac               | 359                             | -                                   | 296                               |  |
| Arequipa               | 907                             | 99                                  | 602                               |  |
| Ayacucho               | 497                             |                                     | 354                               |  |
| Cajamarca              | 1568                            | 144                                 | 774                               |  |
| Callao                 | 482                             |                                     | 279                               |  |
| Cusco                  | 797                             |                                     | 596                               |  |
| Huancavelica           | 429                             | 289                                 | 379                               |  |
| Huánuco                | 854                             | 136                                 | 449                               |  |
| Ica                    | 544                             | 23                                  | 327                               |  |
| Junín                  | 1071                            | 20                                  | 639                               |  |
| La Libertad            | 1 4 7 4                         | 142                                 | 738                               |  |
| Lambayeque             | 734                             |                                     | 414                               |  |
| Lima Metropolitana 1   | 825                             | 71                                  | 469                               |  |
| Lima Metropolitana 2   | 769                             | 1                                   | 466                               |  |
| Lima Metropolitana 3   | 361                             |                                     | 293                               |  |
| Lima Metropolitana 4   | 660                             |                                     | 391                               |  |
| Lima Metropolitana 5   | 546                             |                                     | 331                               |  |
| Lima Metropolitana 6   | 655                             |                                     | 393                               |  |
| Lima Metropolitana 7   | 389                             |                                     | 293                               |  |
| Lima-Cañete            | 171                             |                                     | 115                               |  |
| Lima-Huacho            | 338                             |                                     | 237                               |  |
| Loreto                 | 802                             | 94                                  | 330                               |  |
| Madre de Dios          | 99                              |                                     | 63                                |  |
| Moquegua               | 86                              |                                     | 61                                |  |
| Pasco                  | 257                             | 43                                  | 61                                |  |
| Piura                  | 1 6 3 2                         | $\overline{\phantom{0}}$            | 176                               |  |
| Puno                   | 788                             | 137                                 | 555                               |  |
| San Martín - Moyobamba | 431                             | 17                                  | 171                               |  |
| San Martín - Tarapoto  | 680                             | 183                                 | 295                               |  |
| Tacna                  | 155                             | $\overline{\phantom{0}}$            | 112                               |  |
| Tumbes                 | 131                             | $\overline{\phantom{a}}$            | 82                                |  |
| Ucayali                | 483                             | 182                                 | 300                               |  |
| <b>Total</b>           | 21 914                          | 1884                                | 12848                             |  |

**Tabla 3.1.** Distribución de sedes e IE

En cada región de aplicación, se establecieron sedes provinciales y distritales. En total se implementaron 193 sedes provinciales y 61 sedes distritales (Lima Metropolitana, Callao y Arequipa).

#### **3.2 Conformación de la Red Administrativa de aplicación**

El equipo de trabajo de cada sede estuvo organizado en una Red Administrativa (RA) conformada por tres niveles de cargos.

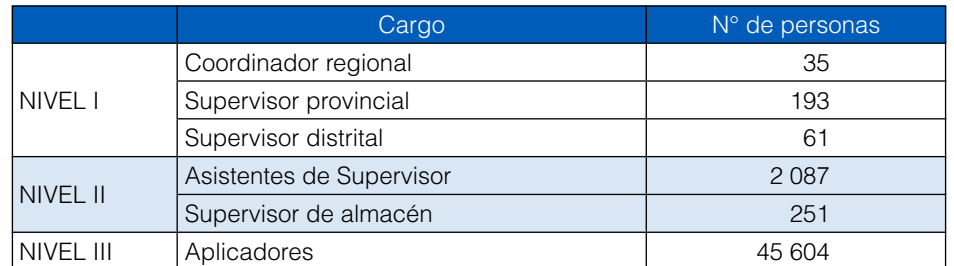

#### **Tabla 3.2.** Personal del Operativo

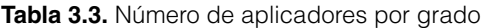

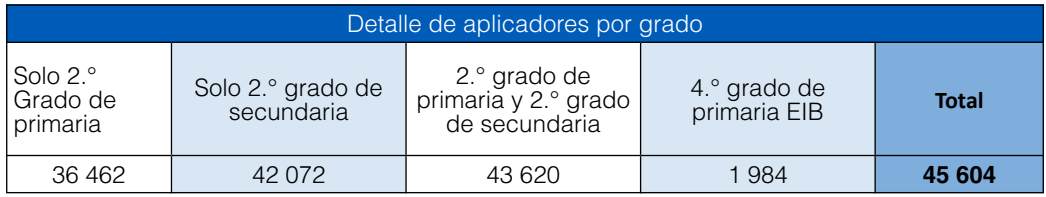

- • Los coordinadores regionales son responsables de la organización administrativa y la planificación de los procesos necesarios para la aplicación en su región. Para las labores administrativas, reciben el apoyo de un asistente administrativo.
- • Los supervisores provinciales y supervisores distritales son responsables de organizar y ejecutar el operativo en la jurisdicción asignada. También tienen bajo su responsabilidad la capacitación de los asistentes de supervisor de su sede.
- • Los supervisores de almacén son responsables de la gestión de las cajas con instrumentos de aplicación en cada sede provincial y distrital.
- • Los asistentes de supervisor son responsables de organizar y ejecutar la selección y capacitación de los aplicadores. También son responsables de supervisar la aplicación y de realizar el contacto previo con las IE.
- • Los aplicadores son responsables directos de la adecuada aplicación de los instrumentos en las IE evaluadas.

Para cada uno de los niveles de la Red Administrativa (RA), a excepción de los asistentes administrativos, el Minedu entregó manuales de aplicación y funciones. En ese sentido, se elaboraron ocho manuales para el personal de la RA. En ellos se detallaron los procesos de aplicación y las funciones que le correspondía a cada nivel:

- • *Manual para coordinadores y supervisores*
- • *Manual para asistentes de supervisor ECE*
- • *Manual para asistentes de supervisor MC*
- • *Manual para asistentes de supervisor de 4.° EIB (solo L2)*
- • *Manual para supervisores de almacén*
- • *Manual para aplicadores ECE*
- • *Manual para aplicadores MC*
- • *Manual para aplicadores de 4.° EIB (solo L2)*

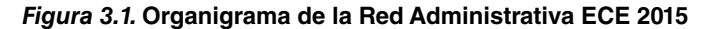

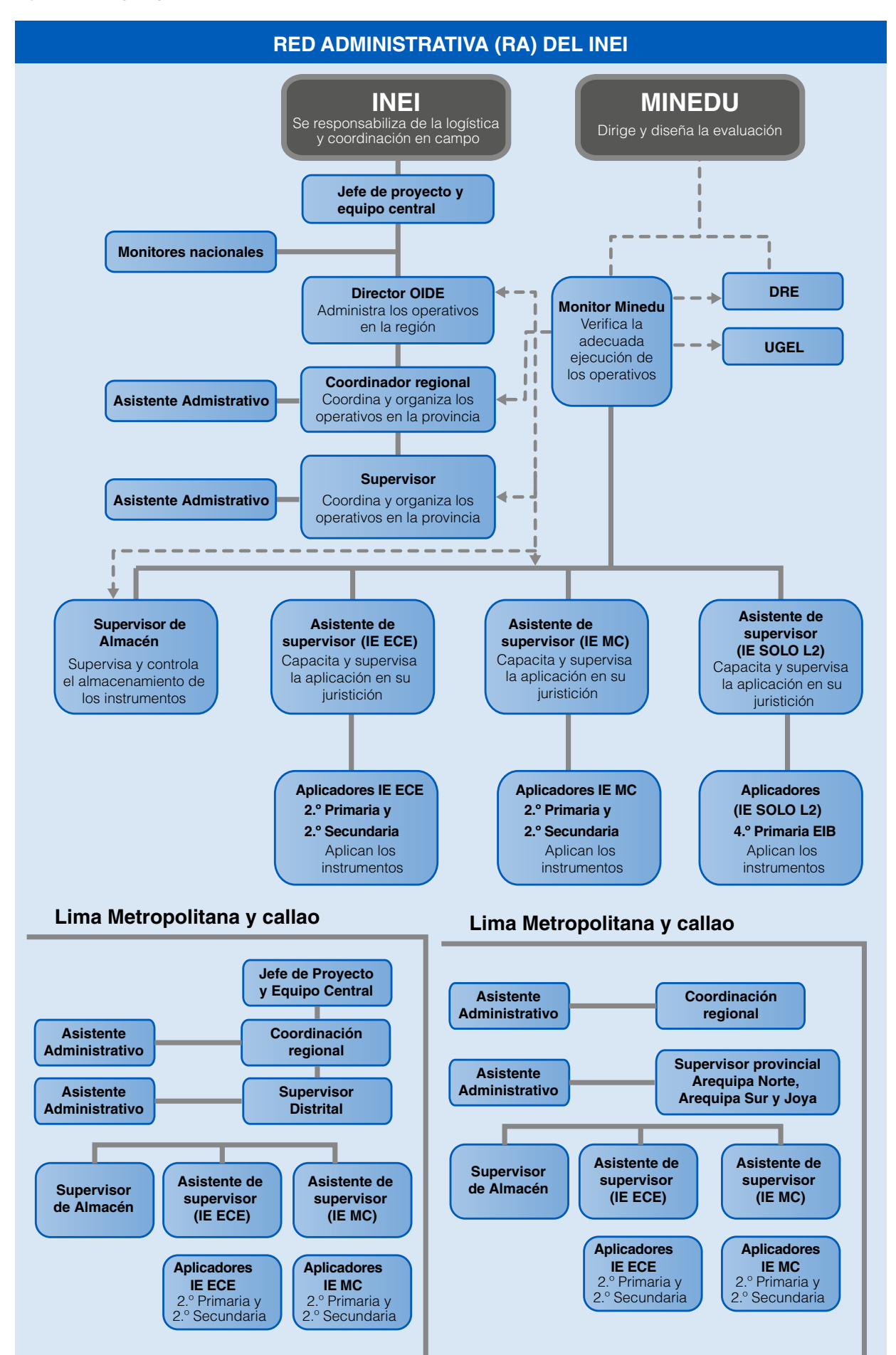

#### **3.3 Proceso de selección y capacitación del personal de la Red Administrativa**

Con el objetivo de desarrollar capacidades en los equipos de trabajo y de asegurar que recibieran las mismas instrucciones de aplicación en todo el país, se preparó un diseño de capacitación que fue utilizado en todas las aulas a nivel nacional. La capacitación a los distintos cargos de los equipos de trabajo se desarrolló de la siguiente manera:

- 1. Los coordinadores y supervisores de todo el país fueron capacitados en la ciudad de Lima por el personal del Minedu.
- 2. Los asistentes de supervisor a nivel nacional fueron capacitados en cada sede regional por los supervisores provinciales con apoyo de los monitores Minedu.
- 3. La capacitación de aplicadores fue desarrollada en cada una de las sedes provinciales o distritales establecidas y estuvo a cargo de los asistentes de supervisor de la sede. La convocatoria de aplicadores se realizó a través del portal web del INEI y antes de la capacitación se aplicó un proceso de selección organizado en tres etapas cancelatorias: revisión de CV, prueba de preselección y capacitación. De esta manera se buscó asegurar que los aplicadores cumplieran con el siguiente perfil:
- Formación (sin implicar un orden de prioridad)
	- Docente con experiencia en aula, sin carga docente o administrativa en el sector estatal.
	- Estudiantes universitarios de los dos últimos años, con experiencia demostrada en la aplicación de instrumentos de recojo de información.
	- Estudiantes de carreras técnicas, con experiencia demostrada en la aplicación de instrumentos de recojo de información, excepto carreras vinculadas al cuidado de personas u oficios.
	- Egresado universitario o técnico con experiencia demostrada en la aplicación de instrumentos de recojo de información.
- • Con deseable experiencia de trabajo con niños o adolescentes en aula, de animación sociocultural o de aplicación de pruebas estandarizadas de rendimiento escolar.
- • Edad entre 20 y 55 años, salvo excepciones que deberán ser aprobadas por el Minedu.
- Habilidades para el buen manejo de grupos de niños y adolescentes.
- • Deseable experiencia en la aplicación de instrumentos estandarizados de evaluación educativa.
- • Buen nivel de lectura comprensiva.
- • Adecuada dicción.
- • Obligatoriedad de asistir a las sesiones de capacitación.
- • Disposición a tiempo completo durante las fechas de capacitación y aplicación, y para viajar al lugar que se le designe.
- Disponibilidad para desplazarse al lugar que se le asigne.
- • Deseable que disponga de teléfono móvil.

Con el objetivo de seleccionar a los postulantes con mejor desempeño, se convocó a 8 % o 4 candidatos adicionales al número requerido por provincia (lo que sea mayor). Para el caso de Lima Metropolitana y Callao, se convocó a 10 % o 6 por distrito (lo que sea mayor). Ello también permitió contar con personal suplente. Esta capacitación tuvo una duración de tres días para aplicadores de segundo grado de primaria y secundaria, y dos días para aplicadores de cuarto grado de primaria EIB. Las aulas estuvieron conformadas por un máximo de 30 candidatos.

Durante la capacitación, se instruyó a los candidatos en la aplicación estandarizada de instrumentos. Para ello se utilizó el *Manual del aplicador de la ECE* y los materiales elaborados para esa finalidad: fichas ópticas de práctica, papelógrafos, guiones de aplicación, entre otros.

Los asistentes de supervisor llevaron a cabo un detallado diseño de capacitación que permitió que en todo el país los candidatos recibieran la misma información. En dicha capacitación se incluían actividades de lectura individual y grupal, actividades sobre manejo de procedimientos y documentos de aplicación, así como actividades de simulación de las indicaciones para estudiantes en el aula de aplicación. También se detalló el sistema de calificación que debía utilizarse para evaluar el desempeño de los candidatos en cada uno de los ejercicios propuestos. Al terminar la capacitación, los candidatos rindieron una prueba de salida orientada a conocer el nivel de comprensión de los procedimientos centrales de la aplicación, así como la habilidad de los candidatos para el manejo de los documentos e instrumentos de aplicación.

Los aplicadores fueron ordenados según los resultados de la evaluación y designados a los operativos según la siguiente prioridad:

- 1. Aplicadores líderes MC
- 2. Aplicadores de sección MC
- 3. Aplicadores líderes ECE
- 4. Aplicadores de sección ECE

#### **3.4 Características de los instrumentos y documentos utilizados**

Se utilizaron los siguientes instrumentos y documentos de aplicación:

#### **Segundo grado de primaria (ECE y MC)**

- • Cuadernillos integrados de pruebas ECE y MC (un cuadernillo por día de evaluación)
- Ficha Óptica de Asistencia y Respuestas (FOAR)
- • Carta y folleto al director
- Carta y folleto al docente
- • Compromiso de confidencialidad para el docente
- • Comunicado al padre de familia
- • Ficha del aplicador líder (solo IE con cinco o más secciones)
- • Cuestionarios para el padre de familia (solo MC)

#### **Cuarto grado de primaria EIB (solo L2)**

- • Cuadernillos integrados de prueba
- Ficha Óptica de Asistencia y Respuestas (FOAR)
- Carta y folleto al director
- Carta y folleto al docente
- • Cuestionario para el docente
- • Compromiso de confidencialidad para el docente
- Comunicado al padre de familia
- • Cuadernillos integrados de pruebas ECE y MC (un cuadernillo por día de prueba)
- • Cuestionario para el estudiante
- • Fichas de respuestas para estudiantes
- • Registro de estudiantes
- • Ficha del aplicador
- • Hojas con indicaciones
- • Carta y folleto al director
- Carta y folleto al docente
- • Compromiso de confidencialidad para el docente

Los cuadernillos de las pruebas MC de segundo grado de primaria son impresos con tecnología de Reconocimiento de Caracteres Inteligentes (ICR, por sus siglas en inglés). Esta tecnología permite capturar las respuestas que los estudiantes marcaron en cada pregunta para compararlas con las respuestas marcadas por los aplicadores en la FOAR. De esta manera, se busca reducir la posibilidad del error humano en el traslado de respuestas a la ficha. Asimismo, la tecnología de impresión de las FOAR y los cuestionarios permite la captura de información de tipo Reconocimiento de Caracteres Inteligentes (ICR) y Reconocimiento Óptico de Marcas (OMR, por sus siglas en inglés). Además, durante el proceso de impresión, se asignó a cada documento un código de identificación o barras. Los cuadernillos de las pruebas ECE son impresos en rotativa.

Para facilitar y agilizar los procesos de aplicación, los cuadernillos de pruebas fueron personalizados con los nombres y apellidos de los estudiantes, ya sea en la carátula o a través de etiquetas. Para ello, se utilizó la información provista por el Sistema de Información de Apoyo a la Gestión de las Instituciones Educativas (Siagie). El 90 % de los instrumentos enviados a las IE contó con información personalizada (por estudiante).

La inclusión de códigos y otros elementos de identificación en todos los instrumentos de esta evaluación permitió realizar la trazabilidad de cada uno de ellos.

El operador logístico supervisó el avance y realizó el control de calidad de la impresión y modulado de los instrumentos. El Minedu monitoreó estos procesos. Se embalaron 55 989 cajas con instrumentos (una caja para cada sección por evaluar). En todo momento, se garantizó la confidencialidad de los instrumentos.

Una vez moduladas, las cajas con los instrumentos fueron trasladadas en vehículos que aseguraron su arribo en adecuadas condiciones a las sedes provinciales y distritales, donde se realizó un inventario del número de cajas. Este traslado se realizó cumpliendo un cronograma y fue monitoreado por el personal del INEI y del Minedu. Cuando las cajas llegaron a cada sede provincial, fueron dispuestas en el almacén del local de jurisdicción provincial, el cual debía permanecer bajo llave y estar custodiado por el supervisor de almacén y con resguardo policial o privado hasta el final del operativo.

#### **3.5 Proceso de aplicación**

La duración y las fechas de aplicación de cada operativo de la ECE 2015 se muestran en la siguiente tabla:

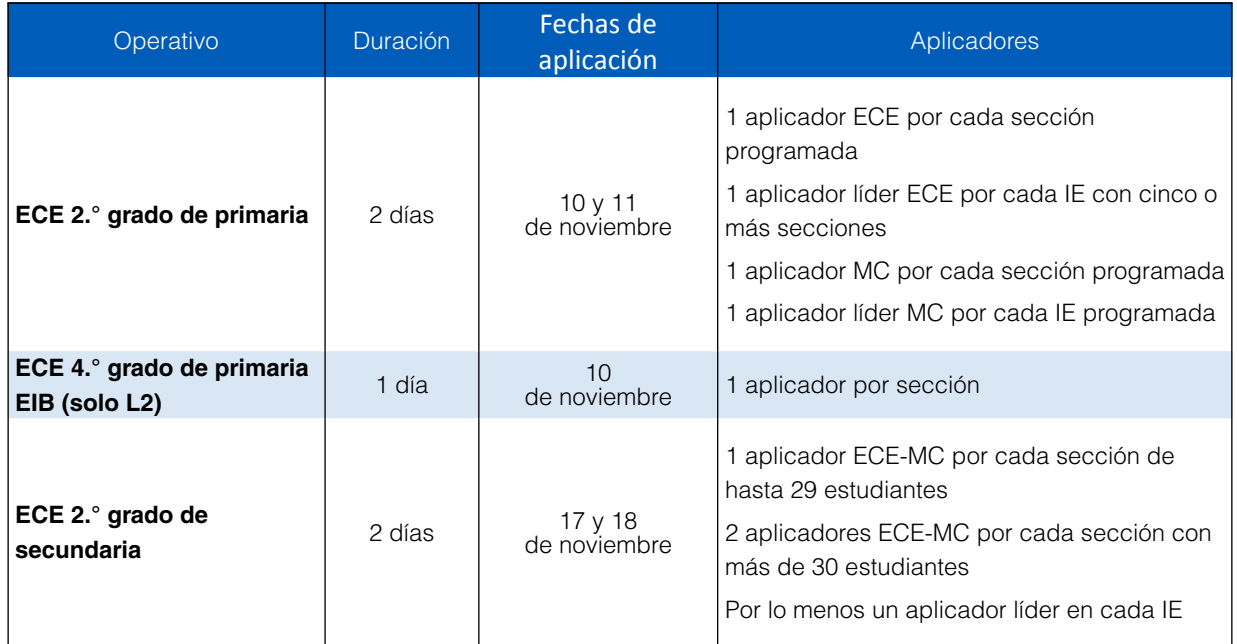

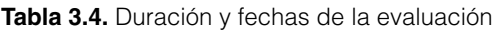

A continuación, se presenta el resumen del proceso de aplicación:

#### **Segundo grado de primaria (ECE y MC)**

- I. Recepción de materiales. Cada día de la aplicación, el aplicador acude a la sede para recoger los instrumentos de evaluación. Los aplicadores de las IE rurales se desplazan con el tiempo necesario para iniciar la aplicación en la fecha indicada.
- II. Presentación ante el director de la IE y organización de la aplicación. El aplicador llega temprano a la IE, se presenta ante el director, le entrega los documentos enviados por el Minedu, y le solicita la nómina de matrícula del grado a evaluar y la lista auxiliar de asistencia del docente.
- III.Preparación de los materiales antes de la evaluación. El aplicador solicita un espacio privado al director para preparar los cuadernillos y demás instrumentos. Solo y sin ayuda, el aplicador verifica la información de la nómina de matrícula con los nombres de los estudiantes de la FOAR y los cuadernillos.
- IV. Preparación del aula e indicaciones. El aplicador organiza el mobiliario del aula, ubica a los estudiantes según el orden de la lista de estudiantes de la FOAR, entrega los cuadernillos de las pruebas y da lectura a las indicaciones de acuerdo con el guion de aplicación.
- V. Orden y duración de las sesiones de aplicación. El aplicador administra los cuadernillos siguiendo la secuencia y los tiempos indicados en la siguiente tabla:

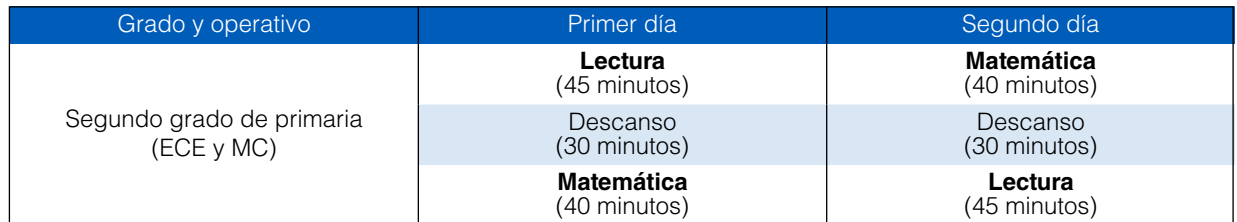

**Tabla 3.5**. Orden y duración de las sesiones de aplicación. Segundo grado de primaria

VI.Después de la aplicación, cada día, el aplicador se dirige a un ambiente privado para realizar el traslado de las respuestas de los cuadernillos a la FOAR. Luego, el director verifica que el traslado haya sido correcto. Al culminar la revisión, el aplicador cuenta la totalidad de cuadernillos y procede a lacrarlos utilizando una bolsa y cinta de seguridad. El director presencia el conteo y firma una acta de conformidad, dando fe de la cantidad de cuadernillos de retorno.

Al terminar las actividades previstas en la IE, el aplicador retorna inmediatamente a la sede para entregar todos los instrumentos de aplicación de la ECE.

VII. Al finalizar el último día de la aplicación, el director o personal responsable de la IE da conformidad a las condiciones de la aplicación en una declaración jurada de aplicación, la cual es firmada para cada sección evaluada. Para los casos en los que no se concretó la aplicación, se cuenta con una constancia de no aplicación, la cual detalla el motivo de la no aplicación.

Al culminar el trabajo en la IE, el aplicador se dirige a la sede donde el asistente de supervisor verifica el material devuelto teniendo en cuenta la cantidad y la calidad de la información recogida. Luego de este proceso, los asistentes de supervisor y los supervisores de almacén hacen un inventario de los instrumentos. Las fichas ópticas del operativo ECE son retiradas de sus cajas y ordenadas según correlativo. Los paquetes de cuadernillos retornan en sus mismas cajas. Todos los materiales MC retornan en las cajas donde fueron enviados.

#### **Cuarto grado de primaria EIB (solo L2)**

- I. Recepción de materiales. El día de la aplicación, el aplicador acude a la sede para recoger los instrumentos de evaluación. Los aplicadores de las IE rurales se desplazan con el tiempo necesario para iniciar la aplicación en la fecha indicada.
- II. Presentación ante el director de la IE y organización de la aplicación. El aplicador llega temprano a la IE, se sen presenta ante el director, le entrega los documentos enviados por el Minedu, y le solicita la nómina de matrícula del grado a evaluar y la lista auxiliar de asistencia del docente.
- III.Preparación de los materiales antes de la evaluación. El aplicador solicita un espacio privado al director para preparar los cuadernillos y demás instrumentos. Solo y sin ayuda, el aplicador verifica la información de la nómina de matrícula con los nombres de los estudiantes de la FOAR y los cuadernillos.
- IV. Preparación del aula e indicaciones. El aplicador organiza el mobiliario del aula, ubica a los estudiantes según el orden de la lista de estudiantes de la FOAR, entrega los cuadernillos de las pruebas y da lectura a las indicaciones de acuerdo con el guion de aplicación.
- V. Orden y duración de las sesiones de aplicación. El aplicador administra los cuadernillos siguiendo la secuencia y los tiempos indicados en la siguiente tabla:

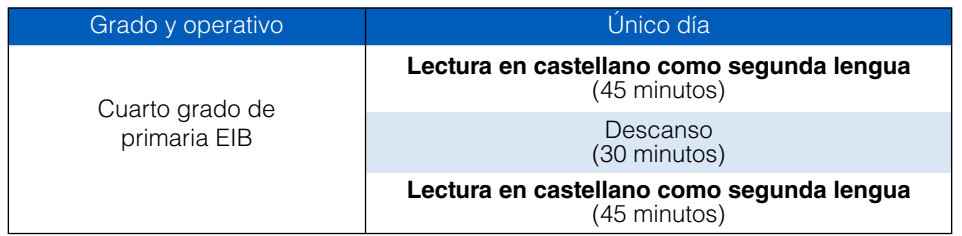

**Tabla 3.6.** Orden y duración de las sesiones de aplicación. Cuarto grado de primaria EIB

VI.Después de la aplicación, el aplicador se dirige a un ambiente privado para realizar el traslado de las respuestas de los cuadernillos a la FOAR. Luego, el director verifica que el traslado haya sido correcto. Al culminar la revisión, el aplicador cuenta la totalidad de cuadernillos y procede a lacrarlos utilizando una bolsa y cinta de seguridad. El director presencia el conteo y firma una acta de conformidad, dando fe de la cantidad de cuadernillos de retorno.

Al terminar las actividades previstas en la IE, el aplicador retorna inmediatamente a la sede para entregar todos los instrumentos de aplicación de la ECE.

Al finalizar el día de la aplicación, el director o personal responsable de la IE da conformidad a las condiciones de la aplicación en una declaración jurada de aplicación, la cual es firmada para cada sección evaluada. Antes de retirarse de la IE, el aplicador se asegura de no dejar ningún instrumento en la IE. Para los casos en los que no se concretó la aplicación, se cuenta con una constancia de no aplicación, la cual detalla el motivo de la no aplicación.

Al culminar el trabajo en la IE, el aplicador se dirige a la sede donde el asistente de supervisor verifica el material devuelto teniendo en cuenta la cantidad y la calidad de la información recogida. Luego de este proceso, los asistentes de supervisor y los supervisores de almacén hacen un inventario de los instrumentos. Las fichas ópticas del operativo ECE son retiradas de sus cajas y ordenadas según correlativo. Los paquetes de cuadernillos retornan en sus mismas cajas.

#### **Segundo grado de secundaria (ECE y MC)**

- I. Recepción de materiales. Cada día de la aplicación, el aplicador acude a la sede para recoger los instrumentos de evaluación. Los aplicadores de las IE rurales se desplazan con el tiempo necesario para iniciar la aplicación en la fecha indicada.
- II. Presentación ante el director de la IE y organización de la aplicación. El aplicador llega temprano a la IE, se presenta ante el director, le entrega los documentos enviados por el Minedu, y le solicita la nómina de matrícula del grado a evaluar y la lista auxiliar de asistencia del docente.
- III.Preparación del aula e indicaciones. El aplicador organiza el mobiliario del aula, ubica a los estudiantes según el orden del registro de estudiantes, entrega los cuadernillos de las pruebas y da lectura a las indicaciones de acuerdo con el guion de aplicación.
- IV. Orden y duración de las sesiones de aplicación. El aplicador administra los cuadernillos siguiendo la secuencia y los tiempos indicados en la siguiente tabla:

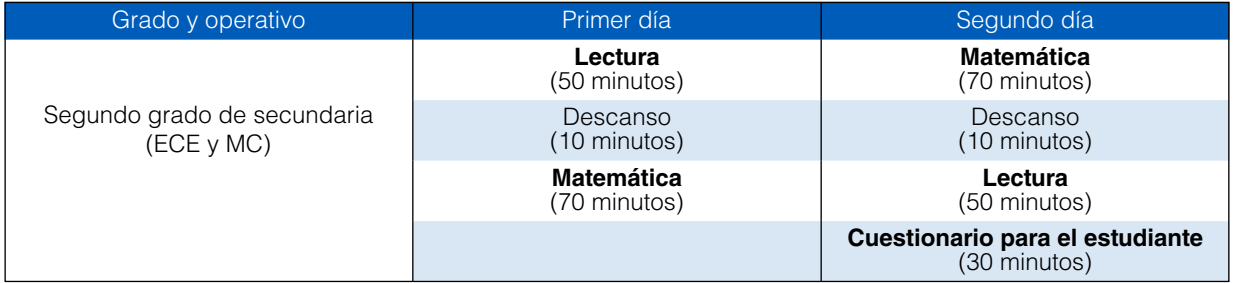

**Tabla 3.7.** Orden y duración de las sesiones de aplicación. Segundo grado de secundaria

- V. Después de la aplicación, cada día, en un ambiente privado, el aplicador revisa las fichas de respuesta y, en caso sea necesario, completa la información de los estudiantes con la nómina de matrícula.
- VI.Al finalizar cada día de aplicación, el aplicador cuenta la totalidad de cuadernillos y procede a lacrarlos utilizando una bolsa y cinta de seguridad. El director, que presencia el conteo, firma una acta de conformidad a las condiciones de aplicación, dando fe de la cantidad de cuadernillos de retorno. Para los casos en los que no se concretó la aplicación, se cuenta con una constancia de no aplicación.

Al culminar el trabajo en la IE, el aplicador se dirige a la sede donde el asistente de supervisor verifica el material devuelto teniendo en cuenta la cantidad y la calidad de la información recogida. Luego de este proceso, los asistentes de supervisor y los supervisores de almacén hacen un inventario de los instrumentos. Las fichas ópticas del operativo ECE son retiradas de sus cajas y ordenadas según correlativo. Los paquetes de cuadernillos retornan en sus mismas cajas. Todos los materiales MC retornan en las cajas donde fueron enviados.

# 4. Propiedades psicométricas

En psicología y educación, uno de los objetivos fundamentales de la medición es describir alguna característica de las personas como un puntaje numérico.En esta perspectiva, la psicometría puede ser definida como aquella disciplina que estudia la medición de las características psicológicas, como las habilidades, aptitudes, logro académico, rasgos de personalidad y conocimientos (Everitt y Skrondal, 2010). Por su parte, Muñiz (1996) define esta disciplina como el conjunto de métodos, técnicas y teorías implicadas en la medición de las variables psicológicas. La importancia de la psicometría, entonces, radicaría en su énfasis y especialización en aquellas propiedades métricas exigibles a las mediciones psicológicas independientemente del campo específico de aplicación y de los instrumentos utilizados, como pueden ser aquellos aplicados en la medición de logros educativos.

En este contexto, aparecen las teorías psicométricas, las cuales implican básicamente la aplicación de modelos matemáticos y estadísticos para su formulación, tratando de justificar los procesos subyacentes a la medición de variables que no pueden ser observadas directamente, como los distintos rasgos psicológicos.

En la actualidad, existen sobre todo dos enfoques psicométricos fundamentales (Suen, 1990; Muñiz, 1999). De acuerdo con Suen (1990), estos son la teoría del muestreo aleatorio, que incluye la Teoría Clásica de los Test (TCT) y a la Teoría de la Generalizabilidad; y la Teoría de Respuesta al Ítem (IRT, por sus siglas en inglés).

La teoría del muestreo aleatorio considera la conexión del puntaje observado con el puntaje verdadero como un problema de generalización desde una muestra a una población más grande o universo. Este enfoque consta de dos modelos. El primero es la Teoría Clásica de los Test, que plantea una relación de tipo lineal entre el puntaje observado, el puntaje verdadero y el error en la medición. El segundo modelo es la Teoría de la Generalizabilidad, propuesta por Cronbach y colaboradores (Suen, 1990). Muñiz (1999) afirma que esta teoría puede ser considerada una extensión del modelo clásico que utiliza el análisis de varianza para examinar las fuentes de error de modo sistemático y desagregado.

Suen (1990) afirma que dentro de la Teoría de Respuesta al Ítem hay tres modelos fundamentales: el modelo logístico de 2 parámetros, el modelo logístico de 3 parámetros (ambos de Birnbaum) y el modelo de 1 parámetro (de Lord). Los tres tratan de explicar cómo se relaciona la habilidad de una persona con la probabilidad de responder correctamente un ítem, considerando diferentes características de este, como su dificultad, discriminación y pseudoadivinación (Hambleton, Swaminathan y Rogers, 1991).

Las pruebas aplicadas en la ECE son analizadas mediante el modelo Rasch para ítems dicotómicos, que se expone en el siguiente acápite.

#### **4.1 El modelo Rasch para ítems dicotómicos**

El análisis psicométrico de las pruebas aplicadas en la ECE se basó en el modelo Rasch para ítems dicotómicos (Bond y Fox, 2001; Wright y Stone, 1998). Este modelo se centra en el análisis de cada ítem, concretamente en la interacción entre un ítem y una persona. Establece la probabilidad de respuesta de una persona ante un ítem en términos de la diferencia entre la medida de rasgo o habilidad latente de la persona  $(\theta)$  y la medida del ítem utilizado en términos de su dificultad ( $\beta$ )<sup>6</sup>. Por este motivo, se le denomina usualmente modelo de un parámetro (Hambleton, Swaminathan y Rogers, 1991). Es importante señalar que en este reporte se utilizara q para referirse a la cantidad del rasgo latente estimado para una persona y b para la dificultad estimada de un ítem en una muestra.

George Rasch, matemático danés, advirtió que los resultados de la interacción entre personas e ítems no pueden estar totalmente predeterminados, sino que implican siempre un elemento de impredictibilidad (Wright y Linacre, 1989). En términos probabilísticos, esto sugiere que, mientras mayor sea la habilidad de una persona,

6 En algunos textos, se utiliza la letra B para referirse a la habilidad de las personas y la letra D para referirse a la dificultad de los ítems.

mayor es su probabilidad de acertar un ítem; y mientras más difícil un ítem, menos probable es para una persona acertarlo. Para ello, se establece un modelo matemático de tipo probabilístico que vincula la habilidad o rasgo latente de una persona con la probabilidad de respuesta correcta a un ítem. Pensar con probabilidades implica un salto de lo observable y fijo a lo relativo y probable (Ingebo, 1997).

En los modelos Rasch, la habilidad de las personas y las dificultades de los ítems se ubican en la misma métrica. Al respecto, Smith y Kramer (1989) afirman que la existencia de una métrica común permite combinar la habilidad de la persona y la dificultad del ítem para predecir el desempeño de esta persona en un ítem cualquiera e identificar respuestas inesperadas. El objetivo central del análisis Rasch es construir una escala conformada por los ítems ordenados según su dificultad. Ello implica que, a mayor habilidad, la persona presentará mayor probabilidad de acertar y, por lo tanto, obtendrá un mayor número de respuestas correctas. Es muy importante tener en cuenta que la medida estimada de la persona no es igual al puntaje directo que posee (número de ítems correctos); este puntaje es solo un insumo a partir del cual se construye la medida Rasch.

A manera de ejemplo, supongamos que se ha construido una prueba con 15 ítems que se ajustan a un modelo Rasch y que han sido ordenados según su dificultad: del ítem más fácil (01) al más difícil (15).

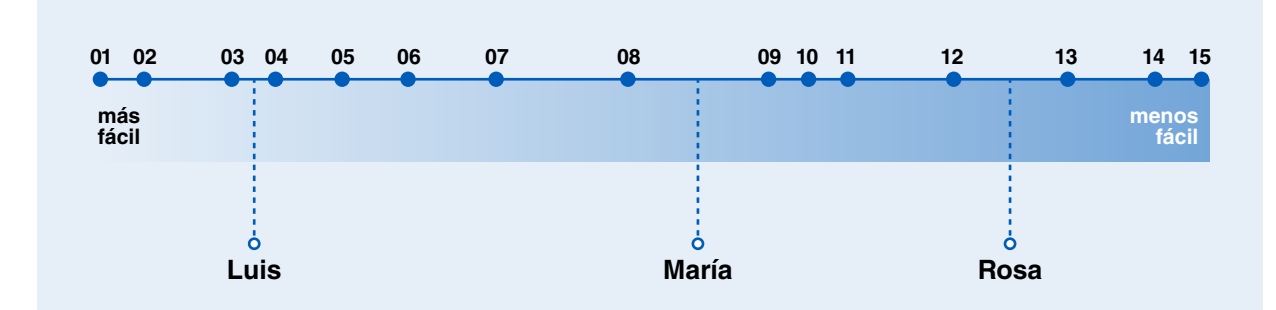

*Figura 4.1* **Organigrama de la Red Administrativa ECE 2015**

Si se sabe que Luis tiene una habilidad mayor que la dificultad del ítem 03, pero menor que la del ítem 04, entonces lo más probable es que haya acertado el ítem 03 y todos los más fáciles (01 y 02), y haya fallado el ítem 04 y todos los menos fáciles (05 al 15). Por su parte, María tiene una habilidad mayor que la dificultad del ítem 08, pero menor que la del ítem 09; por lo tanto, lo más probable es que haya acertado el ítem 08 y todos los más fáciles (01 al 07), y haya fallado el ítem 09 y todos los menos fáciles (10 al 15). Finalmente, es probable que Rosa haya acertado el ítem 12 y todos los más fáciles, pero haya fallado el ítem 13 y los menos fáciles (14 y 15). Nótese que se ha dicho que es probable que haya acertado todos los más fáciles y haya fallado los más difíciles. No se puede afirmar que en la realidad se encontrará este tipo de patrones de fallos y aciertos. Lo usual es, por ejemplo, que María haya acertado los ítems del 01 al 05, fallado el ítem 06, acertado los ítems 07 y 08, fallado el ítem 09, acertado el ítem 10 y fallado todos los demás.

Como se señaló al inicio de este acápite, se ha trabajado con el modelo Rasch para ítems dicotómicos. Un ítem dicotómico tiene una sola respuesta correcta; por lo tanto, se puede acertar y recibir un puntaje (X=1) o fallar y no recibir ningún puntaje (X=0).

La relación entre la habilidad y la dificultad puede graficarse por medio de las curvas características del ítem (CCI), que brindan información concreta sobre la probabilidad de respuesta de una persona ante dicho ítem. Al trazar estas curvas, se establecen las siguientes relaciones en caso de tener ítems dicotómicos:

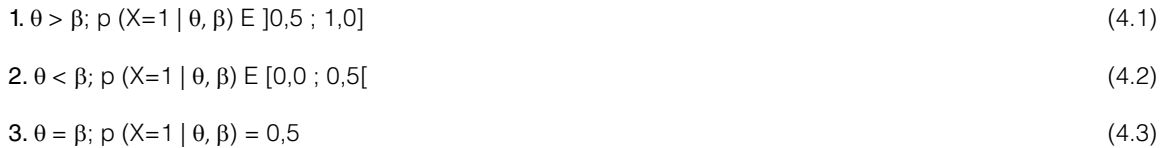

En el primer caso, si la habilidad de la persona es mayor que la dificultad del ítem, la probabilidad de responder correctamente dicho ítem es mayor que 0,5 (50 %). En el segundo caso, si la habilidad de la persona es menor que la dificultad del ítem, la probabilidad de responder correctamente dicho ítem es menor que 0,5 (50 %). Finalmente, en el tercer caso, si la habilidad de la persona es igual a la dificultad del ítem, la probabilidad de responder correctamente dicho ítem es igual a 0,5 (50 %). Como señala Ingebo (1990), de esta manera se puede comprobar empíricamente la teoría de que los estudiantes con mayores conocimientos tienen mayores probabilidades de responder correctamente una pregunta, a diferencia de los estudiantes con menores conocimientos. Matemáticamente, la CCI se grafica con la siguiente función:

$$
P(X_{ni} = 1 | \theta_n, \beta_i) = \frac{e^{\theta_n - \beta_i}}{1 + e^{\theta_n - \beta_i}}
$$
\n(4.4)

Donde q representa el rasgo latente de cada persona *n*, y b, la medida de dificultad de cada ítem *i*. Esta relación entre la habilidad de una persona y la dificultad de un ítem se presenta en el siguiente gráfico:

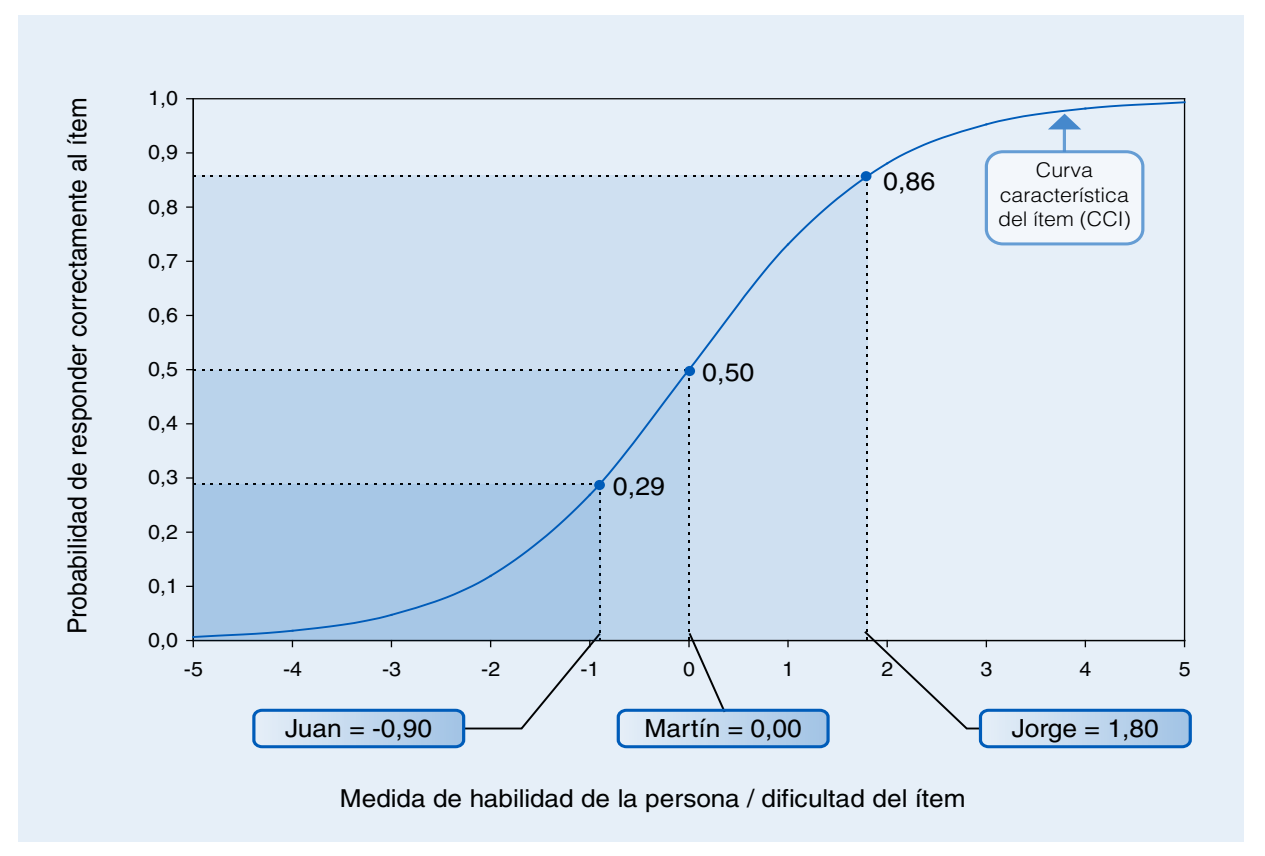

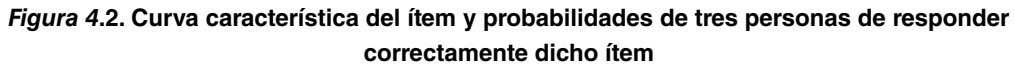

En la Figura 4.2, se observa que, al enfrentarse a este ítem, Juan, cuya habilidad es de -0,90, tiene una probabilidad de 0,29 de acertarlo; es decir, lo más probable es que lo falle y obtenga 0 puntos. En cambio, Jorge, cuya habilidad se ha estimado en 1,80, tiene una probabilidad de 0,86 de acertar este ítem; por lo tanto, es más probable que lo responda correctamente y reciba 1 punto. Finalmente, Martín tiene una habilidad igual a la dificultad del ítem; por eso, se afirma que tiene iguales posibilidades de acertar o fallar el ítem.

Al comparar dos o más curvas características de ítems, se puede decir que, mientras más hacia la derecha se desplaza una curva, más difícil es el ítem. Además, se expresa numéricamente la dificultad de un ítem, como aquel valor en la escala de habilidad que posee una probabilidad del 50 % de acertar dicho ítem. En la figura que aparece a continuación, el ítem más fácil (A) tiene una dificultad de -0,50, y el más difícil (B), de 0,80:

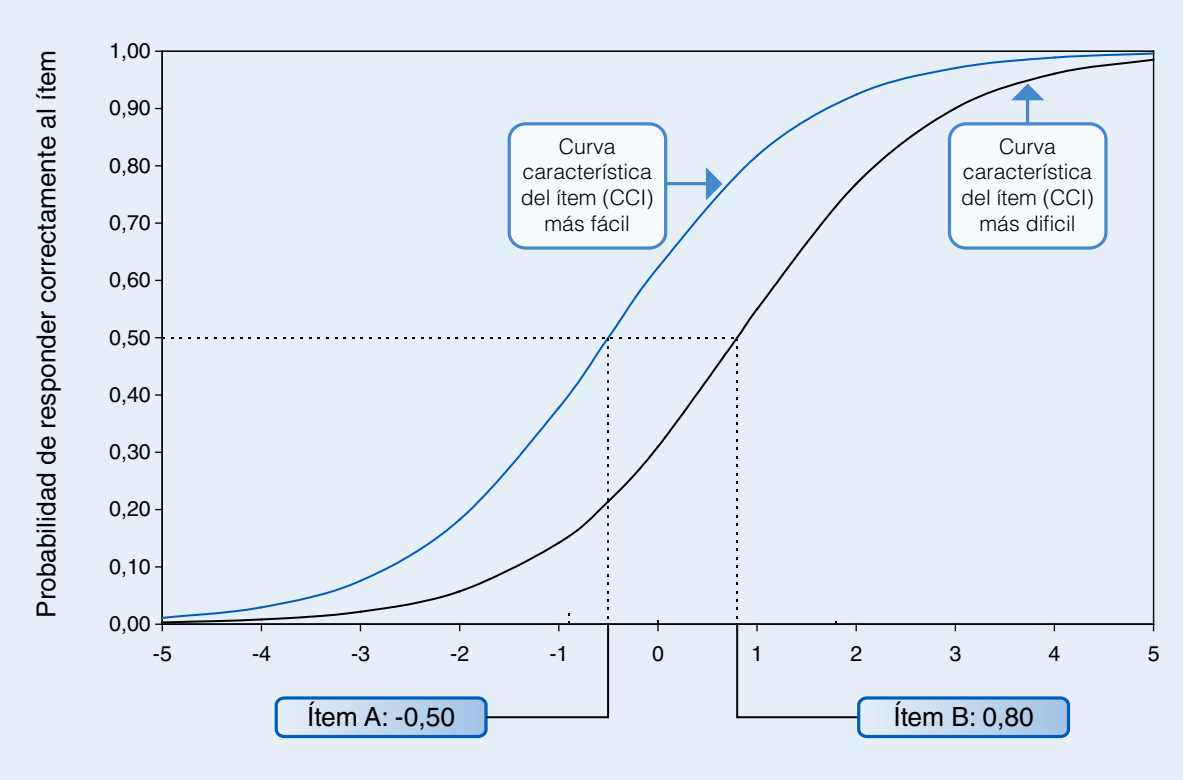

*Figura 4.3* **Curva característica de dos ítems y comparación de la dificultad de ambos**

Medida de habilidad de la persona / dificultad del ítem

Como ya se señaló,  $\theta$  representa la medida verdadera del rasgo latente de una persona n. Es decir, sería su medida de habilidad si se le pudiese evaluar en condiciones óptimas y con todos los ítems que potencialmente pueden usarse para medir dicho rasgo latente. Pero como ello no es posible, en términos empíricos lo que se tiene es una estimación de dicha habilidad, representada por  $\hat{\theta}$ . Por su parte,  $\beta$  representa el parámetro de dificultad de un ítem *i* a nivel poblacional, por lo cual a nivel de muestra se le representa como *b*. De esta manera, el modelo Rasch puede ser expresado del siguiente modo:

$$
P_{ni} = P\left(X_{ni} = 1 \mid \hat{\theta}_n, b_i\right) = \frac{e^{\hat{\theta}_n - b_i}}{1 + e^{\hat{\theta}_n - b_i}}
$$
\n(4.5)

La dificultad del ítem (*b*) es un estimado, pues está sujeta a un grado de incertidumbre, el cual se expresa mediante el error estándar de la dificultad del ítem (Wilson, 2005). Este error estándar puede ser calculado mediante esta fórmula:

$$
e.e.(b_i) = \frac{1}{\sqrt{\sum_{n}^{I-1} N_n P_{ni} (1 - P_{ni})}}
$$
\n(4.6)

Un concepto muy importante en el modelo Rasch es el de residuos o residuales. En estadística, estos son definidos como la diferencia entre los valores observados y los valores esperados bajo un modelo específico (Miles, 2005). Tomando en cuenta ello, el modelo Rasch usa los residuos de respuesta individual. El residuo bruto para una persona concreta en un ítem específico (Rni) se calcula de la siguiente manera (Wilson, 2005):

$$
R_{ni} = X_{ni} - P_{ni} \tag{4.7}
$$
Donde  $X_{ni}$  es la repuesta observada para la persona *n* en el ítem *i*, y  $P_{ni}$  es la respuesta esperada según el modelo para esa misma persona en ese mismo ítem. Ya que los parámetros del ítem y de la persona son desconocidos, en la práctica se usa  $\hat{P}_{ni}$  en lugar de  $P_{ni}$  para el cálculo de los residuos (Christensen y Kreiner, 2013). Además, los residuos estandarizados se calculan según la fórmula que se presenta a continuación (Wright y Stone, 1999):

$$
Z_{ni} = \frac{X_{ni} - P_{ni}}{\sqrt{(P_{ni}(1 - P_{ni})}} = \frac{R_{ni}}{\sqrt{VAR(P_{ni})}}
$$
(4.8)

Finalmente, los residuales estandarizados cuadráticos quedan definidos de la siguiente manera:

$$
Z_{ni}^2 = \frac{R_{ni}^2}{VAR(P_{ni})}
$$
\n(4.9)

Los residuales son fundamentales, pues se utilizan para evaluar el ajuste de los datos al modelo Rasch, lo que facilita calcular diversas medidas que permiten tomar decisiones referidas a mantener o descartar un ítem, o considerar si los ítems se comportan de manera unidimensional o no.

#### **4.2. El modelo Rasch de crédito parcial**

Geoff Masters (1982) introdujo el modelo de Crédito Parcial para trabajar ítems politómicos de categorías ordenadas. Se deriva de los test de opción múltiple en que algunas respuestas incorrectas reciben crédito o puntaje parcial porque indican algún conocimiento sobre la respuesta apropiada (Wrigth, 1999). Además, este modelo especifica que cada ítem tiene su propia estructura de calificación. Según Fox (1999), es una generalización del modelo Rasch para ítems dicotómicos que puede aplicarse en test cuyos ítems pueden variar en el número de alternativas correctas y en la cantidad de opciones de respuesta.

Este modelo supone que el proceso de resolución de un ítem involucra la aplicación secuencial de un conjunto de pasos. Los créditos parciales dados equivalen al número de pasos que deben completarse antes de obtener la respuesta final del problema (Masters, 1982). Por ejemplo, supongamos que un estudiante debe hallar el valor de x en el siguiente ítem matemático:

$$
\sqrt{\frac{196}{4}} = x
$$

Existen dos pasos para la solución de este ítem: (1) se divide 196 entre 4, lo que da como resultado 49, y (2) se saca la raíz cuadrada de 49, para obtener el resultado final, que es 7. Si el estudiante no puede resolver siquiera la división, recibe 0 puntos. Si es capaz de resolver la división, pero no la raíz cuadrada, recibe 1 punto. Si además de resolver la división obtiene la raíz cuadrada, recibe 2 puntos.

El modelo asume que puntajes o créditos superiores son más probables de ser alcanzados en ítems con baja dificultad que en ítems con alta dificultad. Además, los estudiantes con mayores niveles del rasgo latente tienen mayor probabilidad de recibir el crédito total para el ítem que los estudiantes con menores niveles del rasgo latente. Ambas propiedades deben mantenerse para todas las personas, todos los ítems y todas las categorías de respuesta. Wright y Masters (1982) indican que, cuando estas propiedades se cumplen, los puntajes directos obtenidos pueden ser transformados para lograr una escala de intervalo.

Una manera de graficar el modelo de Crédito Parcial es mediante las curvas de categorías de respuesta (Embretson y Reise, 2000). Estas curvas muestran la relación entre la cantidad del rasgo latente evaluado y la probabilidad de obtener puntajes parciales. Además, indican en qué lugar del continuo del rasgo latente las respuestas a una categoría son más probables que las respuestas a otra categoría. La Figura 4.4 presenta un ejemplo de este tipo de curvas:

*Figura 4.4* **Curva de categorías de respuestas, con umbrales Rasch-Andrich**

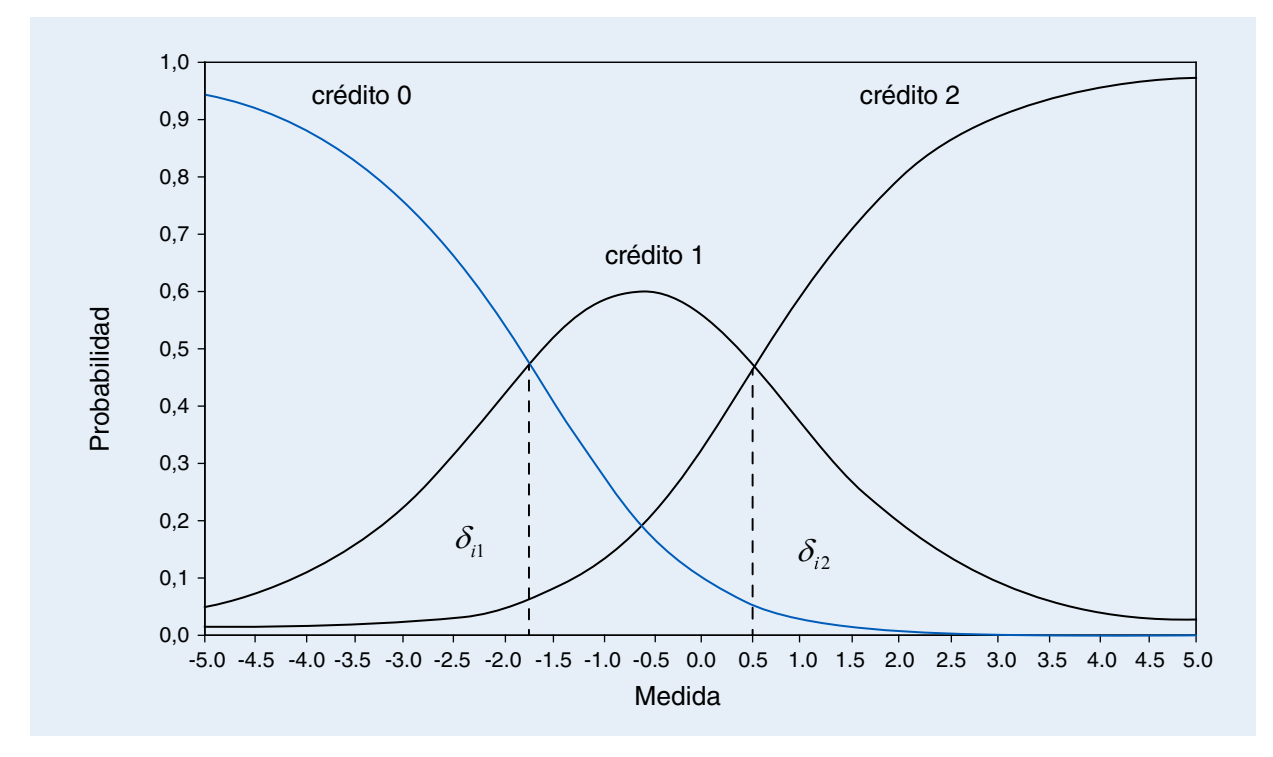

Los parámetros  $\delta_{ii}$  se encuentran en la intersección de las curvas de las categorías de respuesta. Se les denomina umbrales Rasch-Andrich (Linacre, 2001) y representan aquel valor en la escala del rasgo latente en el cual es igualmente probable recibir un puntaje o el inmediatamente adyacente. En algunos casos (Linacre, 2001),  $\delta_{ij}$  es descompuesto en dos términos,  $D_i \, y \, F_{ij}$ , de tal manera que  $\delta_{i1} = D_i + F_{i1} \, y \, \delta_{i2} = D_i + F_{i2}$ 

En este ejemplo, el primer umbral con un valor de -1.74 representa la medida en la cual es igualmente probable recibir 0 y 1 puntos en el ítem. Además, se puede señalar a partir de la Figura 4.4 que, si una persona tiene una medida del rasgo latente menor a -1,74, lo más probable es que haya recibido 0 puntos (crédito 0) en este ítem. Si su medida se encuentra entre -1,71 y 0,52, lo más probable es que reciba 1 punto (crédito 1). Finalmente, si su medida de habilidad es mayor que 0,52, lo más probable es que reciba 2 puntos (crédito 2).

Para expresar matemáticamente el modelo de Crédito Parcial, se debe partir del supuesto de que los ítems pueden recibir puntuaciones desde 0 hasta un máximo (2, 3, etc.). Ello se expresa como:

$$
X_{ni} = x \in (0,1,...,m_i)
$$
\n(4.10)

donde:

*n*: identificador (número) de persona

*i*: identificador (número) de ítem

*Xni* : puntaje obtenido por una persona *n* en un ítem *i*

*x*: puntaje observado

*mi* : crédito máximo posible en un ítem *i*

La probabilidad de obtener cierto puntaje en un ítem viene dada por el modelo de Crédito Parcial, el cual se presenta usando una adaptación de la notación original propuesta por Masters (1982):

$$
P(X_{ni}=x) = \frac{\exp\sum_{j=0}^{x}(\theta_{n}-\delta_{ij})}{\sum_{k=0}^{m_{i}}\exp\sum_{j=0}^{k}(\theta_{n}-\delta_{ij})}
$$
\n(4.11)

donde:

*j*: número de umbral (0 a *m<sub>i</sub>* -1)

 $\delta_{\vec{y}}$ : valor del umbral j, del ítem i

Es importante considerar que por conveniencia computacional el valor  $\delta_{i0}$  se elige de tal manera que  $(\theta_n - \delta_{ii})$  $\boldsymbol{0}$ 0  $\partial_{n} - \delta_{ij} = 0$ *j*  $\theta$   $-\delta$  $\sum_{j=0} \left( \theta_n - \delta_{ij} \right) \equiv 0$ 

Supongamos que un ítem *i* tiene tres puntajes posibles, es decir,  $X_{ni} = x \in (0,1,2)$ . A partir de ello, se puede observar que  $m_i = 2$ . Por lo tanto, las probabilidades de obtener 0, 1 o 2 puntos se pueden expresar de la siguiente manera:

$$
P(X_{ni} = 0) = \frac{\exp(0)}{\exp(0) + \exp(0 + (\theta_n - \delta_{i1})) + \exp(0 + (\theta_n - \delta_{i1}) + (\theta_n - \delta_{i2}))}
$$
  

$$
P(X_{ni} = 1) = \frac{\exp(0 + (\theta_n - \delta_{i1}))}{\exp(0) + \exp(0 + (\theta_n - \delta_{i1})) + \exp(0 + (\theta_n - \delta_{i1}) + (\theta_n - \delta_{i2}))}
$$
  

$$
P(X_{ni} = 2) = \frac{\exp(0 + (\theta_n - \delta_{i1}) + (\theta_n - \delta_{i2}))}{\exp(0) + \exp(0 + (\theta_n - \delta_{i1})) + \exp(0 + (\theta_n - \delta_{i1}) + (\theta_n - \delta_{i2}))}
$$

Como ya se señaló, el modelo de Crédito Parcial intenta captar diferentes niveles de conocimiento frente a un mismo ítem. Por ejemplo, en un ítem de dos pasos, se modela la probabilidad de obtener más de 0 puntos y, luego, la probabilidad de obtener más de 1 punto. Este proceso se puede representar con dos curvas características del ítem, una para cada paso, como muestra a continuación:

*Figura 4.5.* **Curva de categorías de respuestas, con umbrales Rasch-Thurstone**

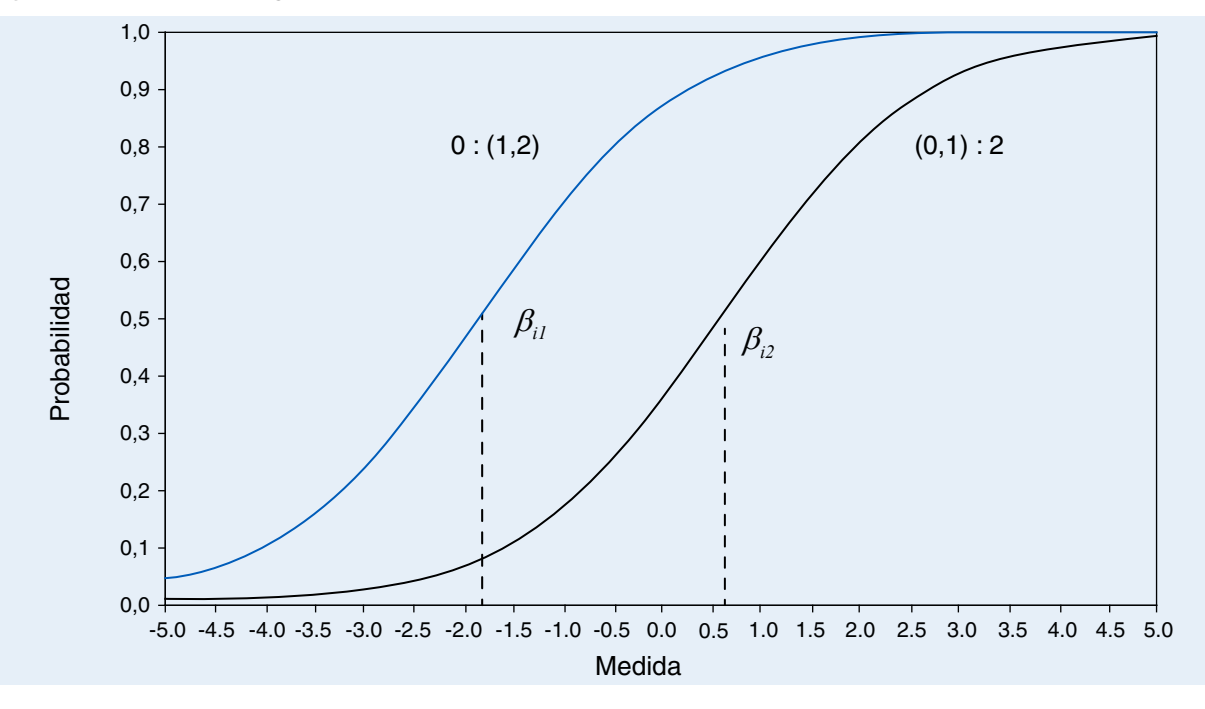

La curva de la izquierda se refiere a la probabilidad de recibir 1 o 2 puntos en lugar de 0. La curva de la derecha indica la probabilidad de recibir 2 puntos frente a 1 o 0 puntos. Es decir, una persona con una medida de rasgo latente de -1,83 tiene una probabilidad igual al 50 % de superar el primer paso (tener más de 0), mientras que una persona con una medida de 0,61 tiene una probabilidad del 50 % de superar el segundo paso (más de 1 punto). A dichos valores (-1,83 y 0.61) se les denomina umbrales Rasch-Thurstone (Linacre, 2001).

#### **4.3 El modelo de Rasch frente a otros modelos psicométricos**

Existen diversos modelos de análisis psicométrico. ¿Por qué utilizar el modelo Rasch y no otro? Se tratará de responder esta pregunta exponiendo de manera concisa las diferencias y las ventajas del modelo Rasch frente a otros modelos.

#### **4.3.1 El modelo Rasch frente a la teoría clásica de los test (TCT)**

#### **4.3.1.1 Independencia de las personas y del test**

En la Teoría Clásica de los Test (TCT), la dificultad de los ítems depende de la habilidad de las personas en las cuales fueron calculados, y las estimaciones de las habilidades de las personas dependen de los ítems (prueba) con los cuales fueron evaluadas. Es decir, hay una dependencia del test y dependencia de las personas (Muñiz, 1997).

En el modelo Rasch, no ocurre esta dependencia, pues se caracteriza por una propiedad conocida como objetividad. La objetividad implica que las medidas sean independientes de los agentes (ítems) utilizados para realizar la medición y que los agentes de medición sean independientes de las personas utilizadas para medirlos (Shaw, 1991). Esta propiedad se puede demostrar matemáticamente tal y como se aprecia en el artículo de Wrigth y Linacre (1987).

#### **4.3.1.2 Medición de intervalo**

En la TCT, se considera que el puntaje directo es una expresión directa del rasgo o atributo latente que se pretende medir con un test, con el cual mantiene una relación monotónica lineal (Muñiz, 1997). Sin embargo, uno puede preguntarse si la cantidad de rasgo latente que se necesita para pasar de un puntaje directo de 2 a otro de 4 no es la misma que se necesita para pasar de 15 a 17 puntos, pues eso dependerá de la dificultad de los ítems. Por lo tanto, las puntuaciones directas no constituyen una verdadera escala de intervalo (Stevens, 1951). A pesar de ello, son utilizados en múltiples procedimientos estadísticos, los cuales tienen entre sus supuestos que la variable analizada está medida por lo menos en un nivel de intervalo.

Si bien los puntajes son esenciales para construir medidas, no son medidas por sí mismos mismas (Wrigth y Linacre, 1989), el modelo Rasch, en cambio, sí logra construir una escala de intervalo gracias a sus distintas propiedades matemáticas (Wrigth y Linacre, 1987). El logit constituye la unidad básica del modelo Rasch, que establece un aumento a razón de 2,718 en el cociente que se obtiene al dividir la probabilidad de responder correctamente un ítem entre la probabilidad de fallarlo (Linacre y Wrigth, 1989).

#### **4.3.2 El modelo Rasch frente a la teoría de respuesta al ítem (IRT)**

#### **4.3.2.1 Prescripción frente a descripción**

Algunos afirman que el modelo Rasch es una versión simplificada de otros modelos de la Teoría de Respuesta al Ítem (IRT), como los de dos y tres parámetros (Hambleton, Swaminathan y Rogers, 1991). El modelo Rasch aparecería cuando el tercer parámetro es fijado en 0 y el segundo parámetro, en 1. Pero el hecho de que el modelo Rasch se pueda derivar matemáticamente de otros modelos con más parámetros no implica que este sea una versión simplificada de ellos. La racionalidad del modelo Rasch tiene que ver con la teoría de la medición. No interesa ver qué tan bien se ajusta el modelo Rasch a los datos, lo que interesa es ver si los datos se ajustan al modelo Rasch. Esta es la diferencia entre un modelo descriptivo (como los modelos IRT), que trata de explicar la mayor cantidad posible de varianza, y un modelo prescriptivo, que propone una teoría sobre qué es medir y trata de verificar si los datos se ajustan bien al modelo, con lo cual los datos serán una buena medida (Shaw, 1991).

4

### **4.3.2.2 El segundo parámetro o discriminación**

En el modelo IRT de dos parámetros, el segundo parámetro denominado discriminación se operacionaliza mediante la pendiente de la curva característica del ítem (Hambleton, Swaminathan y Rogers, 1991). Esto genera que, al haber varios ítems en una prueba, sus curvas características se crucen. Por lo tanto, el ordenamiento según la dificultad de los ítems dependerá de la medida concreta de habilidad de una persona. Con ello se introducen otras dimensiones en el modelo, yendo en contra del supuesto de unidimensionalidad, que es esencial para construir una medida (Bond y Fox, 2001).

Perkins y Engelhard (2009) señalan que el uso del segundo parámetro va en contra de dos requerimientos importantes de un sistema de medición: las medidas de las personas deben ser independientes de los ítems utilizados y una persona con mayor medida debe tener siempre una mayor probabilidad de responder correctamente un ítem que una persona con menor medida de habilidad. Estos dos requerimientos solo se cumplen si las curvas características de los ítems no se cruzan, como pasa en el modelo Rasch.

Un problema adicional con el modelo de dos parámetros es que, a menos que se pongan limitaciones explícitas, no se logra la convergencia de los parámetros (Shaw, 1991). El segundo parámetro solo converge con algunas limitaciones que se imponen artificialmente en los algoritmos para el cálculo de dicho parámetro (Kelley, Ebel y Linacre, 2002).

#### **4.3.2.3 El tercer parámetro o seudoadivinación**

El problema es que el uso de la asíntota inferior como parámetro de adivinación requiere asumir que esta es una característica del ítem, que se mantiene fija en todas las personas (Hambleton, Swaminathan y Rogers, 1991). Es decir, todas las personas que se enfrentan al ítem tienen la misma tendencia a adivinar. Este parámetro depende mucho de las personas que han sido utilizadas para calibrar los ítems, cuya tendencia a adivinar puede variar mucho de muestra a muestra. Por lo tanto, el tercer parámetro no es independiente de las personas utilizadas para calibrar el test (Wrigth, 1988).

En el modelo Rasch, se puede observar qué personas tienen un mal ajuste al modelo porque han adivinado un ítem difícil, teniendo una baja habilidad. Con ello, la tendencia a adivinar se convierte en una característica de la persona y no en una característica del test (Wright y Stone, 1999).

### **4.3.2.4 El problema de la suficiencia**

En estadística, la suficiencia implica que un conjunto de datos tiene toda la información disponible. En el modelo Rasch, esto implica que el puntaje directo tiene toda la información sobre la habilidad de la persona evaluada. Esto no ocurre con los modelos de dos o tres parámetros, donde el patrón de respuestas tiene toda la información disponible (Wright, 1989). ¿Cómo podría explicar a un estudiante o a un padre de familia que, a pesar de haber contestado la misma cantidad de respuestas correctas en una prueba, dos estudiantes se encuentran en distintos niveles de desempeño por haber respondido diferentes preguntas? Lo anterior no ocurre en el modelo Rasch.

#### **4.4 Programa informático utilizado para el análisis Rasch**

Los análisis se han realizado mediante el programa informático Winsteps 3.80.1 (Linacre, 2013), que sirve para ajustar los diferentes modelos Rasch a un conjunto de respuestas, ya sean dicotómicas o politómicas. Este programa permite, entre otras acciones, trabajar con respuestas de opción múltiple (tipo A, B, C, D), introduciendo la secuencia de claves correctas.

La calibración de los ítems en Winsteps comienza con un estimado central para cada calibración de persona e ítem. Estos estimados iniciales se producen empleando el método Normal Approximation Algorithm (PROX), para alcanzar una convergencia aproximada al patrón de datos observado. Este procedimiento aprovecha la forma similar que tienen la función logística y la curva normal. Modela, juntos, tanto a las personas como a los ítems para que ambos estén distribuidos normalmente. La variante del PROX implementado en Winsteps permite valores perdidos y su ecuación para las estimaciones es la siguiente:

$$
B_n = \mu_n + \sqrt{\left(1 + \sigma_n^2 / 2.9\right)} \times \ln\left\{R_n / \left(N_n - R_n\right)\right\}
$$
\n(4.12)

Donde  $R_n$  es el puntaje total logrado por la persona n en  $N_n$  ítems,  $\mu_n$  y  $\sigma_n$  resumen la distribución del logit de la dificultad del ítem encontrada por la persona n. En Winsteps, las iteraciones PROX cesan cuando la varianza de los ítems no incrementa substancialmente de una iteración a otra.

Una vez que se tienen los valores iniciales con el método PROX, se aplica el procedimiento Joint Maximum Likelihood Estimation (JLME) de forma iterada para obtener mayor exactitud en las estimaciones de los parámetros de las personas e ítems. Adicionalmente, con el método JLME se obtienen los errores estándar de los estadísticos estimados y medidas de ajuste de los datos. La implementación de JLME se basa en los métodos de estimación de máxima verosimilitud incondicional y máxima verosimilitud conjunta para llegar a los estimados finales de los parámetros de personas e ítems. El proceso de estimación es iterativo y el algoritmo se presenta de la siguiente manera:

$$
L_u = \frac{\exp\left(\sum_n \theta_n r_n\right) \exp\left(-\sum_i \beta_i s_i\right)}{\prod_n \prod_i \left(1 + \exp\left(\theta_n - \beta_i\right)\right)}
$$
\n(4.13)

Donde los estadísticos suficientes son:  $r_{\scriptscriptstyle n}$  =  $\sum_{i}\!\chi_{\scriptscriptstyle i}$  $r_n = \sum_{i} x_{ni}$  $\mathbf{r}_n = \sum_i \mathbf{x}_{ni}$  para  $\theta_n$  y  $s_i = \sum_n \mathbf{x}_{ni}$  $s_i = \sum_{n} x_{ni}$  para  $\beta_i$ .

### **4.5 Análisis de ítems**

En términos generales, el análisis de los ítems puede seguir dos perspectivas (Prieto y Delgado, 1996):

- • Cualitativa. Se centra en el análisis de los aspectos formales del ítem, como su redacción y ortografía. Además, considera aspectos de contenido, como la pertinencia del ítem para el grupo de personas evaluadas y la posible presencia de sesgo.
- • Cuantitativa. Aplica un conjunto de procedimientos estadísticos que permiten cuantificar distintas características psicométricas de los ítems, como su dificultad y discriminación, entre otras.

El análisis cualitativo fue realizado por expertos con experiencia en la construcción de instrumentos de medición del logro en las distintas áreas evaluadas de la ECE. Los análisis cuantitativos son presentados en este reporte técnico.

El buen ajuste a un modelo es una parte importante en cualquier análisis estadístico, pero en el caso del análisis Rasch es una parte esencial (Wilson, 2005). Las relaciones datos-modelo son muy diferentes de lo que usualmente se aplica en el análisis estadístico tradicional, en el cual el desajuste de los datos con respecto al modelo suele dar lugar a la desestimación del modelo estadístico. Sin embargo, en el caso del análisis Rasch, los valores que no ajustan (*misfit*) conducen al rechazo de los datos, ya que no cumplen con los requisitos del modelo Rasch. Por lo tanto, se debe entender el modelo Rasch como un modelo prescriptivo en el que se investiga cómo los datos se ajustan al modelo, en lugar de cómo el modelo se ajusta a los datos (Bond y Fox, 2007).

Como señala Wilson (2005), el ajuste de los ítems al modelo Rasch se fundamenta en dos estadísticos: el *outfit e infit*, cuyo cálculo se basa en los residuos cuadráticos estandarizados del modelo ( $Z_{ni}^2$ ). A partir de las propuestas de diversos autores (Bond y Fox, 2007; Linacre y Wright, 1994; Wilson, 2005), se exponen brevemente el significado y el cálculo de ambos indicadores de ajuste.

*El outfit (outlier sensitive fit statistic)* es más sensible al comportamiento inesperado alejado de la medida de una persona. Se basa en la suma de cuadrados de los residuales estandarizados ( $Z_{ni}^2$ ), de tal manera que es como sigue:

$$
Output_i = \frac{1}{N} \sum_{n=1}^{N} Z_{ni}^2
$$
\n(4.14)

42

4

*El infit (information weighted fit statistic)* está afectado básicamente por respuestas no esperadas a ítems calibrados cerca de la medida de la persona. Su cálculo se basa en la siguiente fórmula: *N*

$$
Inft_i = \frac{\sum_{n=1}^{N} R_{ni}^2}{\sum_{n=1}^{N} VAR(P_{ni})}
$$
\n(4.15)

Como  $R_{ni}^2 = VAR(P_{ni})Z_{ni}^2$ , se puede redefinir el *infit* como una media cuadrática ponderada de residuales  $(Z_{ni}^2)$  que es sensible a patrones de respuesta irregulares:

$$
Inft_i = \sum_{n=1}^{N} \omega_{ni} Z_{ni}^2 \tag{4.16}
$$

Donde los residuales están ponderados por sus varianzas individuales:

$$
\omega_{ni} = \frac{VAR(P_{ni})}{\sum_{n=1}^{N} VAR(P_{ni})}
$$
\n(4.17)

En cuanto a la interpretación de los valores *infit* y *outfit*, puede señalarse como ejemplo que un valor de ajuste de 1,25 indica que hay un 25 % más de ruido en los datos que el modelado.

Además de los índices antes mencionados, también se puede calcular la correlación de Pearson entre la respuesta al ítem y la medida estimada para cada persona (*ptme*). A continuación, se presenta la fórmula para calcularlo (Linacre, 2005):

$$
ptme = \frac{\sum_{n=1}^{N} \left[ \left( X_n - \sum_{m=1}^{N} X_m / N \right) \left( \hat{\theta}_n - \sum_{m=1}^{N} \hat{\theta}_m / N \right) \right]}{\sqrt{\sum_{n=1}^{N} \left( \left[ \left( X_n - \sum_{m=1}^{N} X_m / N \right) \right]^2 \right) \sum_{n=1}^{N} \left( \left[ \left( \hat{\theta}_n - \sum_{m=1}^{N} \hat{\theta}_m / N \right) \right]^2 \right)}}
$$
(4.18)

Donde X<sub>1</sub>,…, X<sub>1</sub> son las respuestas a los ítems, y  $\theta_1, ..., \theta_N$  son las medidas estimadas para cada persona.

Siguiendo las recomendaciones de Linacre (2005), se espera que los ítems con un ajuste adecuado al modelo Rasch tengan valores *infit* y *outfit* entre 0,50 y 1,50, pero dentro de este grupo se prefieren los valores entre 0,70 y 1,30 (Wright y Linacre, 1994). Algunos autores (Schulz, 1990) señalan que debe prestársele mayor atención al *infit*, ya que es menos sensible a las variaciones en el tamaño de la muestra utilizada para calibrar los ítems. Además, se esperan correlaciones ítem medida (*ptme*) positivas (Linacre 2005).

En la tabla que aparece a continuación, se presentan los diferentes indicadores de ajuste calculados para los ítems que conforman las distintas pruebas aplicadas como parte de la ECE. Además, se presenta la medida de dificultad de un ítem, utilizada por la Teoría Clásica de los Test (*p*), que corresponde a la tasa de acierto. Sus valores fluctúan entre 0 y 1, y los valores más bajos representan ítems más difíciles. Este índice para un ítem *i* se define como el cociente entre el número de personas que lo han acertado (*Ai*) y el número total de personas que lo han intentado resolver ( $N^{\vphantom{\dagger}}_i$ ).

$$
D_i = \frac{Ai}{Ni}
$$
\n<sup>(4.19)</sup>

Finalmente, en esta tabla se señala el nivel de desempeño al que corresponde un ítem según su medida de dificultad: nivel 1 (En Proceso), nivel 2 (Satisfactorio) o nivel 3, si es un ítem superior al nivel 2. Todos los análisis de los ítems fueron realizados usando una muestra aleatoria simple de 3 000 estudiantes. Se presentan las medidas ya equiparadas según los procedimientos descritos en el acápite 4.9.

# **4.5.1 Segundo grado de primaria**

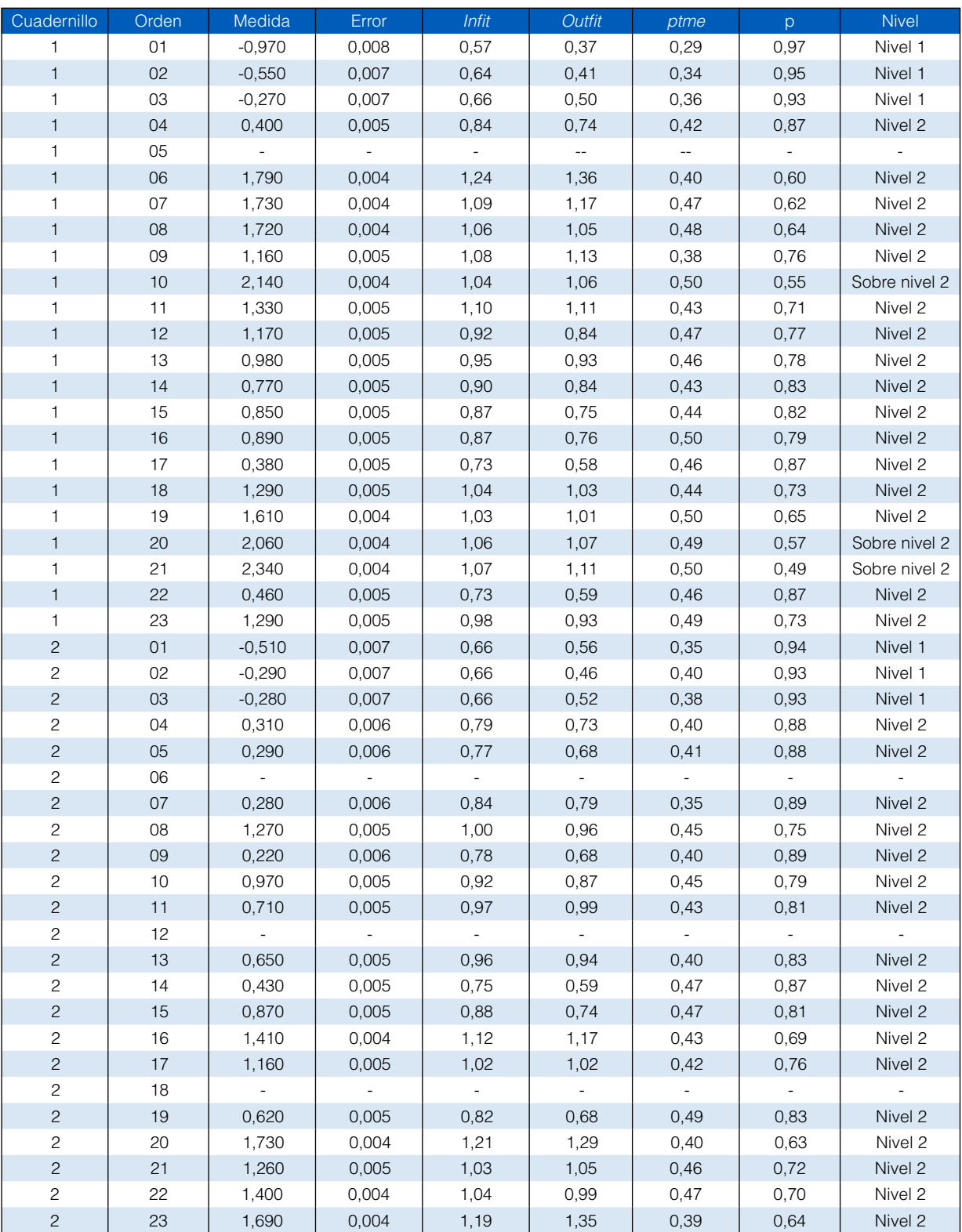

**Tabla 4.1.** Dificultad y ajuste de los ítems al modelo Rasch, Lectura ECE

El ítem de orden número 5 del cuadernillo 1, así como el 6, el 12 y el 18 del cuadernillo 2 de Lectura, no muestran un buen ajuste al modelo Rasch, por lo cual no han sido incluidos en la estimación de las medidas de los estudiantes evaluados.

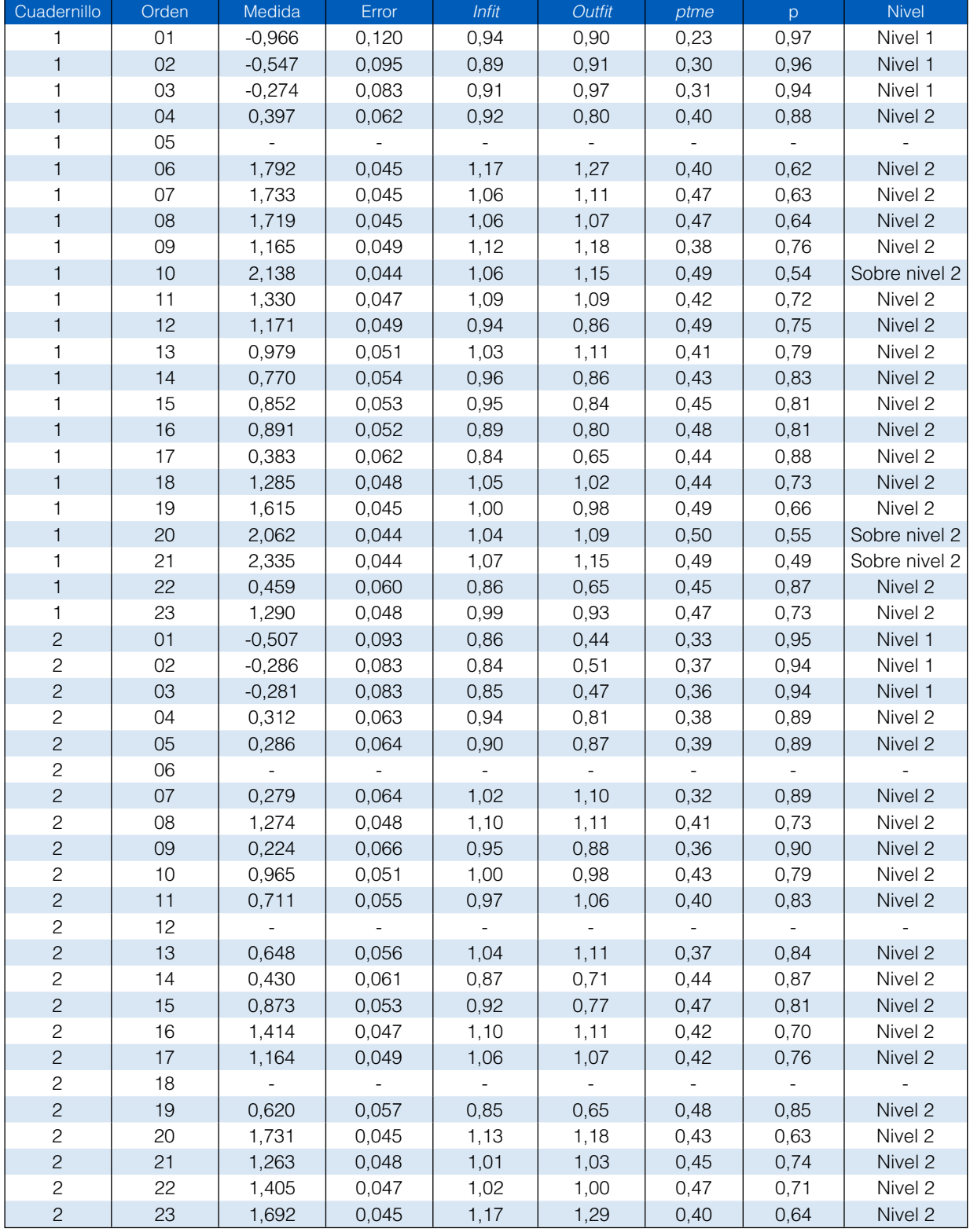

**Tabla 4.2.** Dificultad y ajuste de los ítems al modelo Rasch, Lectura MC

El ítem de orden número 5 del cuadernillo 1, así como el 6, el 12 y el 18 del cuadernillo 2 de Lectura, no muestran un buen ajuste al modelo Rasch, por lo cual no han sido incluidos en la estimación de las medidas de los estudiantes evaluados.

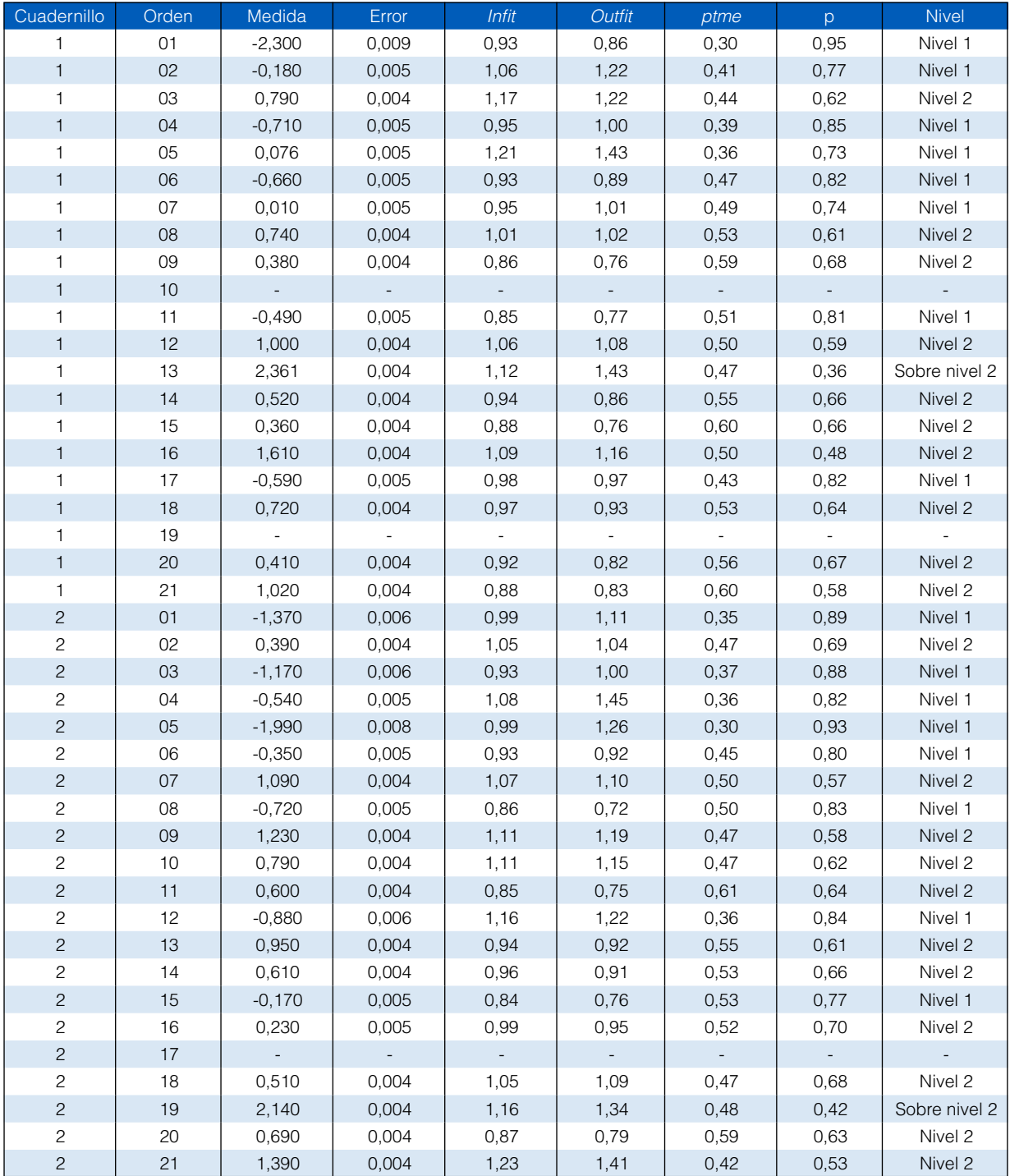

**Tabla 4.3.** Dificultad y ajuste de los ítems al modelo Rasch, Matemática ECE

Los ítems 10 y 19 del cuadernillo 1, así como el 17 del cuadernillo 2 de Matemática, no muestran un buen ajuste al modelo Rasch, por lo cual no han sido incluidos en la estimación de las medidas de los estudiantes evaluados.

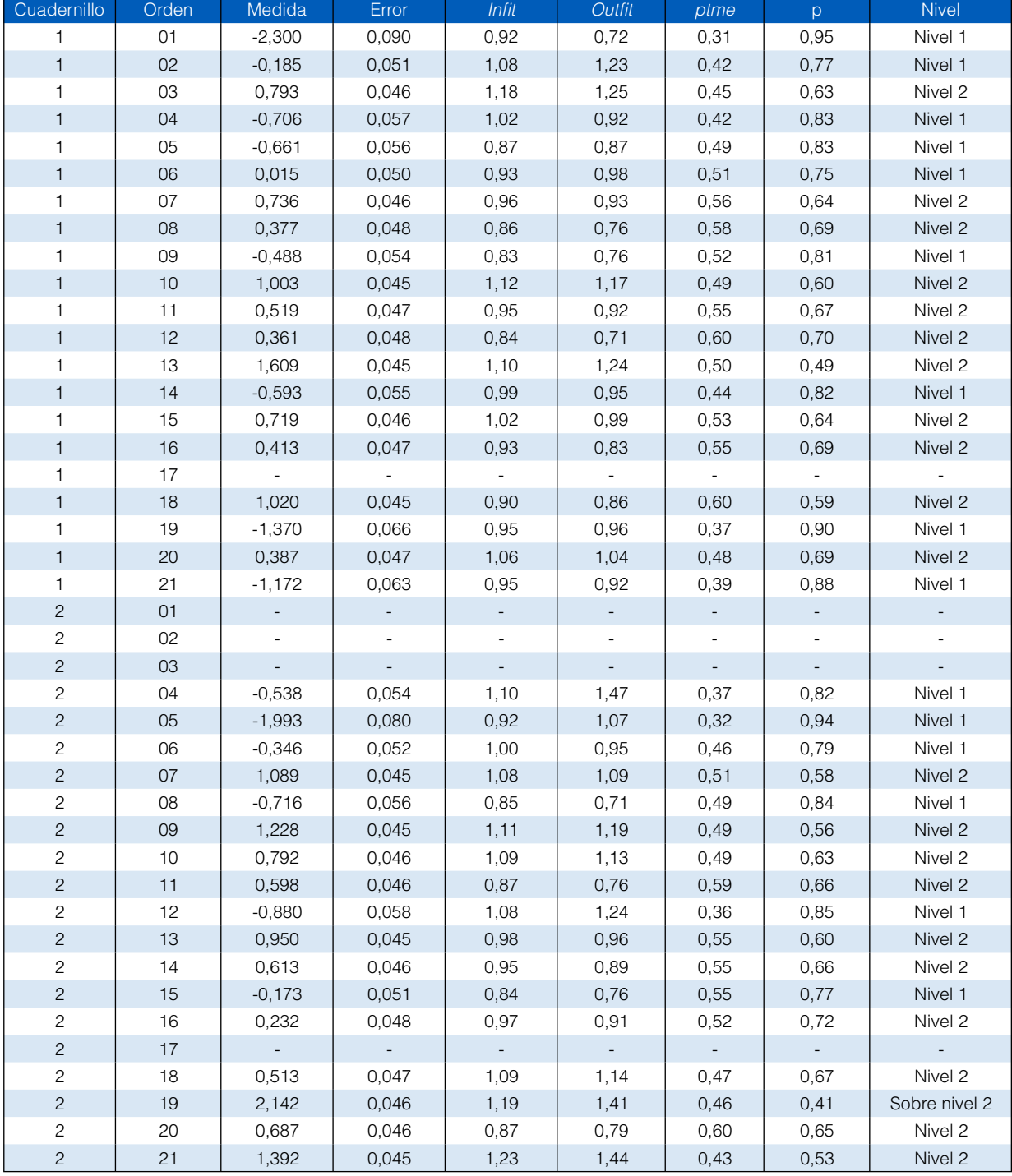

**Tabla 4.4.** Dificultad y ajuste de los ítems al modelo Rasch, Matemática MC

El ítem número 17 del cuadernillo 1, así como el 1, el 2, el 3 y el 17 del cuadernillo 2 de Matemática, no muestran un buen ajuste al modelo Rasch, por lo cual no han sido incluidos en la estimación de las medidas de los estudiantes evaluados.

### **4.5.2 Cuarto grado de primaria EIB**

### **Tabla 4.5.** Dificultad y ajuste de los ítems al modelo Rasch, Castellano como segunda lengua

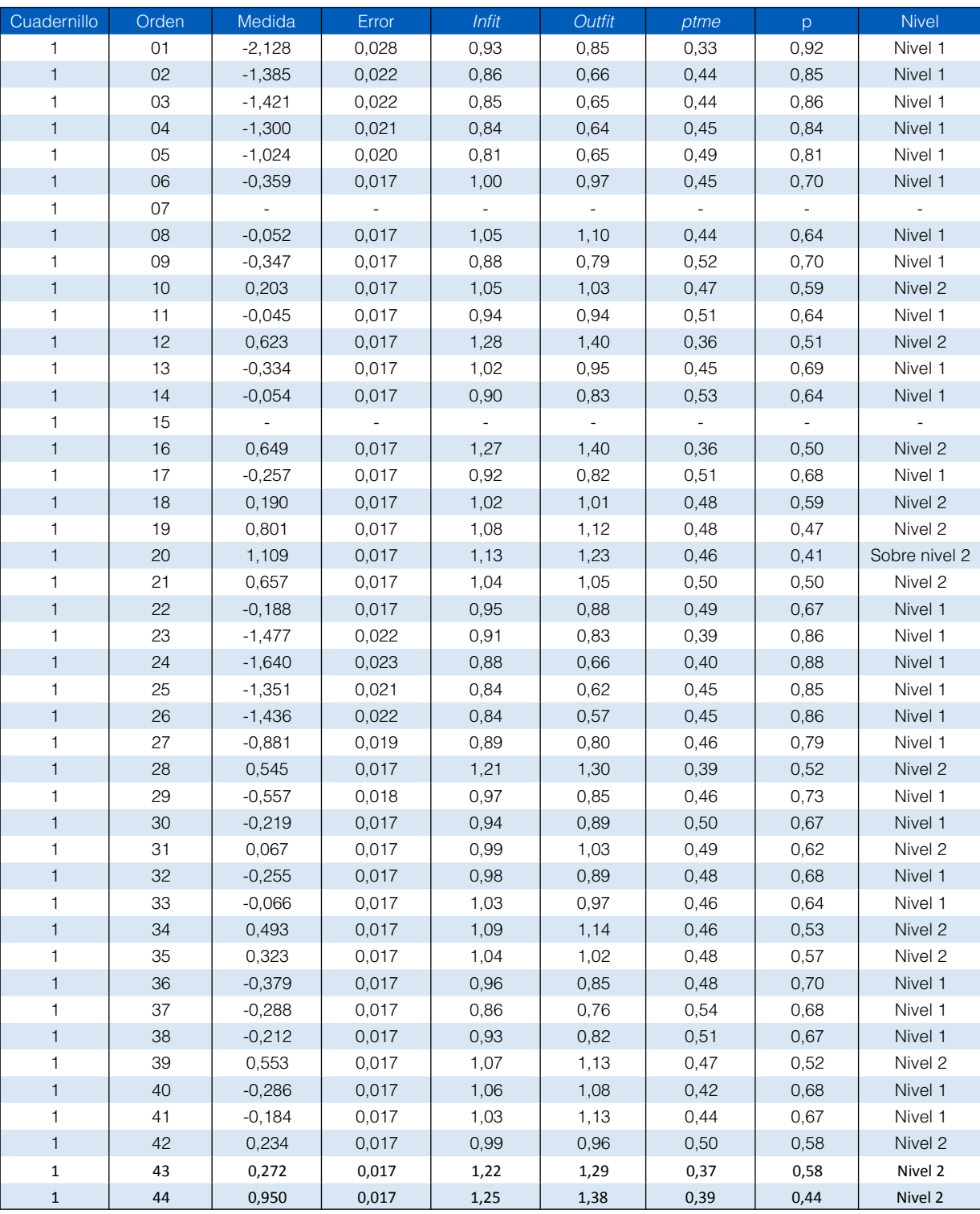

Los ítems 7 y 15 del cuadernillo 1 de Castellano como segunda lengua no muestran un buen ajuste al modelo Rasch, por lo cual no han sido incluidos en la estimación de las medidas de los estudiantes evaluados.

| Cuadernillo    | <b>Bloque</b>   | Orden  | Medida   | Error                    | Infit                    | Outfit   | ptme           | p                        | <b>Nivel</b>             |
|----------------|-----------------|--------|----------|--------------------------|--------------------------|----------|----------------|--------------------------|--------------------------|
| 1              | BC <sub>1</sub> | 01     | $-1,367$ | 0,005                    | 1,01                     | 1,15     | 0,22           | 0,90                     | Nivel 1                  |
| $\mathbf{1}$   | BC <sub>1</sub> | 02     | 0,306    | 0,002                    | 1,21                     | 1,41     | 0,36           | 1,37                     | Nivel 2                  |
| $\mathbf{1}$   | BC <sub>1</sub> | 03     | $-0,109$ | 0,004                    | 0,96                     | 0,92     | 0,39           | 0,75                     | Nivel 1                  |
| $\mathbf{1}$   | BC <sub>1</sub> | 04     | 1,480    | 0,003                    | 0,86                     | 0,85     | 0,54           | 0,44                     | Nivel 3                  |
| $\mathbf{1}$   | BC <sub>1</sub> | 05     | 3,111    | 0,013                    | 1,18                     | 1,48     | 0,34           | 0,22                     | Nivel 4                  |
| $\mathbf{1}$   | <b>B02</b>      | 06     | 0,886    | 0,005                    | 1,12                     | 1,15     | 0,27           | 0,56                     | Nivel 2                  |
| $\mathbf{1}$   | <b>B02</b>      | 07     | 0,994    | 0,005                    | 1,27                     | 1,35     | 0,12           | 0,53                     | Nivel 3                  |
| $\mathbf{1}$   | <b>B02</b>      | 08     | 1,198    | 0,005                    | 1,11                     | 1,14     | 0,29           | 0,49                     | Nivel 3                  |
| 1              | <b>B02</b>      | 09     | 1,674    | 0,005                    | 0,91                     | 0,90     | 0,48           | 0,39                     | Nivel 3                  |
| $\mathbf{1}$   | <b>B02</b>      | $10$   | 0,869    | 0,005                    | 0,99                     | 0,98     | 0,40           | 0,56                     | Nivel 2                  |
| $\mathbf{1}$   | BC <sub>1</sub> | 11     | 2,204    | 0,003                    | 0,87                     | 0,82     | 0,52           | 0,30                     | Nivel 4                  |
| $\mathbf{1}$   | BC <sub>1</sub> | 12     | 1,922    | 0,003                    | 0,98                     | 1,01     | 0,42           | 0,35                     | Nivel 4                  |
| $\mathbf{1}$   | BC <sub>1</sub> | 13     | 1,613    | 0,003                    | 1,08                     | 1,10     | 0,34           | 0,41                     | Nivel 3                  |
| $\mathbf{1}$   | BC <sub>1</sub> | 14     | 0,888    | 0,002                    | 1,10                     | 1,11     | 0,48           | 1,12                     | Nivel 2                  |
| 1              | BC <sub>1</sub> | 15     | 1,177    | 0,002                    | 1,15                     | 1,17     | 0,42           | 1,00                     | Nivel 3                  |
| $\mathbf{1}$   | <b>B01</b>      | 16     | 2,367    | 0,006                    | 0,98                     | 1,01     | 0,40           | 0,27                     | Nivel 4                  |
| $\mathbf{1}$   | <b>B01</b>      | 17     | 1,443    | 0,005                    | 1,10                     | 1,08     | 0,32           | 0,95                     | Nivel 3                  |
| $\mathbf{1}$   | <b>B01</b>      | 18     | 1,586    | 0,005                    | 1,05                     | 1,08     | 0,36           | 0,42                     | Nivel 3                  |
| $\mathbf{1}$   | <b>B01</b>      | 19     | 0,678    | 0,005                    | 0,92                     | 0,89     | 0,46           | 0,60                     | Nivel 2                  |
| $\mathbf{1}$   | <b>B01</b>      | $20\,$ | 1,041    | 0,005                    | 0,87                     | 0,83     | 0,53           | 0,53                     | Nivel 3                  |
| $\overline{c}$ | <b>B03</b>      | 06     | $-1,421$ | 0,008                    | 0,94                     | 0,84     | 0,31           | 0,90                     | Nivel 1                  |
| $\sqrt{2}$     | <b>B03</b>      | 07     | 0,447    | 0,005                    | 0,99                     | 0,97     | 0,40           | 0,64                     | Nivel 2                  |
| $\sqrt{2}$     | <b>B03</b>      | 08     | 0,013    | 0,006                    | 0,87                     | 0,78     | 0,49           | 0,72                     | Nivel 2                  |
| $\sqrt{2}$     | <b>B03</b>      | 09     | 0,641    | 0,005                    | 0,80                     | 0,74     | 0,58           | 0,60                     | Nivel 2                  |
| $\overline{c}$ | <b>B03</b>      | 10     | 0,843    | 0,005                    | 0,87                     | 0,82     | 0,53           | 0,56                     | Nivel 2                  |
| 3              | <b>B04</b>      | 16     | $-1,009$ | 0,007                    | 0,90                     | 0,75     | 0,39           | 0,87                     | Nivel 1                  |
| 3              | <b>B04</b>      | 17     | 0,073    | 0,006                    | 0,83                     | 0,74     | 0,53           | 0,72                     | Nivel 2                  |
| 3              | <b>B04</b>      | 18     | $-0,310$ | 0,006                    | 0,94                     | 0,86     | 0,41           | 0,78                     | Nivel 1                  |
| 3              | <b>B04</b>      | 19     | $-0,088$ | 0,006                    | 0,91                     | 0,80     | 0,46           | 0,74                     | Nivel 2                  |
| 3              | <b>B04</b>      | 20     | 1,244    | 0,005                    | 1,01                     | 1,02     | 0,41           | 0,49                     | Nivel 3                  |
| 4              | <b>B05</b>      | 16     | $-0,457$ | 0,006                    | 0,88                     | 0,79     | 0,44           | 0,80                     | Nivel 1                  |
| $\overline{4}$ | <b>B05</b>      | $17$   | 1,295    | 0,003                    | 1,04                     | 1,12     | 0,56           | 0,94                     | Nivel 3                  |
| $\overline{4}$ | <b>B05</b>      | 18     | $-0,225$ | 0,006                    | 0,83                     | 0,69     | 0,51           | 0,77                     | Nivel 1                  |
| $\overline{4}$ | <b>B05</b>      | 19     | $-0,699$ | 0,007                    | 0,87                     | 0,72     | 0,44           | 0,83                     | Nivel 1                  |
| 4              | <b>B05</b>      | 20     | 0,542    | 0,005                    | 0,98                     | 0,96     | 0,42           | 0,63                     | Nivel 2                  |
| 6              | BC <sub>2</sub> | 26     | 0,619    | 0,003                    | 1,19                     | 1,37     | 0, 19          | 0,61                     | Nivel 2                  |
| 6              | BC <sub>2</sub> | 27     | $-0,397$ | 0,004                    | 0,87                     | 0,75     | 0,45           | 0,79                     | Nivel 1                  |
| $\,6$          | BC <sub>2</sub> | 28     | 0,618    | 0,003                    | 0,89                     | 0,85     | 0,50           | 0,61                     | Nivel 2                  |
| $\,6$          | BC <sub>2</sub> | 29     | 1,162    | 0,003                    | 0,95                     | 0,93     | 0,46           | 0,50                     | Nivel 3                  |
| $\,$ 6 $\,$    | BC <sub>2</sub> | $30\,$ | 3,820    | 0,014                    | 0,83                     | 0,73     | 0,56           | 0,29                     | Nivel 4                  |
| 6              | <b>B07</b>      | 31     | 0,522    | 0,005                    | 0,89                     | 0,86     | 0,48           | 0,63                     | Nivel 2                  |
| $\,$ 6 $\,$    | <b>B07</b>      | 32     | 0,149    | 0,005                    | 0,91                     | 0,85     | 0,44           | 0,70                     | Nivel 2                  |
| 6              | <b>B07</b>      | 33     | 0,256    | 0,005                    | 1,11                     | 1,17     | 0,25           | 0,68                     | Nivel 2                  |
| $\,$ 6 $\,$    | <b>B07</b>      | 34     | $-0,122$ | 0,006                    | 0,95                     | 0,87     | 0,40           | 0,75                     | Nivel 1                  |
| 6              | <b>B07</b>      | 35     | 1,140    | 0,005                    | 0,98                     | 0,97     | 0,42           | 0,50                     | Nivel 3                  |
| $\,$ 6 $\,$    | <b>B06</b>      | 36     | 0,268    | 0,005                    | 0,98                     | 0,97     | 0,38           | 0,68                     | Nivel 2                  |
| 6              | <b>B06</b>      | 37     | 0,449    | 0,003                    | 1,00                     | 1,18     | 0,51           | 1,40                     | Nivel 2                  |
| $\,$ 6 $\,$    | <b>B06</b>      | 38     | 1,766    | 0,005                    | 0,93                     | 0,93     | 0,47           | 0,38                     | Nivel 4                  |
| 6              | <b>B06</b>      | 39     | $\equiv$ | $\overline{\phantom{a}}$ | $\overline{\phantom{a}}$ | $\equiv$ | $\blacksquare$ | $\overline{\phantom{a}}$ | $\overline{\phantom{a}}$ |

**Tabla 4.6.** Dificultad y ajuste de los ítems al modelo Rasch, Lectura

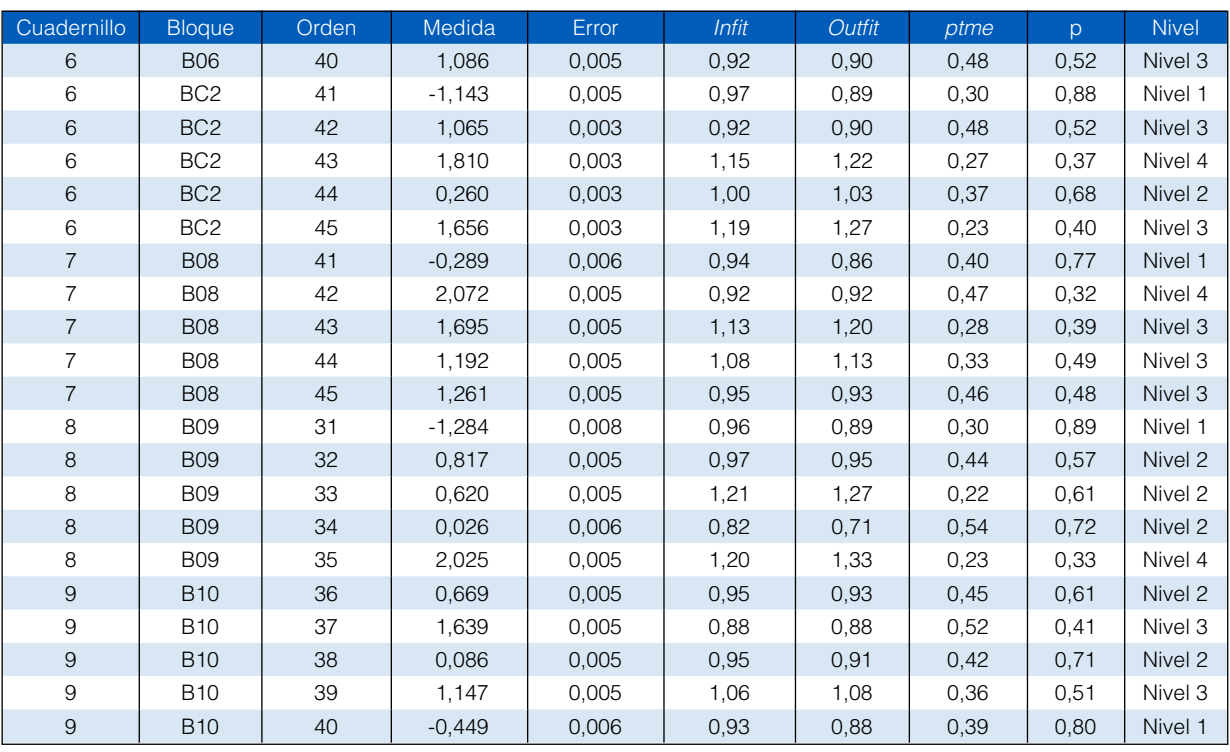

El ítem número 39 del bloque 6 que aparece en primera posición en el cuadernillo 6 de Lectura no muestra un buen ajuste al modelo Rasch, por lo cual no ha sido incluido en la estimación de las medidas de los estudiantes evaluados.

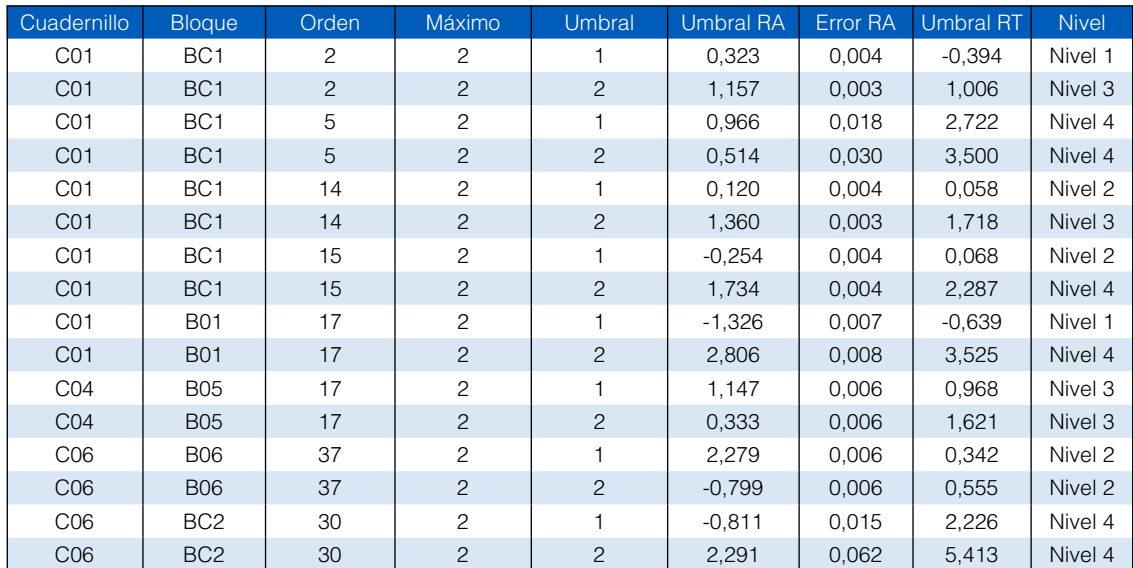

## **Tabla 4.7.** Ítems de Lectura con crédito parcial

**Tabla 4.8.** Dificultad y ajuste de los ítems al modelo Rasch, Matemática

| Cuadernillo               | <b>Bloque</b>                | Orden               | Medida                       | Error                    | Infit                    | Outfit         | ptme                        | p                        | <b>Nivel</b>             |
|---------------------------|------------------------------|---------------------|------------------------------|--------------------------|--------------------------|----------------|-----------------------------|--------------------------|--------------------------|
| 1                         | 3                            | 21                  | 0,107                        | 0,008                    | 0,91                     | 0,92           | 0,42                        | 0,70                     | Nivel 1                  |
| $\mathbf{1}$              | $\ensuremath{\mathsf{3}}$    | 22                  | 2,637                        | 0,009                    | 0,89                     | 0,88           | 0,48                        | 0,22                     | Nivel 4                  |
| 1                         | 3                            | 23                  | 1,664                        | 0,007                    | 1,10                     | 1,13           | 0,31                        | 0,39                     | Nivel 3                  |
| $\mathbf{1}$              | $\ensuremath{\mathsf{3}}$    | 24                  | 0,551                        | 0,007                    | 0,89                     | 0,85           | 0,48                        | 0,62                     | Nivel 2                  |
| $\mathbf{1}$              | 3                            | 25                  | 0,719                        | 0,007                    | 1,00                     | 0,99           | 0,38                        | 0,58                     | Nivel 2                  |
| $\mathbf{1}$              | $\mathbf{1}$                 | $26\,$              | $-0,303$                     | 0,004                    | 0,86                     | 0,75           | 0,45                        | 0,78                     | Nivel 1                  |
| $\mathbf{1}$              | $\mathbf{1}$                 | 27                  | 1,970                        | 0,003                    | 1,00                     | 1,03           | 0,40                        | 0,33                     | Nivel 3                  |
| $\mathbf{1}$              | $\mathbf{1}$                 | 28                  | 1,470                        | 0,003                    | 0,84                     | 0,79           | 0,56                        | 0,43                     | Nivel 3                  |
| 1                         | $\mathbf{1}$                 | 29                  | 3,087                        | 0,004                    | 0,96                     | 1,03           | 0,40                        | 0,17                     | Nivel 4                  |
| $\mathbf{1}$              | $\mathbf{1}$                 | $30\,$              | 1,222                        | 0,008                    | 0,94                     | 0,97           | 0,60                        | 0,92                     | Nivel 2                  |
| 1                         | $\mathbf{1}$                 | 31                  | 1,971                        | 0,003                    | 0,97                     | 0,98           | 0,43                        | 0,33                     | Nivel 3                  |
| $\mathbf{1}$              | $\mathbf{1}$                 | $32\,$              | 1,255                        | 0,003                    | 1,05                     | 1,05           | 0,36                        | 0,48                     | Nivel 2                  |
| 1                         | 1                            | 33                  | 1,587                        | 0,003                    | 1,13                     | 1,19           | 0,28                        | 0,41                     | Nivel 3                  |
| $\mathbf{1}$              | $\mathbf{1}$                 | $34\,$              | 1,122                        | 0,003                    | 0,93                     | 0,91           | 0,46                        | 0,50                     | Nivel 2                  |
| 1                         | $\mathbf{1}$                 | 35                  | 2,571                        | 0,004                    | 0,93                     | 0,95           | 0,46                        | 0,23                     | Nivel 4                  |
| $\mathbf{1}$              | $\mathbf{1}$                 | 36                  | 1,828                        | 0,003                    | 1,08                     | 1,10           | 0,34                        | 0,36                     | Nivel 3                  |
| 1                         | $\mathbf{1}$                 | 37                  | 2,562                        | 0,004                    | 1,06                     | 1,19           | 0,33                        | 0,23                     | Nivel 4                  |
| $\mathbf{1}$              | $\mathbf{1}$                 | $38\,$              | $-0,053$                     | 0,003                    | 0,94                     | 0,90           | 0,39                        | 0,73                     | Nivel 1                  |
| 1                         | $\mathbf{1}$                 | 39                  | 1,469                        | 0,003                    | 1,00                     | 1,00           | 0,41                        | 0,43                     | Nivel 3                  |
| $\mathbf{1}$              | $\mathbf{1}$                 | 40                  | 0,809                        | 0,003                    | 1,05                     | 1,10           | 0,33                        | 0,57                     | Nivel 2                  |
| 1                         | $\mathbf{1}$                 | 41                  | 1,403                        | 0,003                    | 1,12                     | 1,14           | 0,30                        | 0,44                     | Nivel 3                  |
| $\mathbf{1}$              | $\mathbf{1}$                 | 42                  | 0,640                        | 0,003                    | 0,91                     | 0,86           | 0,46                        | 0,60                     | Nivel 2                  |
| $\mathbf{1}$              | $\mathbf{1}$                 | 43                  | 2,404                        | 0,004                    | 1,06                     | 1,11           | 0,35                        | 0,26                     | Nivel 4                  |
| $\mathbf{1}$              | $\mathbf{1}$                 | 44                  | 0,825                        | 0,003                    | 0,97                     | 0,93           | 0,42                        | 0,57                     | Nivel 2                  |
| $\mathbf{1}$              | 1                            | 45                  | 0,585                        | 0,003                    | 0,94                     | 0,91           | 0,43                        | 0,61                     | Nivel 2                  |
| $\sqrt{2}$                | $\overline{4}$               | 21                  | 0,643                        | 0,007                    | 1,01                     | 1,00           | 0,37                        | 0,60                     | Nivel 2                  |
| $\mathbf{2}$              | $\overline{4}$               | 22                  | 1,697                        | 0,007                    | 1,04                     | 1,05           | 0,37                        | 0,39                     | Nivel 3                  |
| $\sqrt{2}$                | $\overline{4}$               | 23                  | 1,921                        | 0,007                    | 1,20                     | 1,31           | 0,21                        | 0,34                     | Nivel 3                  |
| $\sqrt{2}$                | 4                            | 24                  | 2,086                        | 0,008                    | 1,06                     | 1,13           | 0,34                        | 0,31                     | Nivel 4                  |
| $\sqrt{2}$                | $\overline{4}$               | $25\,$              | 1,474                        | 0,007                    | 0,88                     | 0,85           | 0,51                        | 0,43                     | Nivel 3                  |
| $\ensuremath{\mathsf{3}}$ | 5                            | 21                  | $-0,938$                     | 0,010                    | 0,93                     | 0,92           | 0,31                        | 0,86                     | Nivel 1                  |
| $\ensuremath{\mathsf{3}}$ | 5                            | 22                  |                              |                          | $\Box$                   | $\Box$         | $\mathcal{L}_{\mathcal{A}}$ |                          |                          |
| 3                         | 5                            | 23                  | 1,842                        | 0,007                    | 1,08                     | 1,11           | 0,32                        | 0,36                     | Nivel 3                  |
| 3                         | 5                            | 24                  | 2,836                        | 0,009                    | 1,06                     | 1,20           | 0,31                        | 0, 19                    | Nivel 4                  |
| 3                         | 5                            | 25                  | 1,992                        | 0,008                    | 1,07                     | 1,09           | 0,34                        | 0,33                     | Nivel 3                  |
| $\overline{4}$            | 6                            | 21                  | 0,308                        | 0,007                    | 0,88                     | 0,85           | 0,47                        | 0,67                     | Nivel 2                  |
| $\overline{\mathcal{L}}$  | 6                            | 22                  | 1,708                        | 0,007                    | 0,93                     | 0,92           | 0,48                        | 0,39                     | Nivel 3                  |
| $\overline{4}$            | $\,6$                        | 23                  | 2,874                        | 0,009                    | 1,05                     | 1,27           | 0,34                        | 0,20                     | Nivel 4                  |
| $\overline{4}$            | 6                            | 24                  | 2,641                        | 0,009                    | 0,81                     | 0,73           | 0,58                        | 0,23                     | Nivel 4                  |
| $\overline{4}$            | $\,6\,$                      | $25\,$              | $-0,429$                     | 0,008                    | 0,97                     | 0,89           | 0,34                        | 0,79                     | Nivel 1                  |
| $\mathbf 5$               | $\boldsymbol{7}$             | 21                  | 0,266                        | 0,007                    | 0,86                     | 0,80           | 0,49                        | 0,68                     | Nivel 2                  |
| $\mathbf 5$               | $\overline{7}$               | 22                  | 1,253                        | 0,007                    | 0,97                     | 0,97           | 0,43                        | 0,48                     | Nivel 2                  |
| $\mathbf 5$               | $\overline{7}$               | 23                  | 1,055                        | 0,007                    | 0,92                     | 0,89           | 0,48                        | 0,52                     | Nivel 2                  |
| $\mathbf 5$               | $\boldsymbol{7}$             | 24                  | $\omega$                     | $\mathbb{Z}^d$           | $\omega$                 | $\omega$       | $\omega_{\rm c}$            | $\Box$                   |                          |
| $\mathbf 5$               | $\boldsymbol{7}$             | 25                  | 2,104                        | 0,008                    | 1,15                     | 1,26           | 0,26                        | 0,31                     | Nivel 4                  |
|                           |                              | $\mathbf{1}$        | $-0,104$                     | 0,008                    | 0,92                     | 0,84           | 0,42                        |                          | Nivel 1                  |
| $\,$ 6 $\,$<br>6          | 8<br>8                       | $\overline{c}$      | 2,178                        | 0,008                    | 1,27                     | 1,43           | 0,14                        | 0,74<br>0,29             | Nivel 4                  |
| $\,$ 6 $\,$               | 8                            | 3                   | 2,436                        | 0,008                    | 1,16                     | 1,28           | 0,24                        | 0,25                     | Nivel 4                  |
| $\,6$                     | $\,8\,$                      | 4                   | 2,333                        | 0,008                    | 1,12                     | 1,25           | 0,27                        | 0,27                     | Nivel 4                  |
|                           | $\,8\,$                      | $\mathbf 5$         | $-1,047$                     |                          |                          |                |                             |                          |                          |
| $\,$ 6 $\,$               |                              |                     |                              | 0,010                    | 0,93                     | 0,88           | 0,32                        | 0,87                     | Nivel 1                  |
| 6<br>$\,$ 6 $\,$          | $\mathbf{2}$<br>$\mathbf{2}$ | 6<br>$\overline{7}$ | 0,375<br>2,212               | 0,003<br>0,004           | 0,97                     | 0,94           | 0,39                        | 0,66                     | Nivel 2<br>Nivel 4       |
|                           |                              |                     |                              |                          | 1,14                     | 1,34           | 0,25                        | 0,29                     |                          |
| $\,6$                     | $\mathbf{2}$                 | 8                   | $\qquad \qquad \blacksquare$ | $\overline{\phantom{m}}$ | $\overline{\phantom{a}}$ | $\blacksquare$ | $\overline{\phantom{a}}$    | $\overline{\phantom{a}}$ | $\overline{\phantom{a}}$ |

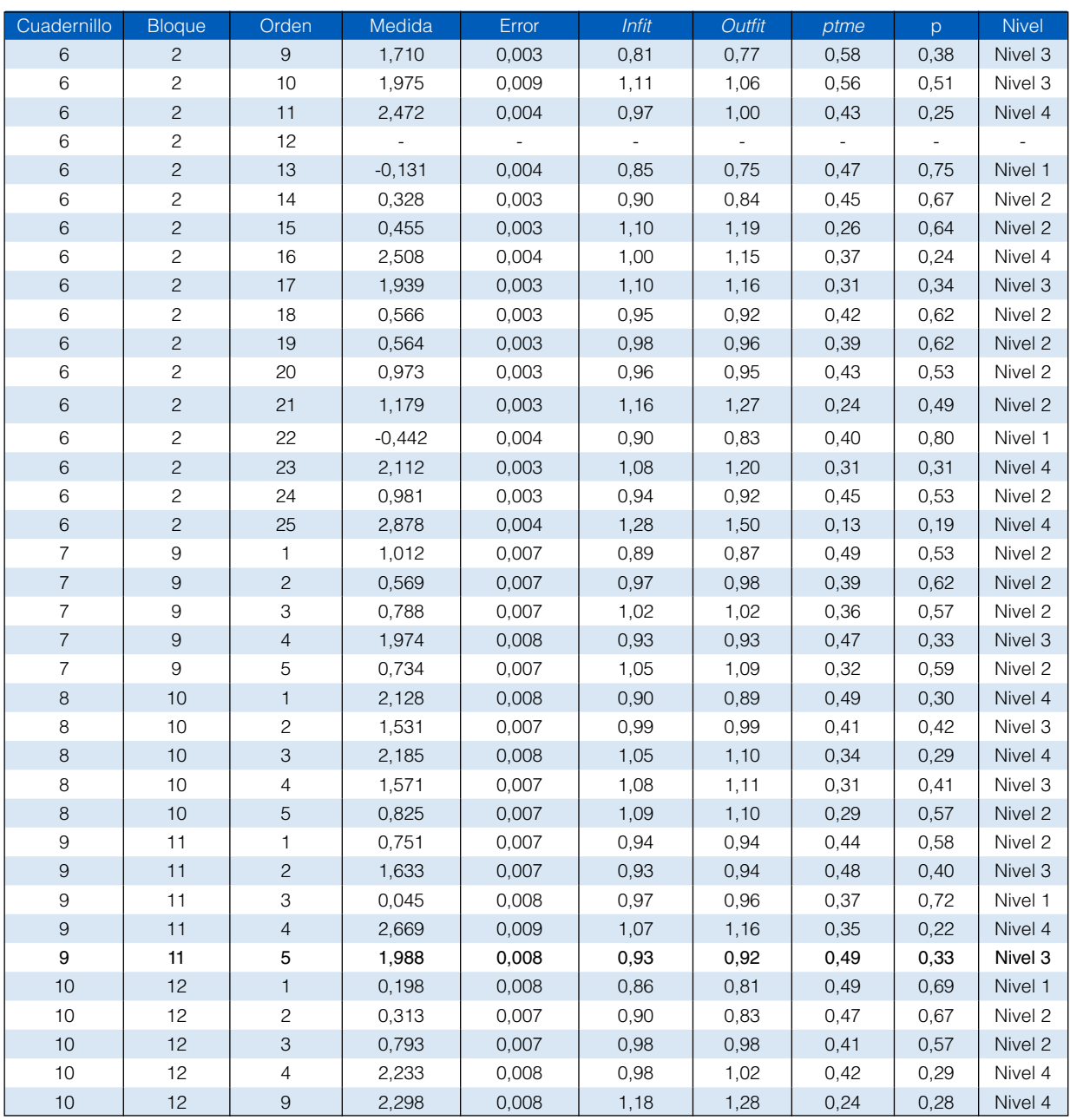

El ítem 22 del bloque 5 y cuadernillo 3; el ítem 24 del bloque 7 y cuadernillo 5; los ítems 8 y 12 del bloque 2 y cuadernillo 6 no muestran un buen ajuste al modelo Rasch, por lo cual no han sido incluidos en la estimación de las medidas de los estudiantes evaluados.

| Cuadernillo | <b>Blogue</b> | Orden | Máximo | Umbral   | Umbral RA | Error RA | <b>Umbral RT</b> | <b>Nivel</b> |
|-------------|---------------|-------|--------|----------|-----------|----------|------------------|--------------|
|             |               | 30    |        |          | 3.007     | 0.016    | 1.129            | Nivel 2      |
|             |               | 30    |        | っ        | $-0,353$  | 0.016    | 1,315            | Nivel 3      |
| 6           |               | 10    |        |          | 3.636     | 0.018    | 1.925            | Nivel 4      |
| 6           |               | 10    |        | $\Omega$ | $-0.982$  | 0.019    | 2.024            | Nivel 4      |

**Tabla 4.9.** Ítems de Matemática con crédito parcial

| Cuadernillo  | Consigna | Criterio | Medida   | Error | Infit | Outfit | ptme  | p     | <b>Nivel</b>     |
|--------------|----------|----------|----------|-------|-------|--------|-------|-------|------------------|
| 1            | 01       | 01       | $-2,178$ | 0,046 | 1,05  | 1,24   | 0.09  | 0,88  | Nivel 1          |
| $\mathbf{1}$ | 01       | 02       | $-3,494$ | 0,079 | 0,98  | 0,79   | 0,18  | 0,96  | Nivel 1          |
| $\mathbf{1}$ | 01       | 03       | $-2,052$ | 0,029 | 1,03  | 1,04   | 0,27  | 1,55  | Nivel 1          |
| $\mathbf{1}$ | 01       | 04       | $-0,610$ | 0,024 | 0,98  | 0,97   | 0,40  | 1,23  | Nivel 2          |
| 1            | 01       | 05       | $-0,792$ | 0,017 | 0,90  | 0,88   | 0,54  | 2,11  | Nivel 2          |
| $\mathbf{1}$ | 01       | 06       | $-0,387$ | 0,017 | 1,21  | 1,21   | 0,36  | 1,76  | Nivel 2          |
| $\mathbf{1}$ | 02       | 01       | $-1,355$ | 0,035 | 0,97  | 0,96   | 0,29  | 0,78  | Nivel 1          |
| $\mathbf{1}$ | 02       | 02       | $-2,384$ | 0,029 | 1,05  | 1,06   | 0,24  | 1,55  | Nivel 1          |
| $\mathbf{1}$ | 02       | 03       | $-2,935$ | 0,034 | 1,01  | 1,03   | 0,24  | 1,76  | Nivel 1          |
| $\mathbf{1}$ | 02       | 04       | $-0,580$ | 0,023 | 0,94  | 0,94   | 0,45  | 1,24  | Nivel 2          |
| 1            | 02       | 05       | $-1,073$ | 0,018 | 0,85  | 0,81   | 0,55  | 2,29  | Nivel 1          |
| $\mathbf{1}$ | 02       | 06       | $-1,404$ | 0,020 | 1,08  | 1,08   | 0,36  | 2,35  | Nivel 1          |
| 1            | 02       | 07       | 2,267    | 0,048 | 1,01  | 1,08   | 0,20  | 0,12  | Sobre el nivel 2 |
| $\mathbf{1}$ | 03       | 01       | $-0,808$ | 0,020 | 1,05  | 1,10   | 0,38  | 1,48  | Nivel 2          |
| $\mathbf{1}$ | 03       | 02       | 2,491    | 0,050 | 0,99  | 0,95   | 0,23  | 0,09  | Sobre el nivel 2 |
| $\mathbf{1}$ | 03       | 03       | $-1,397$ | 0,036 | 1,04  | 1,08   | 0, 19 | 0,78  | Nivel 1          |
| 1            | 03       | 04       | $-2,048$ | 0,030 | 0,97  | 0,99   | 0,32  | 1,70  | Nivel 1          |
| $\mathbf{1}$ | 03       | 05       | $-1,460$ | 0,032 | 0,98  | 0,98   | 0,33  | 1,24  | Nivel 1          |
| $\mathbf{1}$ | 03       | 06       | 0,222    | 0,023 | 0,91  | 0,91   | 0,49  | 0,91  | Nivel 2          |
| $\mathbf{1}$ | 03       | 07       | $-0,969$ | 0,018 | 0,77  | 0,72   | 0,62  | 2,21  | Nivel 2          |
| $\mathbf{1}$ | 03       | 08       | $-0,746$ | 0,019 | 1,06  | 1,05   | 0,42  | 1,92  | Nivel 2          |
| $\mathbf{1}$ | 03       | 09       | 2,124    | 0,045 | 1,05  | 1,15   | 0, 15 | 0, 13 | Sobre el nivel 2 |
| 1            | 04       | 01       | $-0,291$ | 0,020 | 1,05  | 1,05   | 0,38  | 1,15  | Nivel 2          |
| $\mathbf{1}$ | 04       | 02       | 0,845    | 0,022 | 1,15  | 1,20   | 0,31  | 0,57  | Sobre el nivel 2 |
| $\mathbf{1}$ | 04       | 03       | $-0,362$ | 0,031 | 1,14  | 1,20   | 0, 10 | 0,58  | Nivel 2          |
| 1            | 04       | 04       | $-1,869$ | 0,028 | 1,01  | 1,02   | 0,30  | 1,58  | Nivel 1          |
| $\mathbf{1}$ | 04       | 05       | $-3,064$ | 0,030 | 0,96  | 0,95   | 0,36  | 1,59  | Nivel 1          |
| $\mathbf{1}$ | 04       | 06       | $-0,207$ | 0,024 | 0,94  | 0,93   | 0,45  | 1,08  | Nivel 2          |
| $\mathbf{1}$ | 04       | 07       | $-1,192$ | 0,019 | 0,80  | 0,75   | 0,58  | 2,31  | Nivel 1          |
| $\mathbf{1}$ | 04       | 08       | $-0,724$ | 0,018 | 1,07  | 1,04   | 0,42  | 1,97  | Nivel 2          |
| 1            | 04       | 09       | 2,294    | 0,052 | 1,06  | 1,22   | 0,11  | 0,12  | Sobre el nivel 2 |
| $\mathbf{1}$ | 04       | 10       | $-1,927$ | 0,050 | 1,03  | 1,11   | 0, 13 | 0,87  | Nivel 1          |
| 1            | 04       | 11       | 3,017    | 0,068 | 0,98  | 0,93   | 0,22  | 0,06  | Sobre el nivel 2 |

**Tabla 4.10.** Dificultad y ajuste de los ítems al modelo Rasch, Escritura

| Cuadernillo       |                | Criterio | Máximo                    | Umbral                         | <b>Umbral RA</b>  | Error RA       | <b>Umbral RT</b>     | <b>Nivel</b>                |
|-------------------|----------------|----------|---------------------------|--------------------------------|-------------------|----------------|----------------------|-----------------------------|
| 1                 | Consigna<br>01 | 03       | $\overline{c}$            | $\mathbf{1}$                   | $-1,763$          | 0,124          | $-3,843$             | Nivel 1                     |
| $\mathbf{1}$      | 01             | 03       | $\overline{c}$            | $\overline{c}$                 | 1,763             | 0,031          | $-0,262$             | Nivel 2                     |
| $\mathbf{1}$      | 01             | 04       | $\overline{c}$            | $\mathbf{1}$                   | $-1,128$          | 0,046          | $-1,828$             | Nivel 1                     |
| 1                 | 01             | 04       | $\overline{c}$            | $\overline{c}$                 | 1,128             | 0,032          | 0,609                | Sobre el nivel 2            |
| 1                 | 01             | 05       | 3                         |                                |                   |                |                      | Nivel 1                     |
| $\mathbf{1}$      | 01             | 05       | 3                         | $\mathbf{1}$<br>$\overline{c}$ | $-0,635$          | 0,058          | $-1,771$             | Nivel 2                     |
|                   | 01             | 05       |                           | 3                              | 0,115             | 0,036          | $-0,749$             | Nivel 2                     |
| 1<br>$\mathbf{1}$ | 01             | 06       | 3<br>3                    | $\mathbf{1}$                   | 0,521<br>$-0,972$ | 0,032<br>0,048 | 0,151<br>$-1,591$    | Nivel 1                     |
|                   | 01             | 06       | 3                         |                                |                   |                |                      | Nivel 2                     |
| 1<br>$\mathbf{1}$ | 01             | 06       | 3                         | $\mathbf{2}$<br>3              | 0,277             | 0,033          | $-0,267$             | Sobre el nivel 2            |
| $\mathbf{1}$      | 02             | 02       | $\mathbf{2}$              | $\mathbf{1}$                   | 0,695             | 0,035          | 0,710                | Nivel 1                     |
| $\mathbf{1}$      | 02             | 02       | $\overline{c}$            | $\overline{c}$                 | $-2,142$<br>2,142 | 0,171<br>0,030 | $-4,539$<br>$-0,229$ | Nivel 2                     |
| $\mathbf{1}$      | 02             | 03       |                           | $\mathbf{1}$                   |                   |                |                      | Nivel 1                     |
| $\mathbf{1}$      | 02             |          | $\mathbf{2}$              | $\overline{c}$                 | $-1,664$          | 0,231          | $-4,633$             |                             |
| $\mathbf{1}$      | 02             | 03<br>04 | $\overline{c}$            |                                | 1,664             | 0,035          | $-1,238$             | Nivel 1<br>Nivel 1          |
|                   |                |          | $\mathbf{2}$              | 1                              | $-0,926$          | 0,043          | $-1,636$             |                             |
| $\mathbf{1}$      | 02             | 04       | $\overline{c}$            | $\overline{c}$                 | 0,926             | 0,031          | 0,475                | Sobre el nivel 2            |
| 1                 | 02             | 06       | 3                         | 1                              | $-0,693$          | 0,071          | $-2,070$             | Nivel 1                     |
| $\mathbf{1}$      | 02             | 06       | 3                         | $\overline{c}$                 | 0,244             | 0,039          | $-0,982$             | Nivel 1                     |
| 1                 | 02             | 06       | 3                         | 3                              | 0,448             | 0,031          | $-0,150$             | Nivel 2                     |
| $\mathbf{1}$      | 02             | 07       | 3                         | $\mathbf{1}$                   | $-1,281$          | 0,107          | $-2,842$             | Nivel 1                     |
| 1                 | 02             | 07       | 3                         | $\overline{c}$                 | 0,425             | 0,041          | $-1,196$             | Nivel 1                     |
| $\mathbf{1}$      | 02             | 07       | 3                         | 3                              | 0,856             | 0,031          | $-0,159$             | Nivel 2                     |
| 1                 | 03             | 01       | $\mathbf{2}$              | 1                              | 0,713             | 0,039          | $-1,050$             | Nivel 1                     |
| $\mathbf{1}$      | 03             | 01       | $\overline{c}$            | $\overline{c}$                 | $-0,713$          | 0,033          | $-0,565$             | Nivel 2                     |
| 1                 | 03             | 03       | $\mathbf{2}$              | 1                              | $-0,929$          | 0,100          | $-3,105$             | Nivel 1                     |
| $\mathbf{1}$      | 03             | 03       | $\overline{c}$            | $\overline{c}$                 | 0,929             | 0,033          | $-0,991$             | Nivel 1<br>Nivel 1          |
| $\mathbf{1}$      | 03             | 04       | $\mathbf{2}$              | 1                              | $-2,622$          | 0,112          | $-4,087$             |                             |
| $\mathbf{1}$<br>1 | 03<br>03       | 04<br>05 | 2<br>$\overline{c}$       | $\overline{c}$<br>1            | 2,622             | 0,034<br>0,033 | 1,168                | Sobre el nivel 2<br>Nivel 2 |
| $\mathbf{1}$      | 03             | 05       | $\overline{c}$            | $\overline{c}$                 | $-0,986$<br>0,986 | 0,038          | $-0,880$<br>1,325    | Sobre el nivel 2            |
| $\mathbf{1}$      |                | 08       | $\ensuremath{\mathsf{3}}$ |                                |                   |                |                      | Nivel 1                     |
| $\mathbf{1}$      | 03             | 08       | 3                         | 1                              | $-0,680$          | 0,066          | $-1,988$             |                             |
| 1                 | 03             |          | 3                         | $\mathbf{2}$<br>3              | 0,065             | 0,038          | $-0,944$             | Nivel 2<br>Nivel 2          |
| $\mathbf{1}$      | 03<br>03       | 08       | 3                         | $\mathbf{1}$                   | 0,615             | 0,031          | 0,028                |                             |
|                   |                | 09       |                           |                                | $-1,503$          | 0,069          | $-2,401$             | Nivel 1                     |
| 1                 | 03             | 09       | З                         | 2                              | 0,208             | 0,033          | $-0,627$             | Nivel 2                     |
| $\mathbf{1}$<br>1 | 03<br>04       | 09<br>01 | 3<br>$\overline{c}$       | 3                              | 1,295<br>$-0,389$ | 0,034          | 0,793<br>$-0,974$    | Sobre el nivel 2<br>Nivel 2 |
| $\mathbf{1}$      | 04             | 01       | $\sqrt{2}$                | 1<br>$\sqrt{2}$                | 0,389             | 0,036<br>0,032 |                      | Sobre el nivel 2            |
| 1                 | 04             | 03       | $\overline{c}$            | 1                              | $-0,080$          | 0,032          | 0,392<br>0,327       | Nivel 2                     |
| $\mathbf{1}$      | 04             | 03       | $\sqrt{2}$                | $\sqrt{2}$                     | 0,080             | 0,043          |                      | Sobre el nivel 2            |
| 1                 | 04             | 04       | $\mathbf{2}$              | 1                              |                   | 0,099          | 1,363                | Nivel 1                     |
| $\mathbf{1}$      | 04             | 04       | $\sqrt{2}$                | $\sqrt{2}$                     | $-1,374$<br>1,374 | 0,031          | $-3,301$<br>$-0,436$ | Nivel 2                     |
|                   | 04             |          |                           |                                |                   |                |                      |                             |
| 1                 |                | 05       | $\overline{c}$            | 1                              | $-2,632$          | 0,318          | $-5,701$             | Nivel 1                     |
| $\mathbf{1}$      | 04             | 05       | $\sqrt{2}$                | $\mathbf{2}$                   | 2,632             | 0,031          | $-0,427$             | Nivel 2                     |
| 1                 | 04<br>04       | 06       | 2                         | 1                              | $-1,132$          | 0,039          | $-1,429$             | Nivel 1                     |
| $\mathbf{1}$      | 04             | 06<br>10 | $\mathbf{2}$<br>3         | $\mathbf{2}$                   | 1,132             | 0,035          | 1,015                | Sobre el nivel 2            |
| 1                 |                |          |                           | 1                              | $-0,850$          | 0,083          | $-2,327$             | Nivel 1                     |
| 1                 | 04             | 10       | 3                         | $\overline{c}$                 | 0,120             | 0,041          | $-1,141$             | Nivel 1                     |
| 1                 | 04             | 10       | 3                         | 3                              | 0,730             | 0,031          | $-0,102$             | Nivel 2                     |
| 1                 | 04<br>04       | 11       | $\mathcal{S}$             | $\mathbf{1}$                   | $-1,162$          | 0,063          | $-2,103$             | Nivel 1                     |
| 1                 |                | 11       | 3                         | $\overline{c}$                 | 0,119             | 0,034          | $-0,664$             | Nivel 2                     |
| $\mathbf{1}$      | 04             | 11       | $\mathsf 3$               | 3                              | 1,043             | 0,033          | 0,600                | Sobre el nivel 2            |

**Tabla 4.11.** Ítems de Escritura con crédito parcial

Todos los ítems de la prueba de Escritura muestran un buen ajuste al modelo Rasch, por lo cual todos han sido incluidos en la estimación de las medidas de los estudiantes evaluados.

#### **4.6 Evidencias de la confiabilidad de las medidas**

Muñiz (1999) señala que las mediciones en psicología y educación deben verse libres de errores de medición. Si las evaluaciones efectuadas con un instrumento son consistentes, entonces carecen de errores de medición y se les considera confiables (Brennan, 2001). La concepción original de confiabilidad surgió en los trabajos de Charles Spearman a inicios del siglo XX (Thompson, 2003). En la actualidad, se puede considerar que el objetivo principal de la confiabilidad es tratar de estimar el error existente en las medidas mediante un indicador denominado coeficiente de confiabilidad (Muñiz, 1999).

Muchas veces se habla de la confiabilidad del test o se dice que "este test es confiable", como si la confiabilidad fuese una propiedad intrínseca del test. La confiabilidad no es una propiedad inmutable del test, sino que es una propiedad que se aplica a las puntuaciones derivadas de aplicar un test, que tendrá un uso específico en un grupo concreto de personas (Sawilowsky, 2003; Thompson, 2003; Thompson y Vacha-Haase, 2003). Es decir, si se aplica el mismo instrumento en una muestra distinta, probablemente se encuentre un resultado distinto cuando se analice la confiabilidad de las medidas derivadas de aplicarlo en este grupo de personas.

Wilson (2005) señala que al crear un instrumento se asume que cada persona es medida en la cantidad del constructo o rasgo latente ( $\theta$ ) que se supone debe medir el instrumento. Sin embargo, cuando una persona responde un instrumento de medida, puede haber muchas otras variables aparte de q que influyen en su respuesta, lo que genera un estimado de la habilidad, que es una combinación lineal de la cantidad del rasgo o atributo latente que se desea medir y el error de medición. Esto se representa con la siguiente fórmula:

$$
\hat{\theta} = \theta + \varepsilon \tag{4.20}
$$

Siguiendo las ideas de Wilson (2005), se identifican cuatro áreas distintas que potencialmente pueden contribuir al error de medición:

- • Características de la persona: su interés en el tema, estado de ánimo y de salud, etc.
- • Condiciones de aplicación: la temperatura y ruido ambiental, el momento del día, etc.
- Características del instrumento: los ítems específicos que lo componen y la forma en que cómo estos son presentados.
- • Calificación de los ítems: la forma en que los correctores son entrenados en la consistencia y precisión de sus calificaciones.

Como se señaló anteriormente, el objetivo de la confiabilidad es tratar de estimar el error existente en las medidas mediante un indicador numérico. Si bien existen diferentes coeficientes de confiabilidad (Brennan, 2001; Haertel, 2006), el tipo de coeficiente de confiabilidad utilizado depende del uso e interpretación propuesta de las puntuaciones o medidas derivadas de la aplicación de un test; por lo tanto, es importante reportar el coeficiente apropiado (Linn, 2006). Al respecto, la AERA, APA y NCME (1999) señalan, entre otros, los siguientes estándares:

- • Estándar 2.1: para cada puntaje total, subpuntaje o combinación de puntuaciones que se interprete, deben reportarse coeficientes de confiabilidad relevantes, errores estándar de medición o funciones de información del test.
- • Estándar 2.2: el error estándar de medición, ya sea global o condicional (si es relevante), debe ser reportado tanto en las unidades originales del test (puntaje bruto) como en las unidades de cada puntaje derivado que se recomienda utilizar para la interpretación del test.

La confiabilidad de las medidas, derivadas de aplicar las pruebas a los estudiantes que participaron en la ECE, se estimó mediante el índice de confiabilidad de la separación de personas. Esta es una forma de estimación vinculada a la consistencia interna. Ello se debe a que su cálculo se basa en la información referida a la variabilidad contenida en una sola aplicación del instrumento; concretamente, se refiere a la proporción de varianza explicada por el estimador de la medida de habilidad de una persona (Wilson, 2005).

Siguiendo la presentación de Schumacker (2007), Wilson (2005), y Wrigth y Masters, (1982), se expone la lógica detrás del cálculo de este coeficiente de confiabilidad.

La varianza total de una medida de habilidad estimada es la siguiente:

$$
var\left(\hat{\theta}\right) = \frac{1}{N-1} \sum_{n=1}^{N} \left(\hat{\theta} - \overline{\theta}\right)^2
$$
\n(4.21)

*n* Donde θ es la habilidad promedio estimada para todas las personas (N) que responden un test.

La varianza explicada por los errores puede ser calculada como la media cuadrática de los errores estándar de medición (MCE). Esto se debe a que hay un problema si se suman todos los residuos de todas las personas, tal y como lo exponen Bond y Fox (2007). Los residuos en un modelo dicotómico tendrán valores positivos cuando la respuesta observada es 1 y valores negativos cuando es 0. Si se les suma a lo largo de todas las personas, se obtendrá como valor 0. Por ello, se deben elevar los residuos al cuadrado:

$$
MCE = var\left(\hat{\sigma}\right) = \frac{1}{N} \sum_{n=1}^{N} ee\left(\theta_n\right)^2\tag{4.22}
$$

Donde  $ee(\theta_n)$  es el error estándar de la estimación de la habilidad de cada persona *n* que responde un test.

Por su parte, la varianza explicada por el modelo es la diferencia de las dos varianzas antes señaladas:

$$
var(\theta) = var(\hat{\theta}) - var(\hat{\sigma})
$$
\n(4.23)

Finalmente, la proporción de varianza explicada por el modelo, denominada índice de confiabilidad de la separación de las personas, se define de la siguiente manera:

$$
Rp = \frac{var(\theta)}{var(\hat{\theta})}
$$
\n(4.24)

El denominador de *Rp* representa la variabilidad total que hay entre las personas, es decir, cuánto difieren las personas en la medición del constructo de interés. El numerador representa la parte de dicha variabilidad que puede ser reproducida por el modelo Rasch. Muchas veces se le denomina a esta última variabilidad ajustada de las personas (Bond y Fox, 2007).

Este coeficiente es análogo al de consistencia interna *alpha* de Cronbach, pero produce mejores estimaciones, pues los valores numéricos son lineales si los datos se ajustan al modelo Rasch aplicado. Además, utiliza la varianza de error promedio de la muestra en lugar de la varianza de error de una persona promedio (Schumacker, 2007). El coeficiente sirve para indicar la capacidad de las medidas de un test para diferenciar las cantidades de rasgo latente que poseen los evaluados (Wrigth y Masters, 1982). En ese sentido, indica la replicabilidad del ordenamiento de las personas según su medida de habilidad si se les da otro conjunto de ítems que miden el mismo constructo (Bond y Fox, 2007).

Un índice menor a 0,50 indica que las diferencias entre las medidas son producidas principalmente por el error de medición (Fisher, 1992). Sobre los valores mínimos aceptables de los coeficientes de confiabilidad, Charter (2003) ha realizado una revisión de numerosas investigaciones que proponen diferentes niveles mínimos. En ese estudio, encontró bastante variabilidad; asimismo, observó valores propuestos con los diversos métodos para obtener la confiabilidad, que oscilan entre 0,60 y 0,95. A pesar de esta gran variabilidad, un estándar mínimo aceptable que aparece con frecuencia en la literatura es el de 0,70, señalado por Nunnally y Bernstein (1995).

Estos coeficientes también pueden ser expresados como índices de separación de personas, que se refieren a la dispersión de los datos medidos como el número de errores estándar que separan a las personas (Schumacker, 2007). El índice de separación de personas (*Gp*) representa la variabilidad ajustada de las personas dividida entre el error estándar de medición promedio.

| Prueba               | Rp   | GP   |
|----------------------|------|------|
| l Lectura - ECE      | 0,80 | 1.99 |
| Lectura - MC         | 0.80 | 2,00 |
| l Matemática - ECE   | 0.86 | 2.48 |
| l Matemática - MC    | 0.85 | 2,35 |
| l Castellano como L2 | 0.87 | 2.57 |

**Tabla 4.12.** Análisis de confiabilidad de las medidas derivadas de la aplicación de las pruebas de primaria

**Tabla 4.13.** Análisis de confiabilidad de las medidas derivadas de la aplicación de las pruebas de secundaria

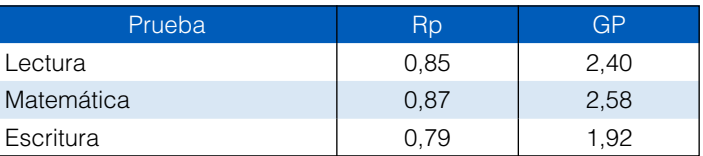

Considerando el valor de *Rp* de las distintas pruebas aplicadas en la ECE, tanto de primaria como de secundaria, se puede apreciar que, en el peor de los casos, la varianza de error es del 21 % (prueba de Escritura), por lo cual es posible afirmar que las medidas derivadas de aplicar dichas pruebas poseen adecuadas evidencias de confiabilidad.

### **4.7 Evidencias de validez**

El concepto de validez no ha sido entendido de la misma manera a lo largo de la historia de la psicometría. Kane (2001) propone tres etapas en su desarrollo histórico: el modelo basado en el criterio, el modelo del constructo y la aproximación moderna. Tal vez, una de las perspectivas más conocidas sobre la validez sea la de Cronbach y Meehl (1955), quienes señalan que esta implica acumular evidencia en tres categorías básicas: el criterio, el contenido y el constructo. Si bien estos autores señalan que la validez de constructo incluye dentro de sí a las otras dos, otros autores identifican tres tipos de evidencias de validez (Muñiz, 1999).

La aproximación moderna se debe a la propuesta de Messick de 1989 (Kane, 2006). Este autor considera que la aproximación tradicional es fragmentada e incompleta, y critica duramente la visión tripartita de la validez, a la que considera como un concepto unitario. Presenta la validez como un juicio evaluativo integral del grado en el cual la evidencia empírica y teórica soportan lo adecuado y apropiado de las interpretaciones y acciones basadas en los puntajes de una prueba u otra forma de evaluación.

Siguiendo esta aproximación moderna, la AERA, APA y NCME (1999) señalan en sus estándares que la validez se refiere al grado en el cual teoría y evidencias sustentan las interpretaciones de las puntuaciones implicadas en los usos propuestos del test. Además, en esos mismos estándares, se diferencian cinco fuentes de evidencias de validez:

- 1) Contenido: congruencia entre el contenido del test y el dominio que se supone debe medir.
- 2) Proceso de respuesta: consistencia entre las actividades que el test demanda a los examinados y el proceso de respuesta que se supone representa.
- 3) Estructura interna: consistencia entre la estructura del constructo y las relaciones entre los ítems o subescalas del test.
- 4) Relaciones con otras variables:
	- a) Evidencias convergentes y discriminantes: relaciones entre el test y otras medidas de constructos similares o diferentes.

4

- b) Relaciones test-criterio: relación existente entre el test y otra medida del constructo (estudios concurrentes); o entre el test y otros constructos que pueden ser predichos a partir de las puntuaciones o medidas del test (estudios predictivos).
- c) Generalización de la validez: estudia cómo las correlaciones entre las puntuaciones de un test y los criterios pueden diferir entre grupos.
- 5) Consecuencias de los test: evidencias referidas a los efectos de la evaluación. Implica el análisis de los efectos positivos y negativos vinculados a las decisiones basadas en el uso de los test.

El proceso mediante el cual se recolectan evidencias sobre la interpretación y usos de los test se denomina validación e implica, además, valorar la factibilidad de dichas interpretaciones y usos propuestos (Kane, 2006). Las evidencias de validez, referidas a las inferencias que se realizan sobre la base de las medidas derivadas de aplicar las pruebas ECE, se circunscriben a dos de los diferentes tipos de evidencias: las vinculadas al contenido de las pruebas y las referidas a su estructura interna.

#### **4.7.1 Evidencias de validez referidas al contenido de las pruebas**

Este tipo de evidencias de validez se vincula a la necesidad de garantizar que el test sea una muestra adecuada y representativa de los contenidos que pretende evaluar (McGartland, Berg-Weger, Tebb, Lee y Rauch, 2003; Muñiz, 1999). En esta misma línea, Suen (1990) indica que los ítems en un test, supuestamente, constituyen una muestra representativa de todos los ítems que se pueden emplear para medir el constructo de interés. Si este supuesto se cumple, entonces se podrá decir que la prueba tiene adecuadas evidencias de validez referidas a su contenido, quedando esta definida como la representatividad de los ítems empleados en un test para medir un constructo particular. La representatividad de un test puede definirse como la precisión con que se pueden hacer inferencias acerca de la puntuación de la persona en el universo de indicadores, a partir de la puntuación en la muestra de ítems que constituyen la prueba (Paz, 1996). Esto es posible gracias a que la muestra de ítems en la prueba reproduce las características esenciales del universo de ítems relevantes, destinados a medir cierto constructo en la proporción y en el balance adecuados (Suen, 1990).

Muñiz (1999) señala que la práctica más usual para lograr este tipo de validez consiste en enumerar todas las áreas de contenido que se consideren importantes o imprescindibles y, luego, asegurarse de que la prueba contenga ítems que hagan referencia a cada una de ellas en una proporción adecuada. En ese sentido, el proceso de validación implica el mismo proceso de construcción, pues se debe seguir una tabla de especificaciones. Las pruebas de la ECE se construyen sobre la base del *Marco de trabajo* de la ECE (Minedu, 2009), donde se encuentra la tabla de especificaciones elaborada por la UMC. En este documento, se explica el enfoque de cada área; los objetivos y objetos (variables) de la evaluación; las características de la población evaluada; las competencias, las capacidades e indicadores evaluados; el modelo y los contextos de evaluación; y, en el caso específico de Comunicación, los tipos y géneros textuales utilizados en la evaluación. En las tablas de especificaciones, se precisan la cantidad y la proporción asignada a cada capacidad, indicador y descriptor por evaluar. En el caso de Comunicación, también se precisan la cantidad y la proporción de los diferentes tipos y géneros textuales. Es importante señalar que tanto el *Marco de trabajo* como las tablas de especificaciones guardan correspondencia con la última versión de los *Mapas de progreso* propuestos por el Instituto Peruano de Evaluación, Acreditación y Certificación de la Calidad de la Educación Básica (Ipeba, 2013), con los lineamientos del Diseño Curricular Nacional (Minedu, 2008) y con las *Rutas del Aprendizaje* (Minedu, 2013).

En general, para Suen (1990), el proceso de validación de contenido implica la definición del universo de indicadores y sus respectivos ítems representativos; la identificación de jueces competentes dentro del área que el test pretende medir; y el juicio por parte de estos expertos respecto de la relevancia y la representatividad de cada ítem empleado para medir el constructo o los constructos implicados en el test que se está construyendo. Este procedimiento es denominado criterio de jueces y es aplicado de manera práctica a diferentes instrumentos, como lo ejemplifica, entre otros, el trabajo de George, Schkade e Ishee (2004), y el de Head et ál. (2004). Escurra (1988) señala que la modalidad más común para obtener la validez de contenido mediante el criterio de jueces es solicitar la aprobación o la desaprobación de un ítem de la prueba por parte de varios jueces, cuyo número varía según los propósitos del autor del instrumento. Según lo establecido por la UMC, el proceso de validación incluye que un conjunto de expertos en las áreas evaluadas emita un juicio respecto de la construcción, la correspondencia con el indicador y la dificultad de la tarea de cada ítem empleado para medir el constructo de cada prueba aplicada.

Después de que los equipos de Matemática, de Comunicación y de EIB han construido los ítems, estos son revisados por los expertos de la UMC. Ellos evalúan aspectos como la calidad, vigencia y veracidad de la información según cada disciplina científica, la correspondencia con la tabla de especificaciones, la adecuación de la complejidad del ítem a la población evaluada, y la construcción del enunciado y las alternativas, tanto en lo formal como en su eficacia para la medición del constructo. Asimismo, toman en cuenta posibles sesgos socioeconómicos, culturales y de género en la construcción de los ítems. En el caso de la prueba de Lectura (segundo grado y cuarto grado EIB), evalúan también la pertenencia de los textos a los tipos y géneros textuales señalados, la densidad de la información, el vocabulario, la sintaxis, la familiaridad del tema, la extensión y el formato. Solo los ítems que, según los revisores, cumplen con estos criterios pasan a una aplicación piloto, luego de la cual se analiza su ajuste al modelo Rasch.

Una vez seleccionados los ítems mediante la aplicación piloto y el análisis posterior, se organizan en cuadernillos para que sean validados por expertos de la Dirección de Educación Primaria (DEP), de la Dirección General de Educación Intercultural Bilingüe y Rural (Digeibira) y expertos temáticos representantes del Sistema Nacional de Evaluación, Acreditación y Certificación de la Calidad Educativa (Sineace). En esta segunda validación de expertos, se solicita a los jueces que evalúen los aspectos mencionados mediante una ficha técnica (ver anexo 1). Esta ficha cuenta con cuatro secciones: tres donde se presentan los indicadores que evalúan tanto las características generales del ítem como las características específicas del enunciado y de las alternativas, y una sección donde el juez escribe sugerencias puntuales sobre el ítem. Las fichas presentan ciertas particularidades, según el ítem esté incluido en las pruebas que evalúan los constructos de lectura o de la comprensión del número, de las operaciones y del Sistema de Numeración Decimal. En el caso de Comunicación, también se incluyen indicadores referidos al texto. Cada experto completa la ficha y formula las observaciones que, de acuerdo con su juicio, estime convenientes. Luego, las fichas son sistematizadas, los cuestionamientos absueltos y las sugerencias incorporadas. Ello implica, en algunos casos, realizar algún tipo de ajuste al ítem o, en lectura, al texto.

#### **4.7.2 Evidencias de validez referidas a la estructura interna de las pruebas**

Wilson (2005) señala que la evidencia de validez basada en la estructura interna requiere, en primer lugar, que se tenga claridad conceptual sobre dicha estructura, dado el constructo de interés. En este sentido, un tipo de evidencia está relacionado con la unidimensionalidad de las medidas derivadas de la aplicación del test. El concepto de unidimensionalidad implica que un solo rasgo latente o constructo se encuentra en la base de un conjunto de ítems (Hattie, 1985). En otras palabras, un instrumento será unidimensional si las respuestas son producidas sobre la base de un único atributo. Wright y Linacre (1998) señalan que, en la práctica, ningún instrumento puede ser perfectamente unidimensional. Lo que se busca es tener instrumentos que, en esencia, muestren unidimensionalidad. Por ejemplo, muchos factores como la motivación, la ansiedad y la velocidad de respuesta tienen un impacto sobre el desempeño de una persona en un conjunto de ítems (Hambleton, Swaminathan y Rogers, 1991). Lo importante es que un instrumento de medida represente con sus puntuaciones un solo factor dominante. Con esto, lo que se quiere lograr es que la mayor cantidad de la varianza, observada en las respuestas a los ítems, sea explicada por un solo atributo latente (Embretson y Reise, 2000). Esto se suele analizar aplicando el análisis factorial, que debe ser diferenciado del Análisis de Componentes Principales (Preacher y MacCallum, 2003). El primero de ellos trata de describir la estructura latente de un conjunto de variables, usando factores que expliquen la varianza común; el segundo trata de reducir las variables a un conjunto menor de componentes enfocándose en la varianza total (Park, Dailey y Lemus, 2002; Preacher y MacCallum, 2003).

Al aplicar el análisis factorial surge un problema importante en la factorización de ítems dicotómicos. Waller (2001) señala que el análisis factorial asume un modelo lineal en la regresión de la respuesta a un ítem sobre el puntaje factorial subyacente. El problema está en que, al momento de aplicar el modelo lineal con datos binarios, las personas con puntajes factoriales muy altos o muy bajos pueden tener probabilidades superiores a 1,00 o inferiores a 0,00, de "acertar" o "estar de acuerdo" con el ítem. Por otro lado, Cuesta (1996) afirma que, en caso de que la variable sea dicotómica al momento de realizar un análisis factorial sobre una matriz de correlaciones, se aplica una modificación del coeficiente de Pearson, conocida como coeficiente phi. En estos casos, generalmente, se forman factores espurios. Nunnally y Berstein (1995) indican que los ítems fáciles se juntarán con otros fáciles y los difíciles con otros difíciles; además, los de alto endosamiento formarán factores separados de los de bajo endosamiento, a pesar de que los ítems en el fondo sean unidimensionales. Por este motivo, se les suele llamar factores de dificultad (Cuesta, 1996; Kubinger, 2003).

En el caso de las pruebas aplicadas en la ECE, se realizó un análisis de componentes principales de los residuos estandarizados, luego de ajustar el modelo Rasch unidimensional (Linacre, 2005). El análisis factorial de los residuos sirve para detectar cualquier varianza que queda en los datos, luego de extraer la dimensión principal (Bond y Fox, 2007); es decir, trata de modelar la varianza que no es explicada por el constructo de interés que pretende medir un test.

Linacre (1998) ha demostrado que este tipo de residuos sirve para detectar mejor la presencia de dimensiones secundarias que otros tipos de residuos, como los no estandarizados o los logarítmicos. Además, este mismo autor señala que los resultados obtenidos con el análisis de componentes principales son similares a los del análisis factorial, pero prefirió el análisis de componentes principales por su rigurosa base matemática.

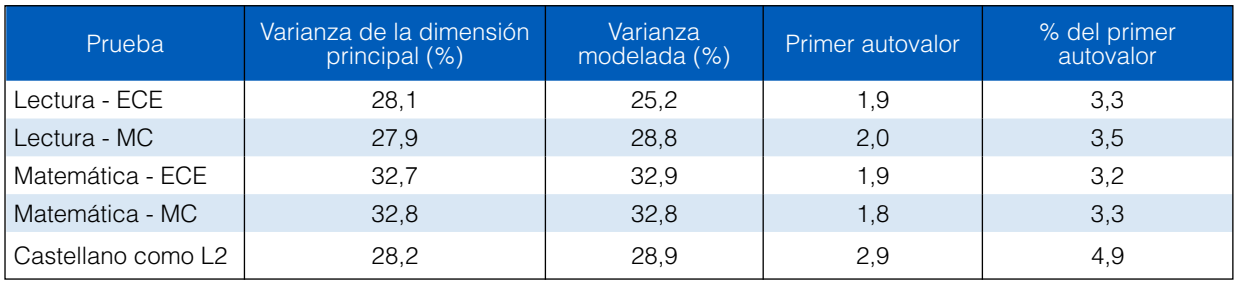

**Tabla 4.14.** Análisis de unidimensionalidad de las medidas derivadas de la aplicación de las pruebas de primaria

**Tabla 4.15.** Análisis de unidimensionalidad de las medidas derivadas de la aplicación de las pruebas de secundaria

| Prueba     | Varianza de la dimensión<br>principal (%) | Varianza<br>modelada (%) | Primer autovalor | % del primer<br>autovalor |
|------------|-------------------------------------------|--------------------------|------------------|---------------------------|
| Lectura    | 27,4                                      | 28,4                     | 1.8              | 1.9                       |
| Matemática | 27,0                                      | 26,7                     | 2,0              | 2,4                       |
| Escritura  | 35.6                                      | 35.2                     | 2,0              | 6.                        |

Linacre (2005) afirma que, si bien no existen parámetros absolutos para interpretar los resultados del análisis de componentes principales de los residuos, si el primer autovalor contiene menos del 5 % de varianza o si su valor es menor que 3,0, no hay serias evidencias que atenten contra el supuesto de unidimensionalidad y, por lo tanto, los datos se pueden analizar adecuadamente utilizando modelos Rasch. Además, se está frente a datos unidimensionales cuando la cantidad de varianza empírica es similar a la cantidad de varianza predicha por el modelo.

Todas estas condiciones se cumplen para las pruebas analizadas; es decir, no hay evidencias contundentes en contra del supuesto de unidimensionalidad del conjunto de ítems incluidos en estos instrumentos de medición.

### **4.8 Proceso de codificación de preguntas de respuesta construida en Lectura, Matemática y Escritura**

Las pruebas de Lectura, Matemática y Escritura de la ECE 2015 en segundo grado de secundaria incluyeron ítems de respuesta construida. Este tipo de ítems tiene como característica que el estudiante debe redactar una respuesta que no está sugerida (Osterlind, 1998). El potencial de los ítems de respuesta construida radica en que se aproxima de mejor manera a desempeños complejos, como el juicio crítico, la argumentación, la explicación, la justificación de decisiones y procedimientos, y otros similares a los que los ítems de opción múltiple son menos sensibles (Lissitz, Hou, y Slater, 2012).

Debido a la naturaleza variada de las respuestas en este tipo de ítems, su calificación no es un proceso automatizado, sino que requiere de la asignación manual de códigos, por parte de especialistas en el área, debidamente entrenados, quienes deben utilizar criterios claros, detallados y objetivos, típicamente especificados en un manual de codificación. Los evaluadores, correctores o codificadores humanos pueden introducir sesgos de diferente índole en la codificación (Wolfe, 2004). Por ello, es necesario asegurar la confiabilidad entre jueces, es decir, el grado de acuerdo entre las personas que evalúan un producto (Gwet, 2001; Oakleaf, 2009). En la ECE 2015 se aplicaron dos criterios de control de calidad para asegurar la confiabilidad de las codificaciones: la precisión y el acuerdo.

### **4.8.1 Precisión**

Es el impacto de los efectos del codificador (experiencia, entrenamiento, habilidad) y su entorno en los residuales de las puntuaciones observadas frente a las esperadas (Wolfe, 2004). En este caso, se asume que hay una calificación o estándar correcto y se espera que la distancia entre la asignación del codificador y el estándar sea mínima. En la ECE 2015 se estableció que el 10 % del total de los casos por evaluar por parte de cada codificador sea comparado con un estándar establecido previamente por los expertos de la UMC. En la prueba de Lectura y Matemática, se dispuso que cada codificador evalúe 300 casos con este fin. Asimismo, se estableció que, como criterio mínimo, cada codificador debía obtener el 85 % de precisión. En la prueba de Escritura, cada codificador evaluó 50 textos para determinar su precisión. Como criterio mínimo para esta prueba, se estableció que cada codificador debía obtener como mínimo el 80 % de precisión.

#### **4.8.2 Acuerdo**

Se refiere al grado de coincidencia que los codificadores otorgan a una misma respuesta, dado un conjunto de criterios para evaluarla. En la ECE, los acuerdos entre codificadores se llevaron a cabo a través de dos procedimientos:

- • Marcha blanca. Se realiza antes del proceso oficial de codificación. Todos los correctores se enfrentan al mismo conjunto de respuestas y se establece el grado de acuerdo. Si este supera el 80 %, se procede con la codificación oficial. El objetivo de este proceso es asegurar que la interpretación del manual y los criterios ofrecidos en la capacitación sean comprendidos unívocamente por los correctores.
- • Corrección múltiple. Se lleva a cabo durante el proceso de codificación. Todos los correctores se enfrentan al mismo conjunto de respuestas y se establece el grado de acuerdo, el cual debe superar el 80 %. Las respuestas son distribuidas entre los correctores de modo que ignoran si se trata de un caso de codificación real o uno de evaluación. Los correctores las codifican en el orden en que son presentadas en el *software* (los aspectos logísticos se detallan más adelante), y este orden es distinto para cada corrector. De esa manera, se busca mantener el acuerdo a lo largo de todo el proceso.

Otros procedimientos que se implementaron para estandarizar la codificación fueron los siguientes:

• La doble corrección. Al menos dos codificadores revisaron el 50 % del total de respuestas a un mismo ítem. Las parejas de codificadores no estuvieron predeterminadas, sino que el sistema informático las fue asignando de forma aleatoria durante la codificación. En este procedimiento, ambos codificadores deben coincidir en el código asignado. Con ello se verifica la estandarización de los códigos asignados a las respuestas. Debido al tiempo que demanda la evaluación de un texto completo, para la prueba de Escritura se estableció que este porcentaje fuera del 30 %.

• La validación/supervisión. Consiste en la revisión por parte del coordinador de al menos el 5 % del total de los códigos asignados por su equipo de codificadores. Este proceso se realiza para verificar el ajuste del código asignado por cada codificador con los criterios establecidos en el manual.

#### **4.8.3 El proceso de codificación**

Tanto en Lectura como en Matemática se incluyeron dos ítems de respuesta construida. Dado que la codificación del total de las respuestas de la ECE implicaría un proceso largo y costoso, se decidió hacerlo en una muestra representativa nacional. Los ítems se utilizaron para la estimación de la medida individual en el caso de las personas que fueron parte de la muestra codificada, mientras que la medida individual del resto fue estimada sin considerar dichas preguntas. De esta manera, se consiguió obtener la medida de dificultad de los ítems en relación con el resto y utilizarlos como parte de la descripción de los niveles de logro en cada competencia.

Se codificaron alrededor de 28 500 respuestas por cada una de las preguntas. Para ello, se contó con 26 codificadores, 2 coordinadores en cada competencia y 1 coordinador general. Cada coordinador de competencia se hizo cargo de 13 codificadores, quienes se dedicaron a codificar exclusivamente las respuestas de un ítem. El proceso duró entre 9 y 11 días, los cuales incluyeron los días de capacitación.

Fue implementado un sistema informatizado de codificación. Este *software* mostraba la respuesta escaneada de los estudiantes y presentaba los códigos para elegir. Esto permitió agilizar el proceso y evitó la manipulación de los cuadernillos físicos. Adicionalmente, el sistema permitió administrar diferentes perfiles de usuario para determinar el acceso a la información, aplicar los controles de calidad durante el proceso de codificación y generar los reportes de consistencia que validaron el proceso.

Como se mencionó en una sección anterior, la prueba de Escritura solicitó a cada estudiante escribir 4 textos completos de distinto tipo. En total, se evaluaron alrededor de 28 500 textos. Para ello, se contó con 34 codificadores, 4 coordinadores y 1 coordinador general. Como parte del diseño de la codificación, el primer texto fue analizado por todos los codificadores. Luego, para evaluar los tres textos restantes, cada grupo se especializó en un tipo de texto. Incluyendo la capacitación, el proceso duró 34 días en total.

El sistema informatizado tuvo adecuaciones específicas para la prueba de Escritura. Estas adecuaciones permitieron que el proceso de codificación de los textos se realizara mediante tablets, las cuales no solo ayudaron a que los procesos de control de calidad sean más eficientes, sino también permitieron registrar las marcas realizadas por los codificadores como parte de su análisis. El proceso se explica en el siguiente diagrama de flujo:

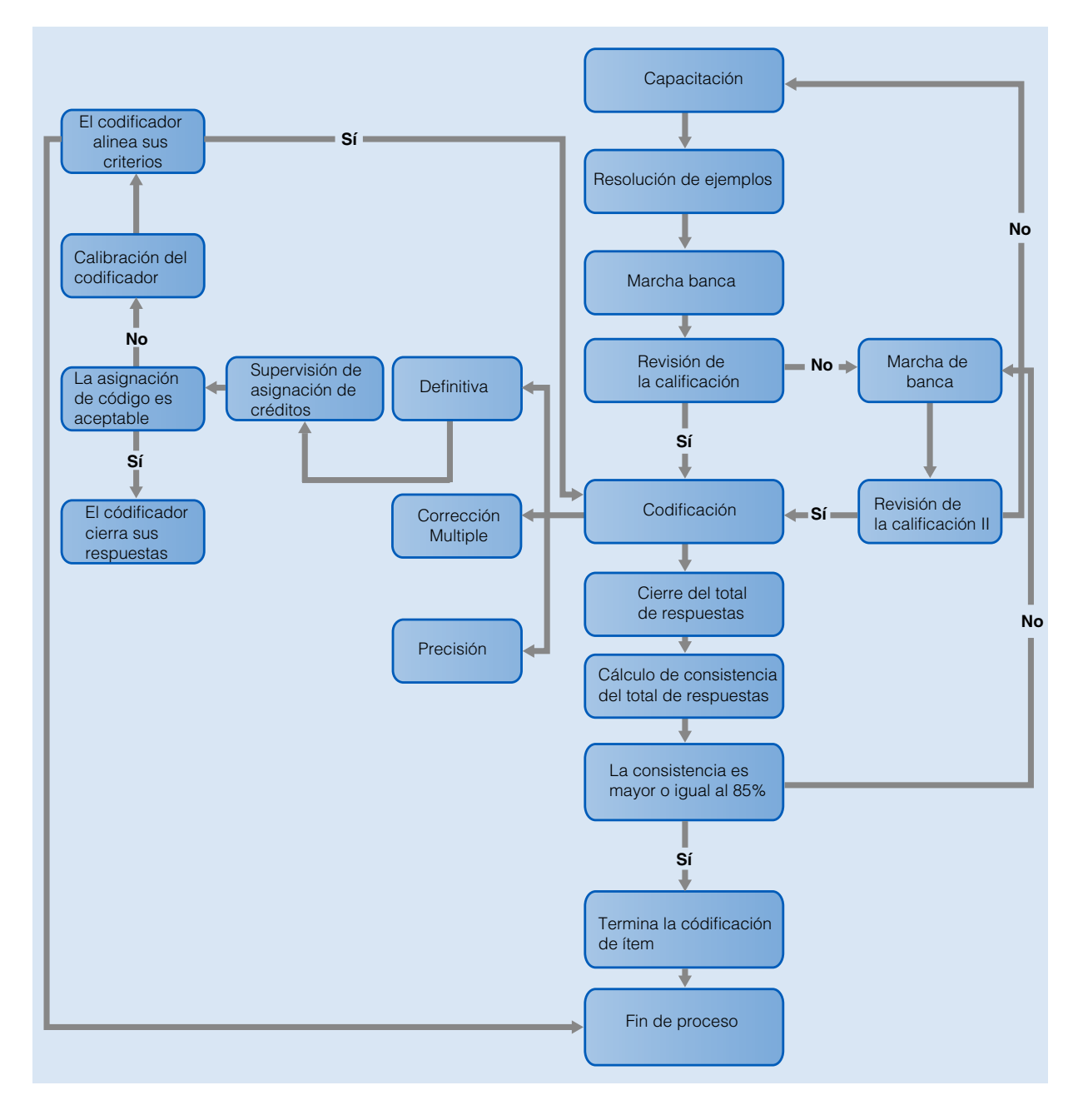

### *Figura 4.6.* **Flujograma que explica la secuencia de pasos en la codificación de preguntas de respuesta construida**

### **4.9 Equiparación de puntuaciones**

En el marco del análisis Rasch, las puntuaciones del rasgo latente tienen un origen y una escala de medición arbitrarios (Bond y Fox, 2007). Por ello, dos instrumentos que miden lo mismo, aplicados a distintas muestras de personas, no se encontrarán en la misma métrica. A fin de establecer las comparaciones necesarias, se deben poner ambas pruebas en la misma escala o equipararlas. Esta conversión, en ocasiones, implica el uso de una constante aditiva y, en otras, el uso de una constante multiplicativa, además de la aditiva (Livinsgtone, 2004).

Diversas síntesis teóricas que tratan sobre la equiparación de puntuaciones (Kolen y Brennan, 2004; Navas, 1996) citan los trabajos de Angoff y Lord (ambos en la primera mitad de los años ochenta) como los pioneros en la equiparación. Estos autores entienden la equiparación como el desarrollo de un sistema de conversión de las

unidades de una prueba a las unidades de otra, de manera que sus resultados sean comparables o equivalentes. La finalidad es tener una métrica común para dos o más medidas de un mismo rasgo, de modo que se puedan comparar los resultados de personas a las que se les aplican diferentes instrumentos que miden el mismo rasgo.

Por ejemplo, se tienen dos test: X e Y, y se desea equiparar el test X con el test Y. Por lo tanto, el objetivo es encontrar un sistema o función para convertir la métrica de X en Y. Así se busca resolver:

$$
Y^* = f(X) \tag{4.25}
$$

Fórmula en la que Y\* son las puntuaciones de X equiparadas a la métrica de Y.

El desarrollo del sistema de equiparación implica el uso de diseños que permiten luego obtener  $Y^* = f(X)$ . Revisando la literatura sobre el tema (Ho y Osborn, 2005; Kolen y Brennan, 2004; Livinstone, 2004; Navas, 1996; Zhu, 1998), se puede señalar que hay tres tipos de diseño de equiparación: de un solo grupo, de grupos equivalentes y de grupos no equivalentes con ítems comunes. Este último diseño fue utilizado para colocar las medidas de las pruebas de las distintas evaluaciones censales de segundo grado de primaria en la misma métrica que las pruebas aplicadas en el 2007 por la UMC.

En este diseño, se trabaja con dos muestras de personas que no necesariamente han sido extraídas de la misma población. En cada muestra, se aplica una única forma del test. Lo esencial de este método es que en cada grupo se administra un conjunto de ítems o un test común que permite establecer la equivalencia entre los test que se quieren equiparar. Es por ello que muchas veces se les denomina ítems de anclaje o test de anclaje. Además, es importante considerar que el anclaje puede ser de dos tipos:

- • Anclaje interno. Los ítems comunes aparecen intercalados o formando un bloque junto con el resto de los ítems de la prueba y se les considera en el cálculo del puntaje total. Generalmente, a esta variante se le denomina ítems de anclaje.
- • Anclaje externo. Los ítems comunes aparecen formando un test independiente y no se les considera en el cálculo del puntaje total. A esta variante se le suele denominar test de anclaje.

Una vez obtenidos los datos, mediante algún diseño de equiparación, es necesario aplicar distintos métodos para colocar ambas puntuaciones o medidas en la misma métrica. Para ello, existen diversos procedimientos. En esta ocasión, se utilizó la transformación lineal: se consideran equivalentes las puntuaciones directas que corresponden a la misma puntuación típica. En el contexto de la Teoría de Respuesta al Ítem (IRT), se denomina a este método *mean*/*sigma* (Kolen y Brennan, 2004), e implica el cálculo de dos constantes de equiparación a y b, de tal manera que surge la siguiente fórmula:

$$
media_{equiparadaECE} = b + a \times medical_{original}
$$
\n(4.26)

De la que resultan:

$$
a = \frac{S_{\text{mediada}ECE}}{S_{\text{mediada\_original}}}
$$
(4.27)

$$
b = \overline{X}_{\text{medidaECE}} - a \times \overline{X}_{\text{medida\_original}}
$$
\n(4.28)

Un requisito importarte para realizar la comparación del rendimiento entre dos o más grupos es asegurar la invarianza de la dificultad de los ítems de la prueba a lo largo del tiempo (Kolen y Brennan, 2004). Esto supone que el grado de dificultad de cada ítem debe mantenerse constante7 , independientemente del grupo poblacional en el que se le aplique. En caso de no cumplirse con este supuesto, se dice que el ítem presenta un funcionamiento diferencial (FDI) a lo largo del tiempo.

<sup>7</sup> En realidad, la dificultad del ítem debe mantenerse dentro de ciertos márgenes de error al comparar su dificultad en dos poblaciones diferentes.

Una posibilidad para analizar el FDI es la señalada por Bond y Fox (2001), que consiste en el uso del método gráfico basado en el diagrama de dispersión y los errores estándar de la dificultad de los ítems. Este método radica en obtener de forma independiente las dificultades de los ítems comunes en cada una de las muestras en las que fueron aplicados. Luego, estos ítems se llevan a un plano de coordenadas que muestra en el eje *X* las dificultades obtenidas en la población uno. En el eje *Y* aparecen las dificultades calculadas para la población dos. Al forzar una regresión con una pendiente de uno, se puede ver qué tanto se alejan los ítems de esa línea de regresión y establecer cuáles son los que mejor se ajustan al supuesto de invarianza. Si los ítems se alejan mucho de la línea de ajuste, están funcionando de forma distinta en ambas poblaciones (Hambleton, Swaminathan y Rogers, 1991; Ingebo, 1997).

Una pregunta que se puede plantear es qué tanto se puede alejar un ítem de esta línea de ajuste antes de romper con el supuesto de invarianza. Para ello, se pueden trazar unas líneas de control basadas en el error estándar del ítem<sup>8</sup> (Bond y Fox, 2001; Luppescu, 1991). Es importante señalar que las líneas de control no son rectas, sino curvas. Esto se debe a que el error estándar es menor hacia el centro de la distribución de dificultades y mayor en los extremos inferior y superior. Si un ítem cae fuera de dichas líneas de control, entonces no cumple con los requerimientos de invarianza y, por lo tanto, presenta funcionamiento diferencial entre ambas poblaciones. Este método fue el empleado para analizar el FDI de los ítems de la ECE.

Como se mencionó al inicio de este reporte técnico, uno de los objetivos de la ECE 2015 está vinculado a la necesidad de establecer comparaciones con los resultados obtenidos en la ECE 2014, con el propósito de medir cambios en los logros de aprendizajes de los estudiantes. Estas comparaciones son realizadas mediante una muestra de control (MC).

La comparación entre los resultados de la ECE 2015 y la ECE 2014 es posible gracias a que se realizó un proceso de equiparación de las pruebas aplicadas en los distintos años. La manera cómo se colocan en la misma escala las pruebas aplicadas en el marco de las diferentes evaluaciones censales implica los siguientes pasos:

- • A una muestra representativa de estudiantes a escala nacional se le aplicó en el año X una prueba conformada por los ítems que serán utilizados en la evaluación censal del año X+1. Utilizando el método de equiparación por personas en común, se colocaron ambas pruebas en la misma métrica en la que el punto de referencia fue la evaluación del año X. Este procedimiento es denominado primera etapa en el presente documento.
- • Se utilizaron en el año X+1 los parámetros de dificultad calibrados en el año anterior con la finalidad de identificar aquellos ítems que no mostraban un marcado funcionamiento diferencial para usarlos como ítems en común. Es decir, se empleó el diseño de equiparación por ítems comunes a fin de calcular las constantes de equiparación lineal utilizadas para colocar los ítems del año X+1 en la métrica del año X. Este procedimiento es denominado segunda etapa.
- • Este mismo proceso se replicará, es decir, se aplicará para las siguientes evaluaciones: X+1 y X+2, con la finalidad de ponerlas en la misma métrica, al igual que con X+2 y X+3, siendo siempre el punto de referencia el año X.

Finalmente, se presentan las tablas con los resultados de la equiparación por ítems comunes de las tres pruebas utilizadas en la ECE 2015 de primaria y en dos de las tres pruebas utilizadas en la ECE 2015 de secundaria, ya que la prueba de Escritura no fue equiparada con ninguna prueba anterior. En la tabla siguiente, se muestra la cantidad de ítems en común en las pruebas aplicadas. Las pruebas MC y castellano como segunda lengua contienen ítems de años anteriores. Además, las pruebas ECE tienen ítems en común con las pruebas MC; es decir, las pruebas MC se equiparan con el año anterior y las pruebas ECE, con las pruebas MC que ya se encuentran en la métrica del año anterior. Del mismo modo, en la Tabla 4.16 se muestra la cantidad de ítems en común de las pruebas aplicadas en secundaria, las cuales fueron equiparadas con la Evaluación Muestral (EM) 2013.

65

<sup>8</sup> Cuando se estima la dificultad de un ítem, en realidad solo se aproxima su valor. No se puede conocerlo exactamente. Siempre tiene asociado cierto error de estimación (error estándar). En función de este error estándar, se pueden trazar intervalos dentro de los cuales es probable que se encuentre la verdadera dificultad del ítem.

| Prueba               | Programados | Usados <sup>'</sup> |
|----------------------|-------------|---------------------|
| Lectura              | 35          | 31                  |
| l Matemática         | 29          | 21                  |
| l Castellano como L2 |             |                     |

**Tabla 4.16.** Número de ítems programados y utilizados para la equiparación de las medidas primaria

**Tabla 4.17.** Número de ítems programados y utilizados para la equiparación de las medidas secundaria

| Prueba     | Programados | <b>Usados</b> |
|------------|-------------|---------------|
| l Lectura  |             |               |
| Matemática | 25          | 16            |

**Tabla 4.18.** Análisis DIF de las medidas de Lectura usadas en la equiparación 2015 con 2014

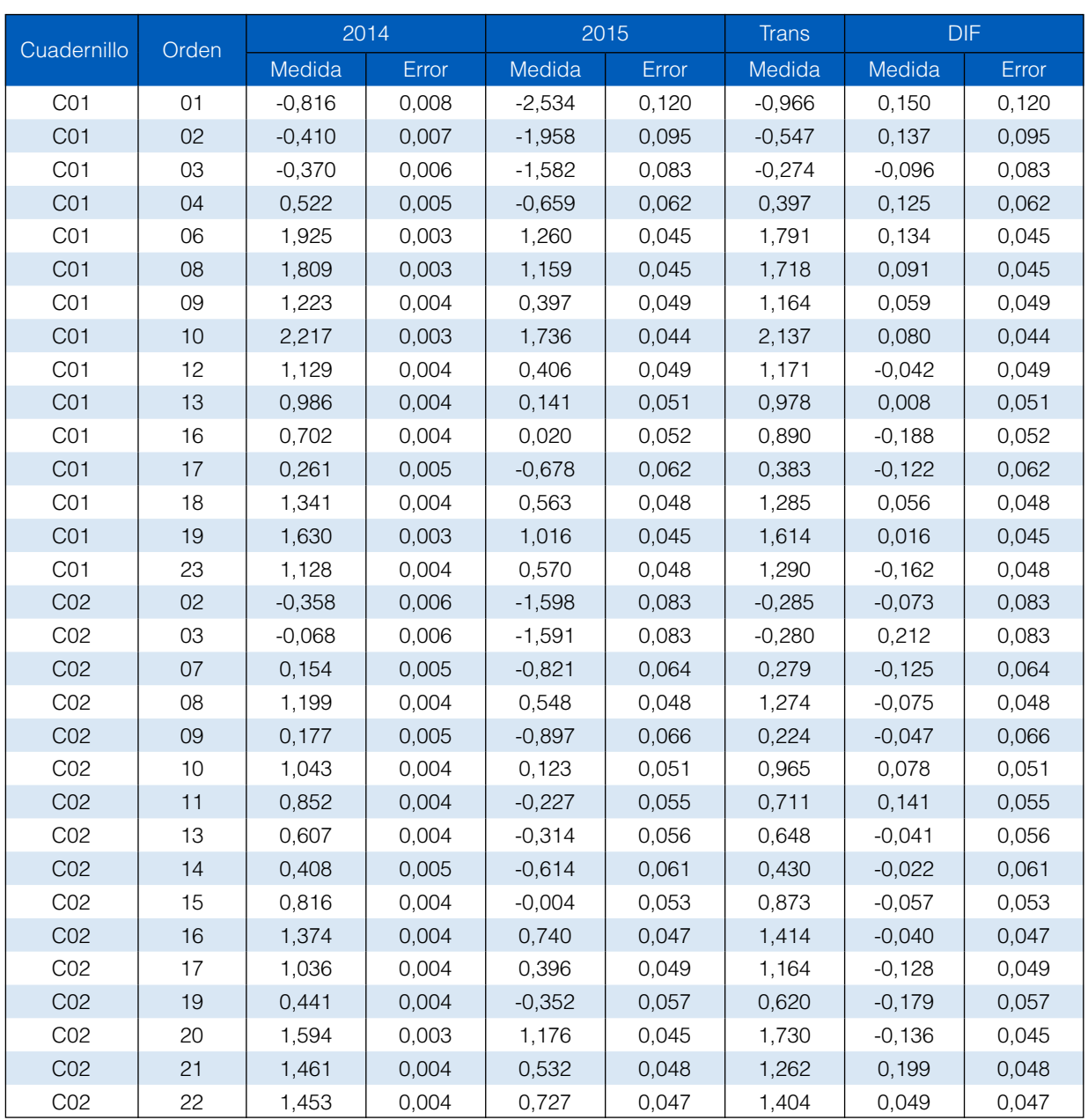

| Cuadernillo     | Orden |          | 2014  | 2015     |       | <b>Trans</b> | <b>DIF</b> |       |
|-----------------|-------|----------|-------|----------|-------|--------------|------------|-------|
|                 |       | Medida   | Error | Medida   | Error | Medida       | Medida     | Error |
| CO <sub>1</sub> | 02    | 0,632    | 0,003 | 0,571    | 0,046 | 0,736        | $-0,104$   | 0,046 |
| CO <sub>1</sub> | 03    | $-0,437$ | 0,004 | $-0,651$ | 0,054 | $-0,489$     | 0,052      | 0,054 |
| CO <sub>1</sub> | 04    | 0,395    | 0,003 | 0,249    | 0,047 | 0,413        | $-0,018$   | 0,047 |
| CO <sub>1</sub> | 07    | 0,806    | 0,003 | 0,854    | 0,045 | 1,019        | $-0,213$   | 0,045 |
| CO <sub>1</sub> | 08    | 0,536    | 0,003 | 0,197    | 0,048 | 0,361        | 0,175      | 0,048 |
| CO <sub>1</sub> | 11    | 0,033    | 0,004 | $-0,348$ | 0,051 | $-0,185$     | 0,218      | 0,051 |
| CO <sub>1</sub> | 13    | $-2,079$ | 0,007 | $-2,459$ | 0,09  | $-2,301$     | 0,222      | 0,09  |
| CO <sub>1</sub> | 16    | $-0,718$ | 0,004 | $-0,755$ | 0,055 | $-0,593$     | $-0,125$   | 0,055 |
| CO <sub>1</sub> | 17    | 0,939    | 0,003 | 0,837    | 0,045 | 1,002        | $-0,063$   | 0,045 |
| CO <sub>1</sub> | 19    | 0,586    | 0,004 | 0,213    | 0,048 | 0,377        | 0,209      | 0,048 |
| CO <sub>1</sub> | 21    | 1,522    | 0,003 | 1,442    | 0,045 | 1,609        | $-0.087$   | 0,045 |
| CO <sub>1</sub> | 23    | $-0,142$ | 0,004 | $-0,149$ | 0,05  | 0,014        | $-0,156$   | 0,05  |
| CO <sub>1</sub> | 25    | $-0,736$ | 0,004 | $-0,823$ | 0,056 | $-0,661$     | $-0,075$   | 0,056 |
| CO <sub>1</sub> | 29    | 0,69     | 0,003 | 0,354    | 0,047 | 0,518        | 0,172      | 0,047 |
| CO <sub>2</sub> | 01    | $-0,425$ | 0,004 | $-0,701$ | 0,054 | $-0,539$     | 0,114      | 0,054 |
| CO <sub>2</sub> | 06    | $-1,074$ | 0,005 | $-1,333$ | 0,063 | $-1,172$     | 0,098      | 0,063 |
| CO <sub>2</sub> | 09    | $-1,423$ | 0,005 | $-1,531$ | 0,066 | $-1,371$     | $-0,052$   | 0,066 |
| CO <sub>2</sub> | 24    | 0,305    | 0,004 | 0,223    | 0,047 | 0,387        | $-0,082$   | 0,047 |
| CO <sub>2</sub> | 26    | $-2,249$ | 0,006 | $-2,153$ | 0,08  | $-1,994$     | $-0,255$   | 0,08  |
| CO <sub>2</sub> | 27    | 1,013    | 0,003 | 0,784    | 0,045 | 0,949        | 0,064      | 0,045 |
| CO <sub>2</sub> | 28    | $-0.975$ | 0,004 | $-1,042$ | 0.058 | $-0.881$     | $-0.094$   | 0,058 |

**Tabla 4.19.** Análisis DIF de las medidas de Matemática usadas en la equiparación 2015 con 2014

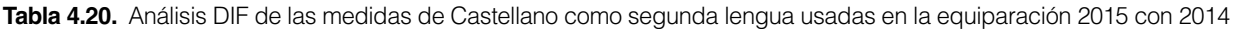

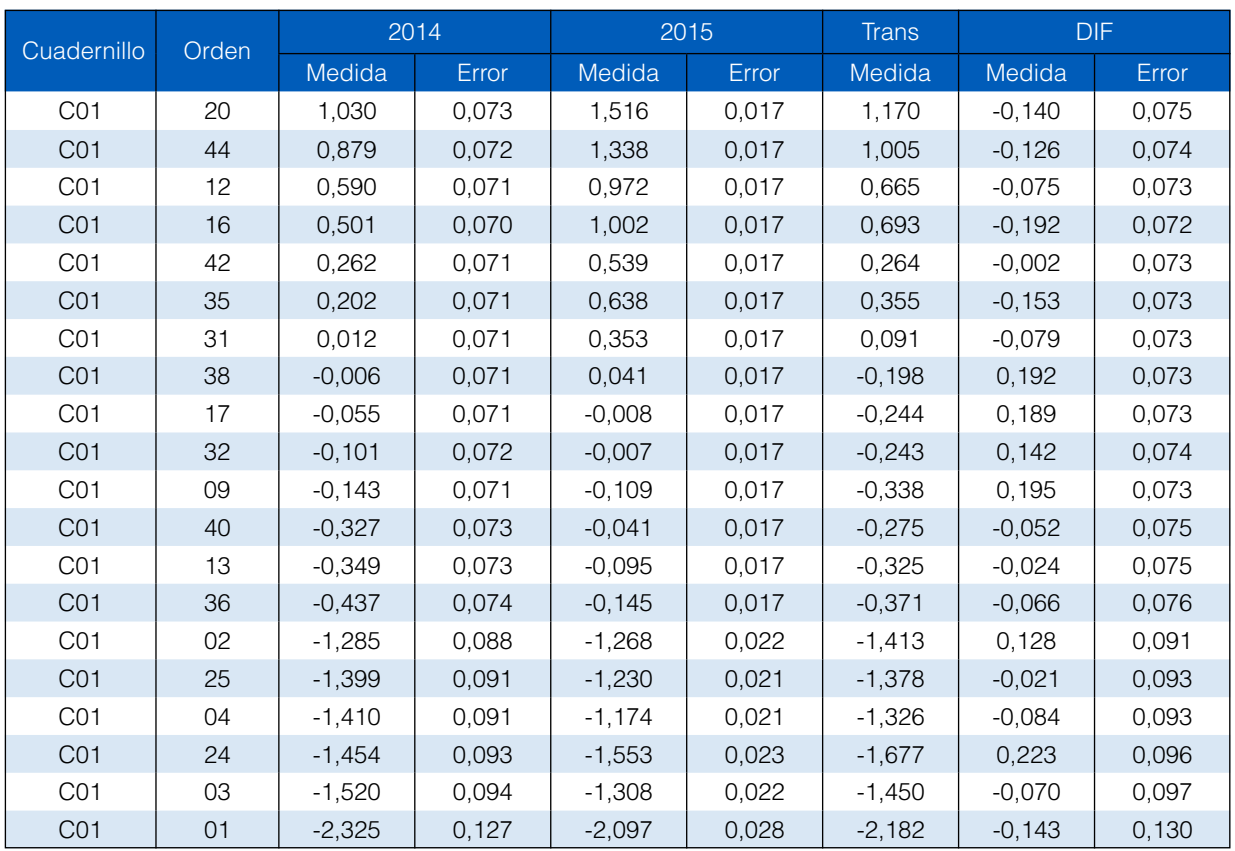

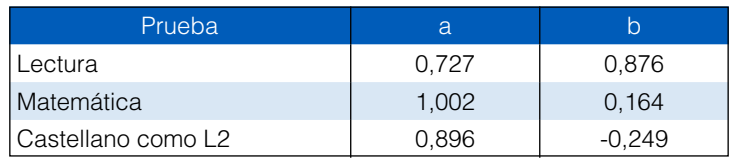

### **Tabla 4.21.** Constantes de equiparación para las pruebas aplicadas en la ECE primaria

**Tabla 4.22.** Constantes de equiparación para las pruebas aplicadas en la ECE secundaria

| Prueba     | а     |       |
|------------|-------|-------|
| Lectura    | 1,008 | 0.744 |
| Matemática | 1,055 | 1,358 |

#### **4.10 Niveles de logro y presentación de resultados**

El diseño de la ECE permite estimar lo que saben y hacen los estudiantes, a partir de su desempeño en las pruebas, con respecto a lo que deberían saber y hacer. De acuerdo con ello, la interpretación de los resultados de la ECE está referida a criterios; es decir, los resultados se interpretan considerando un criterio o estándar de logro (Muñiz, 1999). Para esto es necesario establecer puntos de corte, lo que constituye un procedimiento estándar utilizado para delimitar numéricamente dos o más niveles de desempeño de una competencia (Cizek y Bunch, 2007). Estos niveles de desempeño, conceptualmente, corresponden a un juicio compartido por una comunidad de expertos (docentes, evaluadores, tomadores de decisiones) que determinan qué es lo que un estudiante mínimamente competente debe ser capaz de hacer para ser considerado parte de un determinado nivel, en pruebas referidas a criterios (Cizek, 1993; Shepard, 1980).

Este procedimiento se realiza por única vez al inicio de un ciclo de evaluaciones, con la intención de sostener los mismos puntos de corte en las ediciones posteriores y asegurar que los resultados sean comparables en el tiempo.

En la ECE, se utiliza el método Bookmark (Cizek y Bunch, 2007; Karantonis y Sireci, 2006; Lewis, Mitzel y Green, 1996), que es consistente con el modelo de medición utilizado por la UMC en las distintas evaluaciones que conduce. Como consecuencia, el juicio sobre los cortes considera también los ítems de respuesta construida y con créditos parciales, dado que estos se incluyen en la misma métrica que los de opción múltiple. El método Bookmark, en términos generales, consiste en colocar marcas (tantas como cortes se hayan preestablecido) en un cuadernillo de ítems ordenado por dificultad (estando esta dificultad estimada mediante procedimientos Rasch o de teoría de respuesta al ítem). La pregunta típica que guía el establecimiento de cortes es la siguiente: "¿Hasta qué ítem debe ser capaz de resolver un estudiante, como mínimo, para ser considerado parte del nivel?". El procedimiento establece que los jueces, organizados en grupos pequeños, determinan, en tres rondas, los cortes para cada nivel de desempeño. De no llegar a un acuerdo, se aplican procedimientos estadísticos para resolver la discrepancia.

Antes del taller, la UMC tomó las siguientes decisiones:

- Las escalas de Lectura y Matemática tendrían tres cortes y, por lo tanto, generarían cuatro grupos de personas: Satisfactorio, En Proceso, En Inicio y Previo al Inicio. La escala de Escritura tendría dos cortes (y tres grupos de personas). Esta decisión se tomó en función de la dispersión de la escala y el número de ítems, criterios que permitirían compatibilizar una descripción adecuada de los niveles y minimizar el error de clasificación.
- • En las escalas de Lectura y Matemática, el corte del nivel En Proceso corresponde a la medida del corte Satisfactorio en la Evaluación Muestral (EM) 2013. Esto se pudo definir porque la prueba de segundo grado de secundaria fue equiparada con la de sexto grado de primaria.

Para el establecimiento de cortes en la ECE de segundo grado de secundaria, la UMC convocó a un conjunto de expertos en diversos aspectos del ámbito educativo a un taller de dos días para aplicar el procedimiento Bookmark con los resultados definitivos de la ECE. En Lectura y Matemática se contó con grupos de entre 18 y 19 jueces, compuestos en su mayor parte por docentes de aula de escuelas públicas y privadas. Asimismo, se convocó a expertos en evaluación en las áreas evaluadas, investigadores, elaboradores de textos escolares y formadores de formadores. También se procuró que los participantes provengan de todas las regiones del país.

El taller tuvo una duración de dos días por cada competencia y se llevó a cabo entre el 5 y el 9 de febrero del 2016.

En cada área, los participantes fueron divididos en tres grupos de seis integrantes. A los participantes se les indicó que disponían de un conjunto de herramientas para poder representar de manera adecuada el desempeño de los estudiantes: descripción de niveles de logro de cada área, documentos curriculares vigentes, libros de texto del Minedu y de editoriales privadas, y mapa de ítems de la prueba.

El taller se condujo en tres rondas, tal como establece el procedimiento estándar (Cizek y Bunch, 2007). En la primera ronda, los participantes leyeron las descripciones de los niveles de logro elaboradas por el equipo de la UMC, resolvieron todos los ítems de la prueba y analizaron las razones por las cuales un ítem era más difícil que el anterior. La primera ronda concluyó con un primer establecimiento individual de cortes. En la segunda ronda, los participantes expusieron, en los subgrupos, las razones que los motivaron a colocar sus cortes. Asimismo, se les entregó un reporte de discrepancias donde señalaron qué tan distintos habían sido sus juicios con respecto de los demás grupos. La segunda ronda finalizó con un segundo establecimiento individual de cortes. En la tercera ronda, los participantes tuvieron acceso al impacto de la data, es decir, a la distribución de personas en los distintos niveles de desempeño, si los resultados de la segunda ronda hubiesen sido los definitivos. Con esta información, los jueces emitieron su tercer y último corte. En la tercera ronda, los puntos de corte por cada área y juez fueron los siguientes<sup>9</sup>:

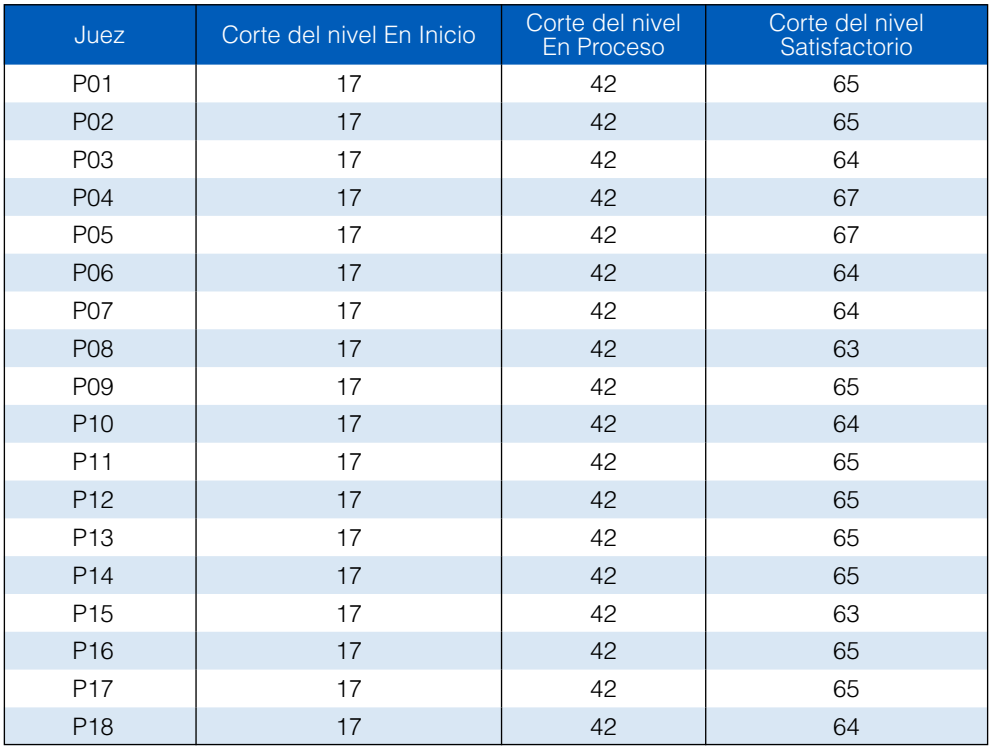

#### **Tabla 4.23.** Lectura. Ronda 3

<sup>9</sup> Los números corresponden al correlativo del ítem en la escala de dificultad. A mayor número, mayor dificultad de los ítems. Los créditos parciales cuentan como un ítem distinto. En Lectura y Matemática, el corte correspondiente al nivel N2/N3 corresponde a la medida del ítem más próxima al punto de corte del nivel Satisfactorio en la<br>Evaluación Muestral (EM) 2013. Este corte no fue objet

4

| Juez            | Corte del nivel En Inicio | Corte del nivel<br>En Proceso | Corte del nivel<br>Satisfactorio |
|-----------------|---------------------------|-------------------------------|----------------------------------|
| P01             | 12                        | 41                            | 63                               |
| P02             | 12                        | 41                            | 62                               |
| P03             | 12                        | 41                            | 64                               |
| P04             | 12                        | 41                            | 64                               |
| P05             | 12                        | 41                            | 64                               |
| P06             | 12                        | 41                            | 65                               |
| P07             | 12                        | 41                            | 65                               |
| P08             | 12                        | 41                            | 65                               |
| P09             | 12                        | 41                            | 65                               |
| P <sub>10</sub> | 12                        | 41                            | 65                               |
| P11             | 12                        | 41                            | 62                               |
| P <sub>12</sub> | 12                        | 41                            | 62                               |
| P <sub>13</sub> | 12                        | 41                            | 65                               |
| P14             | 12                        | 41                            | 62                               |
| P <sub>15</sub> | 12                        | 41                            | 65                               |
| P <sub>16</sub> | 12                        | 41                            | 65                               |
| P17             | 12                        | 41                            | 65                               |
| P <sub>18</sub> | 12                        | 41                            | 65                               |

**Tabla 4.24.** Lectura. Ronda 3

### **Tabla 4.25.** Lectura. Ronda 3

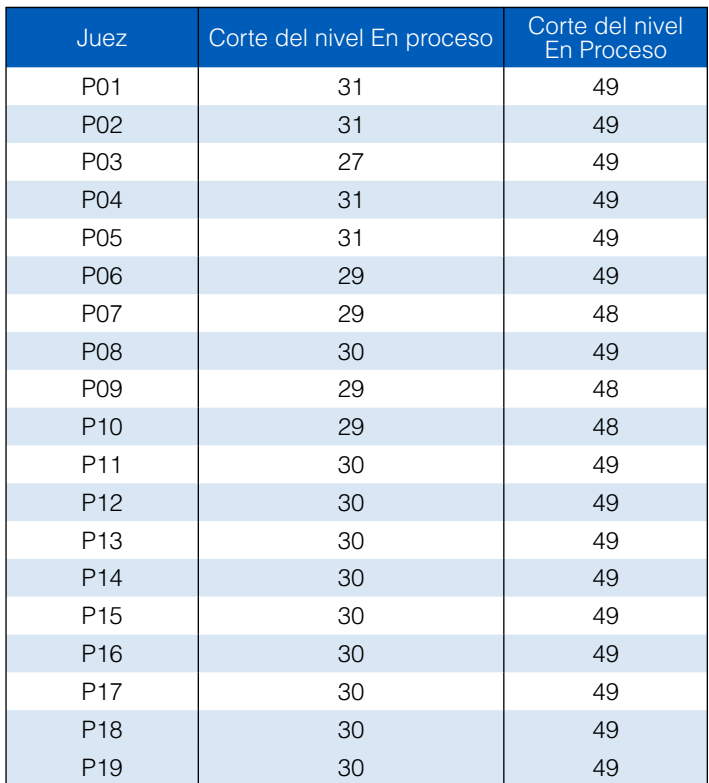

Para asignar los ítems a un nivel de desempeño, se aplicó el siguiente procedimiento: en primer lugar, un ítem pertenece a un nivel si por lo menos el 80 % de los jueces lo asigna a ese nivel de desempeño. En el caso de los ítems que no alcanzan el 80 %, se les asigna al nivel de desempeño en el que son clasificados por la mayoría de los jueces. Por ejemplo, el último corte de Lectura es colocado por los 18 jueces en los siguientes ítems:

| Ítem | n | $\%$ |
|------|---|------|
| 63   | 2 | 11.1 |
| 64   | 5 | 27.8 |
| 65   | 9 | 50.0 |
| 67   |   | 11.1 |

**Tabla 4.26.** Ejemplo de ítems del último corte, número y porcentaje de jueces que los seleccionan

En la Tabla 4.27, se puede observar que los ítems 63 a 67 son asignados por distinto número de jueces a los diferentes niveles de desempeño. En el caso del ítem 63, todos los jueces lo asignan al nivel 3 y, por lo tanto, corresponde a dicho nivel de desempeño, al igual que el ítem 64, que es asignado al nivel 3 por el 89 % de los jueces. Los ítems 66 y 67 son asignados por el 89 % de los jueces a un nivel de desempeño sobre el 3; por lo tanto, no pueden ser el punto de corte. Finalmente, el ítem 65 es asignado por la mayoría de los jueces (61 %) al nivel 3. Por ello, este es el último ítem del nivel 3 y corresponde al punto de corte de dicho nivel de desempeño.

**Tabla 4.27.** Número de jueces que asignan cada ítem a un nivel de desempeño

| <b>Item</b> | Nivel 1 | Nivel 2 | Nivel 3 | Sobre nivel 3  | Porcentaje |
|-------------|---------|---------|---------|----------------|------------|
| 63          |         | U       | 18      | U              | 100 %      |
| 64          |         | 0       | 16      | $\overline{c}$ | 89 %       |
| 65          |         | 0       | 1       |                | 61 %       |
| 66          |         | 0       | ◠       | 16             | 89 %       |
| 67          |         |         | ⌒       | 16             | 89 %       |

Como fue mencionado con anterioridad, el modelo Rasch estima de manera conjunta la dificultad de los ítems y las medidas de habilidad de las personas. Utilizando dicha información, es posible calcular la probabilidad de un estudiante con una habilidad específica de responder correctamente un ítem que posee una dificultad concreta (*Pni*), aplicando la ecuación 4.5.

A partir de lo trabajado en la *Evaluación Nacional 2004* (Minedu, 2005), se establece que un estudiante está en un nivel de logro si tiene una probabilidad mayor o igual a 0,62 para responder correctamente el ítem que marca el corte entre dos niveles de logro consecutivos. En este sentido, es importante considerar que la probabilidad de 0,62 para responder correctamente un ítem implica una medida de habilidad que sea medio *logit* más que la medida de dificultad de dicho ítem. Se presenta, a continuación, la medida de dificultad que marca cada punto de corte y la medida de habilidad de una persona que tenga una probabilidad igual a 0,62 de responder correctamente un ítem con dicha dificultad:

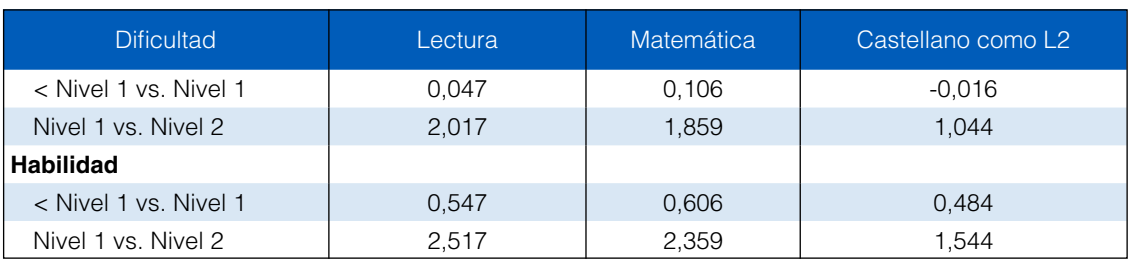

**Tabla 4.29.** Medidas de dificultad de los ítems que marcan los puntos de corte y habilidad de una persona requerida para responderlo correctamente con P (0,62) para la ECE de segundo grado de primaria

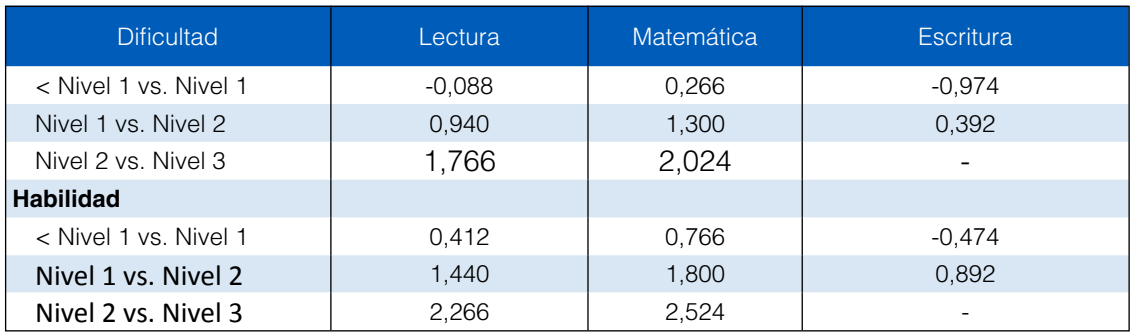

Finalmente, es importante señalar que las medidas de habilidad de las personas fueron transformadas linealmente (Y = a + bX), de tal manera que en la ECE 2007 su media aritmética fue 500 y su desviación estándar 100. Para ello, se usaron las constantes que aparecen a continuación:

**Tabla 4.30.** Valores de a y b utilizados para la transformación lineal de las medidas de las pruebas ECE primaria

| Prueba                         | a       |        |  |
|--------------------------------|---------|--------|--|
| Lectura                        | 423.614 | 63.585 |  |
| Matemática                     | 468.321 | 72.440 |  |
| Castellano como segunda lengua | 472,600 | 85.600 |  |

**Tabla 4.31.** Valores de a y b utilizados para la transformación lineal de las medidas de las pruebas ECE secundaria

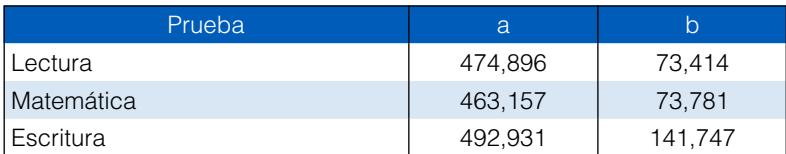
### 5. Referencias bibliográficas

Aiken, L. (1996). *Tests psicológicos y evaluación* (8.ª ed.). México: Prentice Hall.

- American Educational Research Association [AERA], American Psychological Association [APA] y National Council of Measurement in Education [NCME] (2014). *Standards for educational and psychological testing*. Washington, D. C.: AERA.
- Bond, T. G. y Fox, C. M. (2007). Applying the Rasch model: fundamental measurement in the human Sciences (2.ª ed.). Mahwah, NJ: Lawrence Erlbaum Associates.
- Brennan, R. L. (2001). An essay on the history and future of reliability from the perspective of replications. *Journal of Educational Measurement*, 38(4), 295-317.
- Charter, R. A. (2003). A breakdown of reliability coefficients by test type and reliability method, and the clinical implications of low reliability. The *Journal of General Psychology, 130*(3), 290-304.
- Charter, R. A. y Feldt, L. S. (2002). The importance of reliability as it relates to true score confidence intervals. *Measurement and Evaluation in Counseling and Development, 35*(2), 104-112.
- Christensen, K. B. y Kreiner, S. (2013). Item fit statistics. En K. B. Christensen, S. Kreiner y M. Mesbah (Eds.), *Rasch models in health* (pp. 83-103). Londres: ISTE.

Cizek, G. J. (1993). Reconsidering standards and criteria. *Journal of Educational Measurement, 30*(2), 93-106.

Cizek, G. J. y Bunch, M. B. (2007). *Standard settings*. California, CA: Sage.

Cochran, W. G. (1977). *Sampling techniques*. New York, NY: John Wiley & Sons.

Cronbach, L. y Meehl, P. (1955). Construct validity in psychological tests. *Psychological Bulletin, 52,* 281-302.

Cuesta, M. (1996). Unidimensionalidad. En J. Muñiz (Ed.), *Psicometría* (pp. 239-291). Madrid: Pirámide.

Embretson, S. y Reise, S. (2000). *Item Response Theory for psychologists*. Mahwah, NJ: Lawrence Erlbaum Associates.

Escurra, M. (1998). Cuantificación de la validez de contenido por criterio de jueces. *Revista de Psicología de la Pontific*, 6(1-2), 103-111.

Fisher, W. (1992). Reliability statistics. En J. M. Linacre (Ed.), *Rasch Measurement Transactions Part 2*, 1996 (p. 238). Chicago: MESA Press.

Fox, C. (1999). An introduction to the Partial Credit model for developing nursing assessments. *Journal of Nursing Education*, 38(8), 340-346.

- George, L. A., Schkade, J. K. e Ishee, J. H. (2004). Content validity of the Relative Mastery Measurement Scale: a measure of occupational adaptation. OTJR: *Occupation, Participation and Health, 24*(3), 92-102.
- Haertel, E. H. (2006). Reliability. En R. L. Brennan (Ed.), *Educational measurement* (pp. 17-64). Westport, CT: American Council on Education y Praeger Publishers.
- Hambleton, R., Swaminathan, H. y Rogers, J. (1991). *Fundamentals of Item Response Theory*. Thousand Oaks, CA: SAGE.

Hattie, J. (1985). Methodology review: Assessing unidimensionality of tests and items. *Applied Psychological Measurement, 9*(2), 139-164.

Head, B. J., Aquilino, M. L., Johnson, M., Reed, D., Maas, M. y Moorhead, S. (2004). Content validity and nursing sensitivity of community-level outcomes from the Nursing Outcomes Classification (NOC). *Journal of Nursing Scholarship, 36*(3), 251-259.

Ingebo, G. (1997). *Probability in the measure of achievement*. Chicago: MESA.

Instituto Nacional de Estadística e Informática [INEI] (2007). *Censo de población y vivienda (CPV) 2007*. Recuperado de http://www.inei.gob.pe

Kane, M. (2001). Current concerns in validity theory. *Journal of Educational Measurement, 38*(4), 319-342.

- Kane, M. (2006). Validation. En R. L. Brennan (Ed.), *Educational measurement* (4<sup>ª</sup> ed., pp. 17-64). Westport, CT: American Council on Education y Praeger Publishers.
- Karantonis, A. y Sireci, S. G. (2006). The bookmark standard-setting method: A literature review. Educational Measurement: Issues and Practice, *25*(1), 4-12. http://doi.org/10.1111/j.1745-3992.2006.00047.x
- Kelley, T., Ebel, R., y Linacre, J. M. (2002). Item discrimination indices. *Rasch Measurement Transactions, 16*(3), 883-884. Recuperado de http:// www.rasch.org/rmt/rmt163a.htm

Kish, L. (1965). *Survey Sampling.* Michigan: John Wiley & Sons.

Kolen, M. y Brennan, R. (2004). *Test equating, scaling and linking*. (2ª ed.). Nueva York, NY: Springer.

Kubinger, K. (2003). On artificial results due to using factor analysis for dichotomous variables. Psychology Science, 45(1), 106-110.

Lehtonen, R. y Pahkinen, E. (2004)*. Practical Methods for Design and Analysis of Complex Surveys* (2.ª ed.). Nueva York: John Wiley & Sons.

Lewis, D. M., Mitzel, H. C., y Green, D. R. (1996). *Standard setting: A bookmark approach*. En D. R. Green (Chair), IRT-based standard-setting procedures utilizing behavioral anchoring. Simposio desarrollado en Council of Chief State School Officers National Conference on Large Scale Assessment, Phoenix, AZ.

Linacre, J. M. (1998). Detecting multidimensionality: which residual data-type works best? *Journal of Outcome Measurement*, 2(3), 266-283.

- Linacre, J. M. (2000). Comparing "Partial Credit Models" and "Rating Scale Models". *Rasch Measurement Transactions, 14*(3), 768. Recuperado de http://www.rasch.org/rmt/rmt143k.htm
- Linacre, J. M. (2001). Category, step and threshold: definitions & disordering. *Rasch Measurement Transactions, 15*(1), 794. Recuperado de http:// www.rasch.org/rmt/rmt151g.htm

Linacre, J. M. (2005). *Winsteps manual*. Chicago.

- Linacre, J. M. (2013). Winsteps (*versión 3.80.1*) [programa informático]. Beaverton, OR.
- Linacre, J. M. y Wright, B. D. (1989). Length of a Logit. En J. M. Linacre (Ed.), *Rasch Measurement Transactions Part 1*, 1995 (pp. 54-55). Chicago: MESA Press.
- Linn, R. L. (2006). The standard for educational and psychological testing: guidance in test development. En S. M. Downing y T. M. Haladyna (Eds.), *Handbook of test development* (pp. 17-28). Mahwah, NJ: Lawrence Erlbaum Associates.
- Livinstone, S. (2004). Equating Test Scores (Without IRT). Educational Testing Service. Recuperado de http://www.ets.org/Media/Research/pdf/ LIVINGSTON.pdf
- Luppescu, S. (1991). Graphical diagnosis. En J. M. Linacre (Ed.), *Rasch Measurement Transactions Part 1*, 1995 (p. 136). Chicago: MESA Press.

Masters, G. N. (1982). A Rasch model for partial credit scoring. *Psychometrika, 47*(2), 149-174. http://dx.doi.org/10.1007/BF02296272

- McGartland, D., Berg-Weger, M., Tebb, S.S., Lee, E.S. y Rauch, S. (2003). Objectifying content validity: conducting a content validity study in social work research. *Social Work Research, 27*(2), 94-104.
- Ministerio de Educación del Perú [Minedu] (2005). *Evaluación Nacional del rendimiento estudiantil 2004. Informe descriptivo de resultados*. Lima: Ministerio de Educación del Perú.
- Ministerio de Educación del Perú [Minedu] (2009). *Evaluación Censal de Estudiantes (ECE). Segundo grado de primaria y cuarto grado de primaria de IE EIB. Marco de trabajo*. Recuperado de http://www2.minedu.gob.pe/umc/ece/Marco\_de\_Trabajo\_ECE.pdf

Ministerio de Educación del Perú [Minedu] (2013). *Estadística de la Calidad Educativa (Escale) 2013*. Recuperado de http://escale.minedu.gob.pe

Ministerio de Educación del Perú [Minedu] (2015). *Marco de fundamentación de las pruebas de rendimiento de la Evaluación Censal de Estudiantes de 2.o grado de secundaria 2015*. Recuperado de http://umc.minedu.gob.pe/wp-content/uploads/2015/08/Marco-de-la-ECE-2%C2%BA. de-secundaria.pdf

Moreno, R., Martínez, R. J. y Muñiz, J. (2004). Directrices para la construcción de ítems de elección múltiple. *Psicothema, 16*(3), 490–497.

- Muñiz, J. (1999). T*eoría clásica de los tests* (2a ed.). Madrid: Ediciones Pirámide.
- Navas, M. (1996). Equiparación de puntuaciones. En J. Muñiz (Ed.), *Psicometría* (pp. 293-370). Madrid: Universitas.

Nunnally, J. y Bernstein, I. (1995). *Teoría psicométrica* (3a ed.). México: McGraw-Hill.

- Park, H. S., Dailey, R. y Lemus, D. (2002). The use of exploratory factor analysis and principal components analysis in communication research. *Human Communication Research, 28*(4), 562-577.
- Paz, M. (1996). Validez. En J. Muñiz (Ed.), *Psicometría* (pp. 49-103). Madrid: Universitas.
- Perkins, A. y Engelhard, G. Jr. (2009). Crossing person response functions. *Rasch Measurement Transactions, 23*(1), 1183-1184. Recuperado de http://www.rasch.org/rmt/rmt231a.htm

Preacher, K. J. y MacCallum, R. C. (2003). Repairing Tom Swift's electric factor analysis machine. *Understanding Statistics, 2*(1), 13-43.

Prieto, G. y Delgado, A. R. (1996). Construcción de ítems. En J. Muñiz (Ed.), *Psicometría* (pp. 105-138). Madrid: Universitas.

Sawilowsky, S. S. (2003). Reliability as psychometrics versus datametrics. En B. Thompson (Ed.), *Score reliability. Contemporary thinking on reliability issues* (pp. 103-122). Thousand Oaks, CA: Sage.

Schmeiser, C. y Welch, C. (2006). Test development. En R. Brennan (Ed.), *Educational measurement* (4a ed., pp. 307-353). Westport, CT: Praeger.

Schumacker, R. (2007). Reliability: A Rasch perspective. *Educational and Psychological Measurement, 67*(3), 394-409.

- Shaw, F. (1991). Descriptive IRT vs. prescriptive Rasch. En J. M. Linacre (Ed.), *Rasch Measurement Transactions Part 1*, 1995 (p. 131). Chicago: MESA Press.
- Shepard, L. (1980). Standard Setting Issues and Methods. *Applied Psychological Measurement, 4*(4), 447-467. http://doi. org/10.1177/014662168000400403
- Smith, R. y Kramer, G. (1989). Response pattern analysis with supplemental store reports. En J. M. Linacre (Ed.), *Rasch Measurement Transactions Part 1*, 1995 (pp. 33-35). Chicago: MESA Press.
- Stevens, S. S. (1951). Mathematics, measurement, and psychophysics. En S. S. Stevens (Ed.), *Handbook of experimental psychology*, (pp. 1-49). Oxford: Wiley.

Suen, H. (1990). *The Psychometric Process*. Pennsylvania State University.

Thompson, B. (2003). Understanding reliability and coefficient alpha, really. En B. Thompson (Ed.), *Score reliability. Contemporary thinking on reliability issues* (pp. 3-30). Thousand Oaks, CA: Sage.

- Verhelst, N. y Verstralen, H. (1997). Modeling sums of binary responses by the Partial Credit model. CITO. Recuperado de http://download.citogroep. nl/pub/pok/reports/Report97-7.pdf
- Waller, N. (2001). MicroFACT 2.0: *A microcomputer factor analysis program for ordered polytomous data and mainframe size problems*. Saint Paul, MN: Assessment Systems Corporation.

Wilson, M. (2005). *Constructing measures. An item response modeling approach.* Mahwah, NJ: Lawrence Erlbaum Associates.

- Woodruff, R. S. (1971). A simple method for approximating the variance of a complicated estimate. *Journal of the American Statistical Association*, *66*(334), 411-414.
- Wright, B. D. (1988). Some comments about guessing. En J. M. Linacre (Ed.), *Rasch Measurement Transactions Part 1*, 1995 (p. 9). Chicago: MESA Press.
- Wright, B. D. (1989). Rasch model from counting right answers. En J. Linacre (Ed.), *Rasch Measurement Transactions Part 1*, 1995 (p. 62). Chicago: MESA Press.
- Wright, B. D. (1990). What is information? En J. M. Linacre (Ed.), *Rasch Measurement Transactions Part 1*, 1995 (p. 109). Chicago: MESA Press.
- Wright, B. D. (1991). Scores, reliabilities and assumptions. En J. M. Linacre (Ed.), *Rasch Measurement Transactions Part 1*, 1995 (pp. 157-158). Chicago: MESA Press.
- Wright, B. D. (1999). Model selection: Rating Scale Model (RSM) or Partial Credit Model (PCM)? *Rasch Measurement Transactions, 12*(3), 641-642. Recuperado de http://www.rasch.org/rmt/rmt1231.htm
- Wright, B. D. y Linacre, J. M. (1987). Dichotomous Rasch model derived from objectivity. En J. M. Linacre (Ed.), *Rasch Measurement Transactions Part 1*, 1995 (pp. 5-6). Chicago: MESA Press.
- Wright, B. D. y Linacre, J. M. (1989). Differences between scores and measures. En J. M. Linacre (Ed.), *Rasch Measurement Transactions Part 1*, 1995 (pp. 63-65). Chicago: MESA Press.
- Wright, B. D. y Stone, M. (1998). *Diseño de mejores pruebas*. México: CENEVAL.
- Wright, B. D. y Stone, M. (1999). *Measurement Essential* (2.ª ed.). Delaware: Wide Range.
- Wrigth, B. D. y Masters, G. (1982). *Rating Scale Analysis*. Chicago: MESA.
- Zhu, W. (1998). Test equating: What, why, how? *Research Quarterly for Exercise and Sport, 69*(1), 11-23.

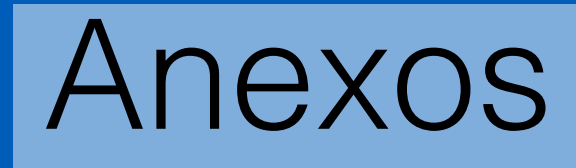

### Anexo A Ejemplo de ficha técnica de revisión de ítems

#### Ficha de calidad técnica de evaluación del ítems

Revisor: \_\_\_\_\_\_\_\_\_\_\_\_\_\_\_\_\_\_\_\_\_\_\_\_\_\_\_\_\_\_\_\_\_\_\_\_\_\_ Operativo: \_\_\_\_\_\_\_\_\_\_\_\_\_\_\_\_\_\_\_\_\_ Fecha: \_\_\_\_\_\_\_\_\_\_\_\_\_\_\_\_

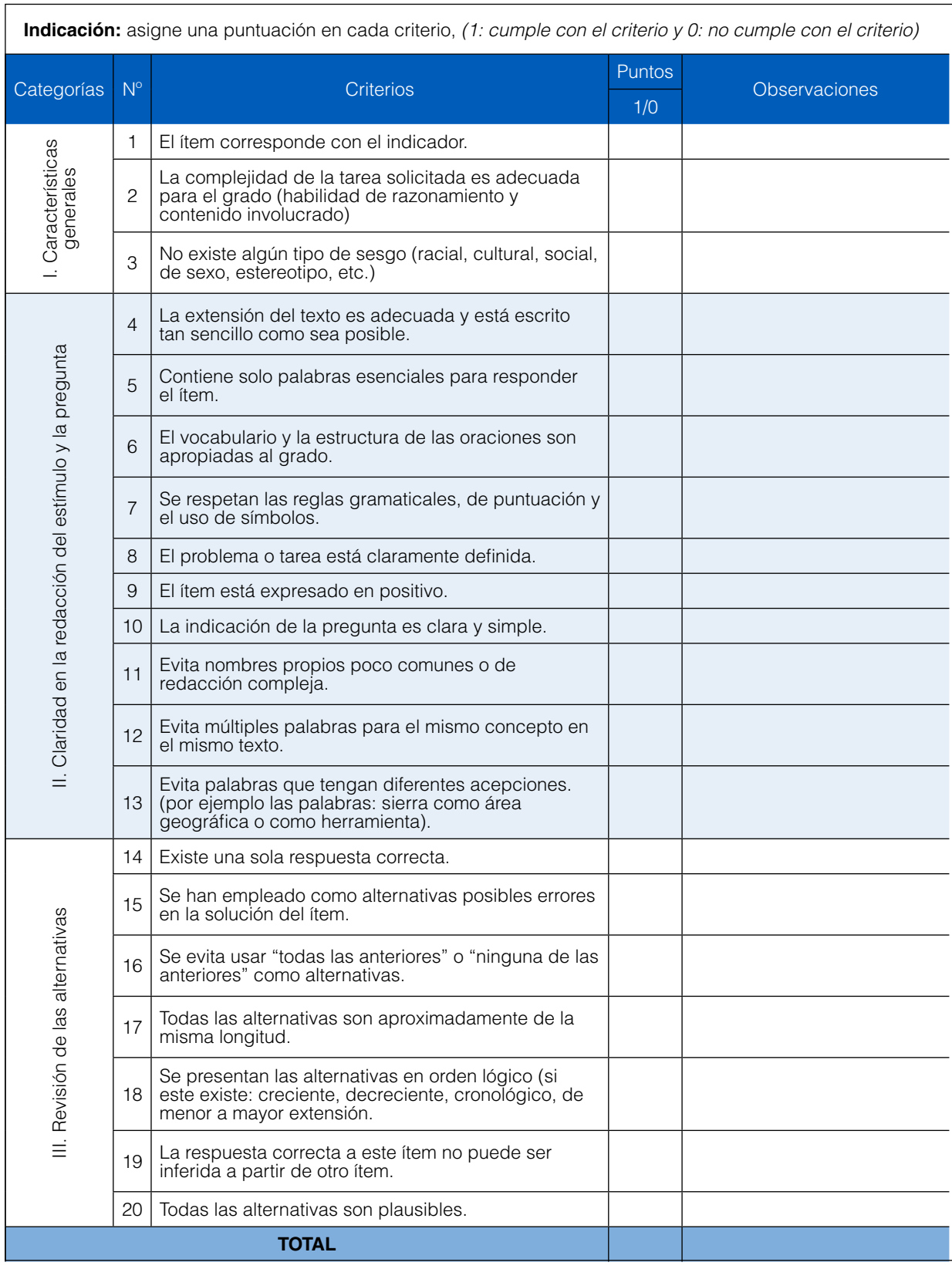

# Anexo B Especificaciones ECE 2015. Lectura – castellano: segundo<br>grado de primaria

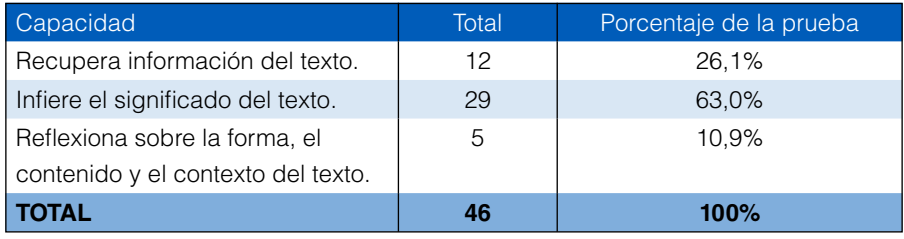

#### **Tabla B.1. Lectura ECE 2015.** Distribución de ítems por capacidad en la prueba

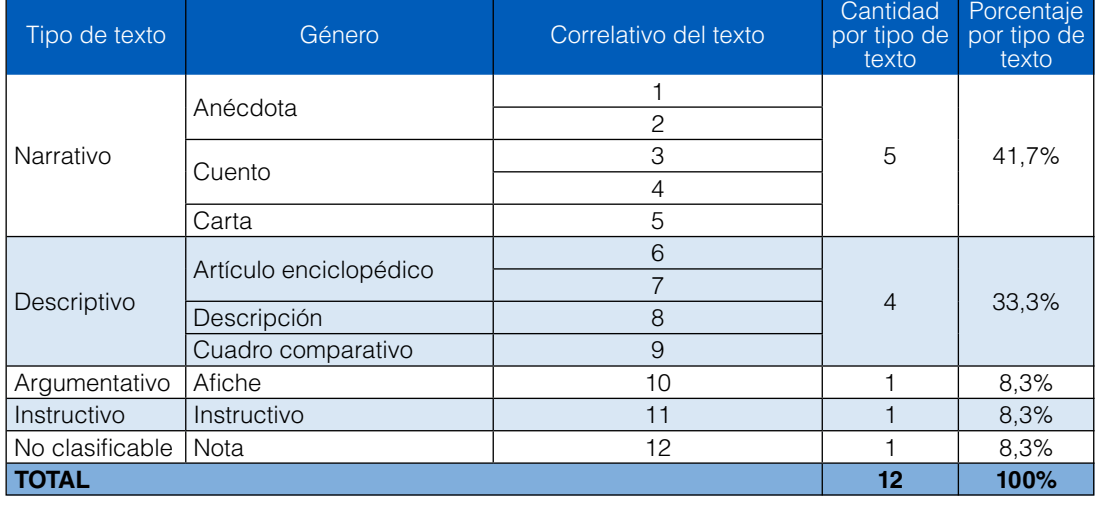

#### **Tabla B.2. Lectura ECE 2015.** Distribución de textos en la prueba

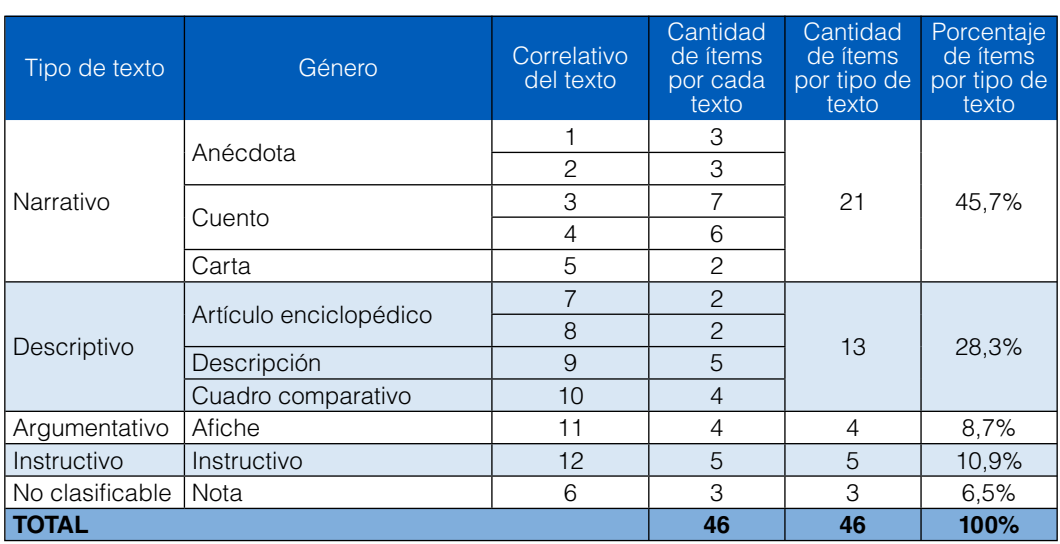

#### **Tabla B.3. Lectura ECE 2015.** Distribución de ítems en la prueba

#### **Distribución de los ítems por indicador:** Lectura

A continuación se presenta las tablas en las que se describen detalladamente los indicadores seleccionados para evaluar la lectura en segundo grado de primaria, en castellano como lengua materna.

**Tabla B.4. Lectura ECE 2015.** Distribución de ítems por indicador, según cuadernillo.

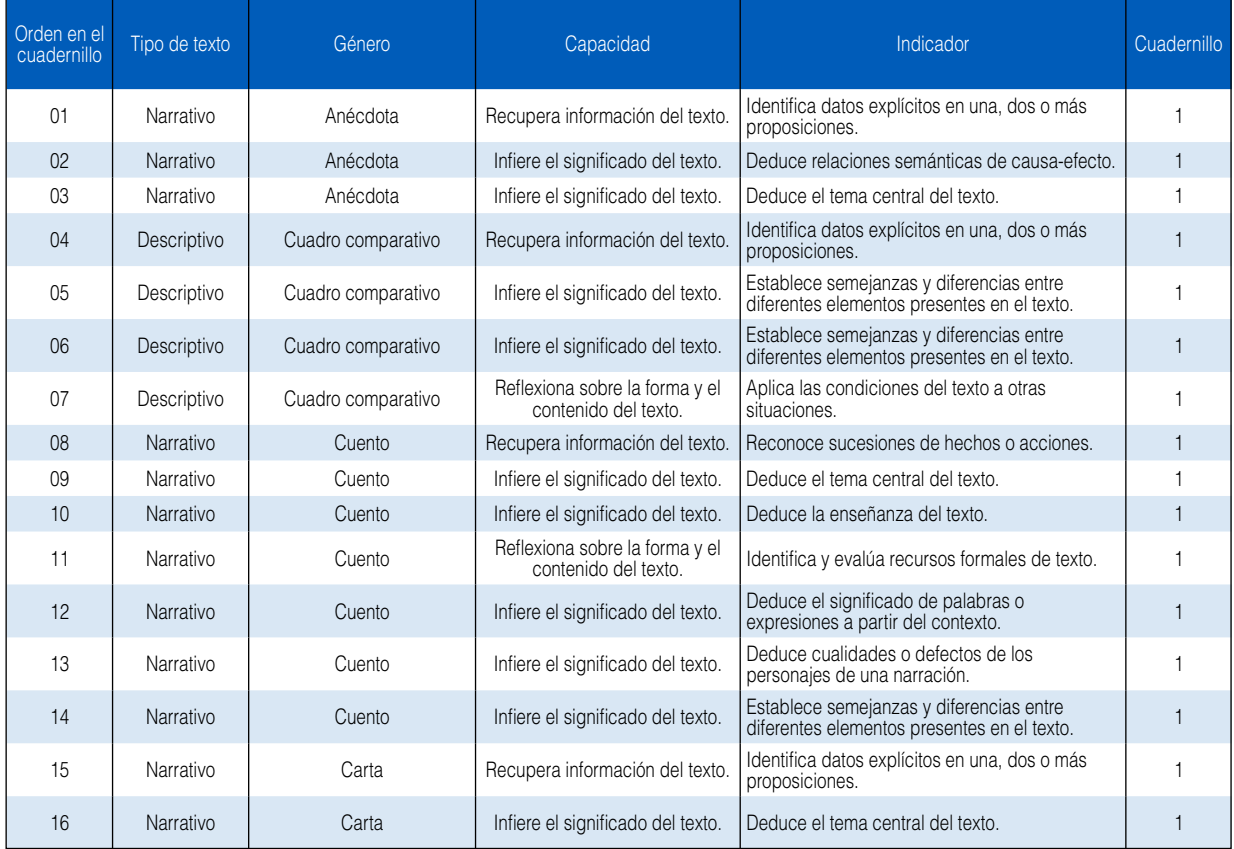

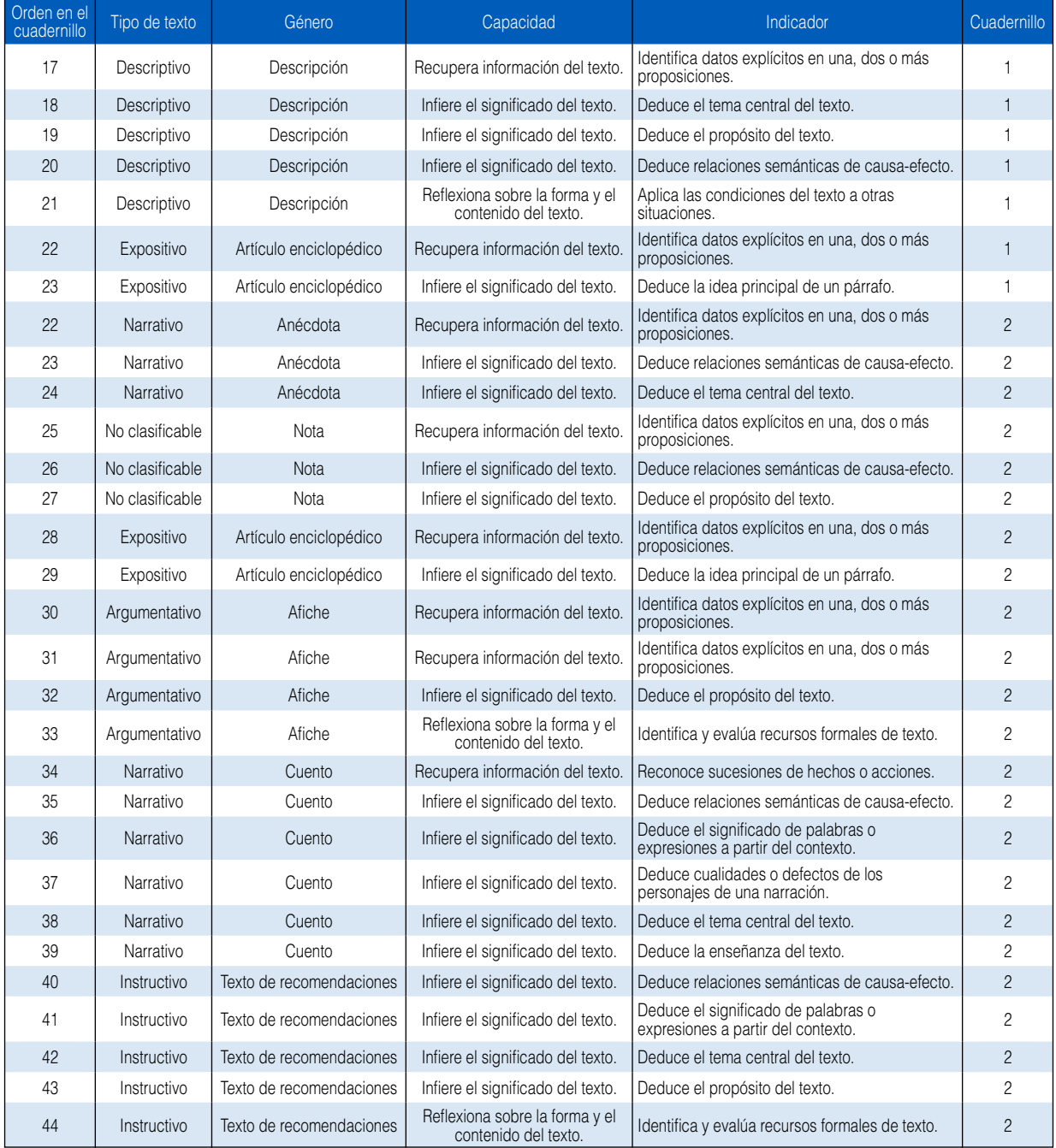

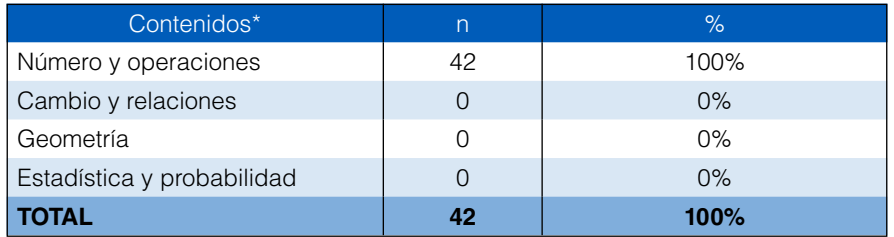

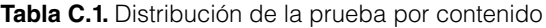

\*Los contenidos mencionados son los que están involucrados en las competencias matemáticas que se presentan en los documentos oficiales (RM 2015).

**Tabla C.2.** Distribución de la prueba por capacidad

| Capacidad*                  |    | ℅       |
|-----------------------------|----|---------|
| Comunicación matemática     |    | 19%     |
| Razonamiento y Demostración | 2  | 5%      |
| Resolución de problemas     | 32 | 76%     |
| I TOTAL                     | 42 | $100\%$ |

\*Estas capacidades se establecieron según el currículo vigente en el año 2007 y se mantienen para garantizar la comparabilidad.

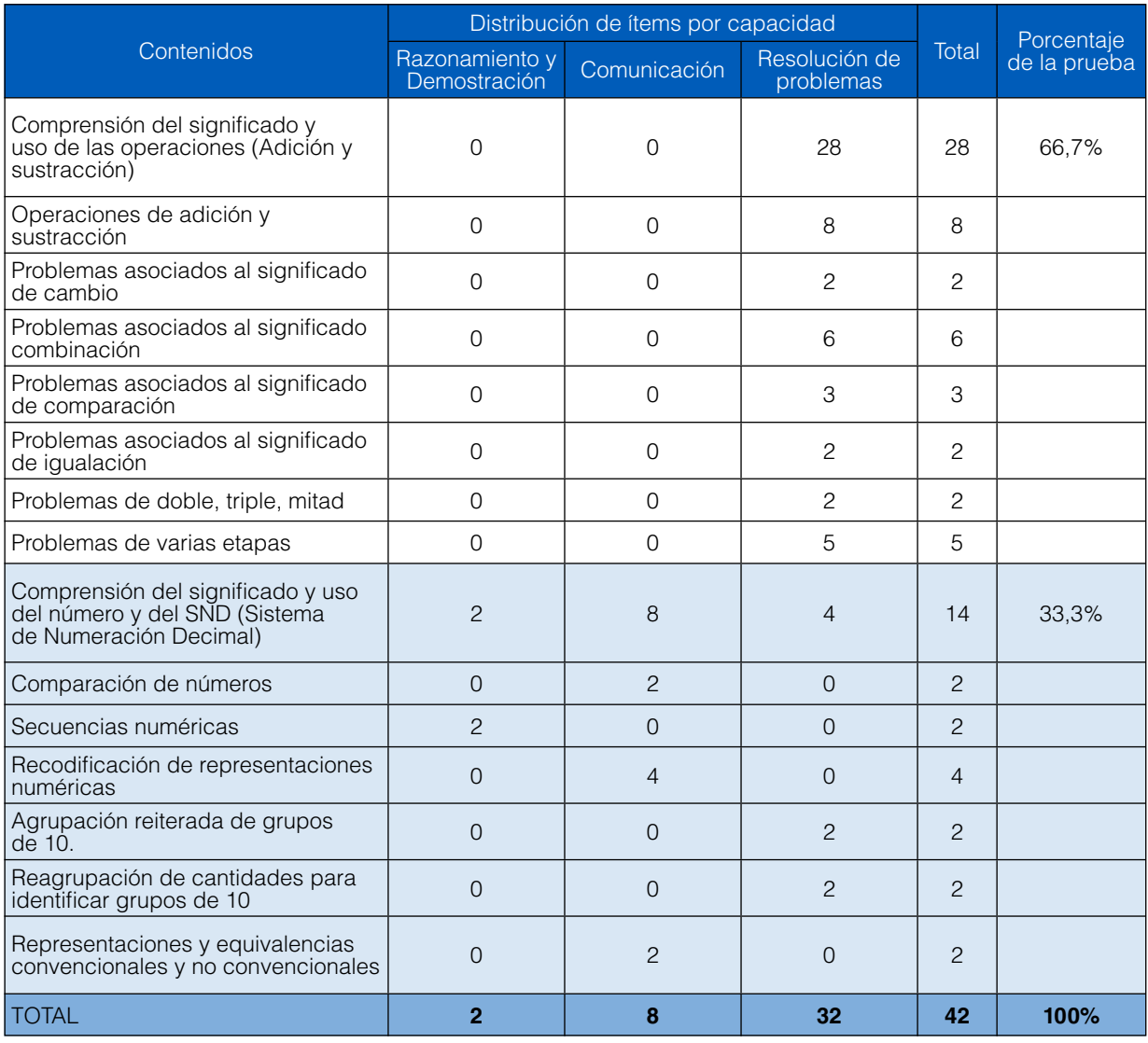

#### **Tabla C.3.** Distribución de ítems por capacidad en la prueba

| Orden          | Capacidad                      | Contenido                                                  | Indicador                                                                                                    | Cuadernillo    |
|----------------|--------------------------------|------------------------------------------------------------|----------------------------------------------------------------------------------------------------|----------------|
| 1              | Resolución de problemas        | Comprensión del significado y<br>uso de las operaciones.   | Resuelve situaciones aditivas donde se pide hallar la suma de dos<br>números de dos cifras presentadas en enunciado verbal.                                               | 1              |
| $\overline{2}$ | Resolución de problemas        | Comprensión del significado y<br>uso de las operaciones.   | Resuelve situaciones aditivas donde se pide hallar la diferencia de<br>dos números de dos cifras presentadas en formato vertical.                                         | $\mathbf{1}$   |
| 3              | Resolución de problemas        | Comprensión del significado y<br>uso de las operaciones.   | Resuelve situaciones aditivas donde se pide hallar la diferencia de<br>dos números de dos cifras presentadas en formato horizontal.                                       | $\mathbf{1}$   |
| 4              | Resolución de problemas        | Comprensión del significado y<br>uso de las operaciones.   | Resuelve situaciones aditivas referidas a la suma de dos números de<br>dos cifras, donde se pide hallar uno de los sumandos.                                              | $\mathbf{1}$   |
| 5              | Comunicación matemática        | Comprensión del significado y<br>uso del número y del SND. | Identifica los números mayores o menores respecto de un referente.                                                                                                    | 1              |
| 6              | Razonamiento y<br>demostración | Comprensión del significado y<br>uso del número y del SND. | Identifica el patrón de una secuencia numérica sencilla para<br>completar el número que falta.                                                                            | $\mathbf{1}$   |
| $\overline{7}$ | Resolución de problemas        | Comprensión del significado y<br>uso de las operaciones.   | Resuelve situaciones aditivas asociadas a acciones de "juntar" con<br>información presentada en diversos tipos de textos.                                                 | $\mathbf{1}$   |
| 8              | Resolución de problemas        | Comprensión del significado y<br>uso de las operaciones.   | Resuelve situaciones aditivas asociadas a acciones de "igualar" con<br>información presentada en diversos tipos de textos.                                                | $\mathbf{1}$   |
| 9              | Resolución de problemas        | Comprensión del significado y<br>uso del número y del SND. | Resuelve situaciones asociadas a la agrupación reiterada de 10<br>unidades a partir de información presentada en diversos tipos de<br>textos.                             | 1              |
| 10             | Resolución de problemas        | Comprensión del significado y<br>uso de las operaciones.   | Resuelve situaciones aditivas asociadas a una relación directa de<br>doble, triple o mitad de una cantidad, presentada en diversos tipos<br>de textos.                    | 1              |
| 11             | Resolución de problemas        | Comprensión del significado y<br>uso de las operaciones.   | Resuelve situaciones aditivas asociadas a acciones de "quitar" en la<br>que se pide hallar la cantidad que produce el cambio, presentadas<br>en diversos tipos de textos. | 1              |
| 12             | Resolución de problemas        | Comprensión del significado y<br>uso de las operaciones.   | Modela situaciones aditivas asociadas a acciones de "separar" con<br>información presentada en diversos tipos de textos.                                                  | $\mathbf{1}$   |
| 13             | Resolución de problemas        | Comprensión del significado y<br>uso de las operaciones.   | Resuelve situaciones aditivas de varias etapas, presentadas en<br>diversos tipos de textos.                                                                               | 1              |
| 14             | Resolución de problemas        | Comprensión del significado y<br>uso de las operaciones.   | Resuelve situaciones aditivas asociadas a acciones de "comparar"<br>con información presentada en diversos tipos de textos.                                               | $\mathbf{1}$   |
| 15             | Resolución de problemas        | Comprensión del significado y<br>uso del número y del SND. | Resuelve situaciones aditivas asociadas a acciones de juntar<br>cantidades y formar grupos de 10, con residuo, presentadas en<br>diversos tipos de textos.                | 1              |
| 16             | Resolución de problemas        | Comprensión del significado y<br>uso de las operaciones.   | Resuelve situaciones aditivas de varias etapas, presentadas en<br>diversos tipos de textos.                                                                               | $\mathbf{1}$   |
| 17             | Comunicación matemática        | Comprensión del significado y<br>uso del número y del SND. | Expresa números menores que 100 desde una representación<br>gráfica a su notación compacta usual.                                                                         | $\mathbf{1}$   |
| 18             | Resolución de problemas        | Comprensión del significado y<br>uso de las operaciones.   | Resuelve situaciones aditivas de varias etapas, presentadas en<br>diversos tipos de textos.                                                                               | $\mathbf{1}$   |
| 19             | Comunicación matemática        | Comprensión del significado y<br>uso del número y del SND. | Expresa equivalencias entre unidades de orden en números de<br>hasta dos cifras.                                                                                          | 1              |
| 20             | Resolución de problemas        | Comprensión del significado y<br>uso de las operaciones.   | Resuelve situaciones aditivas asociadas a acciones de "separar"<br>con información presentada en diversos tipos de textos.                                                | $\mathbf{1}$   |
| 21             | Comunicación matemática        | Comprensión del significado y<br>uso del número y del SND. | Expresa números menores que 100 desde una representación<br>gráfica a su notación compacta usual.                                                                         | $\mathbf{1}$   |
| 22             | Resolución de problemas        | Comprensión del significado y<br>uso de las operaciones.   | Resuelve situaciones aditivas donde se pide hallar la suma de dos<br>números de dos cifras presentadas en enunciado verbal.                                               | $\overline{2}$ |
| 23             | Resolución de problemas        | Comprensión del significado y<br>uso de las operaciones.   | Resuelve situaciones aditivas donde se pide hallar la diferencia de<br>dos números de dos cifras presentadas en formato vertical.                                         | 2              |
| 24             | Resolución de problemas        | Comprensión del significado y<br>uso de las operaciones.   | Resuelve situaciones aditivas donde se pide hallar la suma de dos<br>números de dos cifras, presentadas en formato vertical.                                              | $\overline{c}$ |
| 25             | Resolución de problemas        | Comprensión del significado y<br>uso de las operaciones.   | Resuelve situaciones aditivas donde se pide hallar la suma de<br>más de dos sumandos menores que 100, presentadas en formato<br>horizontal.                               | 2              |
| 26             | Comunicación matemática        | Comprensión del significado y<br>uso del número y del SND. | Identifica los números mayores o menores respecto de un referente.                                                                                                    | $\overline{c}$ |
| 27             | Razonamiento y<br>demostración | Comprensión del significado y<br>uso del número y del SND. | Identifica el patrón de una secuencia numérica sencilla para<br>completar el número que falta.                                                                            | 2              |
| 28             | Resolución de problemas        | Comprensión del significado y<br>uso de las operaciones.   | Resuelve situaciones aditivas de varias etapas, presentadas en<br>diversos tipos de textos.                                                                               | $\overline{2}$ |
| 29             | Resolución de problemas        | Comprensión del significado y<br>uso de las operaciones.   | Resuelve situaciones aditivas asociadas a acciones de "igualar" con<br>información presentada en diversos tipos de textos.                                                | 2              |
| 30             | Resolución de problemas        | Comprensión del significado y<br>uso de las operaciones.   | Modela situaciones aditivas asociadas a acciones de "separar" con<br>información presentada en diversos tipos de textos.                                                  | $\overline{c}$ |

**Tabla C.4.** Especificaciones de Matemática según capacidad, contenido, e indicador

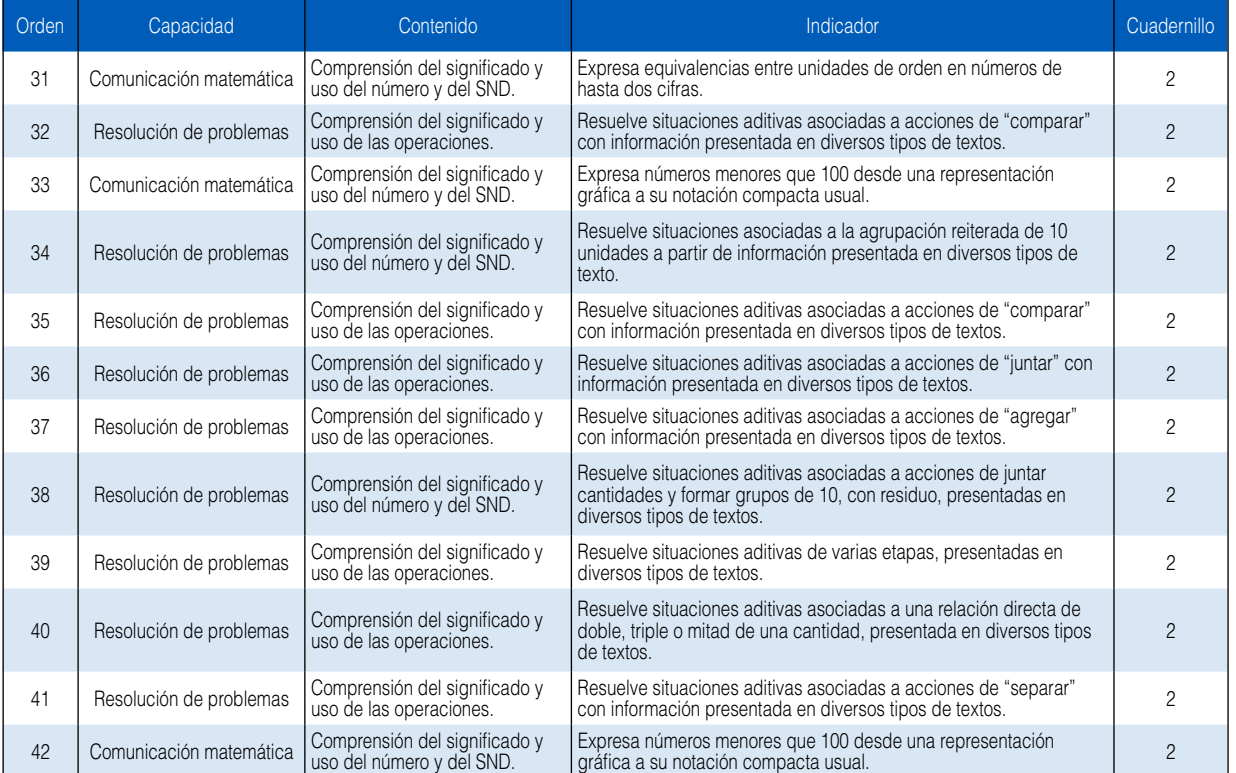

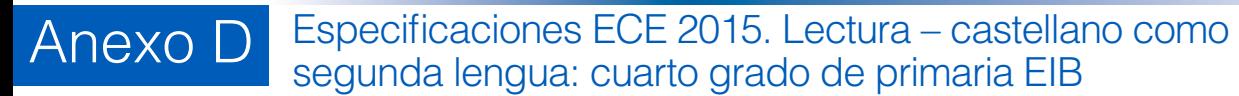

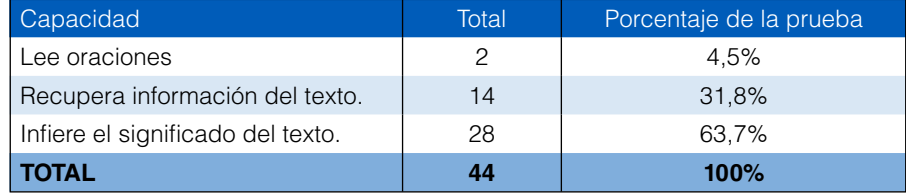

#### **Tabla D.1.** Distribución de ítems por capacidad en la prueba

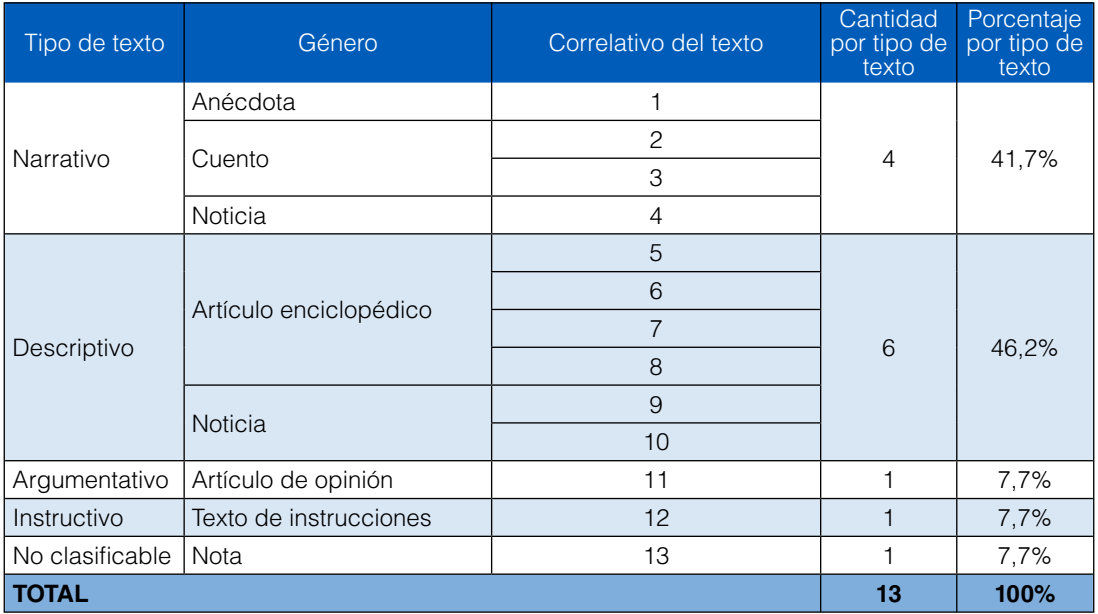

#### **Tabla D.2. Lectura ECE 2015.** Distribución de textos en la prueba

| Tipo de texto                         | Género                 | Correlativo<br>del texto | Cantidad de<br>ítems por<br>cada texto | Cantidad de<br>ítems por tipo<br>de texto | Porcentaje de<br>ítems por tipo de<br>texto |  |
|---------------------------------------|------------------------|--------------------------|----------------------------------------|-------------------------------------------|---------------------------------------------|--|
|                                       | Anécdota               | 1                        | 2                                      |                                           | 36,4                                        |  |
|                                       | Cuento                 | $\overline{c}$           | 5                                      |                                           |                                             |  |
| Narrativo                             |                        | 3                        | 6                                      | 16                                        |                                             |  |
|                                       | Noticia                | $\overline{4}$           | 3                                      |                                           |                                             |  |
|                                       | Artículo enciclopédico | 5                        | $\overline{c}$                         |                                           |                                             |  |
|                                       |                        | 6                        | $\overline{4}$                         | 14                                        | 31,8                                        |  |
| Descriptivo                           |                        | $\overline{7}$           | $\overline{4}$                         |                                           |                                             |  |
|                                       |                        | 8                        | 1                                      |                                           |                                             |  |
|                                       | Noticia                | 9                        | 3                                      |                                           |                                             |  |
| Argumentativo                         | Artículo de opinión    | 11                       | 3                                      | 3                                         | 6,8                                         |  |
| Texto de instrucciones<br>Instructivo |                        | 12                       | 3                                      | 3                                         | 6,8                                         |  |
| No clasificable<br>Nota               |                        | 13                       | 2                                      | 2                                         | 4,5                                         |  |
| Oraciones<br>Oraciones                |                        | 14                       | 6                                      | 6                                         | 13,6                                        |  |
| <b>TOTAL</b>                          |                        | 44                       | 44                                     | 100%                                      |                                             |  |

**Tabla D.3. Lectura ECE 2015.** Distribución de ítems en la prueba

#### **Distribución de los ítems por indicador:** Lectura

A continuación se presenta las tablas en las que se describen detalladamente los indicadores seleccionados para evaluar la lectura en cuarto grado EIB, en castellano como segunda lengua.

| Orden en el<br>cuadernillo | Tipo de texto | Género                 | Capacidad                         | Indicador                                                                 | Cuadernillo    |
|----------------------------|---------------|------------------------|-----------------------------------|---------------------------------------------------------------------------|----------------|
| 01                         | Oración       | Oraciones              | Lectura inicial.                  | Establece correspondencia entre una oración<br>y dibujo.                  |                |
| 02                         | Oración       | Oraciones              | Recupera información del texto.   | Identifica datos explícitos en una, dos o más<br>proposiciones            | $\mathbf{1}$   |
| 03                         | Oración       | Oraciones              | Recupera información del texto.   | Identifica datos explícitos en una, dos o más<br>proposiciones            |                |
| 04                         | Nota          | No clasificable        | Infiere el significado del texto. | Deduce relaciones semánticas<br>de causa-efecto.                          | $\overline{1}$ |
| 0 <sub>5</sub>             | Nota          | No clasificable        | Recupera información del texto.   | Identifica datos explícitos en una, dos o más<br>proposiciones            | 1              |
| 06                         | Descriptivo   | Artículo enciclopédico | Recupera información del texto.   | Identifica datos explícitos en una, dos o más<br>proposiciones            | $\mathbf{1}$   |
| 07                         | Descriptivo   | Artículo enciclopédico | Infiere el significado del texto. | Deduce el tema central del texto.                                         | 1              |
| 08                         | Narrativo     | Cuento                 | Recupera información del texto.   | Identifica datos explícitos en una, dos o más<br>proposiciones            | $\mathbf{1}$   |
| 09                         | Narrativo     | Cuento                 | Infiere el significado del texto. | Deduce relaciones semánticas<br>de causa-efecto.                          |                |
| 10                         | Narrativo     | Cuento                 | Infiere el significado del texto. | Deduce el tema central del texto.                                         | $\overline{1}$ |
| 11                         | Narrativo     | Cuento                 | Infiere el significado del texto. | Deduce el significado de palabras o<br>expresiones a partir del contexto. |                |
| 12                         | Narrativo     | Cuento                 | Infiere el significado del texto. | Deduce cualidades o defectos de los<br>personajes de una narración.       | $\mathbf{1}$   |
| 13                         | Descriptivo   | Artículo enciclopédico | Recupera información del texto.   | Identifica datos explícitos en una, dos o más<br>proposiciones            |                |
| 14                         | Descriptivo   | Artículo enciclopédico | Infiere el significado del texto. | Deduce relaciones semánticas de causa-<br>efecto.                         |                |

**Tabla D.4.** Distribución de ítems por indicador, según cuadernillo

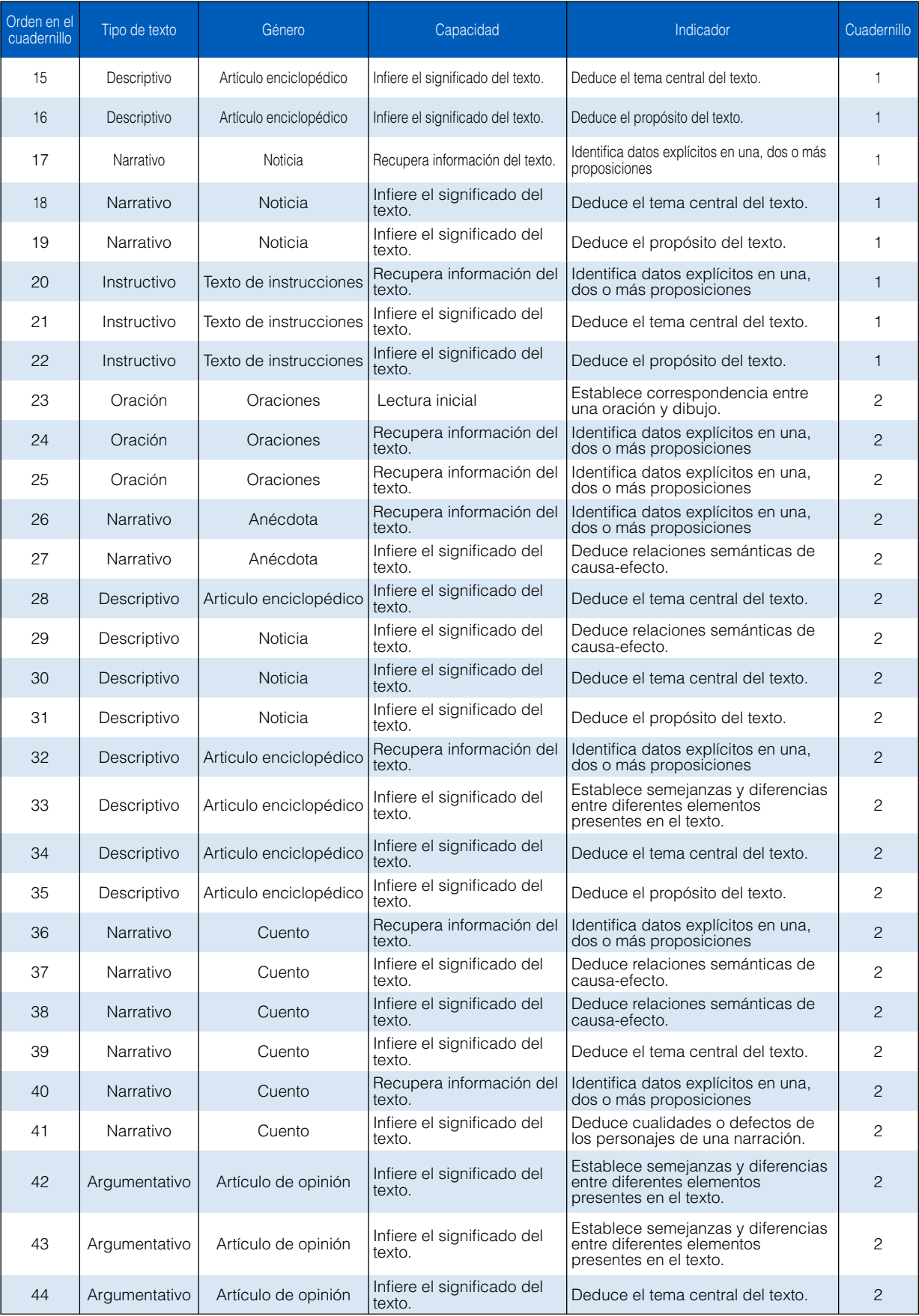

# Anexo E Especificaciones ECE 2015. Lectura – castellano: segundo<br>grado de secundaria

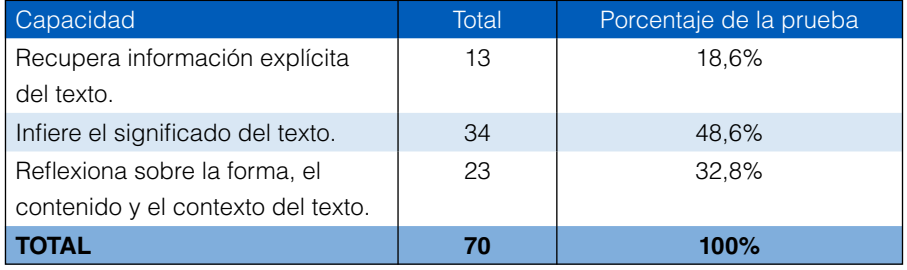

#### **Tabla E.1. Lectura ECE 2015.** Distribución de ítems por capacidad en la prueba

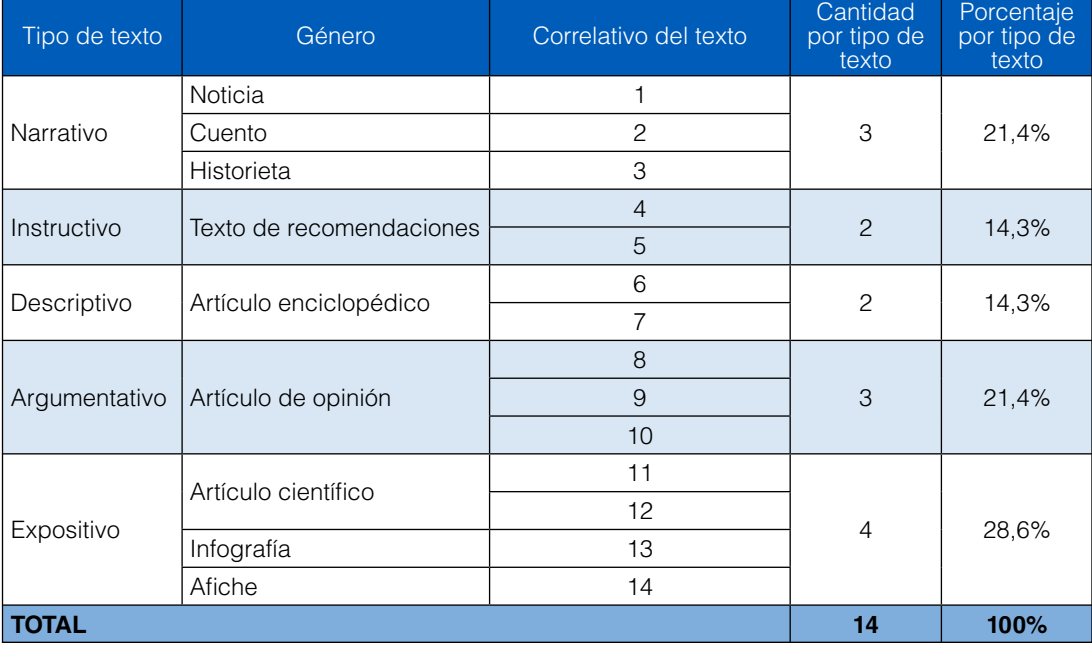

#### **Tabla E.2.** Distribución de textos en la prueba

| Tipo de texto | Género                 | Correlativo<br>del texto | Cantidad de<br>ítems por<br>cada texto | Cantidad de<br>ítems por tipo<br>de texto | Porcentaje de<br>ítems por tipo de<br>texto |  |
|---------------|------------------------|--------------------------|----------------------------------------|-------------------------------------------|---------------------------------------------|--|
|               | Noticia                | 1                        | 5                                      |                                           | 21,4%                                       |  |
| Narrativo     | Cuento                 | $\overline{2}$           | 5                                      | 16                                        |                                             |  |
|               | Historieta             | 3                        | 5                                      |                                           |                                             |  |
| Instructivo   | Texto de               | $\overline{4}$           | 5                                      | 10                                        | 14,3%                                       |  |
|               | recomendaciones        | 5                        | 5                                      |                                           |                                             |  |
|               | Artículo enciclopédico | 6                        | 5                                      | 10                                        | 14,3%                                       |  |
| Descriptivo   |                        | 7                        | 5                                      |                                           |                                             |  |
|               | Artículo de opinión    | 8                        | 5                                      |                                           | 21,4%                                       |  |
| Argumentativo |                        | 9                        | 5                                      | 15                                        |                                             |  |
|               |                        | 10                       | 5                                      |                                           |                                             |  |
| Expositivo    | Artículo científico    | 11                       | 5                                      |                                           | 28,6%                                       |  |
|               |                        | 12                       | 5                                      | 20                                        |                                             |  |
|               | Infografía             | 13                       | 5                                      |                                           |                                             |  |
|               | Afiche                 | 14                       | 5                                      |                                           |                                             |  |
| <b>TOTAL</b>  |                        | 70                       | 70                                     | 100%                                      |                                             |  |

**Tabla E.3.** Distribución de ítems en la prueba

#### **Distribución de los ítems por indicador:** Lectura

A continuación se presenta las tablas en las que se describen detalladamente los indicadores seleccionados para evaluar la Lectura en segundo grado de secundaria.

| Orden en el<br>cuadernillo | Tipo de texto | Género      | Capacidad                 | Indicador                                                              | Cuadernillo                                                                                                    |
|----------------------------|---------------|-------------|---------------------------|------------------------------------------------------------------------|----------------------------------------------------------------------------------------------------|
| <b>B01</b>                 | 1             | Expositivo  | Artículo científico       | Recupera información<br>explícita del texto.                           | Identifica información que está en el<br>interior de un párrafo, requiere integrar<br>datos y está en competencia con otra<br>información presente en el texto. |
| <b>B01</b>                 | 2             | Expositivo  | Artículo científico       | Infiere el significado del texto.                                      | Deduce el propósito de un texto de<br>estructura no típica, que presenta<br>más de una secuencia textual en<br>competencia.                                     |
| <b>B01</b>                 | 3             | Expositivo  | Artículo científico       | Infiere el significado del texto.                                      | Elabora conclusiones que se<br>desprenden de afirmaciones del texto<br>que se encuentran próximas entre sí.                                                     |
| <b>B01</b>                 | 4             | Expositivo  | Artículo científico       | Reflexiona sobre la forma, el<br>contenido y el contexto del<br>texto. | Aplica las condiciones del texto a otras<br>situaciones.                                                                                                    |
| <b>B01</b>                 | 5             | Expositivo  | Artículo científico       | Reflexiona sobre la forma, el<br>contenido y el contexto del<br>texto. | Explica la función o el aporte de<br>porciones del texto al sentido global.                                                                                     |
| <b>B01</b>                 | 6             | Descriptivo | Artículo<br>enciclopédico | Recupera información<br>explícita del texto.                           | Identifica información que está en el<br>interior de un párrafo, requiere integrar<br>datos y está en competencia con otra<br>información presente en el texto. |
| <b>B01</b>                 | 7             | Descriptivo | Artículo<br>enciclopédico | Infiere el significado del texto.                                      | Deduce la idea principal.                                                                                                    |

**Tabla E.4.** Distribución ítems por indicador, según bloque

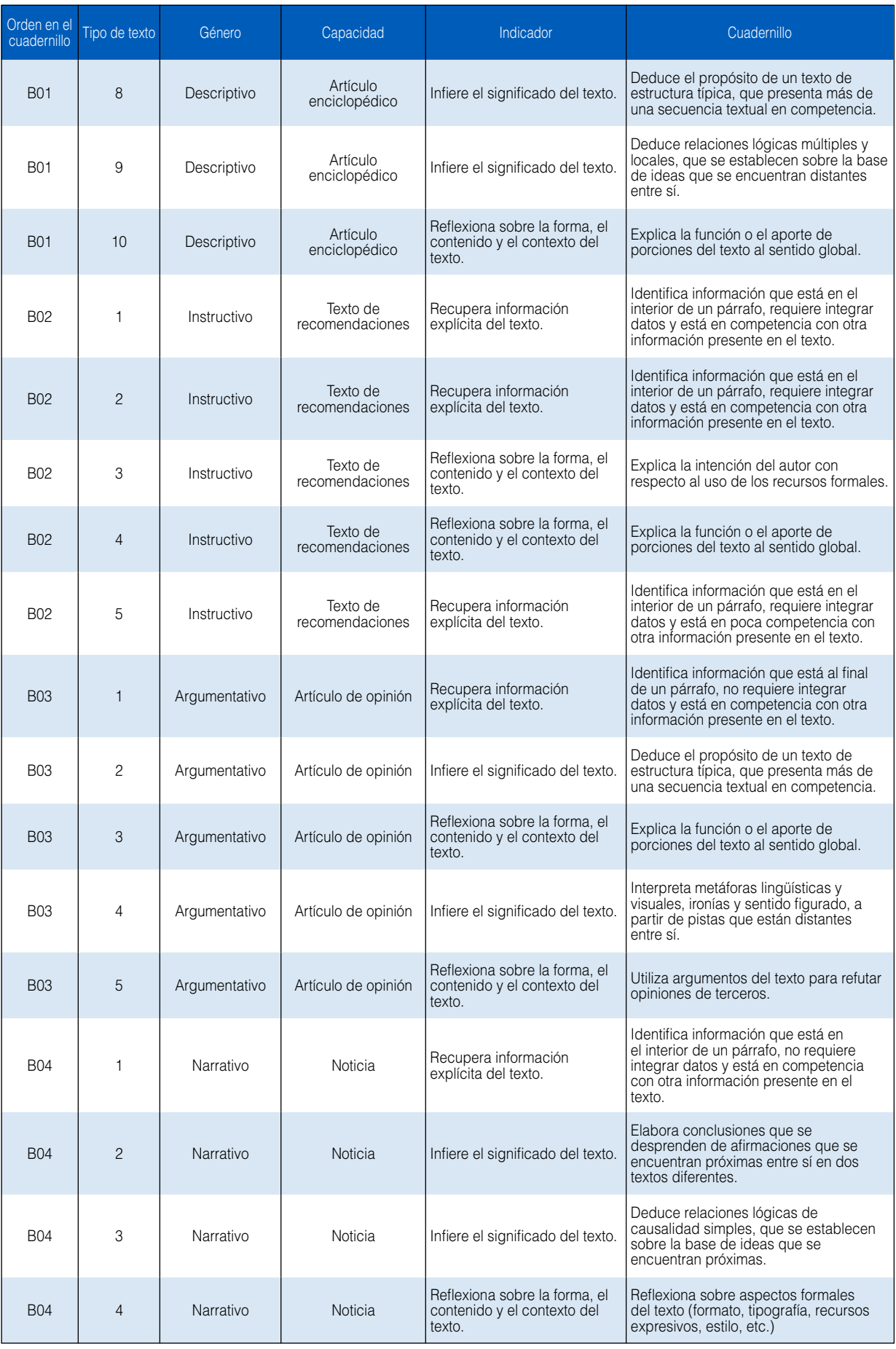

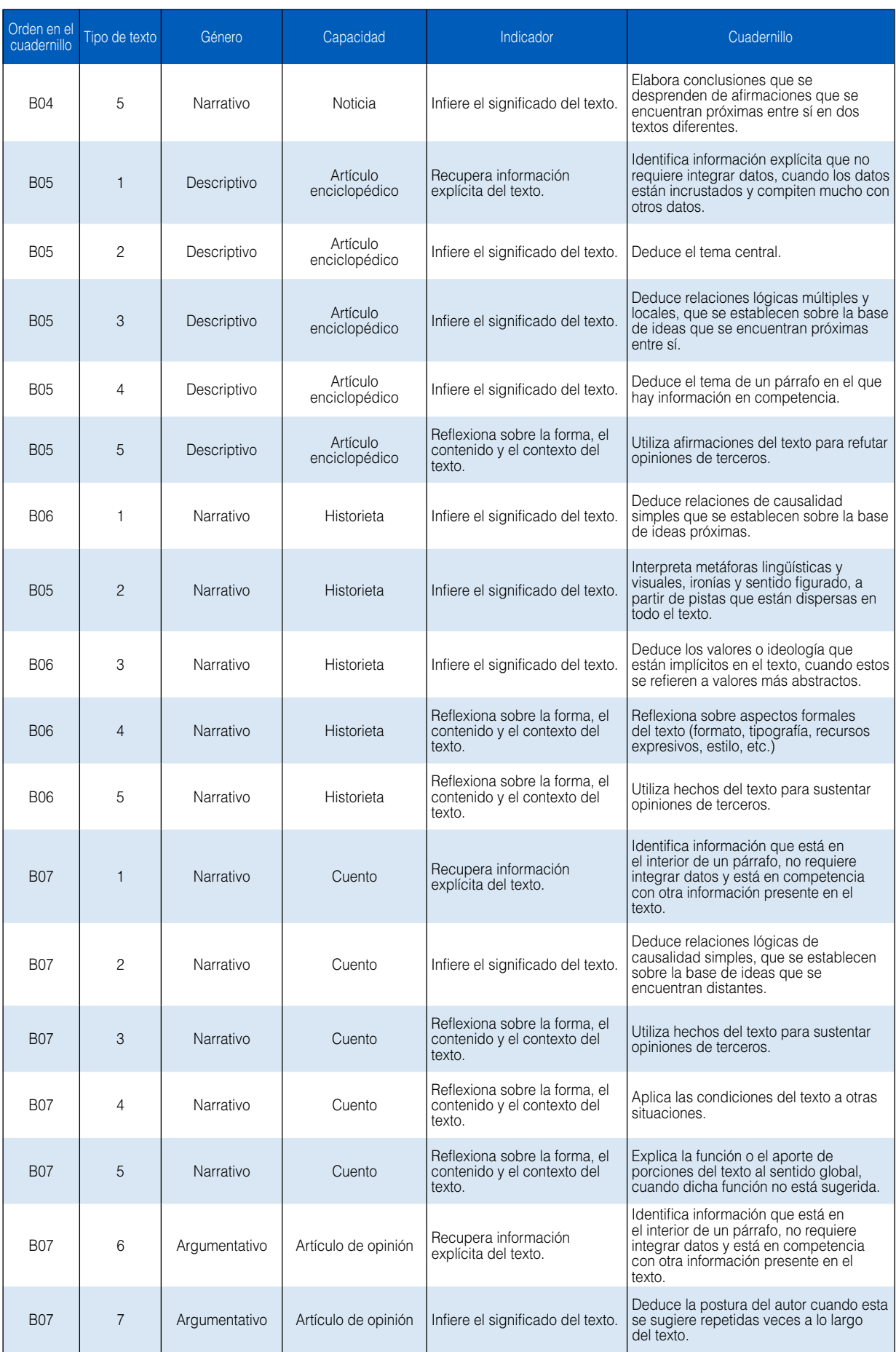

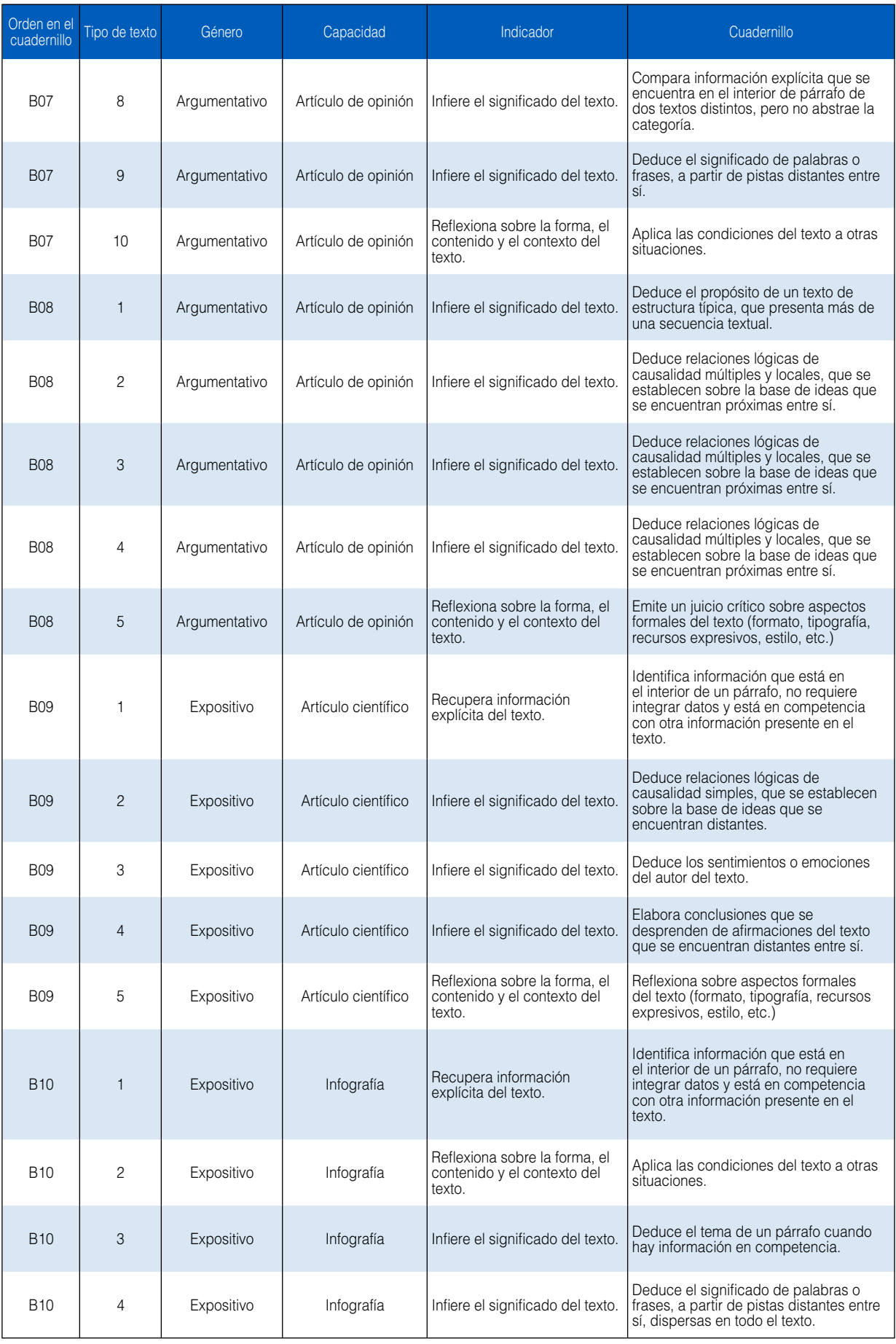

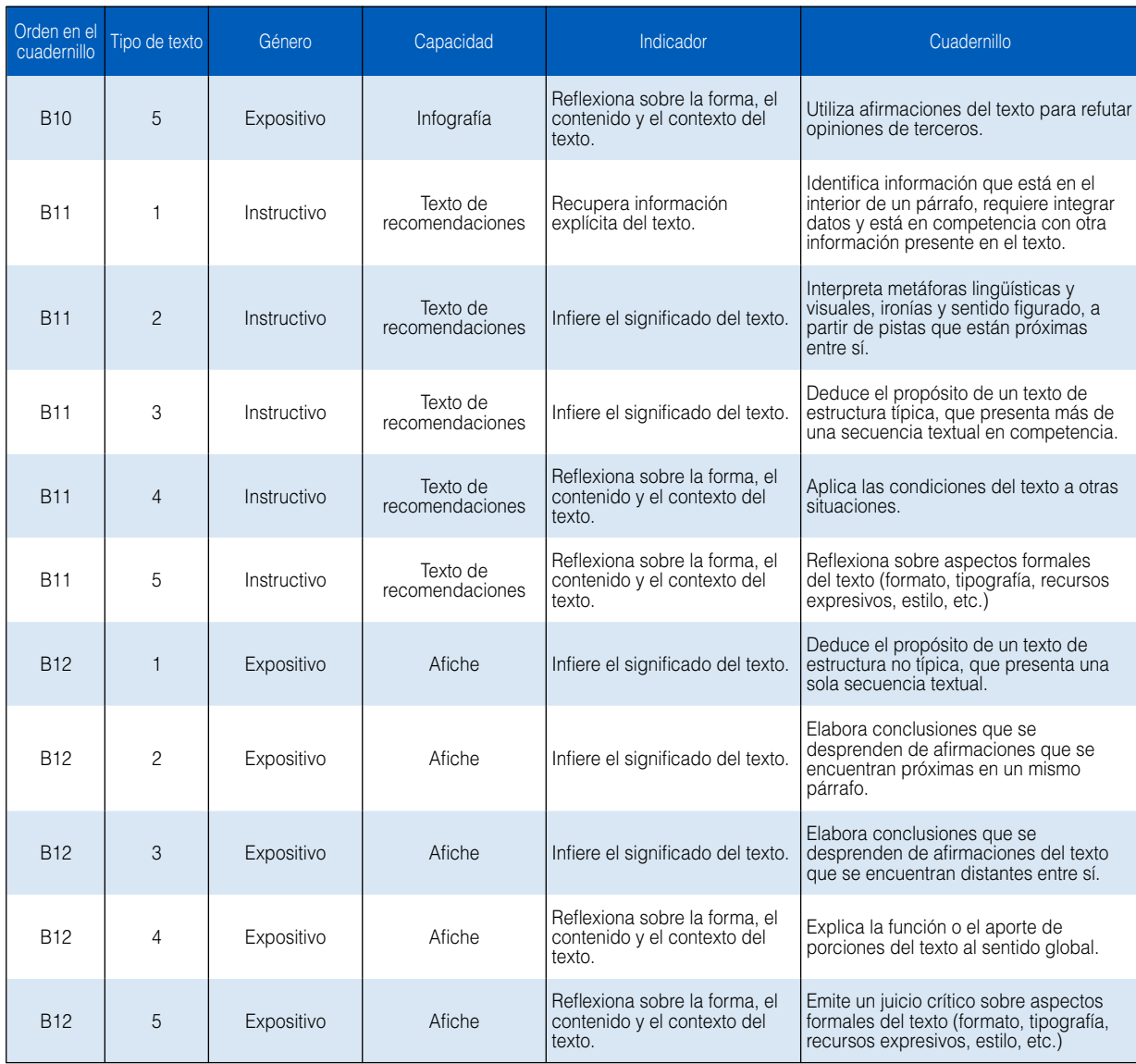

## Anexo F Especificaciones ECE 2015. Matemática: segundo grado de<br>secundaria

#### **Tabla F.1. Lectura ECE 2015.** Distribución de ítems por capacidad en la prueba

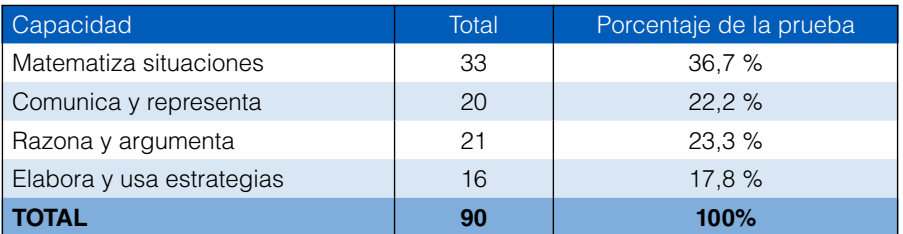

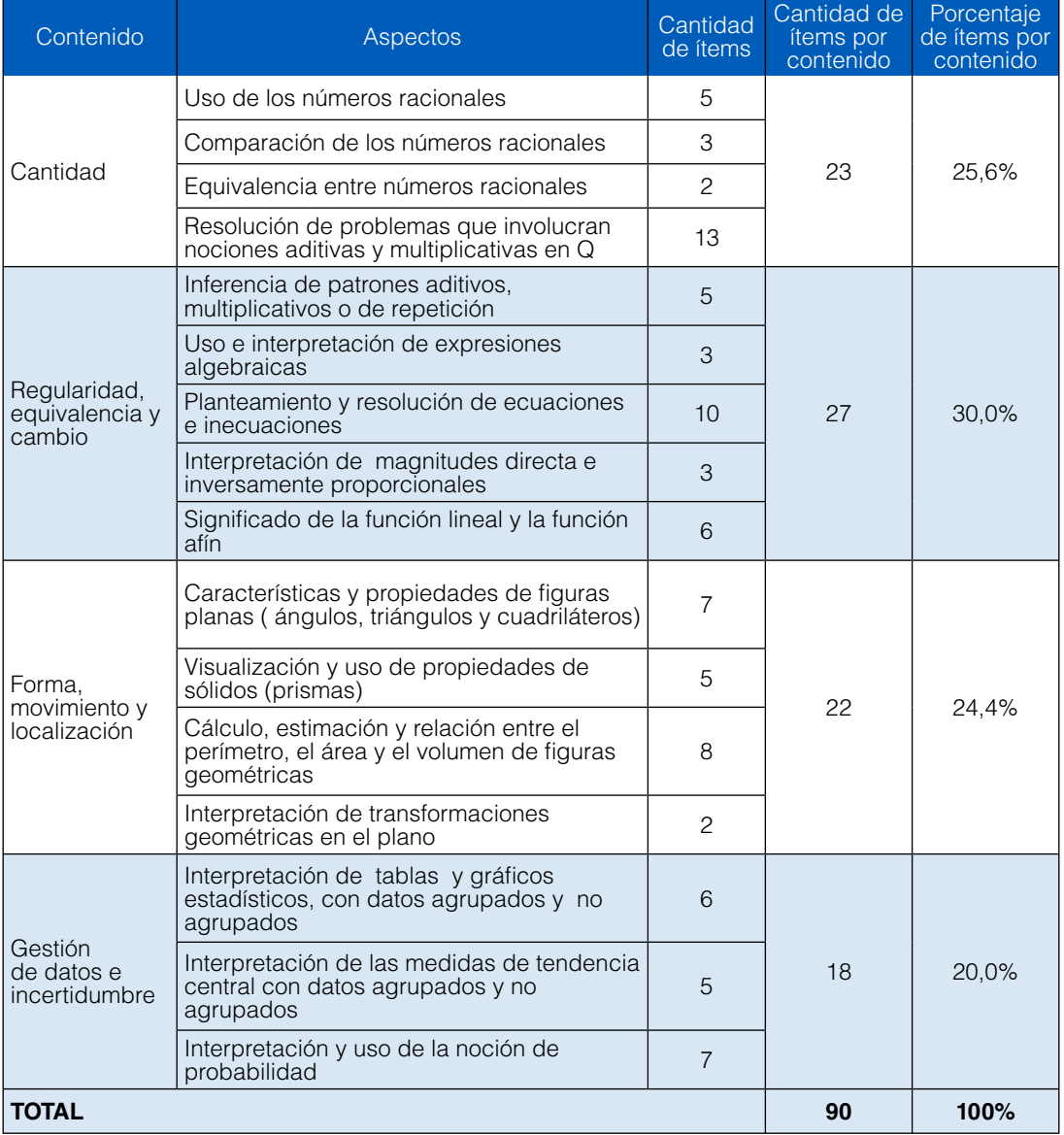

#### **Tabla F.2.** Distribución de los contenidos evaluados en la prueba

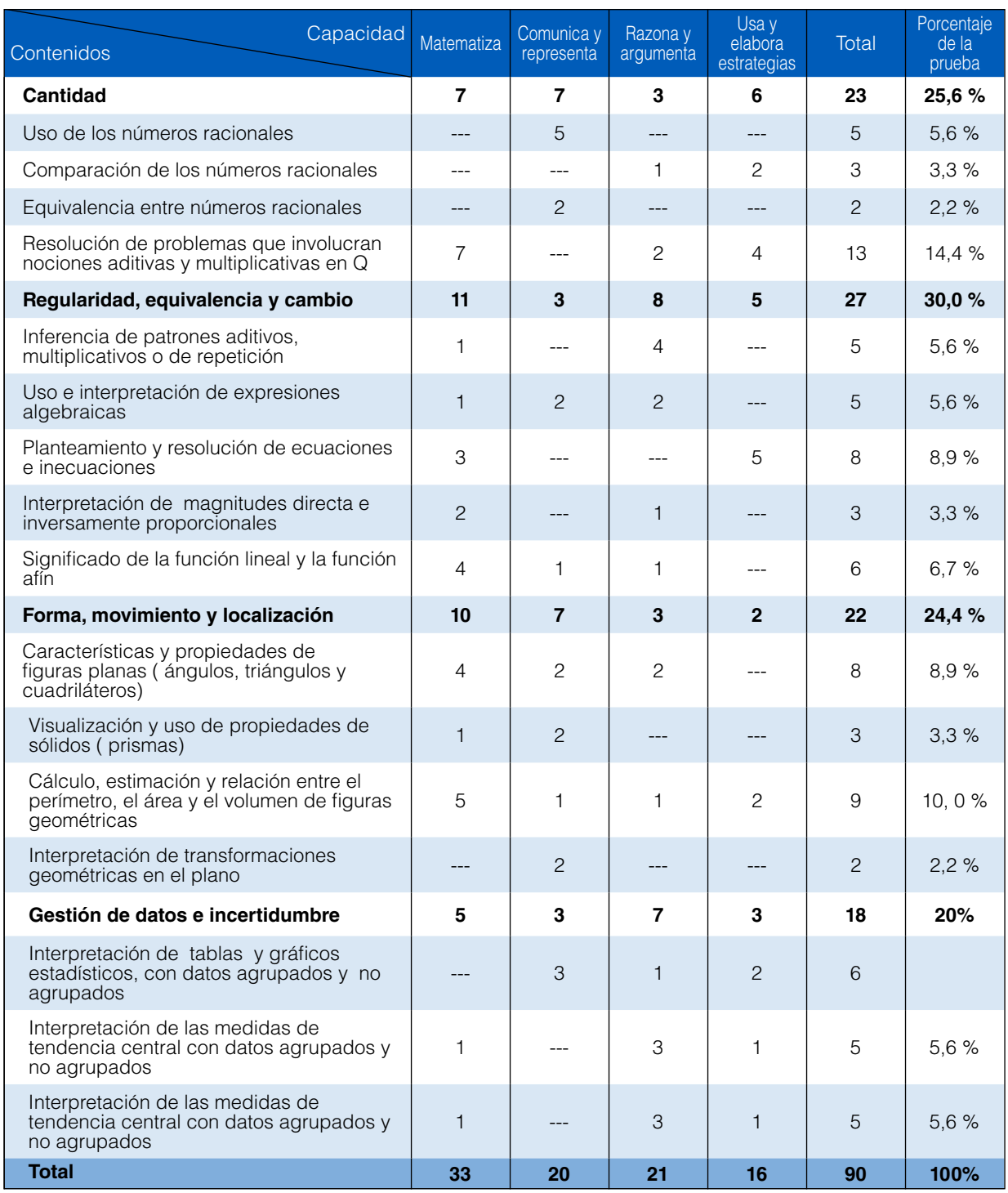

#### **Tabla F.3.** Distribución de ítems por capacidad en la prueba

#### **Distribución de los ítems por indicador:** Matemática

A continuación, se presenta las tablas en las que se describen detalladamente los indicadores seleccionados para evaluar Matemática en segundo grado de secundaria.

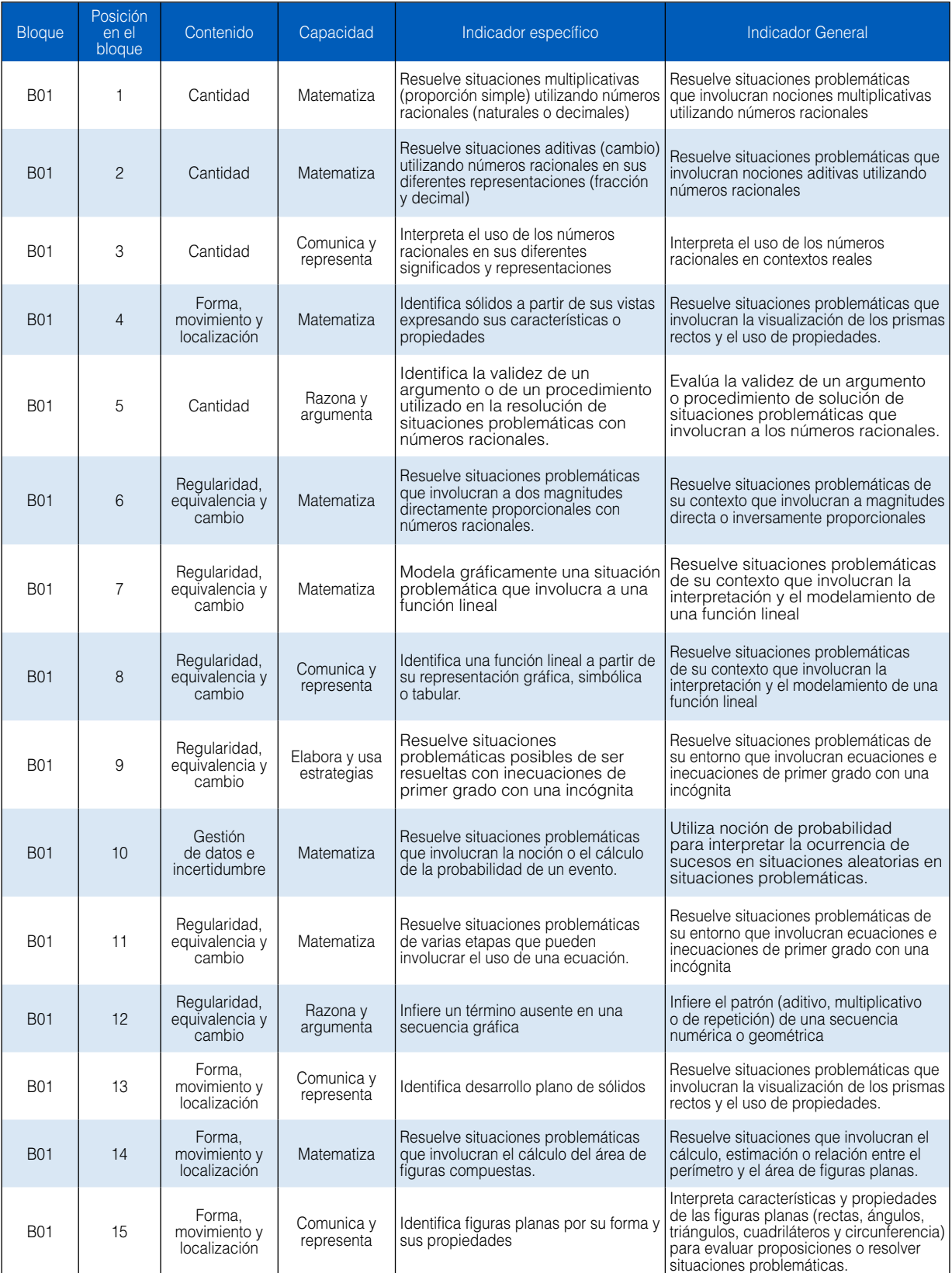

#### **Tabla 4. Matemática ECE 2015**. Distribución de ítems por indicador, según bloque

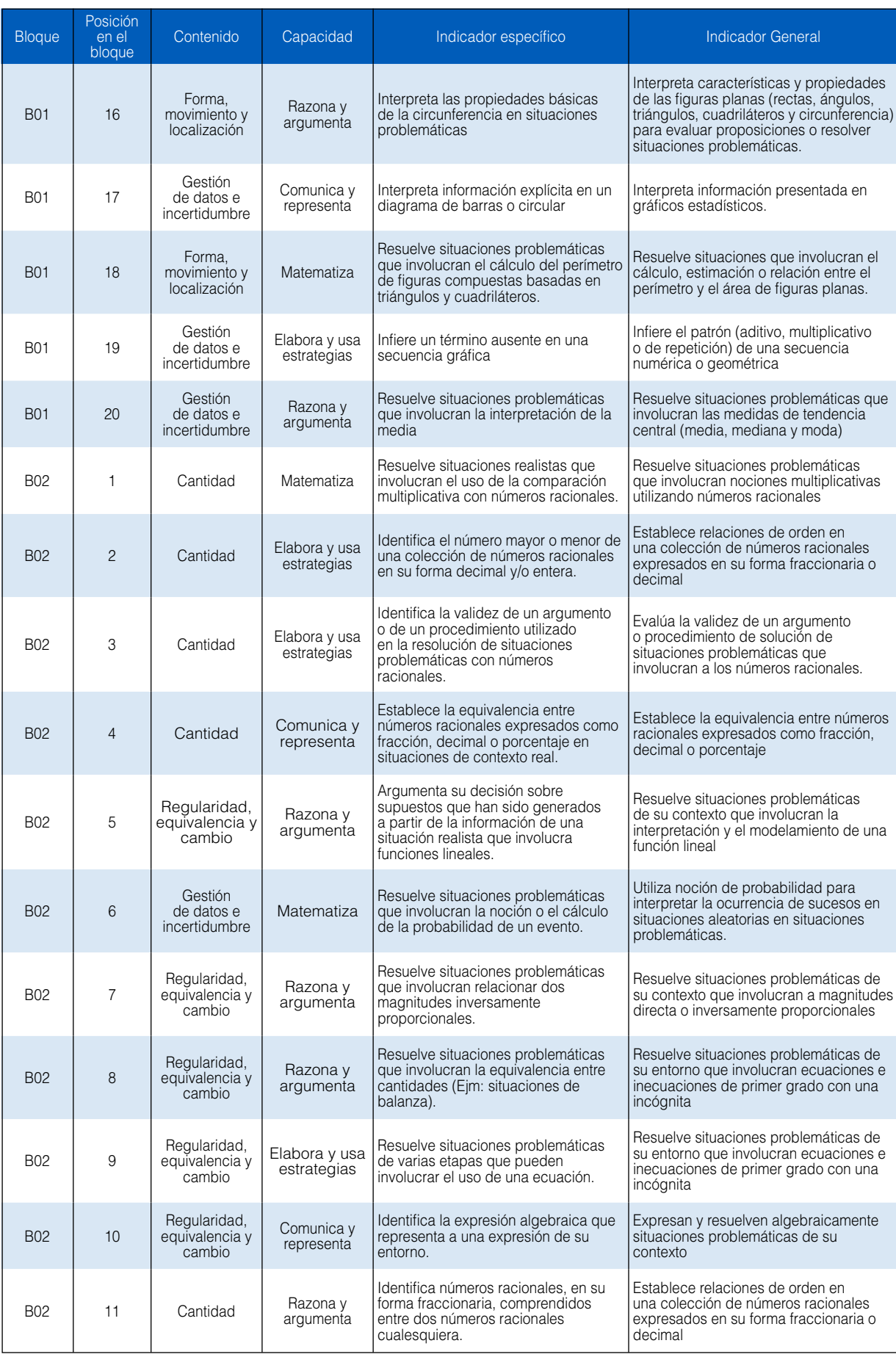

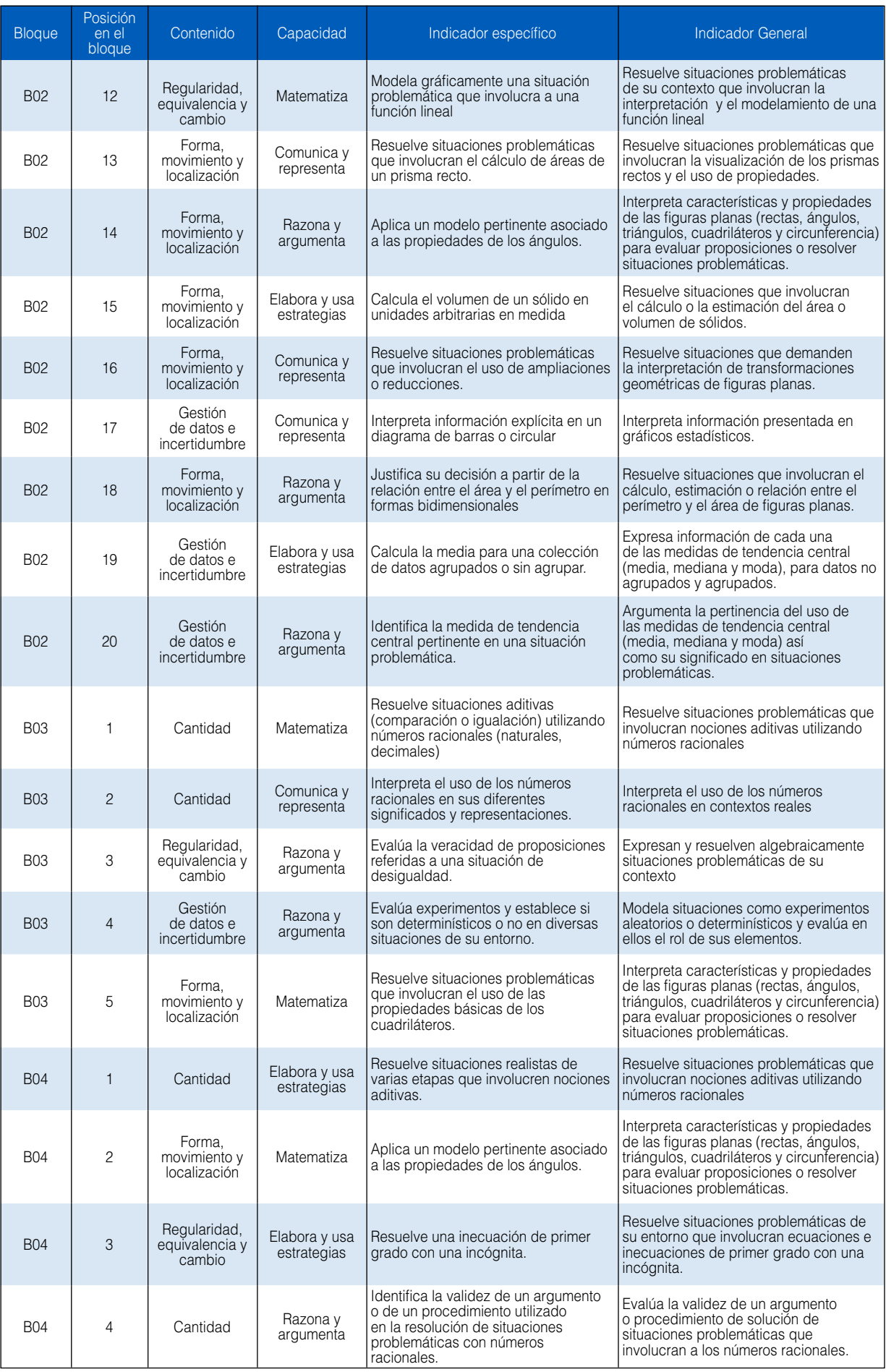

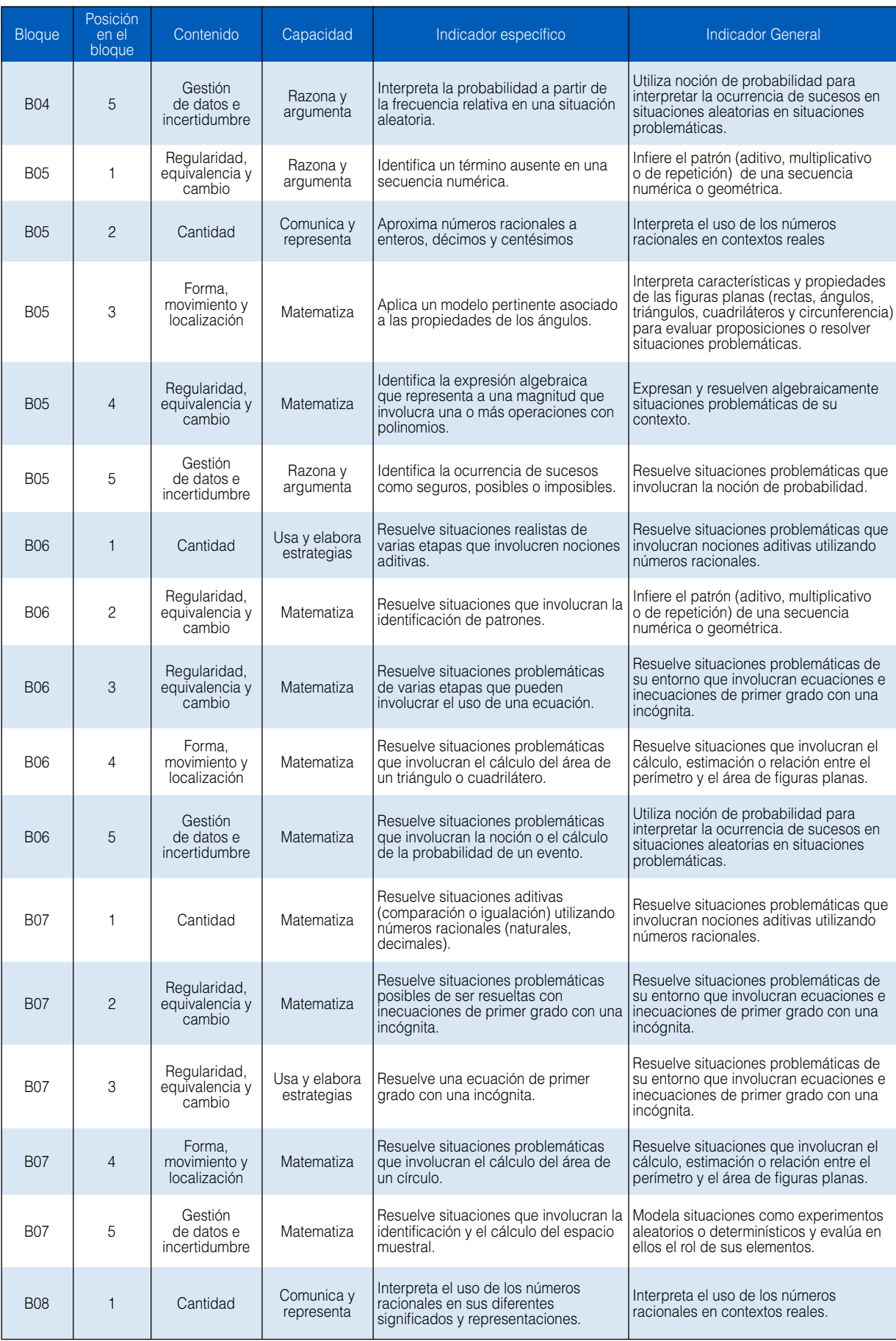

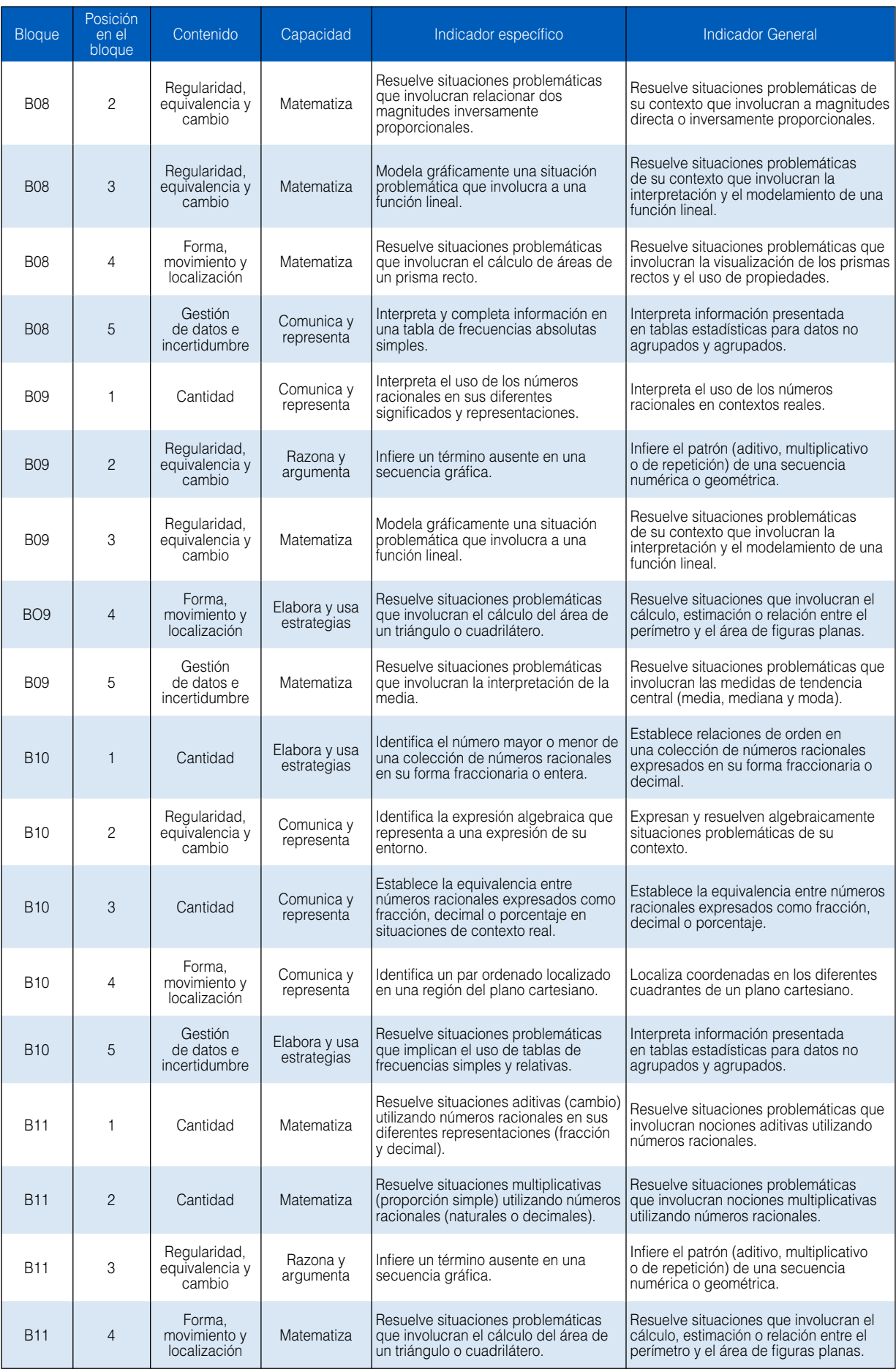

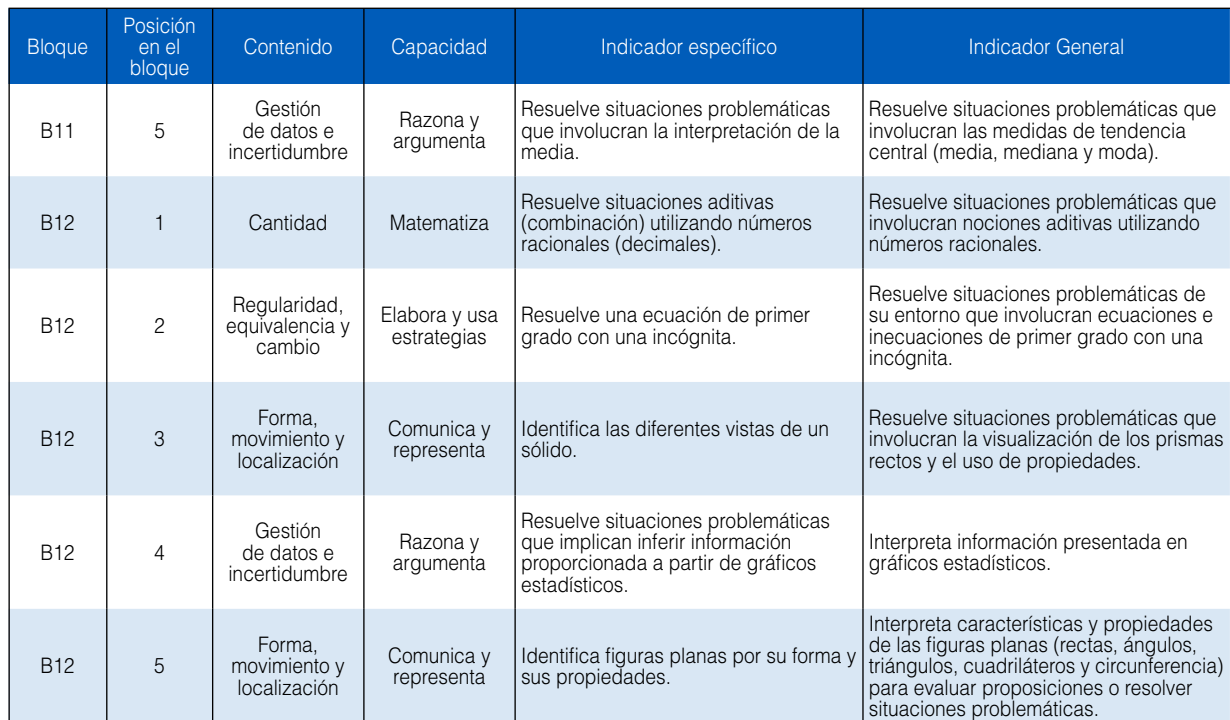

### Porcentaje de selección y correlación alternativa - medida de la Anexo G Porcentaje de selección y correlación alternativa - medida<br>prueba de lectura. ECE 2015, segundo grado de primaria

A continuación se muestran las tablas con información para cada una de las pruebas aplicadas como parte de la ECE de primaria. Es importante señalar que en la columna alternativa, "M" significa multimarca y "N" que el alumno no respondió el ítem. En la columna valor, el "1" identifica la alternativa correcta. Además, se presenta el porcentaje de selección de cada alternativa (%); así como la correlación ítem-test (ptme) ya explicada en este documento.

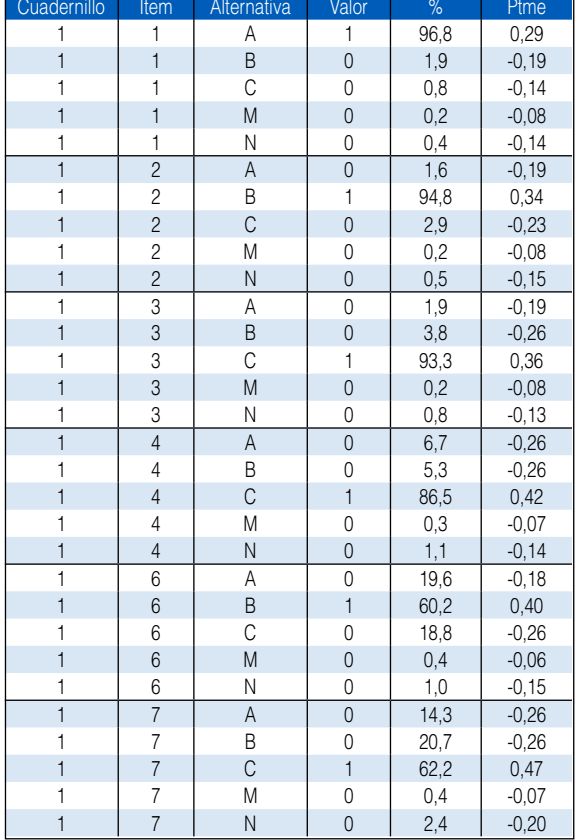

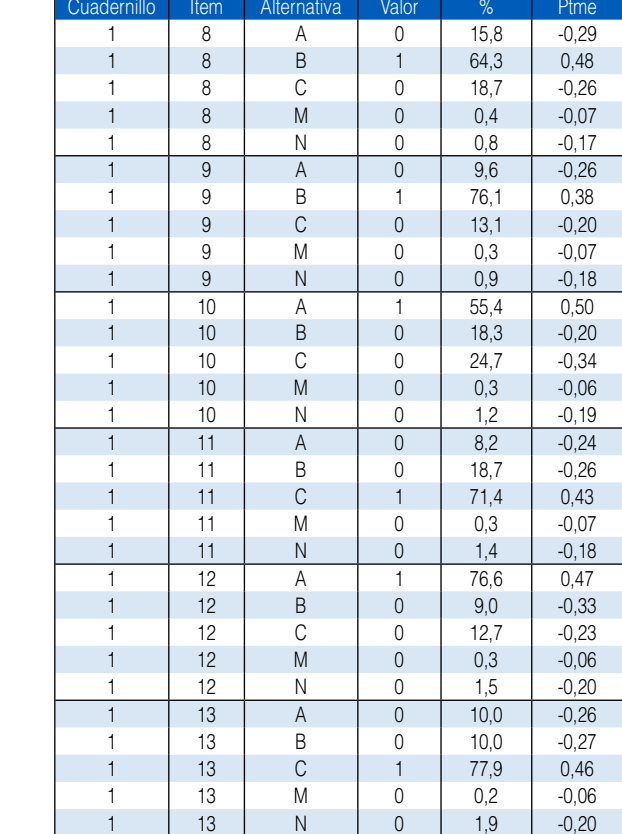

**Tabla G.1.** Características de las alternativas de la prueba de Lectura ECE 2015

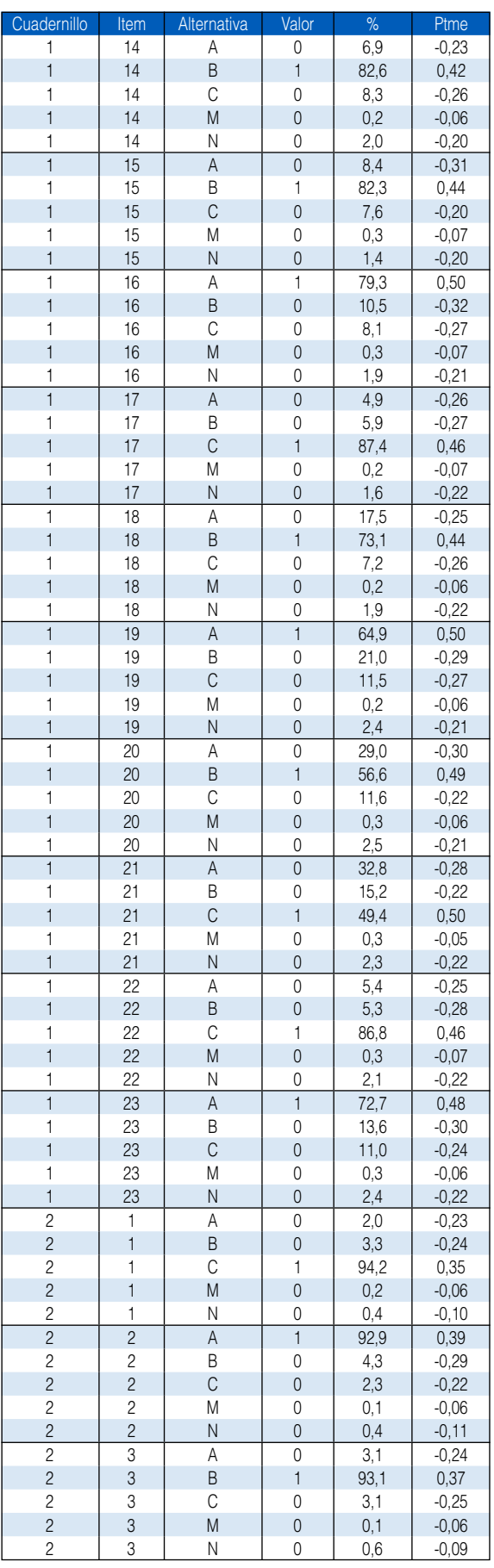

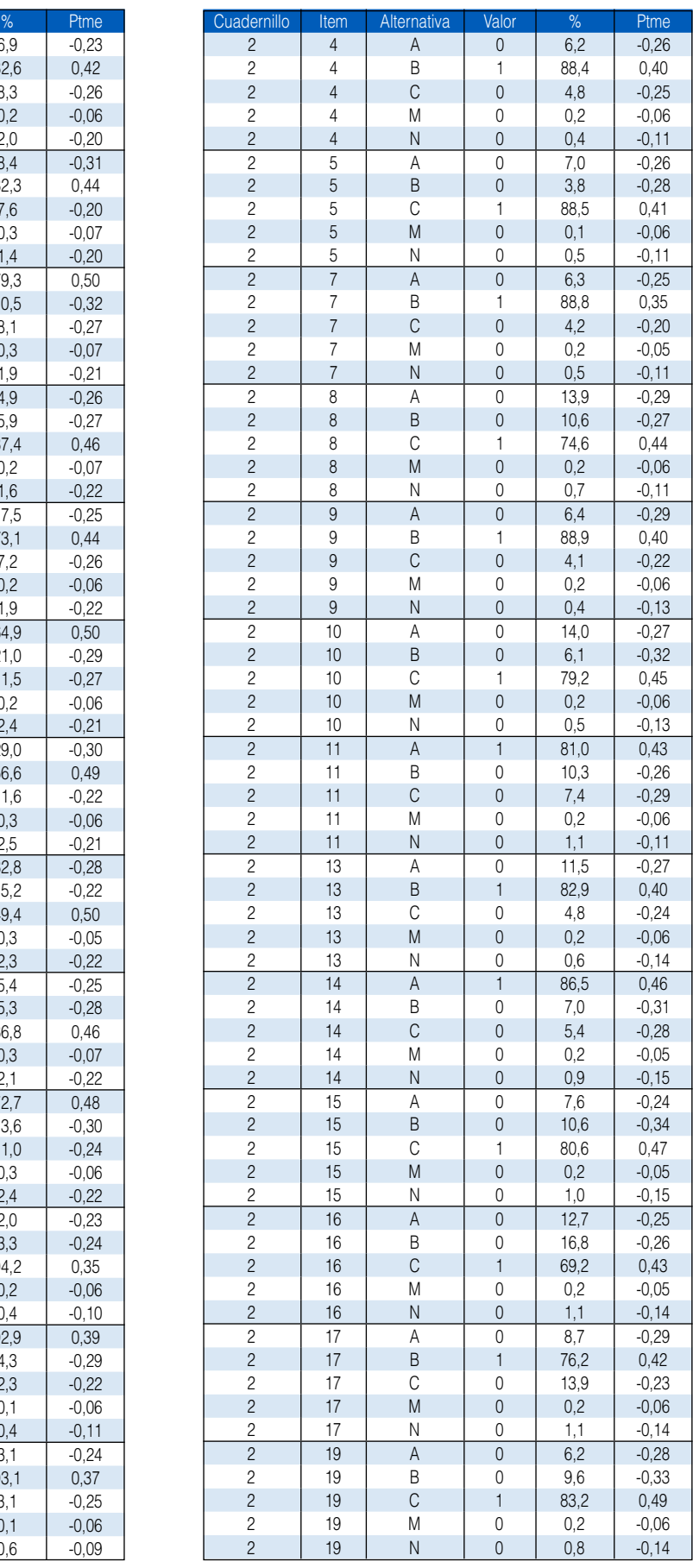

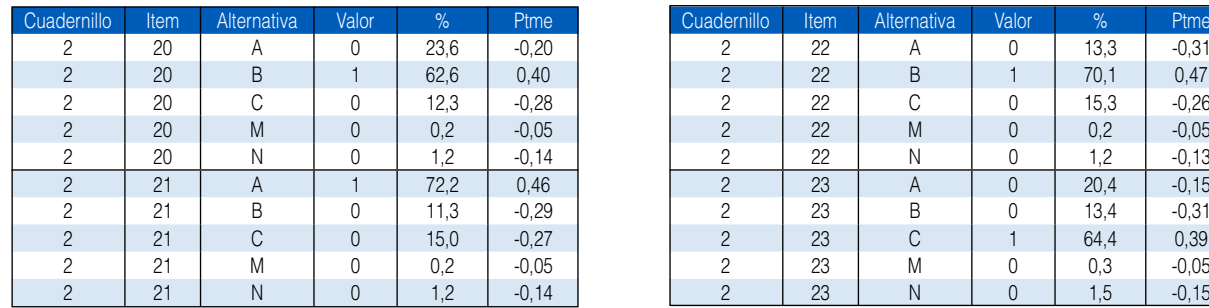

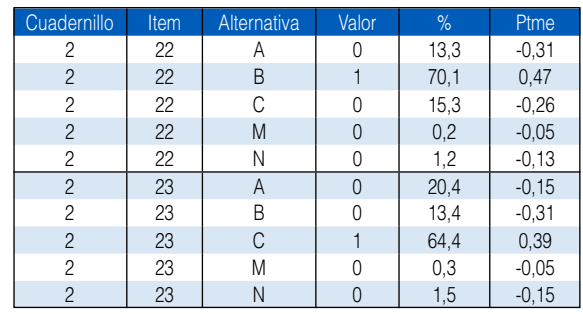

## Anexo H Porcentaje de selección y correlación alternativa - medida de la<br>prueba de Lectura. MC-2015, segundo grado primaria

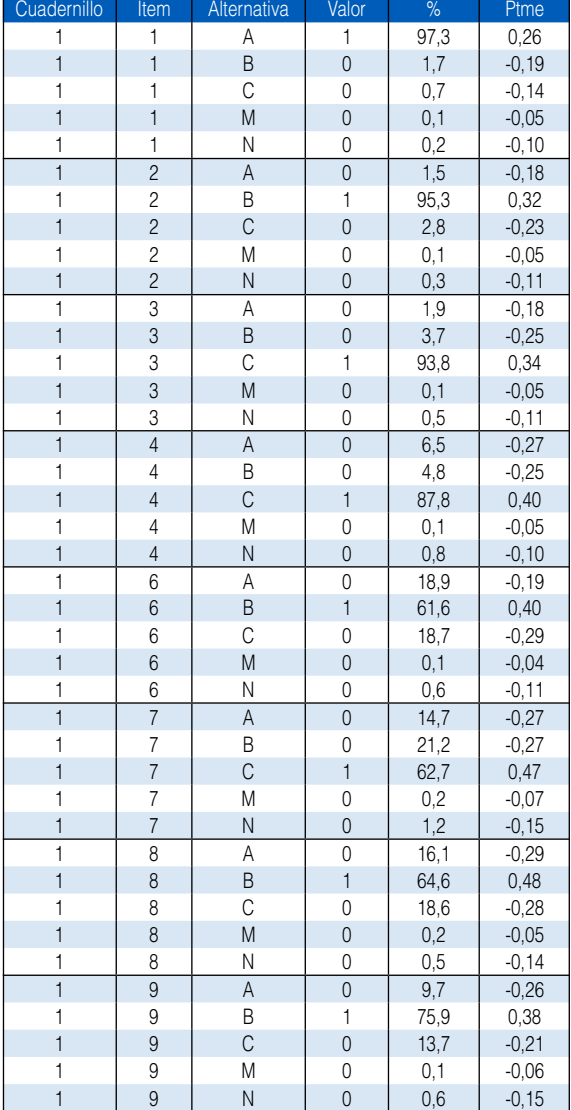

**Tabla H.1.** Características de las alternativas de la prueba de Lectura MC 2015

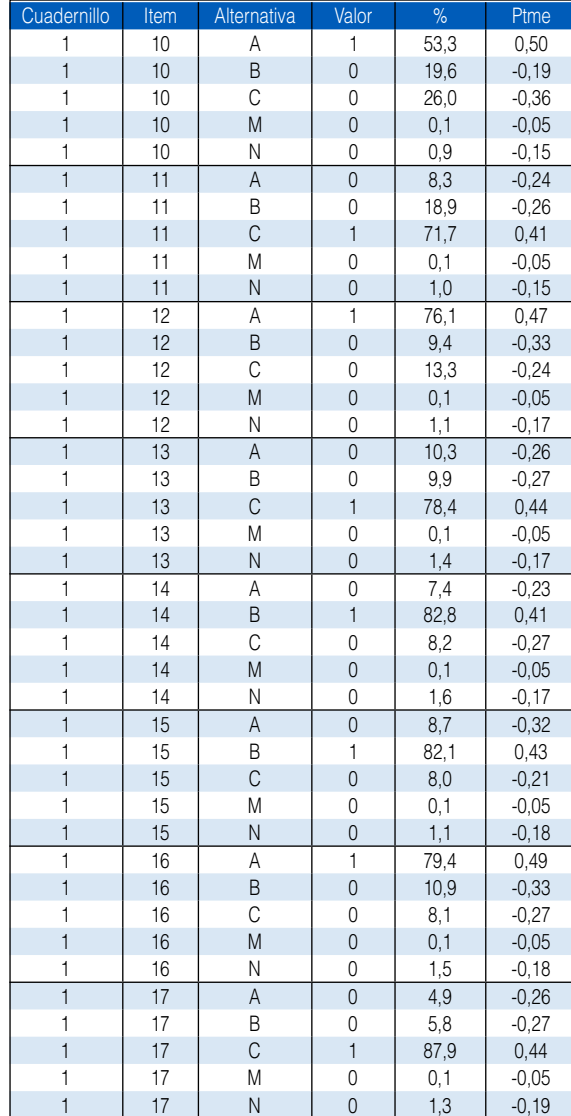

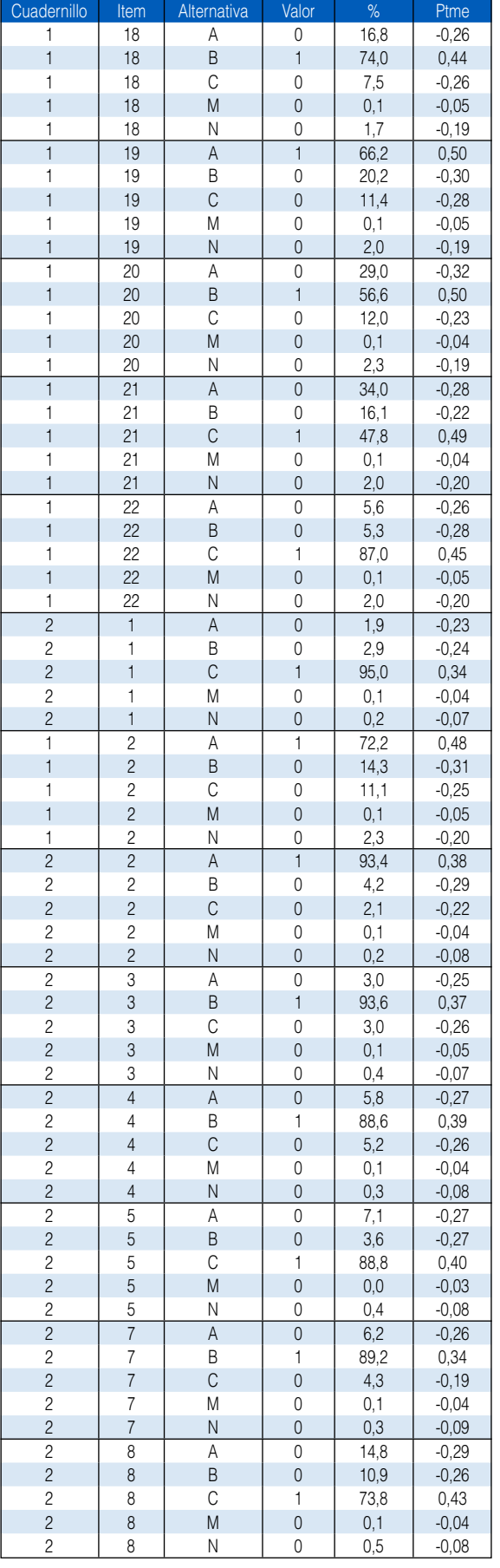

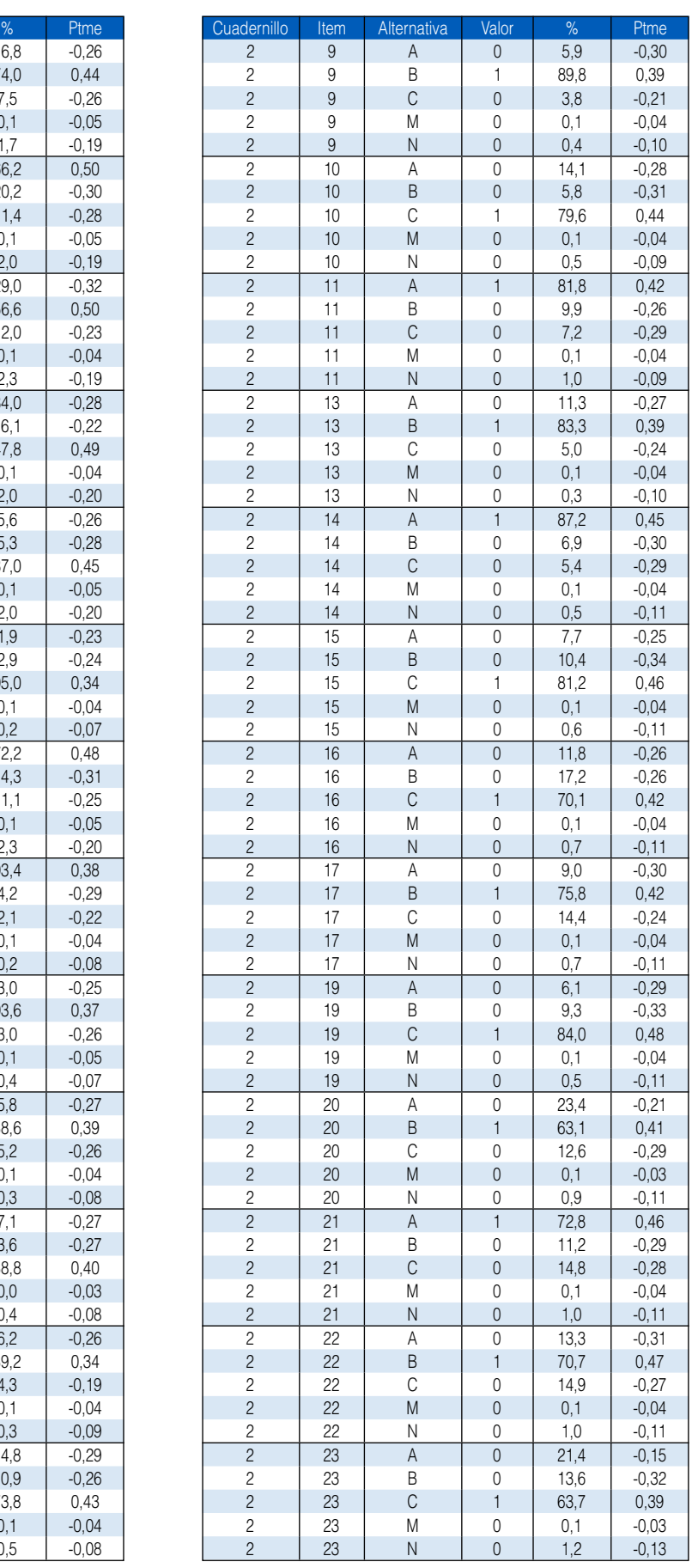

### Anexo I Porcentaje de selección y correlación alternativa - medida de la<br>prueba de Matemática. ECE 2015, segundo grado primaria

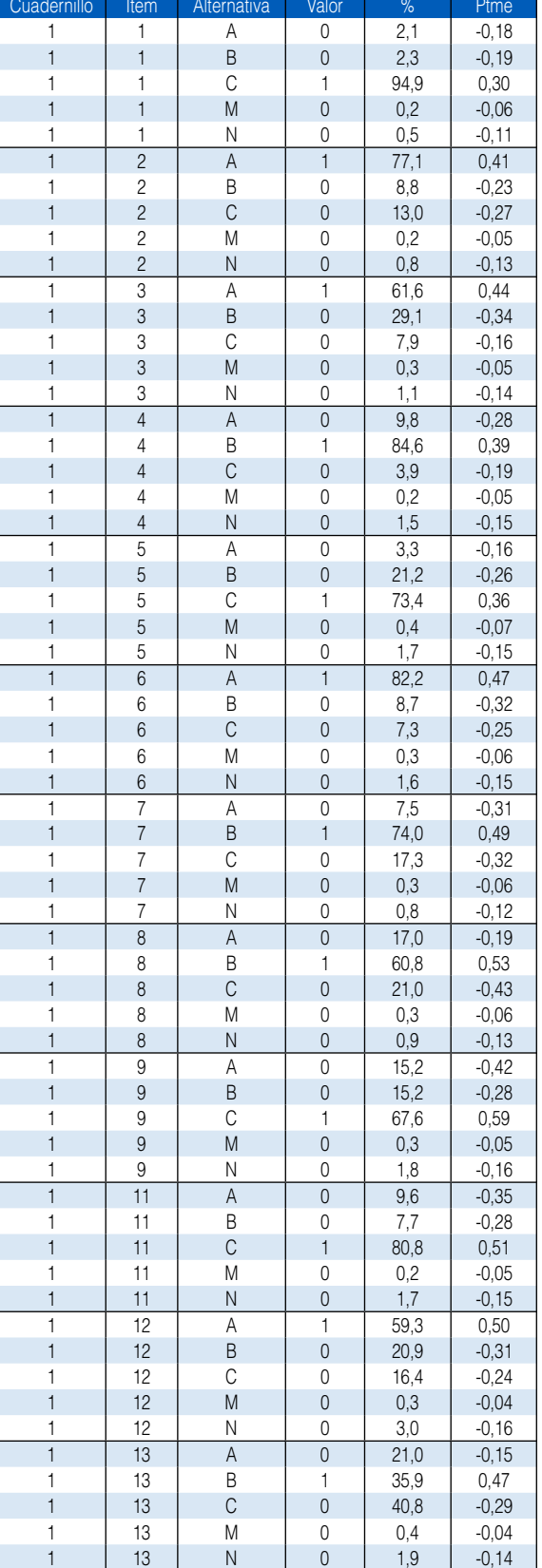

**Tabla I.1.** Características de las alternativas de la prueba de Matemática ECE 2015

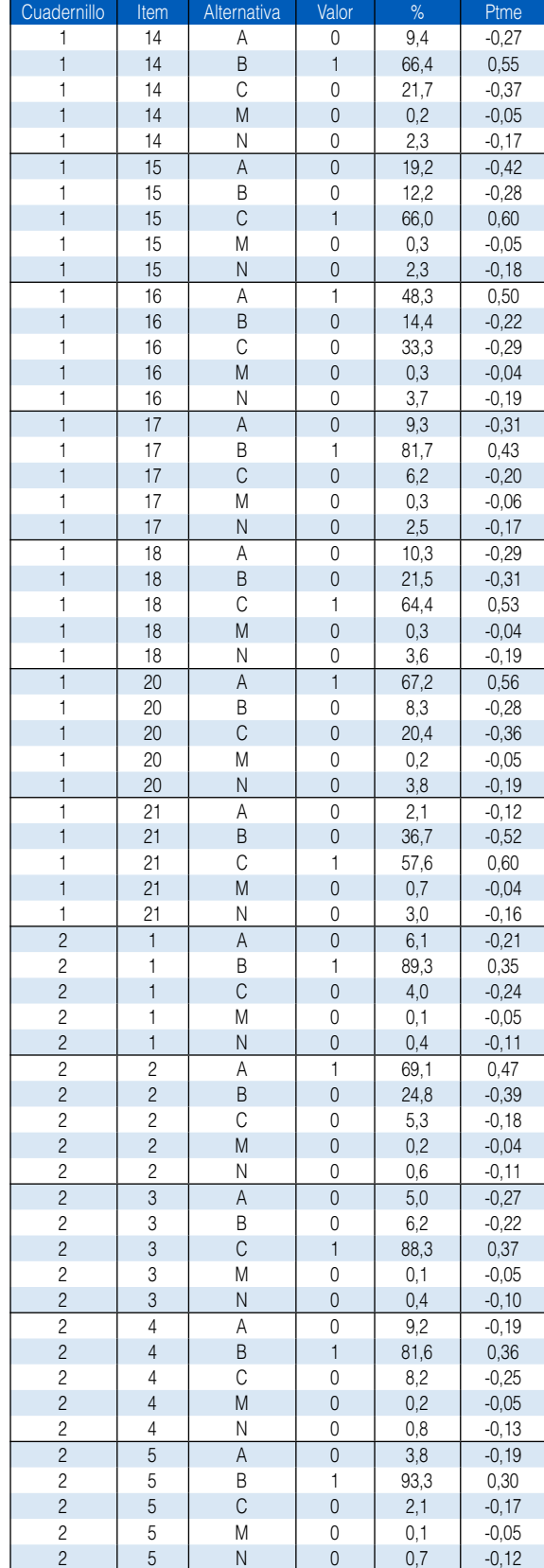
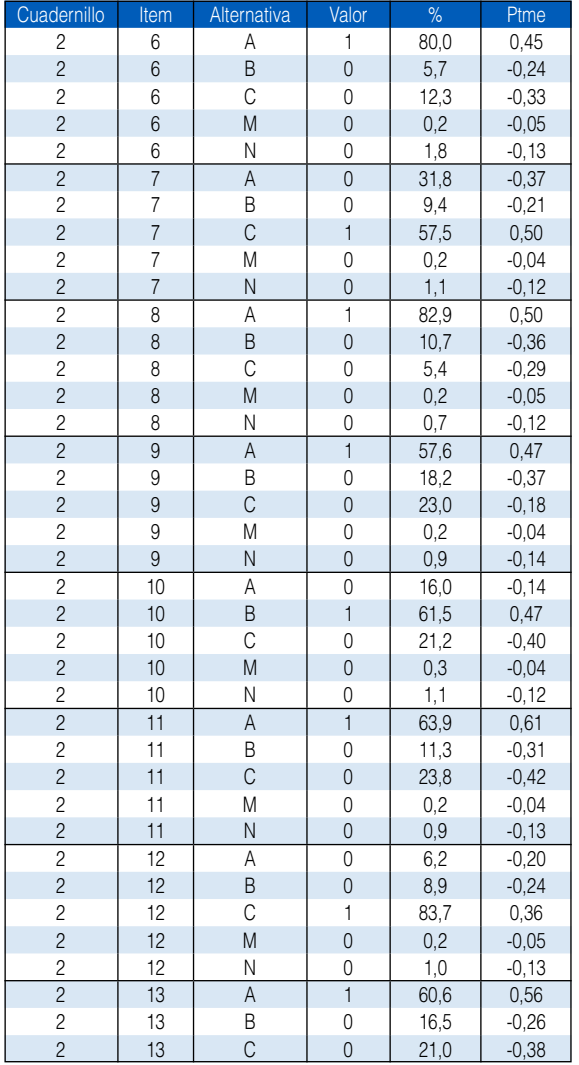

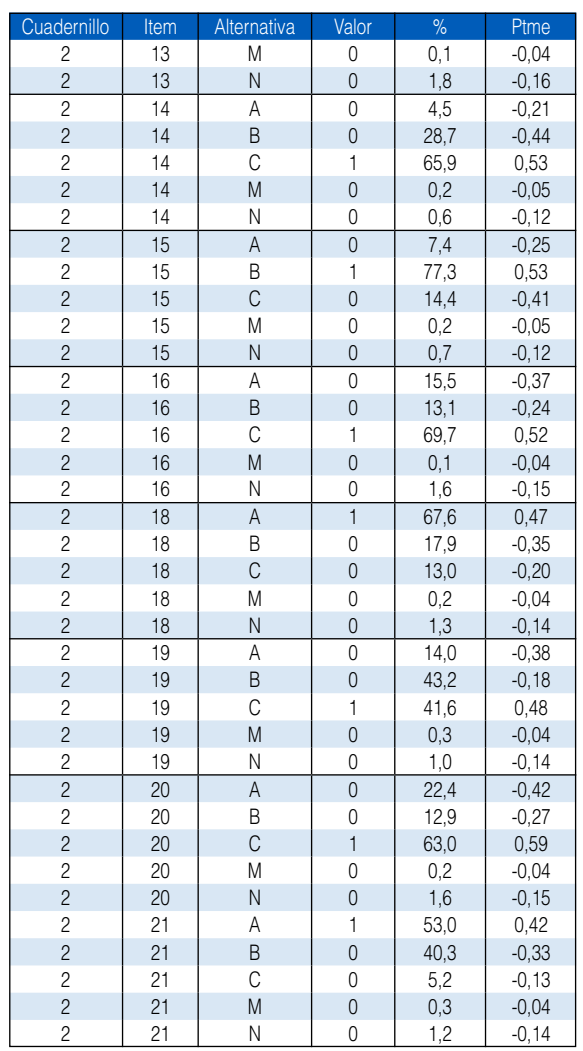

 $\mathbf{I}$ 

# Anexo Jong Porcentaje de selección y correlación alternativa - medida de la<br>prueba de Matemática. MC 2015, segundo grado primaria

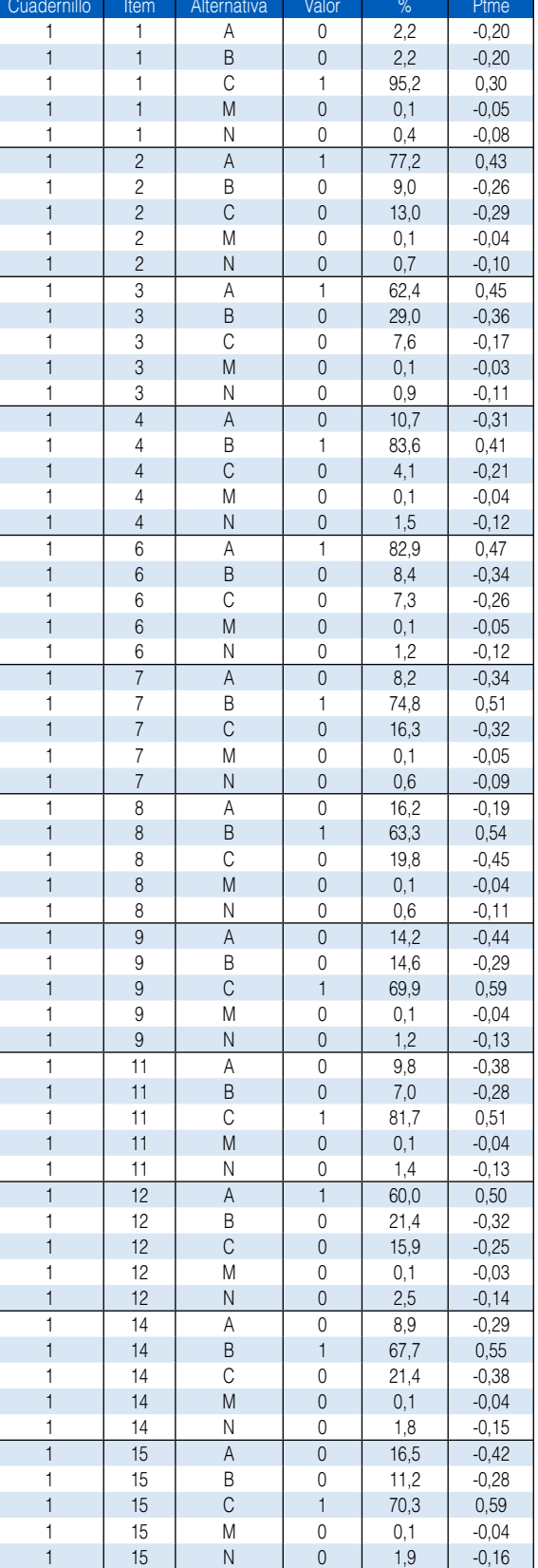

**Tabla J.1.** Características de las alternativas de la prueba de Matemática MC 2015

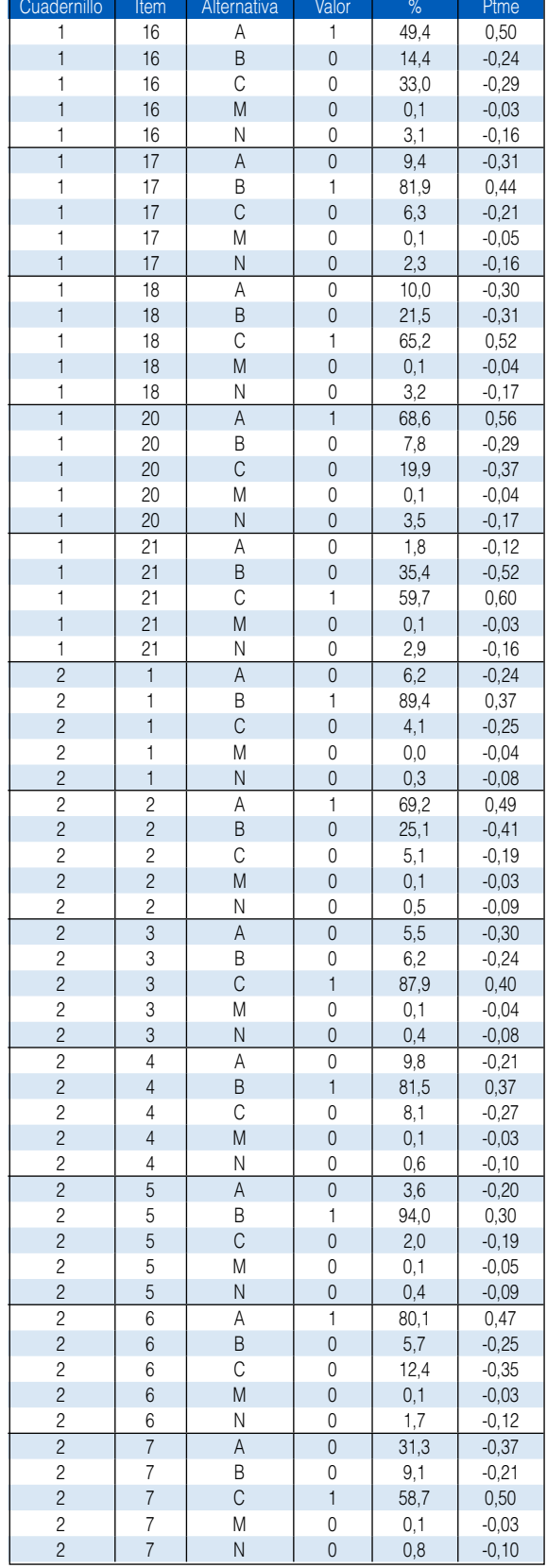

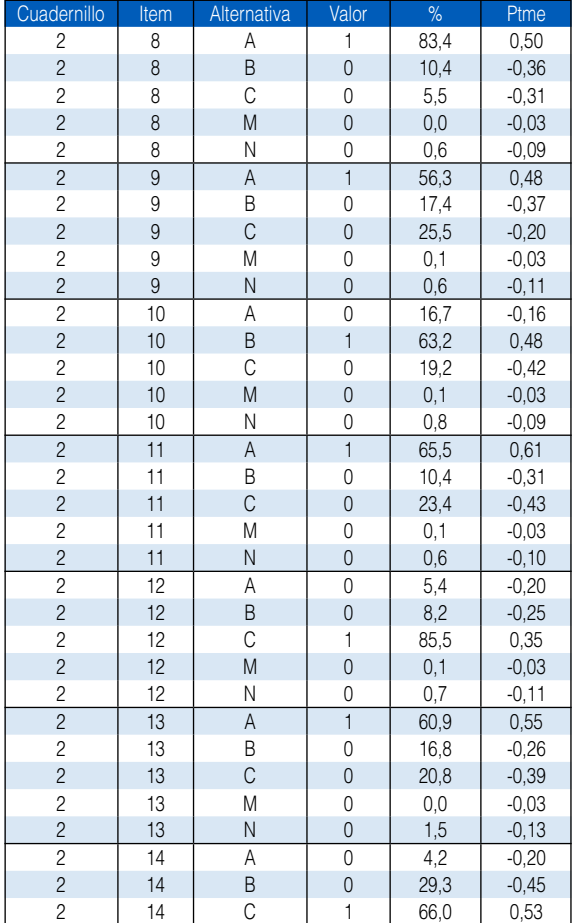

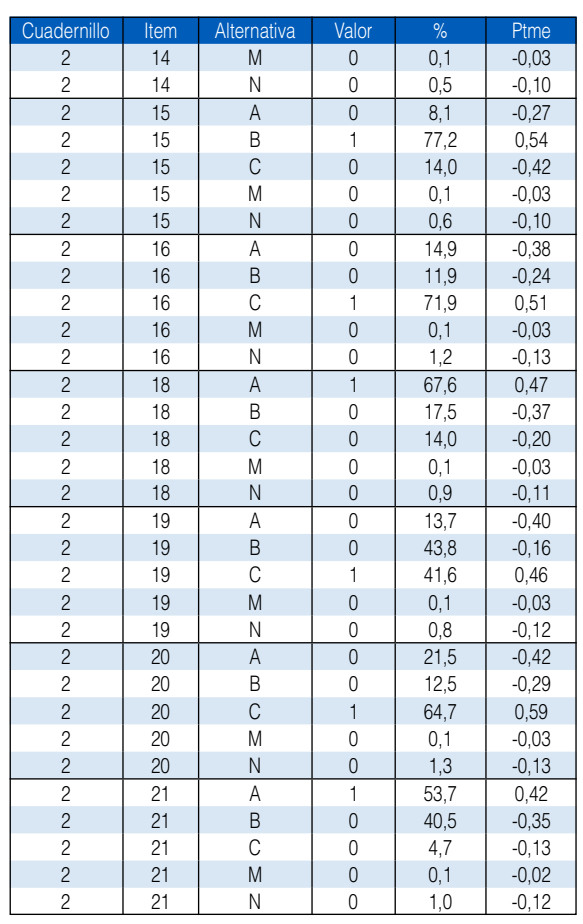

Anexo K Porcentaje de selección y correlación alternativa - medida de la prueba de Lectura – castellano como segunda lengua. ECE 2015, cuarto grado de primaria EIB.

> **Tabla K.1.** Características de las alternativas de la prueba de Lectura – Castellano como segunda lengua 2015 cuarto grado EIB.

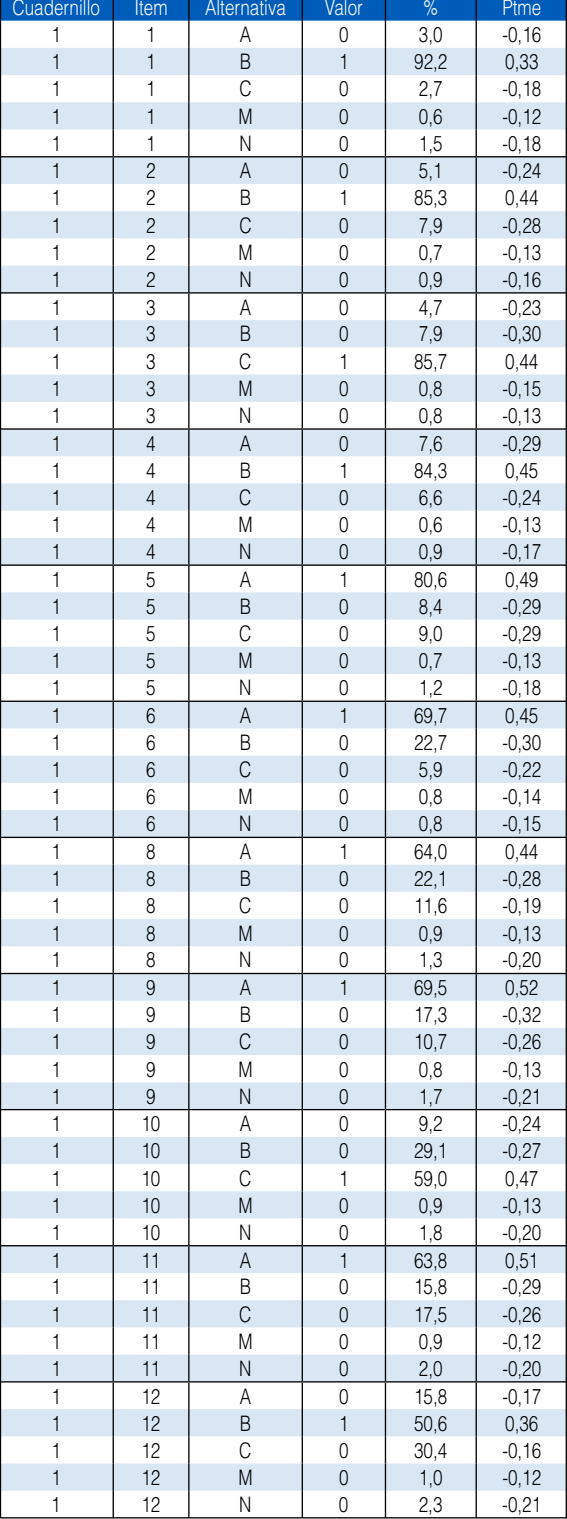

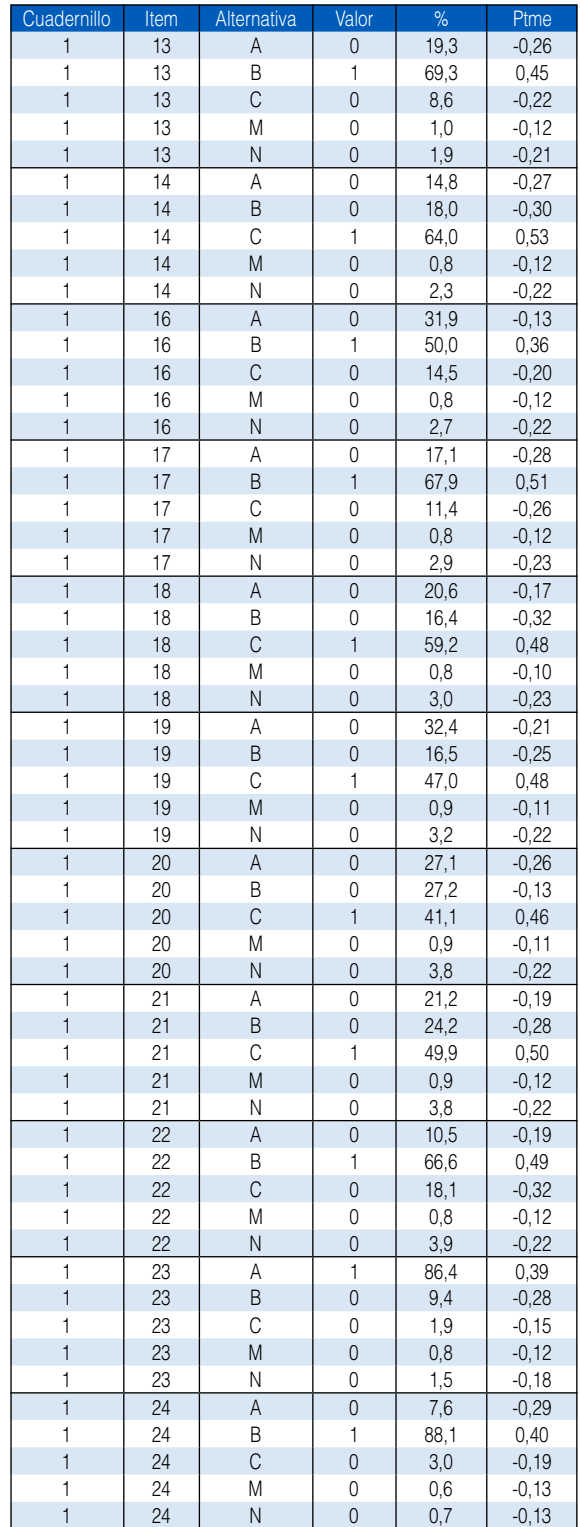

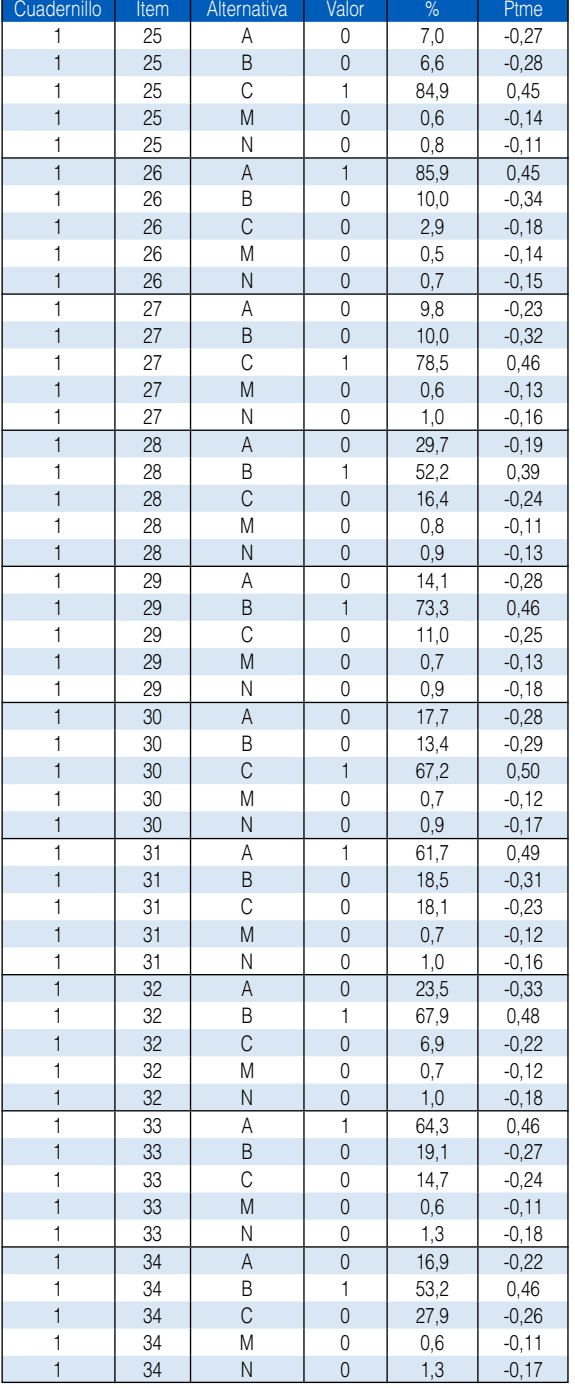

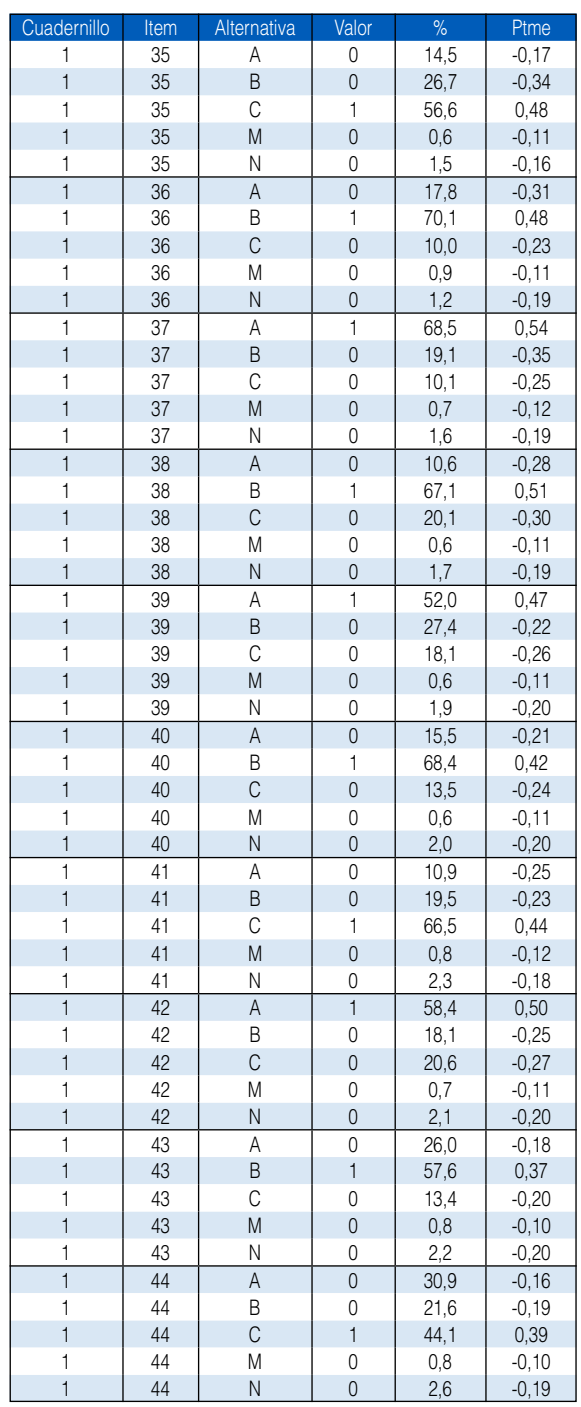

# Porcentaje de selección y correlación alternativa - medida de la Anexo L Porcentaje de selección y correlación alternativa - medida<br>prueba de lectura. ECE 2015, segundo grado secundaria.

A continuación se muestran las tablas con información para cada una de las pruebas aplicadas como parte de la ECE de secundaria y la prueba muestral de escritura. Es importante señalar que en la columna alternativa, "M" significa multimarca y "N" que el alumno no respondió el ítem. En la columna valor, el "1" identifica la alternativa correcta. Además, se presenta el porcentaje de selección de cada alternativa (%); así como la correlación ítem-test (ptme) ya explicada en este documento.

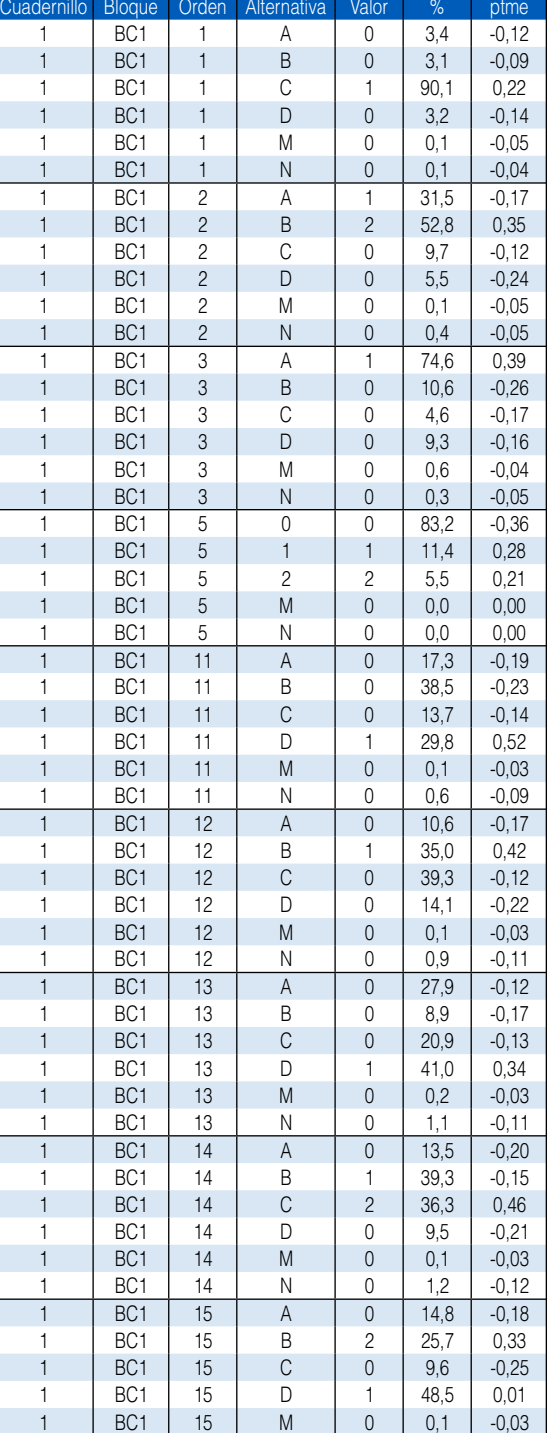

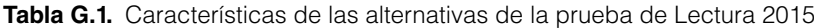

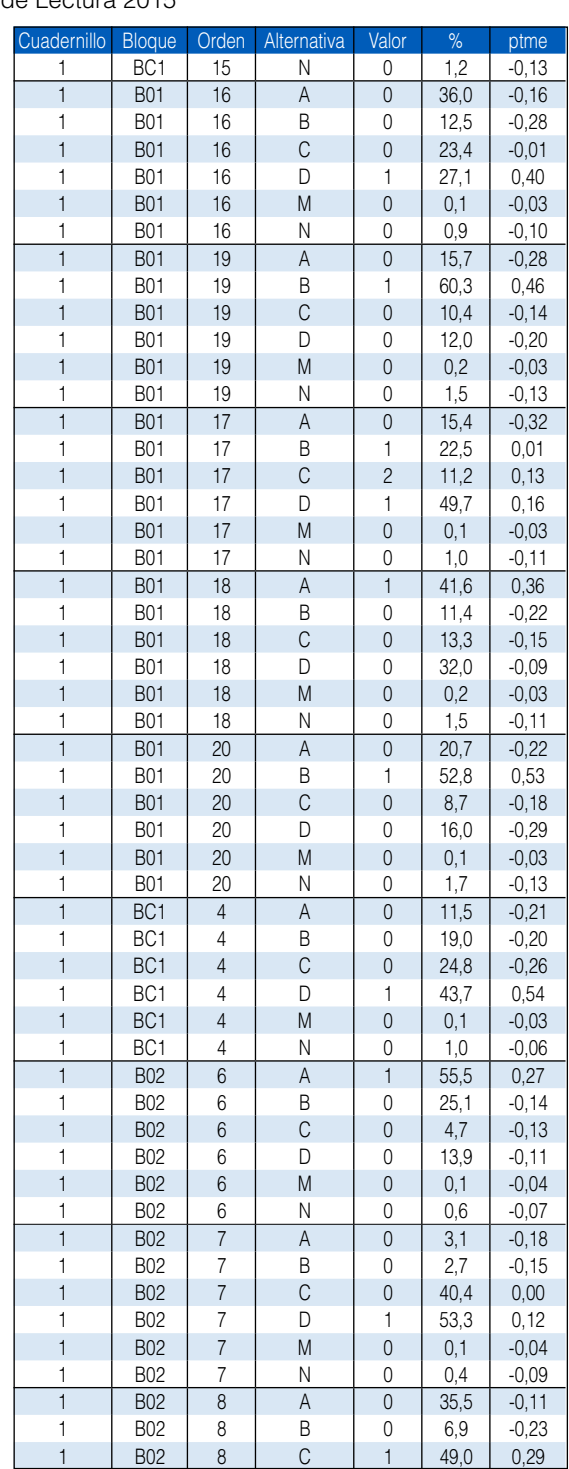

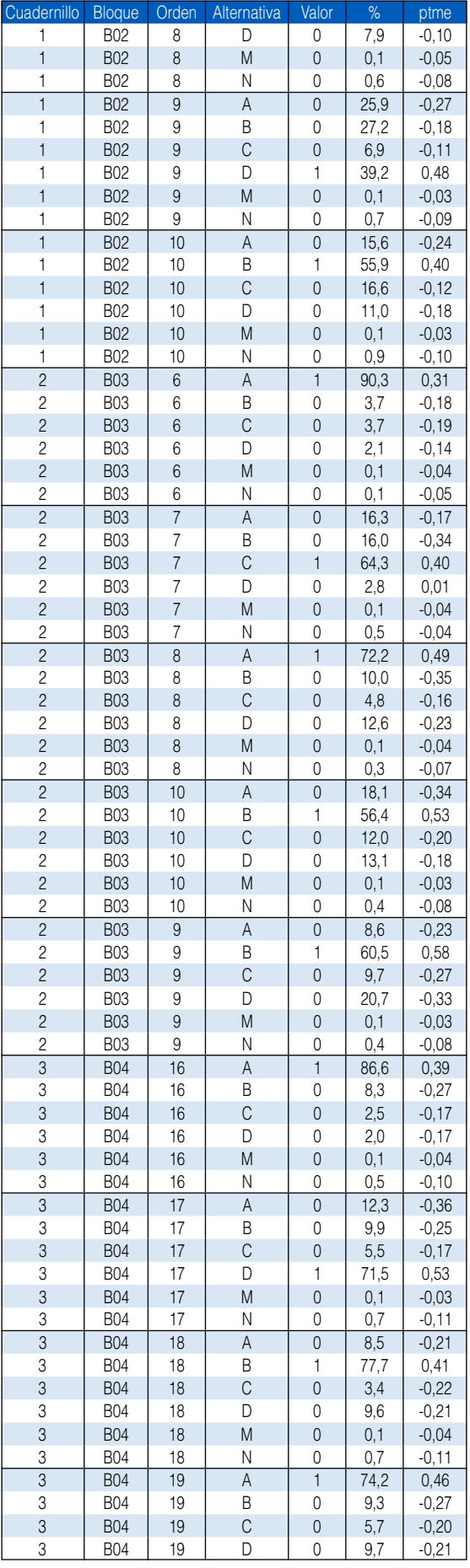

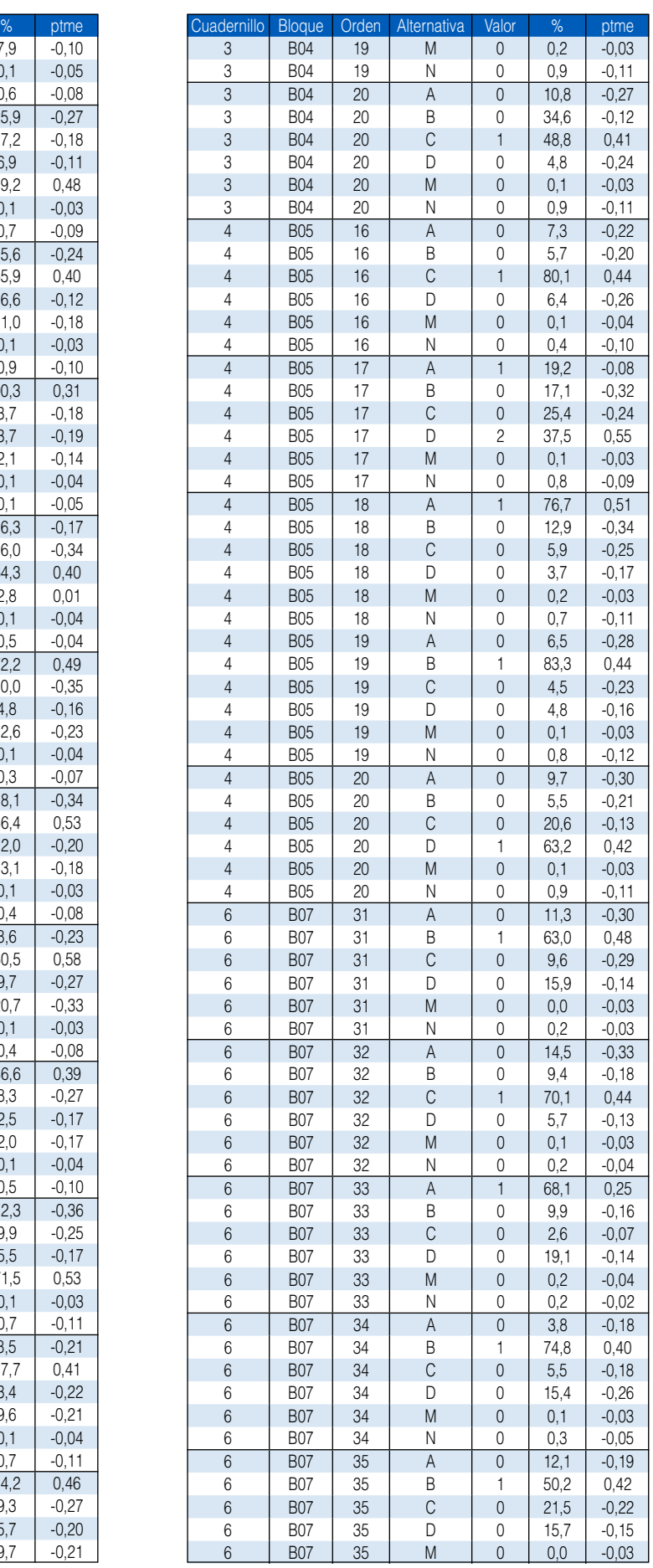

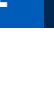

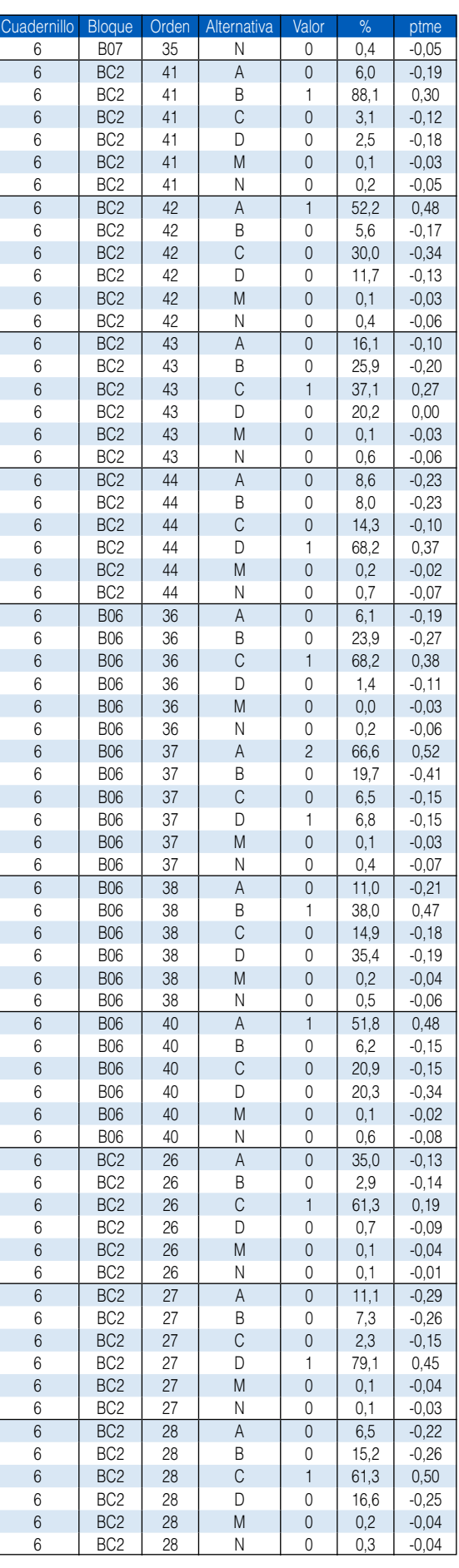

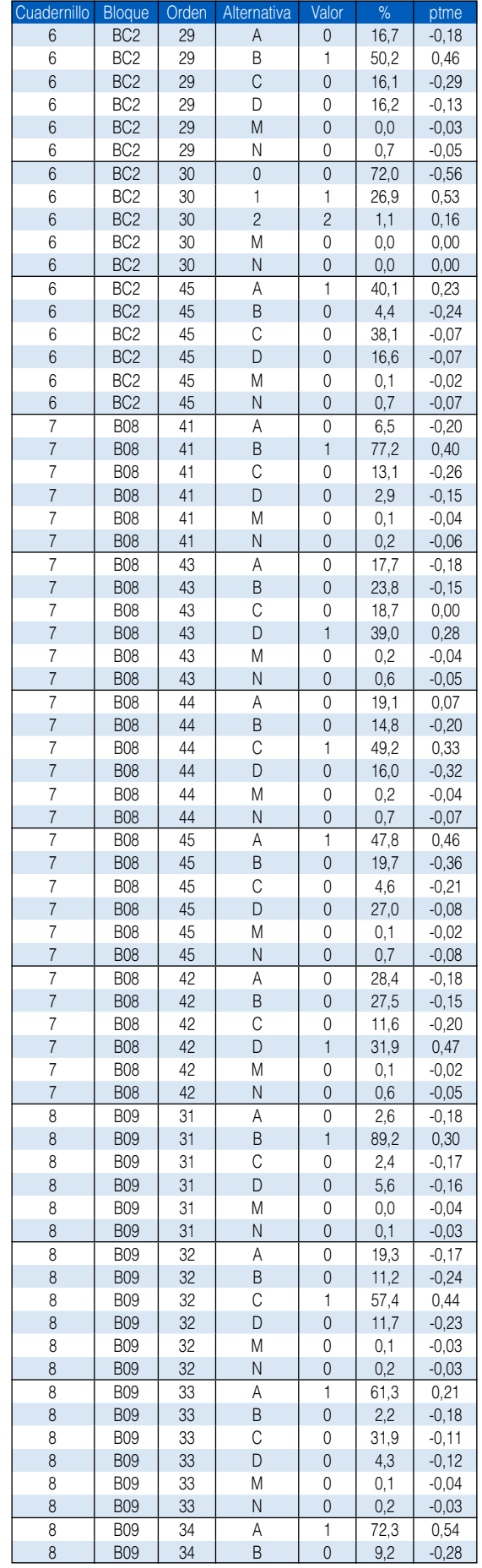

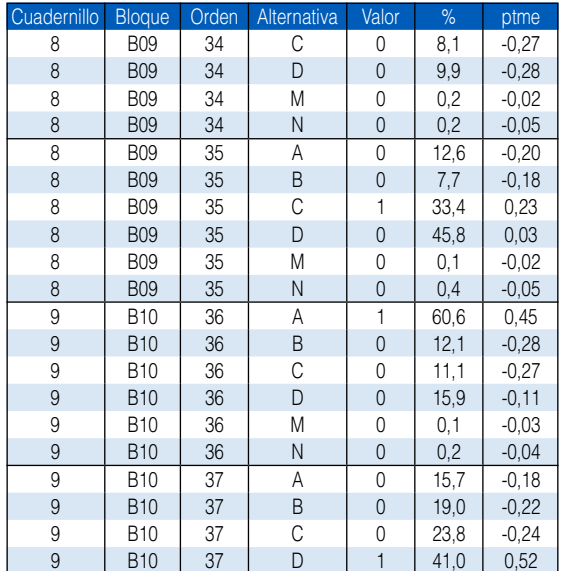

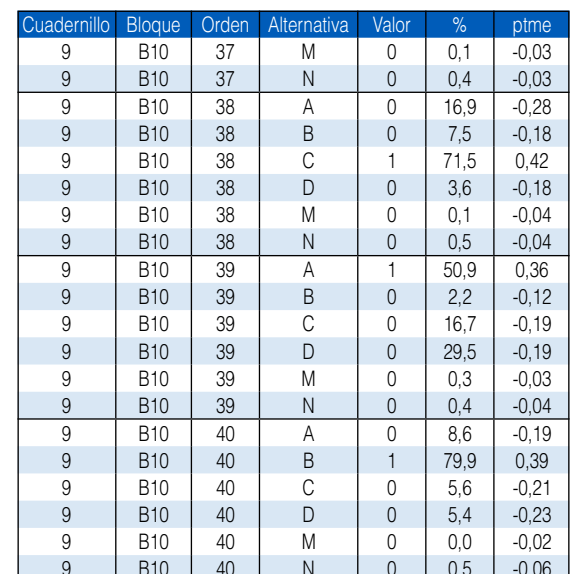

# Anexo Margare de selección y correlación alternativa - medida de la prueba de matemática. ECE 2015, segundo grado secundaria.

**Tabla M.1.** Características de las alternativas de la prueba de Matemática 2015

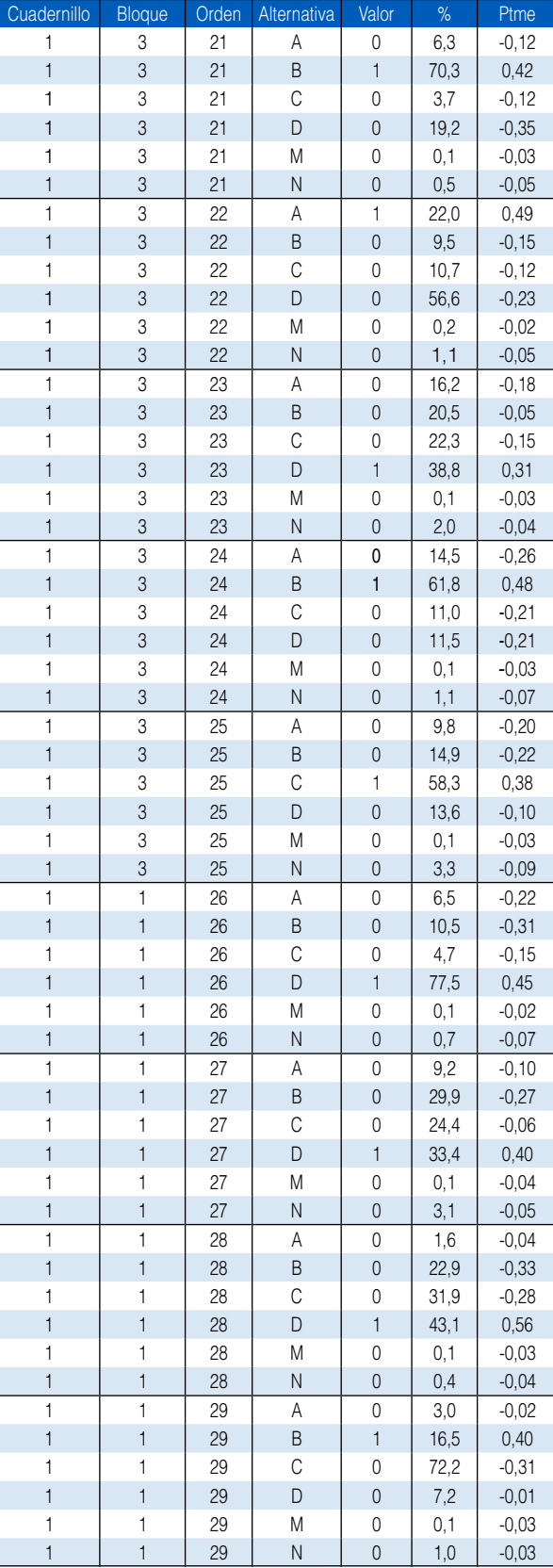

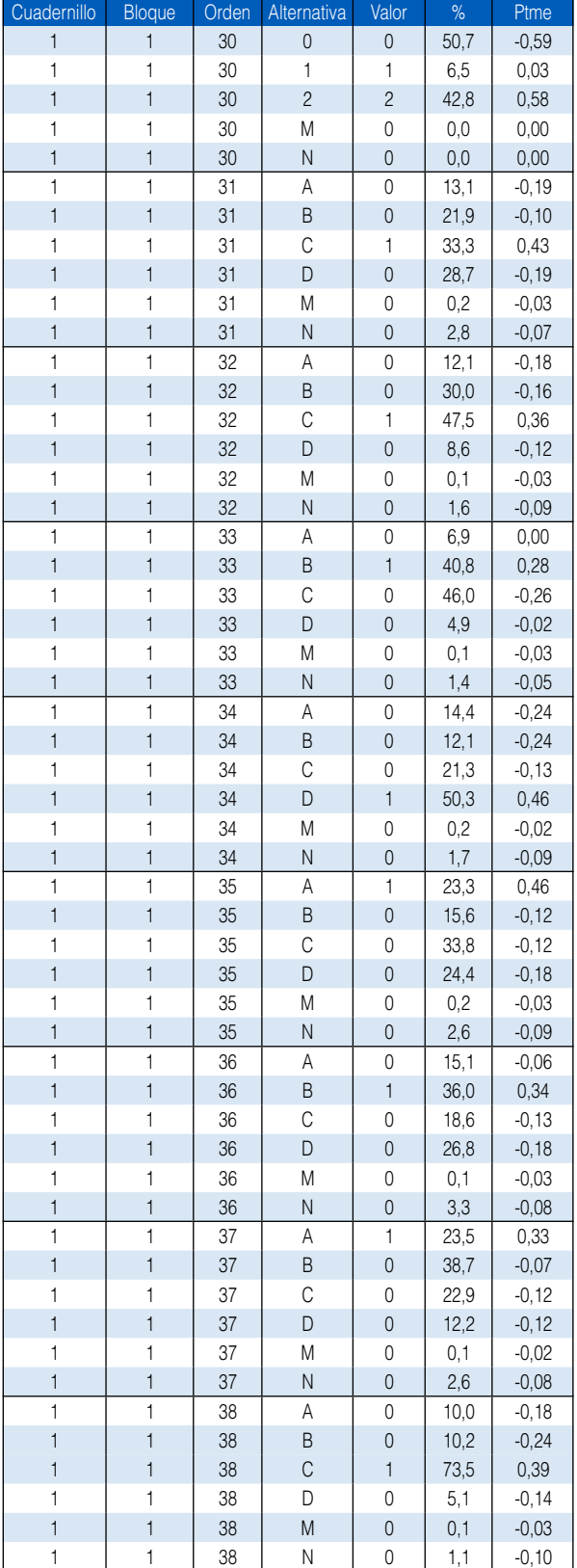

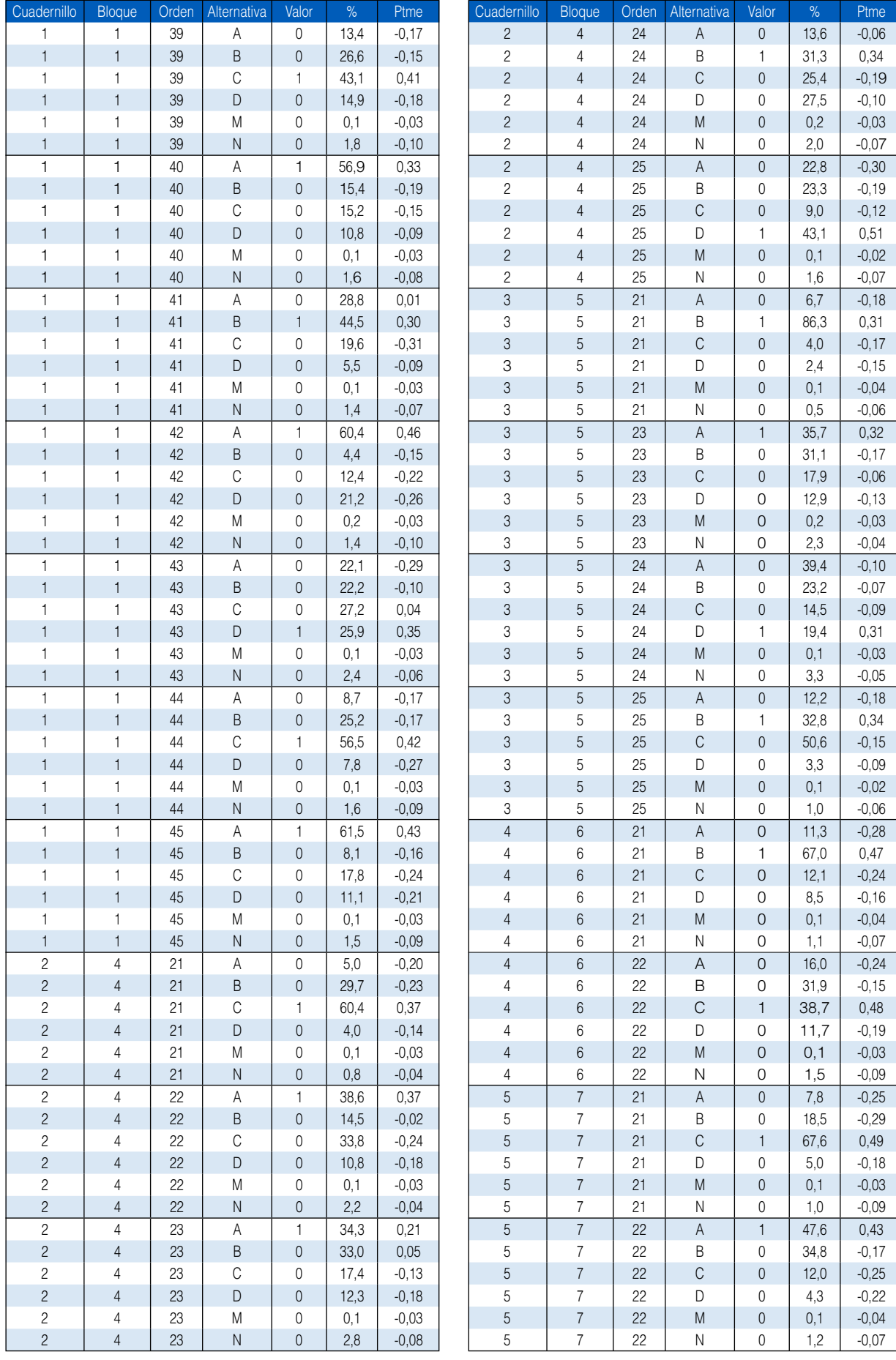

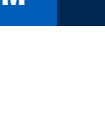

M

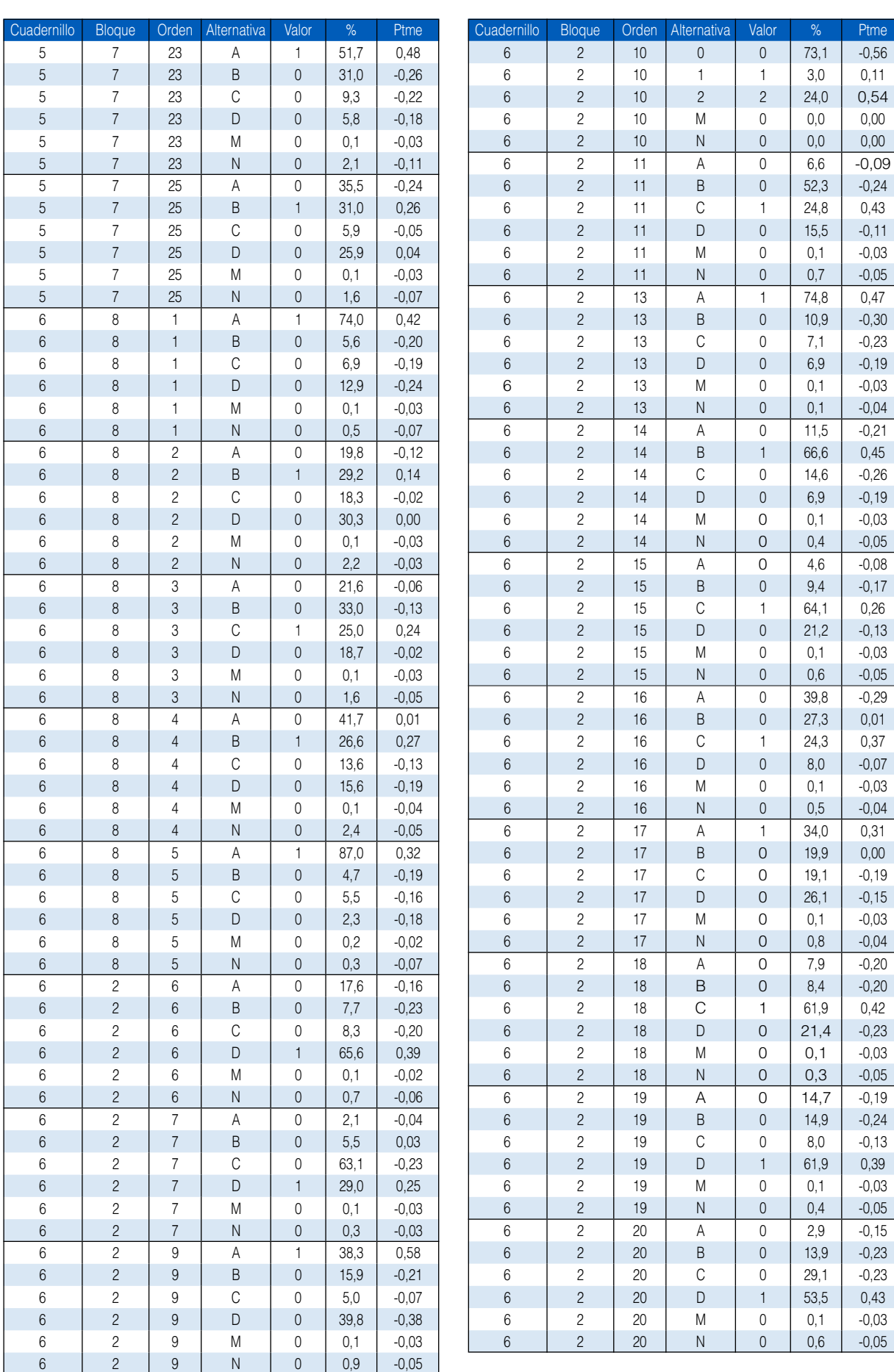

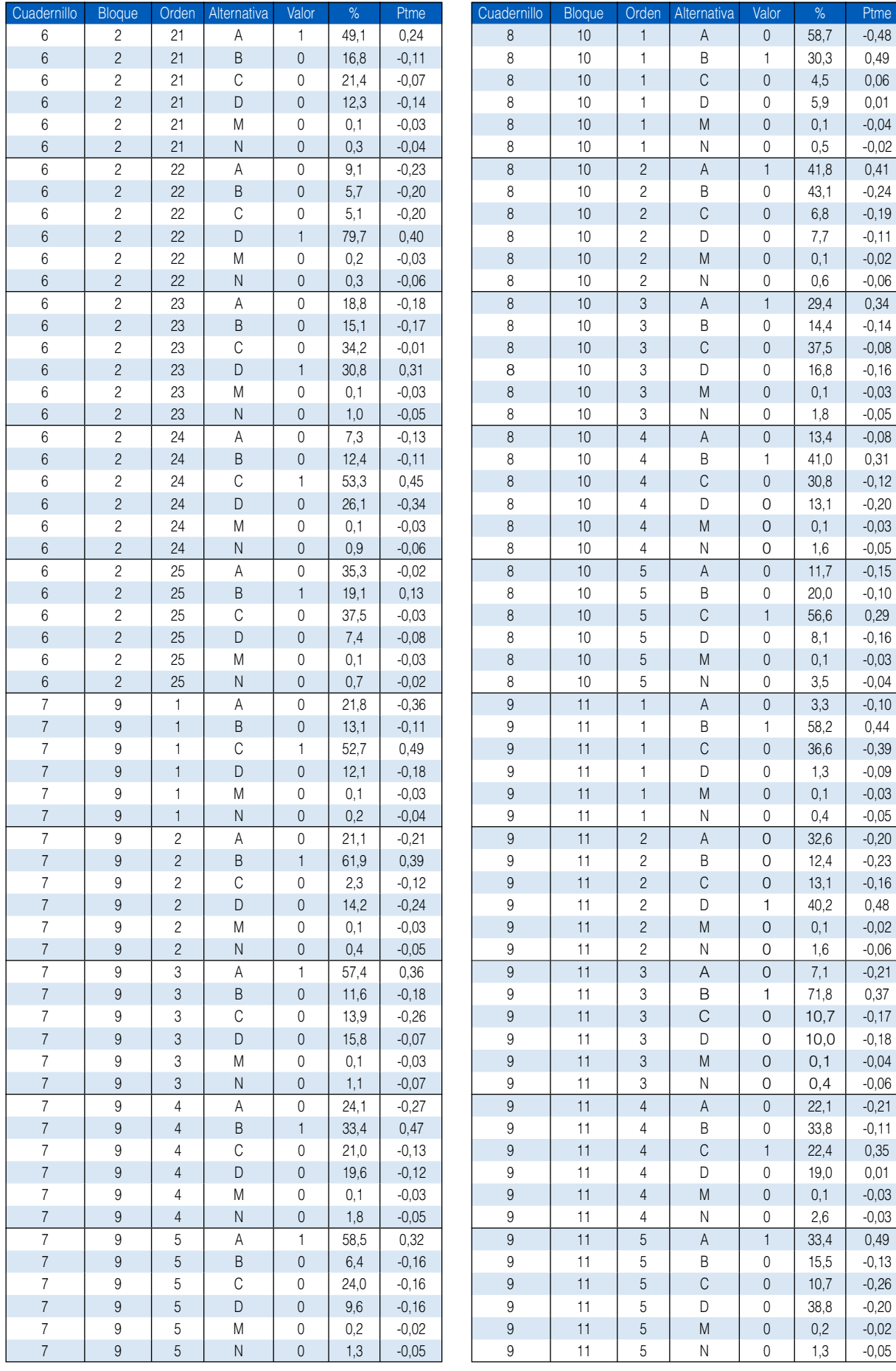

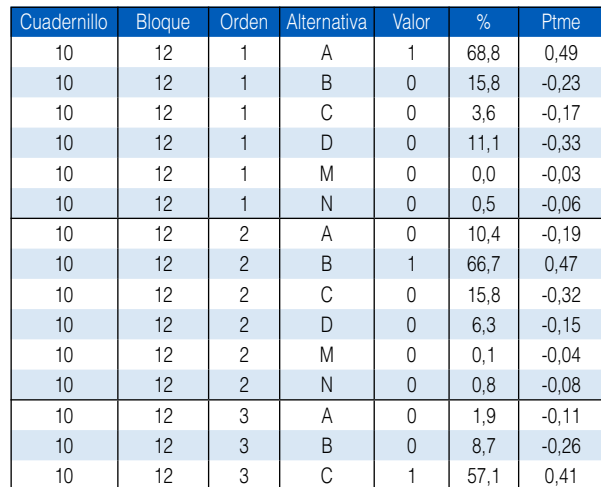

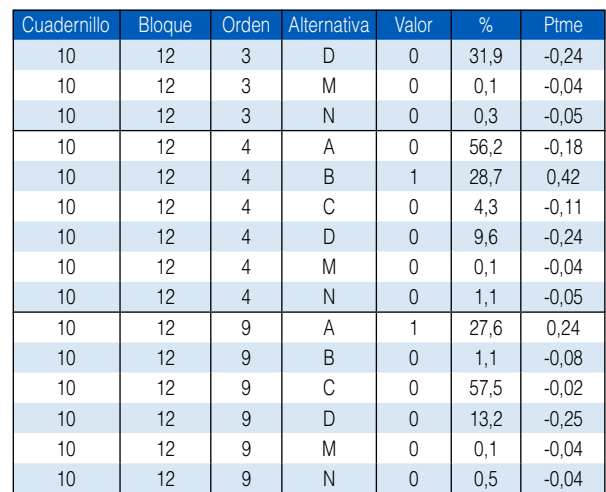

# Anexo Nortentaje de selección y correlación alternativa - medida de la prueba de escritura. ECE 2015, segundo grado secundaria..

**Tabla N.1.** Características de las alternativas de la prueba de Escritura 2015

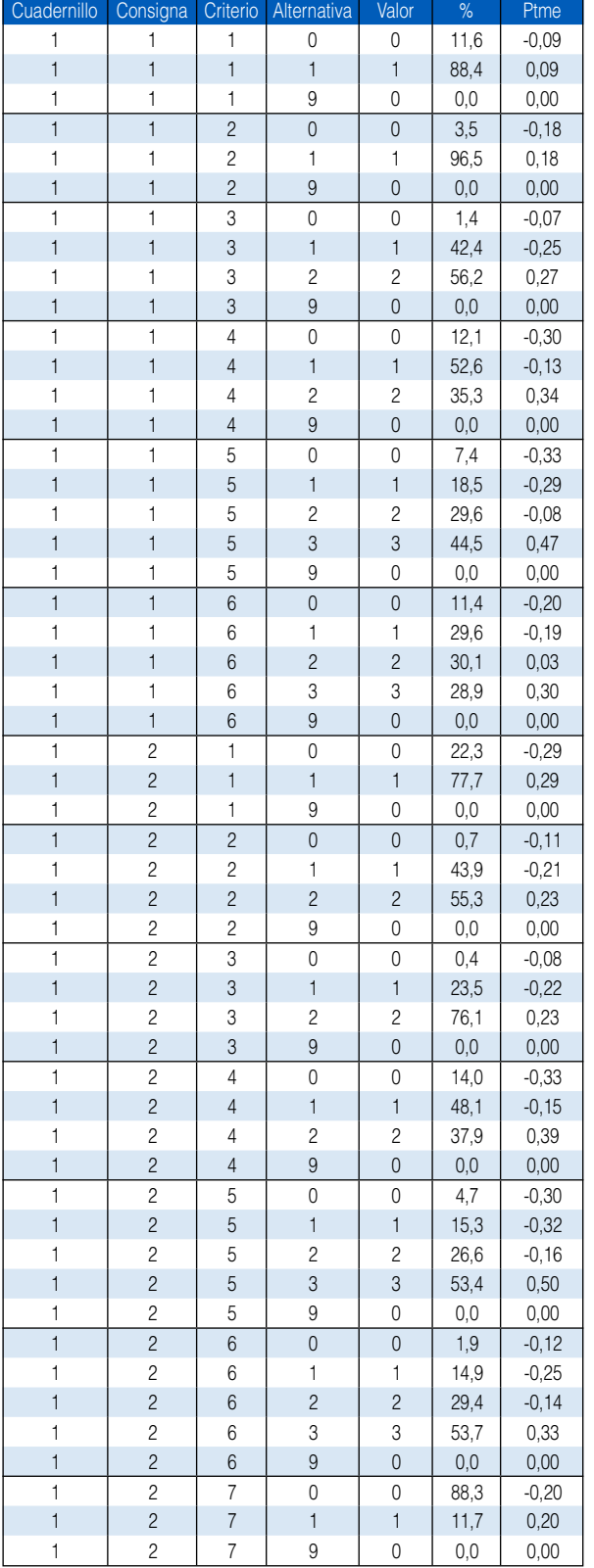

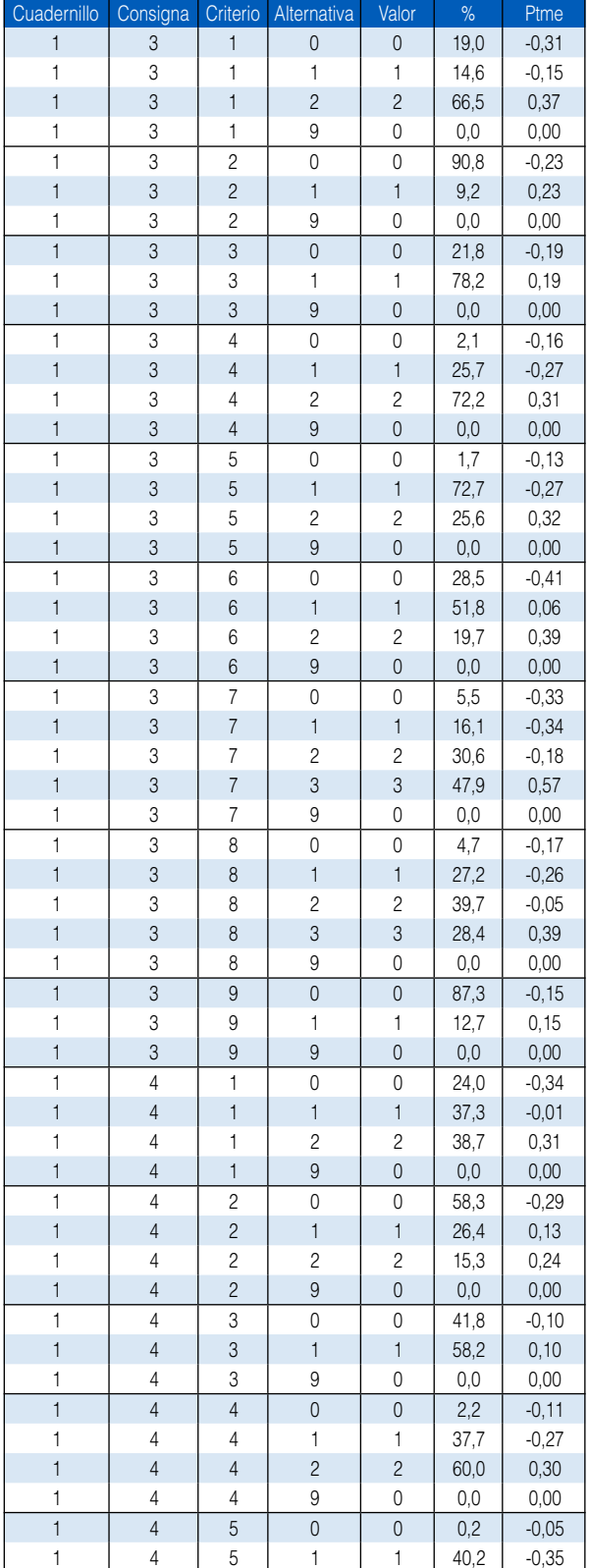

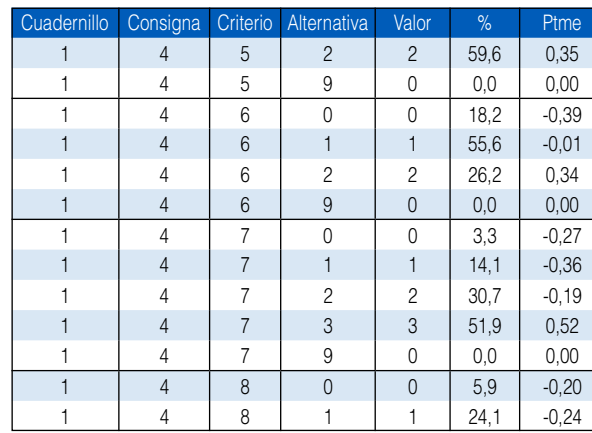

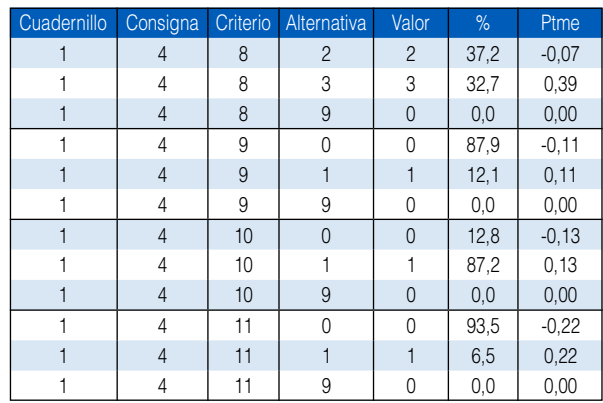

Ministerio de Educación del Perú<br>Calle Del Comercio 193, San Borja<br>Lima, Perú<br>Teléfonos: 615-5800 / 615-5840

www.minedu.gob.pe